# **REPUBLIQUE ALGERIENNE DEMOCRATIQUE ET POPULAIRE MINISTERE DE L'ENSEIGNEMENT SUPERIEUR ET DE LA RECHERCHE SCIENTIFIQUE**

# **Université SAAD DEHLEB BLIDA Faculté des Sciences de l'Ingénieur Département d'Aéronautique**

# **Mémoire pour l'Obtention du Diplôme d'Ingénieur d'Etat en Aéronautique**

# **Option : Propulsion**

# **THEME**

# **REALISATION D'UN LOGICIEL PEDAGOGIQUE D'ANALYSE**

**D'ECOULEMENT POTENTIEL SUBSONIQUE AUTOUR**

# **DU PROFIL AVEC COUCHE LIMITE**

Présenté par :<br>
Encadré par :<br>
Encadré par :

RECHACHE Mohamed Mr. CHEGRANI Ahmed

BEN AZZOUZ Mohamed Amine

Promotion 2011

#### **RESUME**

Dans le but d'enrichir les connaissances aérodynamiques, le présent travail constitue une analyse de l'écoulement potentiel subsonique autour des profils aérodynamiques, notre travail a pour but de réalisé un logiciel pédagogique qui étudie le comportement des profils NACA quatre chiffres dans le domaine incompressible et calcule les différentes coefficients (la pression, la portance, la position de centre de pression et le moment) pour l'écoulement non-visqueux et visualise les graphes des paramètres de la couche limite et le coefficient de trainée dans le cas d'un écoulement visqueux.

#### **Mot-clé :**

Aérodynamique subsonique -Ecoulement subsonique -Ecoulement incompressible -Les profils subsoniques -Les coefficients aérodynamiques -Méthode de singularités- Méthode des panneaux -La couche limite.

#### **ABSTRACT**

In the goal to enrich aerodynamic knowledge, this work constitutes an analysis of the subsonic potential flow around the airfoils, the purpose of our work is to realize a teaching software which studies the behavior of profiles NACA four digits in the incompressible field and to calculate the different coefficients (pressure, lift, the position of the center of pressure and moment) for the no viscous flow and visualize the graphs of parameters of the boundary layer and the drag coefficient in the case of a viscous flow.

#### **Key words:**

Subsonic aerodynamics - Subsonic flow - Incompressible flow - Subsonic airfoils -Aerodynamic coefficients -Singularity method - Panel method - The boundary layer.

#### **ملخص**

في إطار إثراء معلوماتنا حول الديناميكية الهوائية ، هذا العمل المتواضع يتلخص في دراسة سير التيار الكموني ذو السرعة تحت الصوتية حول مقطع لجناح الطائرة، يهدف هذا العمل إلى إعداد برنامج رقمي بيداغوجي لدراسة سلوك مقاطع جناح الطائرة للعائلة NACA ذو أربعة أرقام في المجال الهوائي غير القابل للضغط و حساب مختلف المعاملات (الضغط ، القوة الرافعة ، وضعية مركز الضغط و العزم ) من اجل السيران غير اللزج و إظهار بيانات خصائص الطبقة المحدودة و معامل القوة المقاومة للهواء و هذا في حالة السيران ال**لز ج.** 

مفاتيح البحث**:** 

الهوائية تحت الصوتية، السيران تحت الصوتي، السيران غير قابل للضغط، مقطع جناح تحت صوتي، المعامالت الهوائية، نظرية التفرد، نظرية األجزاء، نظرية الطبقة المحدودة

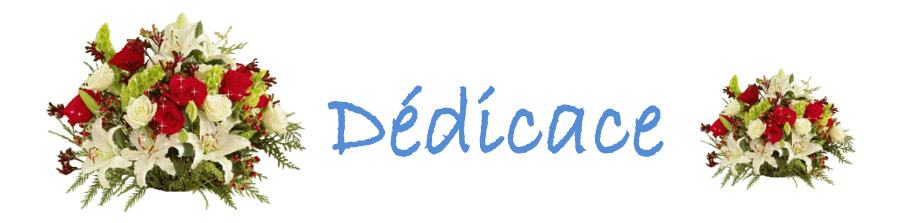

Je souhaite dédier ce modeste travail, synonyme de concrétisation de tousmes efforts fournis ces six dernières années A mes très chers parents, ma raison de vivre, symbole de courage. Et de sacrifice, que Dieu les gardes. A mes très chères sœurs. A mes très chères frères YOUCEF et YOUNECE. A mon binôme et ami Ben Azzouz Mohamed Amine et sa famille. A toutes les familles RECHACHE et HAMEL. A tous mes Amis De la promotion 2011 Abdelkader, Khaled, Mohamed, Amine, Houari, Raouf, Lhadj, Abdelhak, Abdelah, Asma, imene, wassila, Aicha « Structure et propulsion » et a toutes mes amis de la section d'AIKIDO à ouled yaiche.

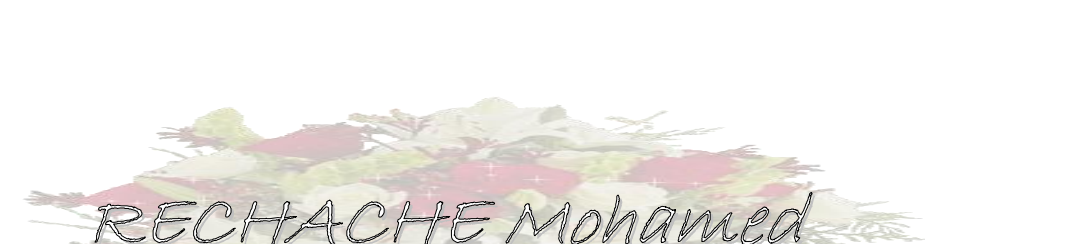

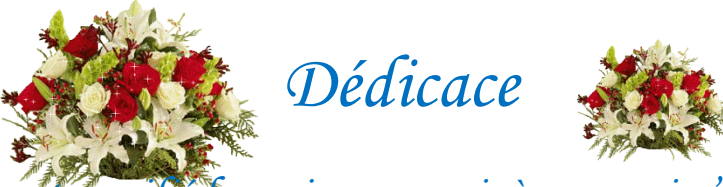

*A ceux qui ont sacrifié leur vie pour moi, à ceux qui n'ont jamais cessé de m'encourager et de me soutenir, à ceux qui leur amour m'a donné la volonté pour aller toujours en avant, Mes très chers Parents, que Dieu les protège, A mes très chères frères et sœurs, A toute ma famille, A mon binôme et ami RECHACHE MOHAMED et sa famille A tous mes Amis de la promotion 2010-2011. Raouf, Rabah, Ali, Moussa, Labadi, Abd elkader, Khaled, Amine, Djamel, Houari, Chafik, radouan, Samir, Mourad A tous mes amis de T rik Chifa et Blida qui ont rendu ma vie pleine de bons souvenirs Ismail, Mohamed, Reda, Hanachi, Mehdi, Abd elmadjid, Youcef* 

*A tous ceux qui m'ont soutenu et ceux qui m'ont aidé ou avez* 

*l'intention de le faire,*

*Je dédie ce modeste travail.*

BEN AZZOUZ Mohamed Amine

#### **REMERCIEMENTS**

 Au terme de ce travail, nous tenons à remercie en premier lieu, le bon dieu (Allah) qui nous a donné la force, la volonté et le courage pour terminer ce projet de fin d'étude.

 Nous tenons à exprimer nos profondes à notre promoteur Monsieur CHEGRANI Ahmed pour ces aides précieuses qu'il nous a offerts et sa disponibilité à tout moment pour l'élaboration de ce travail.

 On exprime notre profonde gratitude à l'ensemble des enseignants qui ont contribué à assurer notre formation et qui ont contribué de près ou de loin à acheminer ce travail.

 Enfin, nous présentons tous nos vifs et sincères remerciements à monsieur le président et les membres du Jury qui ont accepté d'honorer par leur présence notre travail.

#### **LISTE DES SYMBOLES**

- BF : Bord de fuite.
- BA : Bord d'attaque.
- C : La corde du profil.
- $\alpha$ : Angle d'incidence.
- $\alpha_0$ : Angle d'incidence de portance nulle.
- e : Epaisseur maximale du profil.
- $\left(\frac{e}{e}\right)$  $\frac{e}{c}$ ) : Epaisseur relative maximale.
- $\left(\frac{X}{X}\right)$  $\left(\frac{\lambda e}{c}\right)$  : Position de l'épaisseur maximale.
- f : La flèche maximale.
- $\binom{f}{f}$  $\frac{1}{c}$ ) : La cambrure relative maximale.
- $\left(\frac{x}{x}\right)$  $\left(\frac{f}{c}\right)$ : Position de la flèche maximale.
- $\binom{r}{r}$  $\left(\frac{BA}{c}\right)$  : Rayon de bord d'attaque.
- $\varphi_{BF}$ : Angle de bord de fuite.
- (ye, x) : Les coordonnées des points de profil.
- m : L'ordonnée maximale de la ligne moyenne.
- p : La position de l'ordonnée maximale.
- $(y_c, x)$  : Les coordonnées de la ligne moyenne.
- $C_z$ : Coefficient de portance.
- $C_x$ : Coefficient de trainée.

C<sub>p</sub>: Coefficient de pression.

p : La pression statique.

p : La pression statique à l'infini amont.

q : La pression dynamique de l'écoulement.

 $\rho_0$ : La masse volumique de l'écoulement.

 $v_0$  : La vitesse de l'écoulement.

r : Constante des gaz parfait.

: La température de l'écoulement.

 $M_0$ : Nombre de mach.

a : La vitesse du son.

T : La force axiale.

N : La force normale.

S : La surface.

C<sub>xa</sub>: Coefficient de la force axiale.

C<sub>zn</sub>: Coefficient de la force normale.

 $C_m$ : Coefficient de moment.

M(BA) : Moment de tangage.

 $(F_{x_i}, F_{y_i})$ : Les forces élémentaires appliquées sur le panneau j.

 $C_{p_i}$ : Coefficient de pression sur le panneau j.

m<sub>i</sub>: Moment élémentaire.

q : Débit volumique.

 $(r, \theta, \varphi)$ : Les coordonnée sphériques.

- : Potentiel des vitesses.
- : L'opérateur gradient.
- e<sub>r</sub>: Vecteur unitaire radiale.
- $e_{\theta}$  : Vecteur unitaire tangentiel.
- : L'intensité de source.
- n : vecteur normale à la surface du profil.
- : L'intensité de doublet.
- $\gamma$ : L'intensité de vortex.
- (u, w) : Les composantes de la vitesse.
- $(u^*, w^*)$  : Les composantes de la vitesse dans le système d'axe  $(x^*, y^*)$ .
- $\beta$  : L'angle que fait l'axe  $(x, y)$  avec  $(x^*, y^*)$ .
- $\Gamma$ : La circulation.
- : Vitesse du fluide libre.
- u : Vitesse axiale.
- v : Vitesse transversale.
- : Nombre de Reynolds critique.
- $C_f$ : Coefficient de frottement.
- : Longueur caractéristique.
- $\overline{u}, \overline{v}$  : Les deux composantes de la vitesse moyenne.
- u<sub>i</sub>: Vitesse instantanée.
- $\overline{u_i}$ : Vitesse axiale moyenne.
- $u_i$ <sup>'</sup>: Vitesse axiale fluctuante.
- v<sub>i</sub>: Vitesse transversale instantanée.
- $\overline{v_i}$  : Vitesse transversale moyenne.
- $v_i$ <sup>'</sup>: Vitesse transversale fluctuante.
- $\overline{p}$ : Pression moyenne.
- g<sub>i</sub>: Accélération de la pesanteur.
- : Grandeur instantanée.
- $\overline{\phi}$ : Partie movenne.
- $\emptyset$  : Partie fluctuante.
- : Épaisseur de la couche limite.
- $\delta^*$ : Épaisseur de déplacement.
- : Épaisseur de quantité de mouvement.
- : Masse volumique.
- $\rho_a$ : Masse volumique du fluide libre.
- : Facteur de forme.
- $\tau_p$ : Contrainte de frottement pariétal.
- : viscosité dynamique.
- : viscosité cinématique.
- $\alpha_c$ : Angle d'incidence critique.
- : Angle le long d'un dièdre.
- : Variable de similitude.
- $\xi$ : Variable réduite.
- : Fonction de courant.

: Paramètre de gradient de pression (paramètre de pohlhausen).

- $\tau_{xy}$ : Les tensions tangentielles totales.
- $(r, \theta)$  : Les coordonnées polaires.
- ds : élément de surface.
- RHSi : Les conditions aux limites.
- $a_{ii}$ : Les coefficients d'influences.

# **LISTE DES FIGURES**

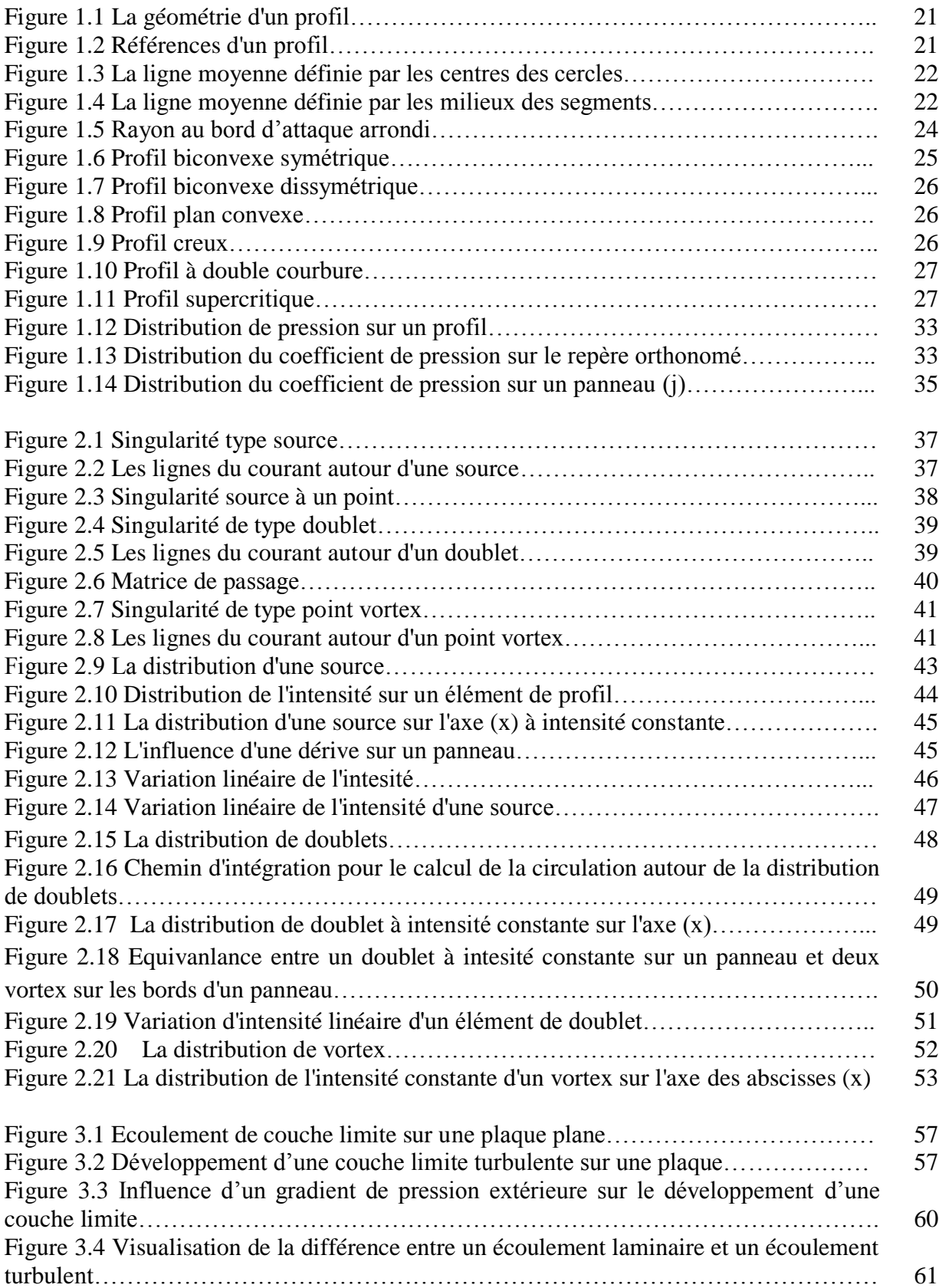

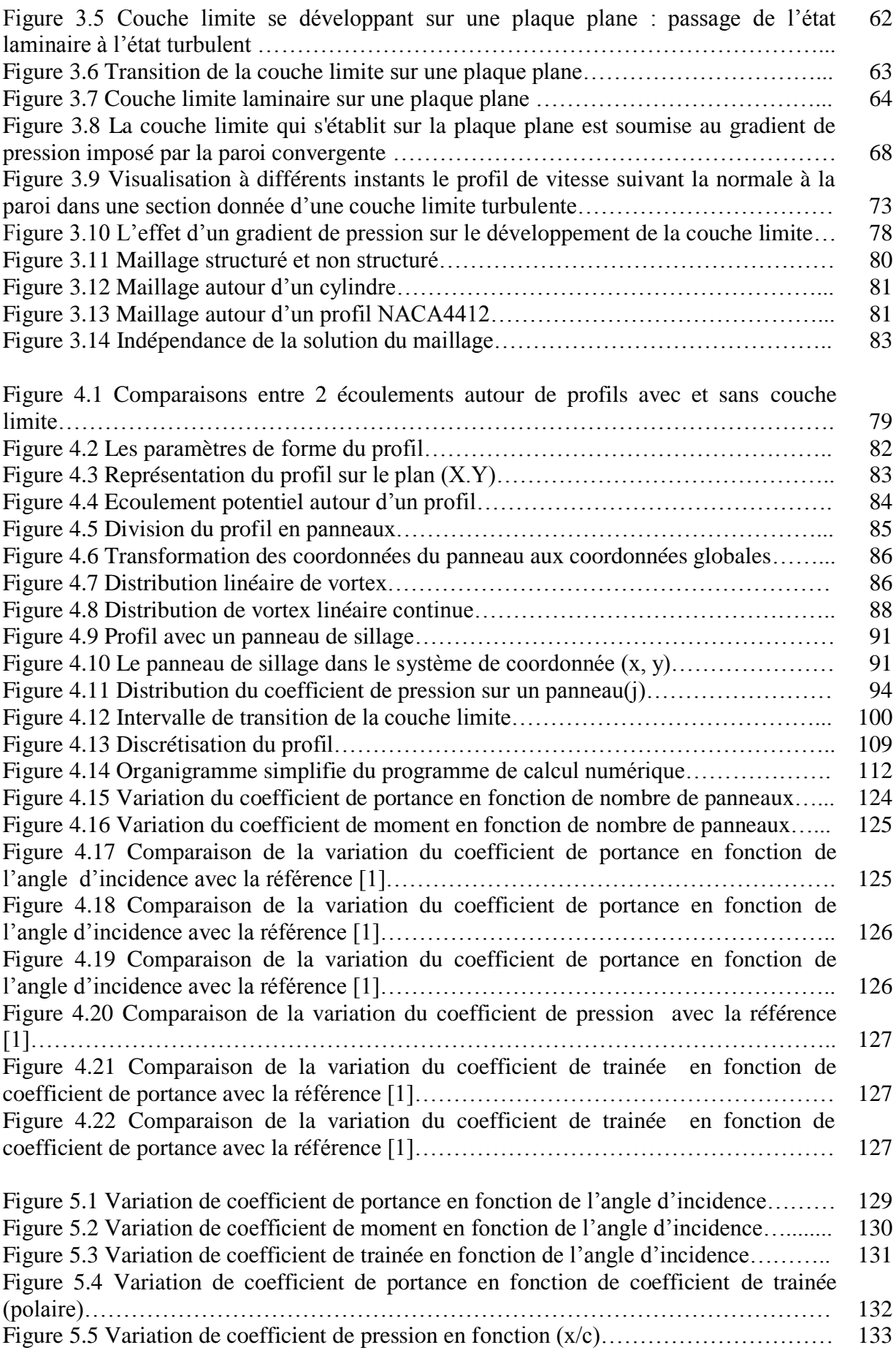

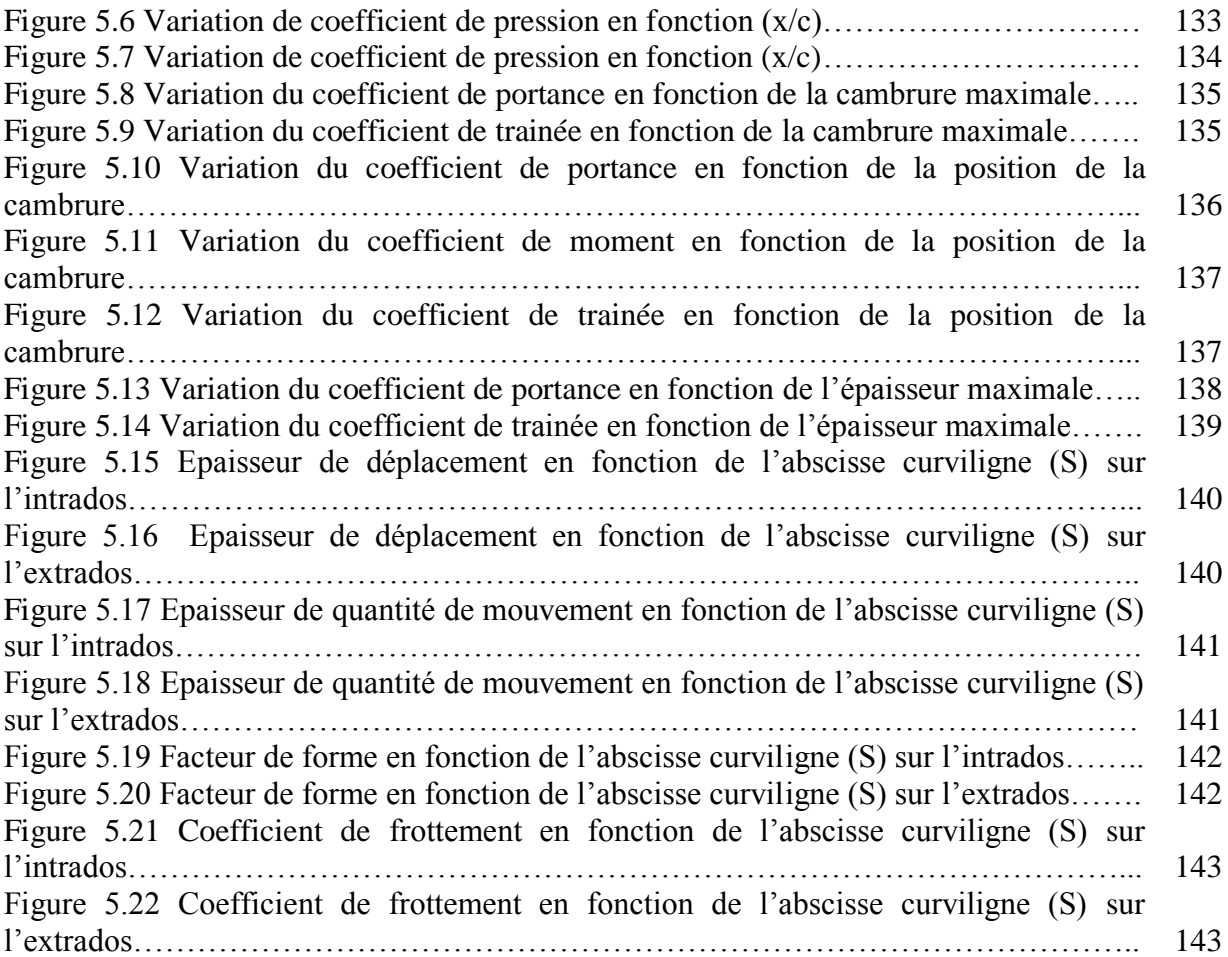

# **TABLE DES MATIERES**

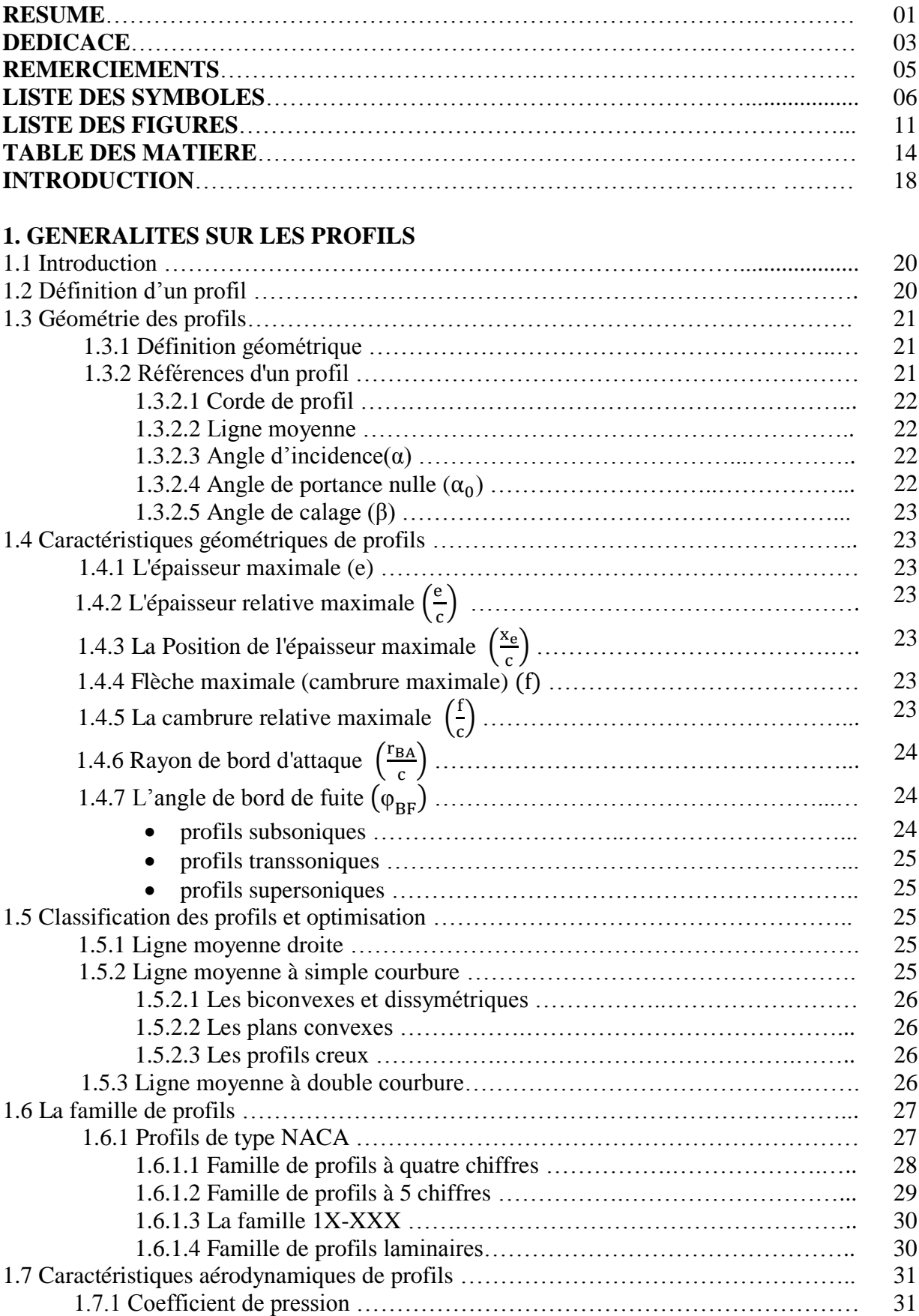

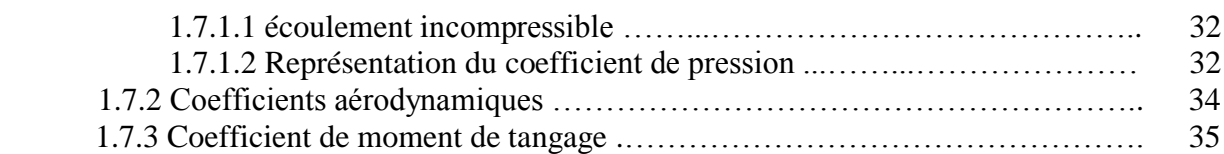

# **2. THEORIE DES SINGULARITES**

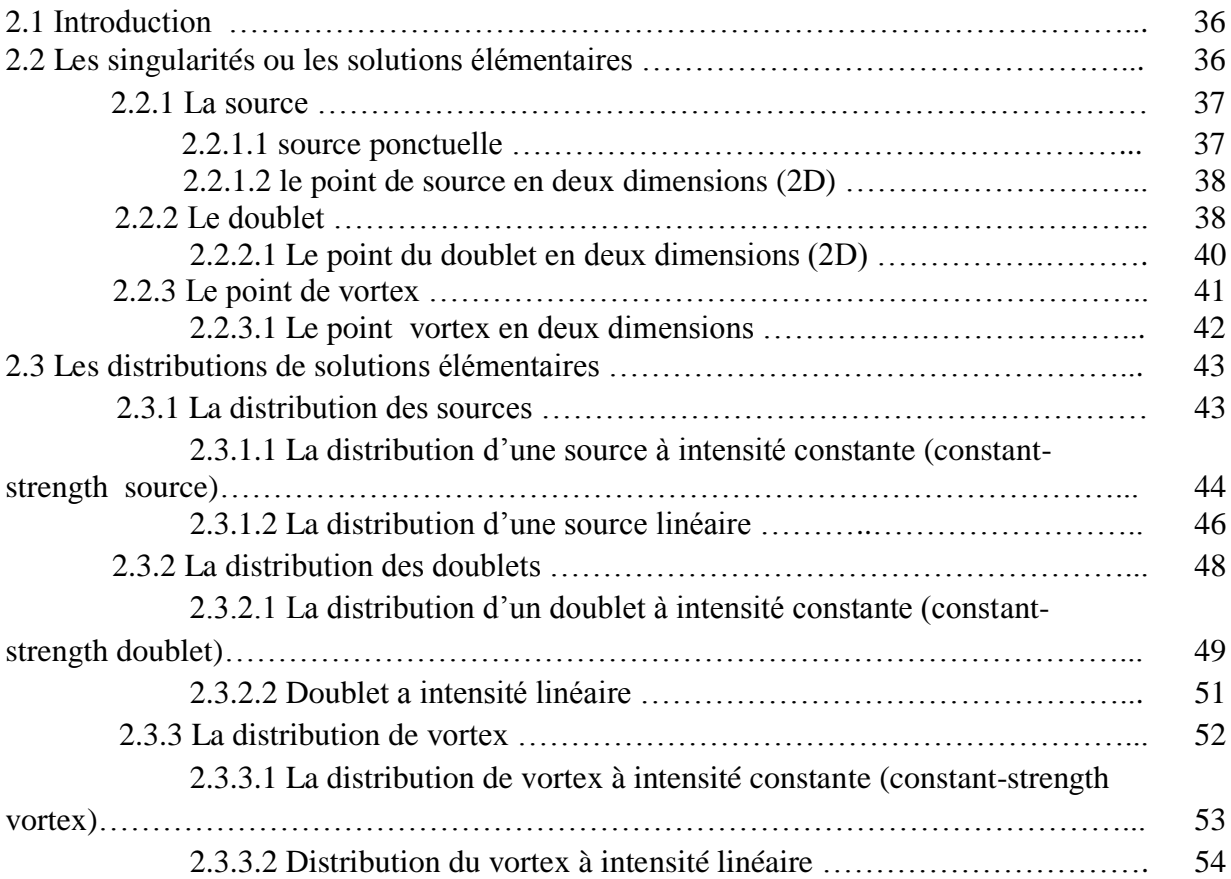

# **3. LA COUCHE LIMITE**

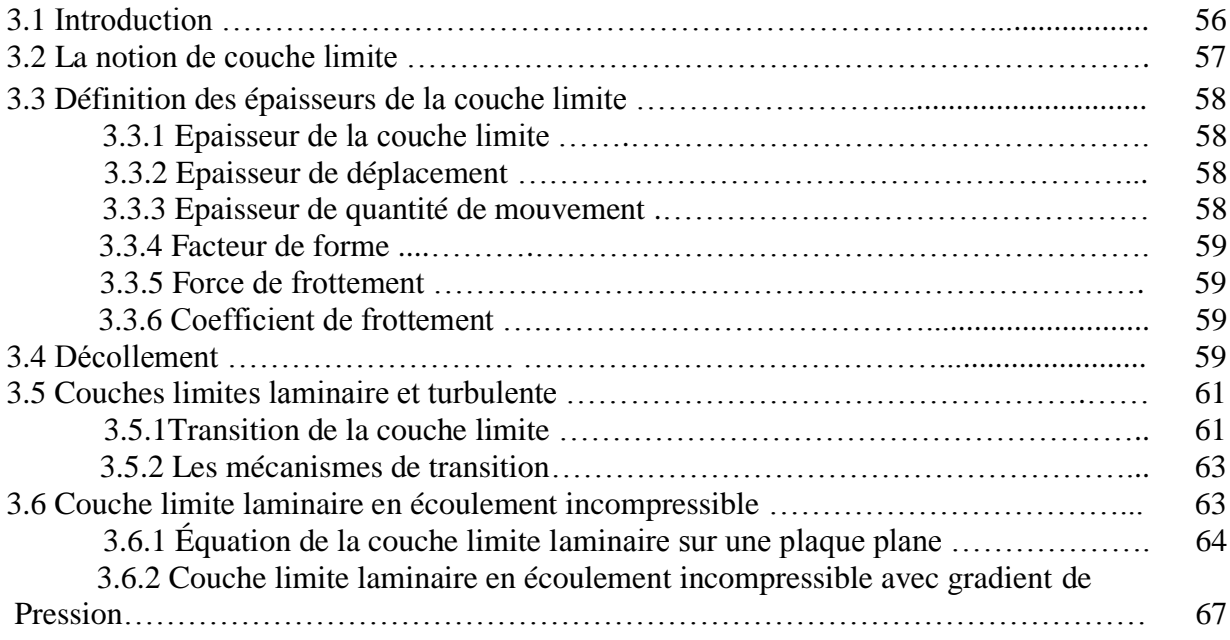

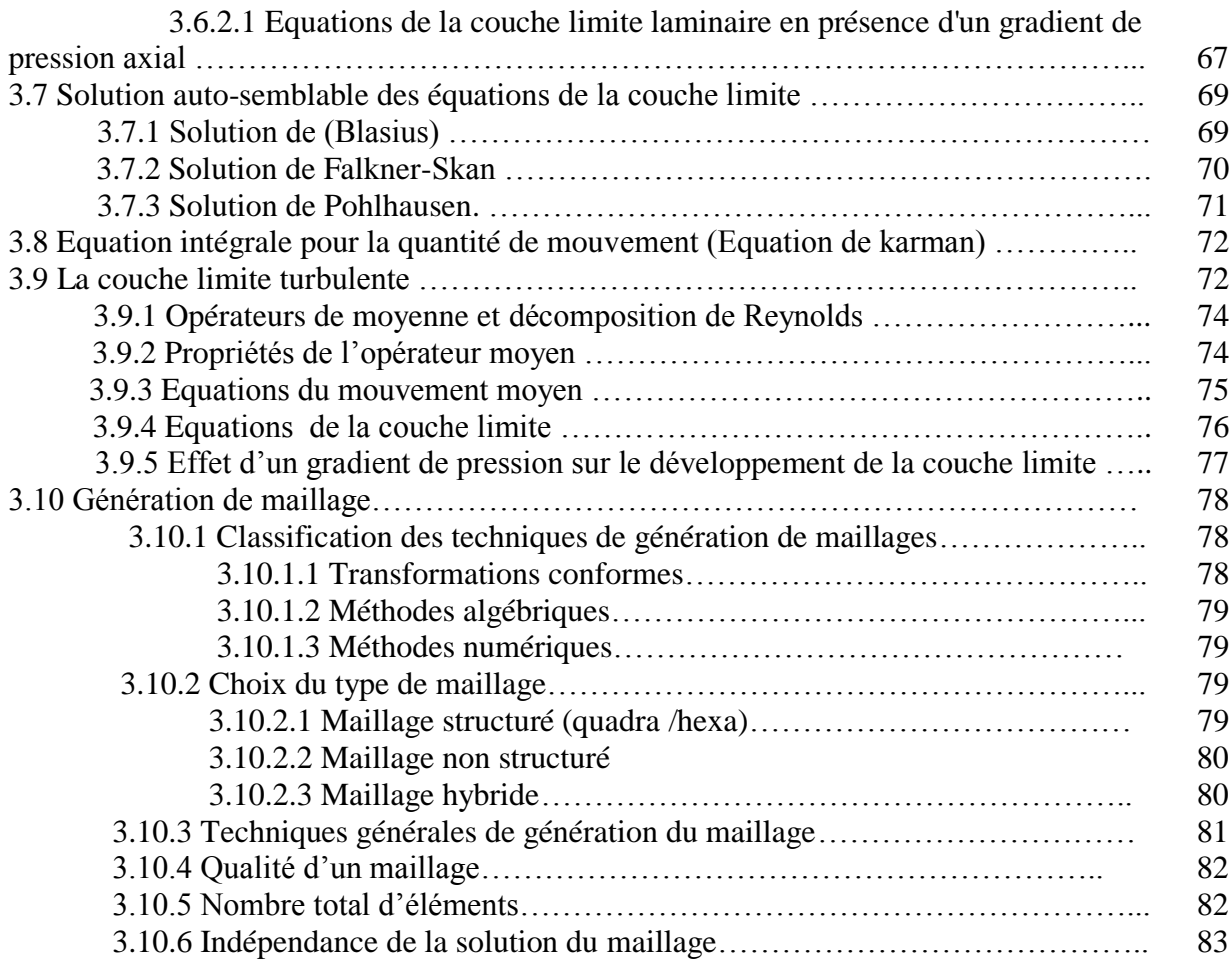

# **4. PARTIE NUMERIQUE**

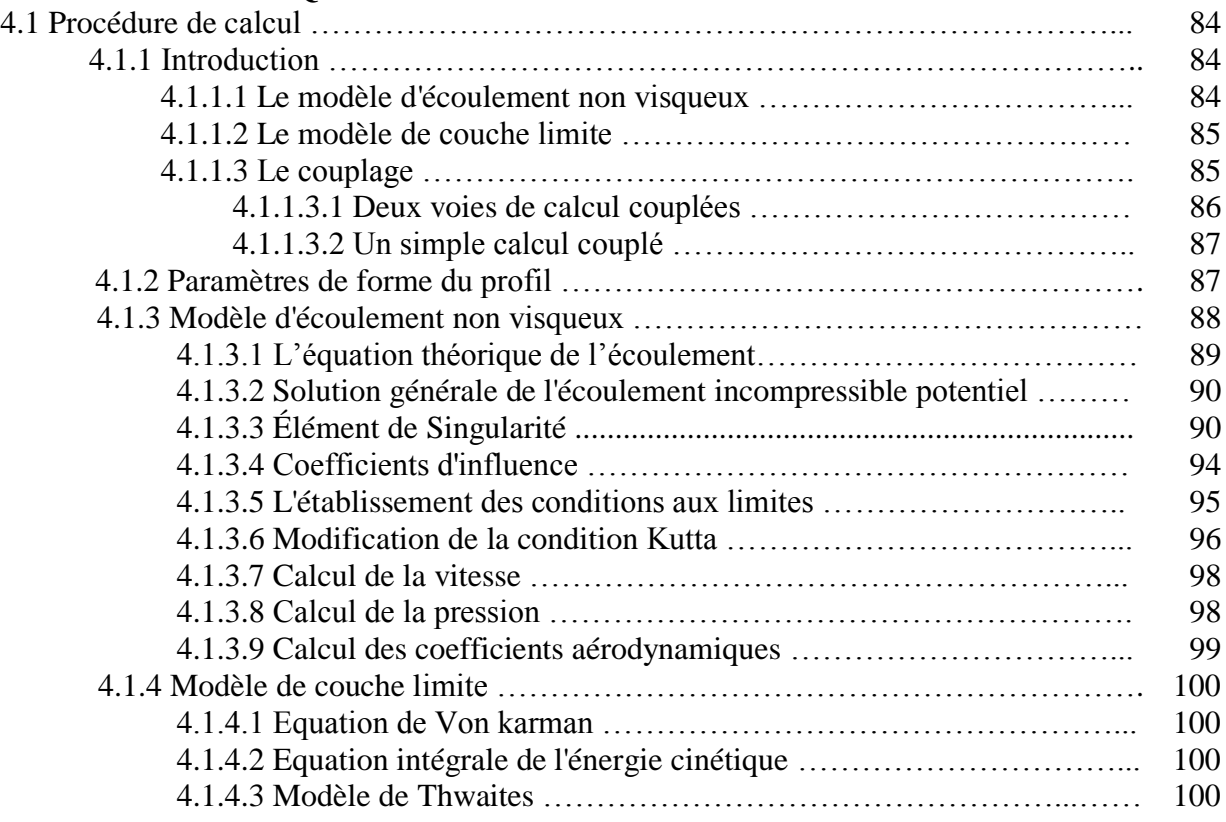

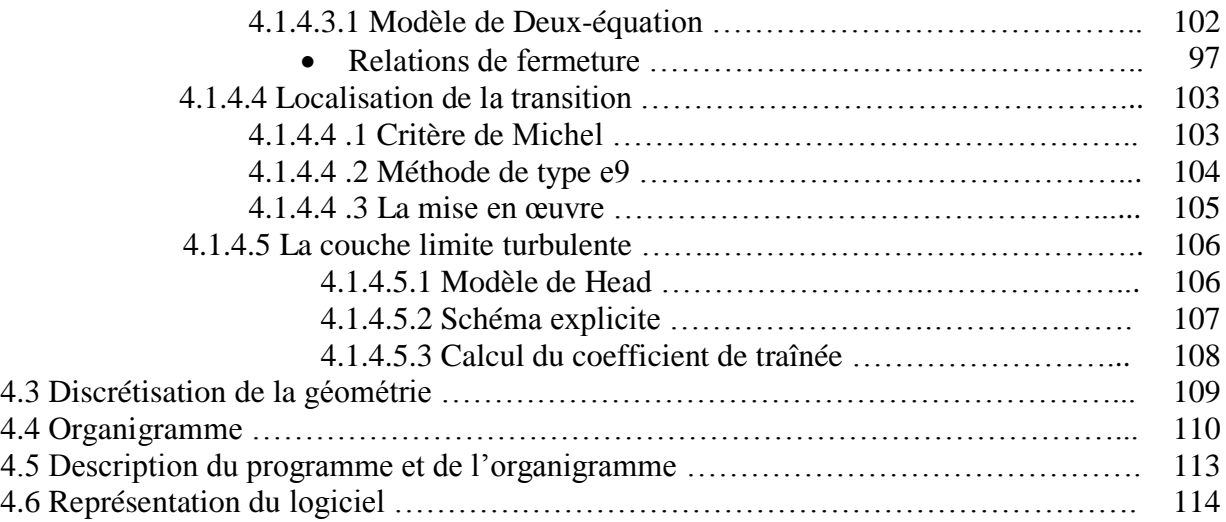

# **5. RESULTATS ET INTERPRETATION**

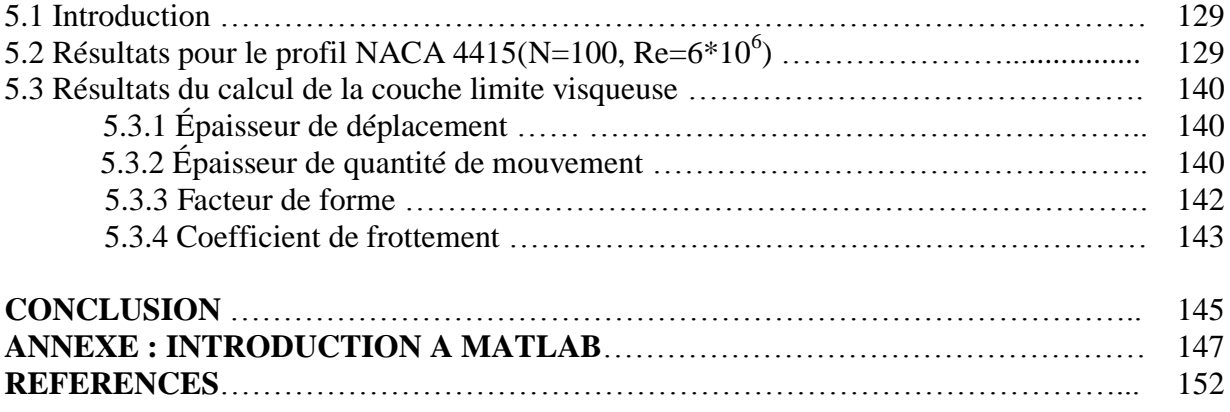

### **INTRODUCTION**

L'aérodynamique des profils d'aile est une science très récente dans le domaine de l'aéronautique, puisque les premiers travaux de recherches numériques et expérimentaux remontent aux vingtième siècle.

C'est une science qui étudie les phénomènes accompagnant tout mouvement relatif entre un corps et l'air qui le baigne. Dans son utilisation en aéronautique, en particulier en aérodynamique externe, une caractéristique fondamentale est que les nombres de Reynolds représentatifs de l'écoulement sont toujours beaucoup plus grands que l'unité. Dans ces conditions, suivant l'idée géniale de Prandtl, on peut décomposer l'écoulement autour d'un profil d'aile ou d'une aile en une région ou les effets de la viscosité sont négligeables et une autre, la couche limite, ou au contraire ils sont essentiels. Là où les effets visqueux sont négligeables, l'approximation du fluide parfait s'applique pleinement. Les effets visqueux sont déterminants pour prévoir la traînée et le décollement, ils le sont aussi pour expliquer la formation de la portance lors de la mise en mouvement d'un profil. Néanmoins, l'approximation du fluide parfait permet de simuler très correctement la portance qui est de première importance lorsque l'on aborde la définition d'une aile d'avion. De plus, les résultats de ces simulations fournissent les données indispensables à l'évaluation des effets de la couche limite.

Lors de la réalisation d'un profil d'aile, sa modélisation géométrique par une méthode mathématique est un élément qui influe sur le processus de conception. De plus, l'utilisation croissante de méthodes d'optimisations pour la conception des profils rend crucial le besoin d'une représentation géométrique précise et nécessitant peu de paramètres.

Le problème général posé aux aérodynamiciens est celui de la détermination des caractéristiques de l'écoulement d'un fluide, généralement de l'air, autour d'un corps de forme donné ou le long d'une paroi de profil quelconque.

L'étude de problème de l'aérodynamique par voie numérique est un domaine de recherche relativement récent. Les aérodynamiciens estiment toutefois que, l'aérodynamique numérique constitue en fait une discipline spécifique, mais qui présente les points communs avec l'aérodynamique théorique, en raison des nombreux essais numériques nécessaires pour palier aux insuffisances de la connaissance des méthodes de calcul. Depuis une quarantaine d'années, on peut dire que l'aérodynamique numérique a perdu beaucoup de son caractère empirique grâce aux efforts convergents des mathématiciens pour résoudre les problèmes mathématiques liées aux méthodes de calcul en aérodynamique et les aérodynamiciens pour mieux analyser les algorithmes qu'ils mettent en œuvre.

Le but de ce mémoire est de réalisé un logiciel pédagogique qui fait le calcule et trace convenablement les courbes explicitées des caractéristiques aérodynamiques des profils NACA par la méthode des panneaux et les paramètres de la couche limite par des méthodes intégrales, ensuite valider les résultats avec la référence [1]. Il est composé de cinq chapitres dont la séquence trace l'objectif assigné.

Le premier chapitre est consacré aux définitions des caractéristiques géométriques et aérodynamiques des profils.

Le deuxième chapitre nous explique les fondements de la méthode des singularités.

Le troisième chapitre présente la théorie de la couche limite.

Le quatrième chapitre présente la procédure du calcul réalisé suivi de l'organigramme.

Le dernier chapitre nous illustre les résultats sous forme de courbes et leurs interprétations.

# **CHAPITRE 1 GENERALITES SUR LES PROFILS**

#### 1.1. Introduction

L'aérodynamique est la science qui a pour objet l'étude des mouvements de l'air autour des corps. En d'autres termes, il s'agit des phénomènes mis en jeu chaque fois qu'il existe un mouvement relatif entre un corps et l'air qui l'entoure. Le corps peut se déplacer dans le fluide immobile (avion en vol) ou être fixe dans le fluide en mouvement (aile d'avion dans une soufflerie).

Le premier objectif de l'aérodynamique est de déterminer les forces et les moments, sur un corps se déplaçant dans un fluide, généralement de l'air, par exemple, la génération de la portance, de la traînée et des moments sur les profils, les ailes d'avion, le fuselage, les nacelles et les hélices. On peut également calculer les forces qui s'exercent sur les pales d'hélicoptère ou sur les éoliennes (machine à vent) à axe horizontal ou à axe vertical.

Le second objectif se résume à la détermination des écoulements internes des gaz dans les tuyaux, les moteurs, les turbines, les compresseurs et les ventilateurs. L'aérodynamique doit permettre de calculer et de mesurer les propriétés de l'écoulement dans un propulseur de missiles (ou de fusées), etc. Dans ce premier chapitre, nous nous intéressons à l'aérodynamique des profils d'ailes d'avion.

#### 1.2. Définition d'un profil

On définit un profil aérodynamique comme le contour géométrique qu'on obtient par la coupe verticale d'une aile d'avion. La forme du profil est une caractéristique essentielle d'une aile et influe grandement sur les caractéristiques aérodynamiques et les performances de l'avion.

Un profil est considéré comme une aile bidimensionnelle avec une envergure qui tend vers l'infini $(A = \infty)$ .

### 1.3. Géométrie des profils

### 1.3.1. Définition géométrique

- Profil d'aile: C'est la section de l'aile par un plan parallèle au plan de symétrie de l'avion.
- Extrados : Partie du dessus du profil.
- Intrados : Partie du dessous du profil.
- Bord de fuite (BF): Le point le plus éloigné en arrière du profil.
- Bord d'attaque (BA): Le point le plus en avant du profil.

Une définition géométrique des profils d'ailes est représentée sur la figure (1.1).

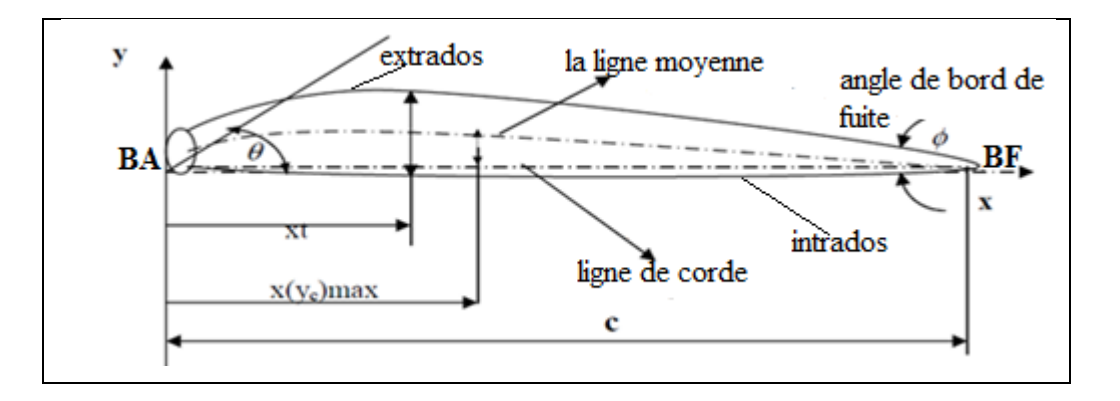

Figure (1.1) : La géométrie d'un profil

## 1.3.2. Références d'un profil

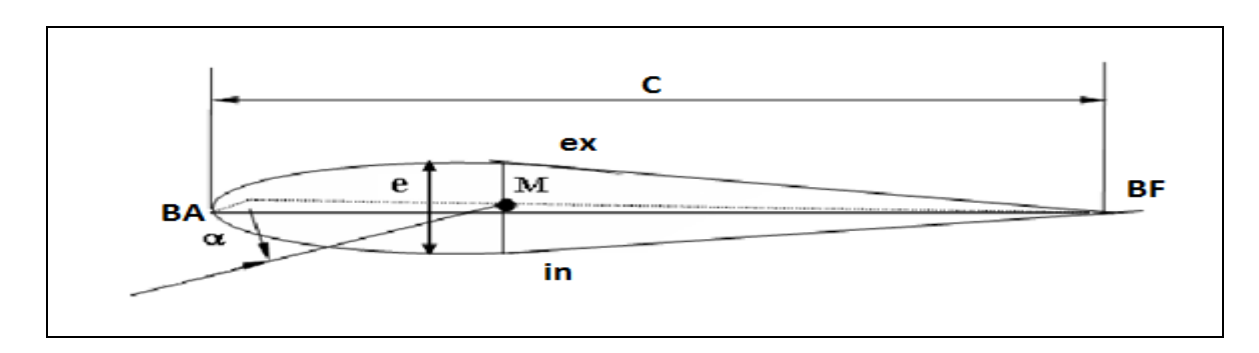

## Figure (1.2) : Références d'un profil

Les profils d'ailes destinés à produire une portance à des vitesses subsoniques ont généralement un bord d'attaque arrondi, une épaisseur maximale placée vers le tiers avant, et

un bord de fuite fin sur l'arrière. La distance du bord d'attaque au bord de fuite s'appelle la corde.

## 1.3.2.1. Corde de profil

C'est la droite joignant le bord de fuite (BF) et le bord d'attaque (BA), sa longueur est (C) encore appelé profondeur de l'aile. Si le profil est symétrique la ligne moyenne est confondue avec la corde.

## 1.3.2.2. Ligne moyenne

Le squelette ou la ligne moyenne est la courbe définie :

Soit comme le lieu des centres des cercles inscrits dans le profil.

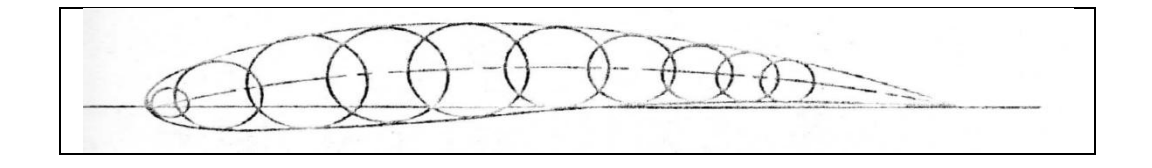

Figure (1.3) : La ligne moyenne définie par les centres des cercles

 Soit comme le lieu des milieux des segments de droite normaux à la corde et limités par l'extrados et l'intrados du profil.

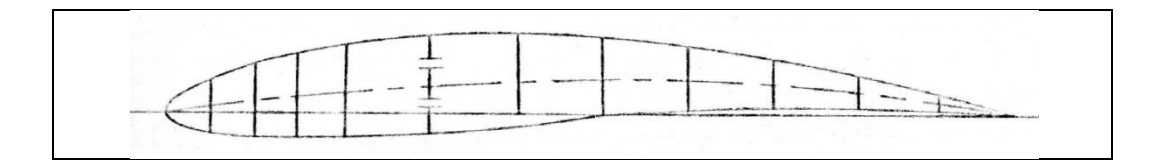

Figure (1.4) : La ligne moyenne définie par les milieux des segments

## 1.3.2.3. Angle d'incidence  $(\alpha)$

C'est l'angle formé par la corde de profil et la direction du vent relatif.

## 1.3.2.4. Angle de portance nulle  $(\alpha_0)$

C'est l'angle d'incidence correspondant à une portance nulle.

#### 1.3.2.5. Angle de calage  $(\beta)$

C'est l'angle formé par la corde et l'axe longitudinal de l'avion.

### 1.4. Caractéristiques géométriques de profils

La définition précédente est complétée par les caractéristiques géométriques principales suivantes :

### $1.4.1$ . L'épaisseur maximale  $(e)$

C'est la distance maximale entre l'extrados et l'intrados du profil suivant une normale à la corde.

1.4.2. L'épaisseur relative maximale  $\left(\frac{e}{e}\right)$  $\frac{e}{c}$ 

C'est Le rapport de l'épaisseur maximale du profil à sa corde.

- Si  $\left(\frac{e}{e}\right)$  $\frac{e}{c}$  < 6 % : le profil est dit mince.
- Si 6 %  $<$   $\left(\frac{e}{e}\right)$  $\left(\frac{e}{c}\right)$  < 12 % : le profil est dit semi épais.
- Si  $\left(\frac{e}{2}\right)$  $\left(\frac{e}{c}\right) > 12\%$  : le profil est dit épais.

#### 1.4.3. La position de l'épaisseur maximale  $\left(\frac{X_e}{G}\right)$  $\frac{se}{c}$

C'est l'abscisse de l'épaisseur relative maximale. Elle est comptée en pourcentage par rapport au bord d'attaque.

# 1.4.4. Flèche maximale (cambrure maximale)f

C'est la distance entre la corde et le sommet de la ligne moyenne.

1.4.5. La canbrure relative maximale 
$$
\left(\frac{f}{c}\right)
$$

C'est le rapport de la flèche à la corde du profil.

 La position du point de flèche maximale est comptée en pourcentage par rapport au bord d'attaque  $\left(\frac{x}{y}\right)$  $\frac{\Delta f}{c}$ ).

## 1.4.6. Rayon de bord d'attaque (<sup>r</sup>  $\frac{BA}{c}$

C'est le rayon du cercle au bord d'attaque rapporté à la corde et la position de son centre. Ce rayon est donné par la formule suivante :

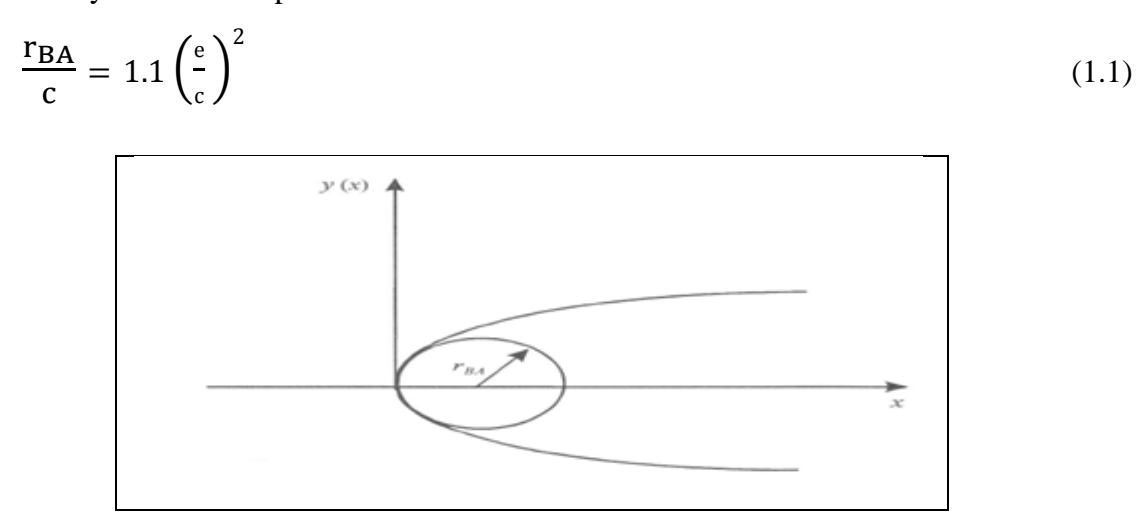

Figure (1.5) : Rayon au bord d'attaque arrondi

# 1.4.7. L'angle de bord de fuite  $(\varphi_{BF})$

La flèche (angle inclus entre les tangentes aux surfaces du bord d'attaque et du bord de fuite). Il est donné par la formule suivante [2]:

$$
\varphi_{BF} = 2 \tan^{-1} \left( 1.16925 \left( \frac{e}{c} \right) \right) \tag{1.2}
$$

Il est bien évidant que ces caractéristiques géométriques, quoiqu'essentielles, ne suffisant pas à définir entièrement un profil. Le trace exact d'un profil ne peut être effectue qu'à partir d'un tableau de cotes.

Toutefois, la connaissance de l'épaisseur relative, de la cambrure, de rayon de bord d'attaque permet de classes et de donner une indication précieuse quant à leur utilisation.

Suivant le type d'écoulement à obtenir, la forme des profils est différente, Déjà, nous pouvons les classer en trois grandes catégories qui se différencient spécialement par les caractéristiques géométriques

- profils subsoniques
	- épaisseur relative moyenne ou grande 12 à 18 %.
	- bord d'attaque arrondi.

Les profils subsoniques les plus utilisés sont des profils issus des séries NACA.

- profils transsoniques
	- épaisseur relative moyenne.
	- bord d'attaque a faible rayon.
- profils supersoniques
	- épaisseur relative faible.
	- bord d'attaque pointu ou avec un rayon de très faible dimension.
	- bord de fuite parfois tronqué

#### 1.5. Classification des profils et optimisation

Il existe une multitude de familles de profils et ils sont classés suivant différents critères parmi ces critères : la forme de la ligne moyenne.

#### 1.5.1. Ligne moyenne droite

Il existe un seul type de profil qui possède cette forme de ligne moyenne c'est le profil biconvexe symétrique (Figure 1.6). Son extrados est courbé et symétrique à son intrados d'où la forme d'une goutte d'eau.

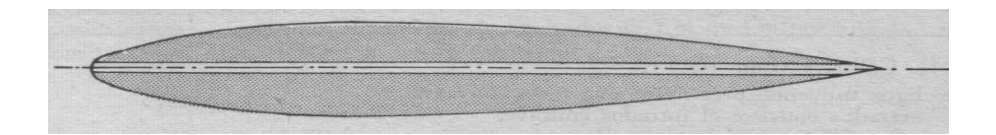

Figure (1.6) : Profil biconvexe symétrique

#### 1.5.2. Ligne moyenne à simple courbure

On a trois types : les biconvexes dissymétriques, les plans convexes et les profils creux.

#### 1.5.2. 1. Les biconvexes et dissymétriques

La courbure est plus prononcée à l'extrados, l'écoulement de l'air est ralenti, la portance optimisée. Ce sont les profils les plus utilisés surtout sur les avions de loisirs.

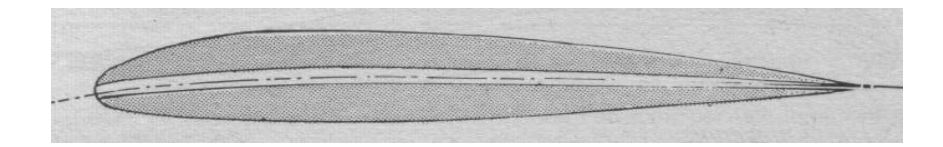

Figure (1.7) : Profil biconvexe dissymétrique

#### 1.5.2. 2. Les plans convexes

C'est une évolution du biconvexe dissymétrique, il optimise au maximum la portance et permet alors une plage de vitesse infinie surtout orientée vers celles des parachutes et autres parapentes. (Deltaplane ou aile libre).

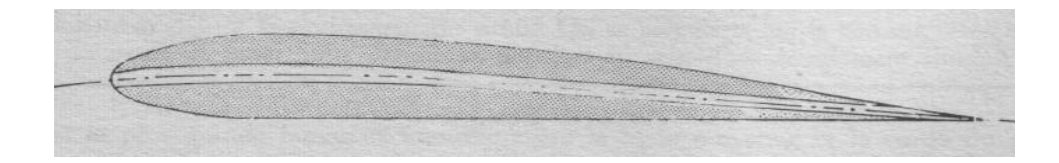

Figure (1.8) : Profil plan convexe

#### 1.5.2. 3. Les profils creux

La particularité est que l'extrados y est concave, l'écoulement d'air est le meilleur lorsqu'il est faible, peu de phénomène de décollement et donc de décrochage, optimisé pour les avions destinés au vol lent.

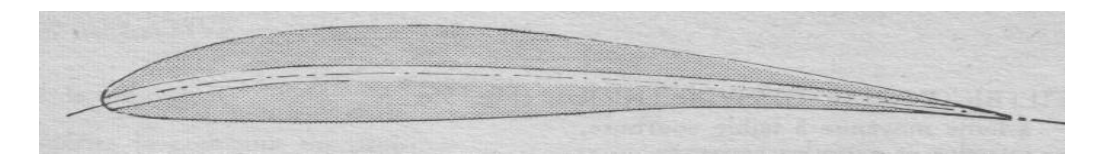

Figure (1.9) : Profil creux

#### 1.5.3. Ligne moyenne à double courbure

Elle comprend un seul type de profil appelé : profil à double courbure (Figure 1.10) Des études ont démontré qu'il était auto stable, c'est à dire le profil parfait qui se suffit à lui

seul pour sustenter l'avion en toute situation; Mais contrairement à ce qu'on pourrait croire, ce profil est assez peu répandu, et est utilisé pour les ailes volantes, avions du reste assez rares et complexes [3].

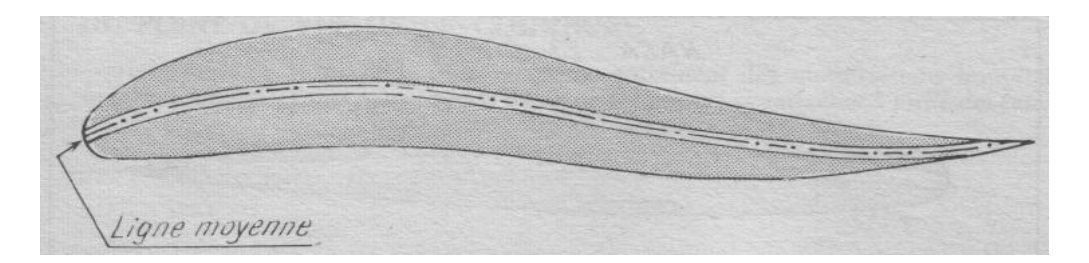

Figure (1.10) : Profil à double courbure

Il existe un dernier type de profil appelé « Profil supercritique » ; ils ont un extrados relativement plat et un intrados convexe.

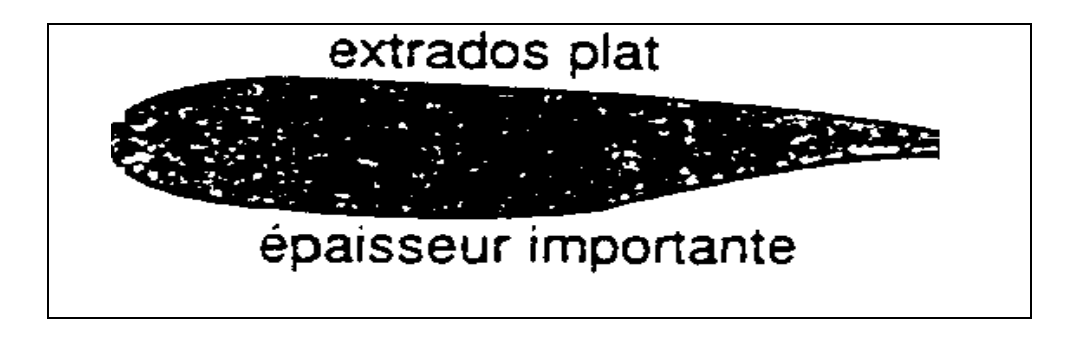

Figure (1.11) : Profil supercritique

# 1.6. La famille de profils

Différents types de profils aérodynamiques sont catalogués dans le monde, On note par exemple, les profils JOUKOWSKI, EPPLER, WORTMANN, RAE, NLR, SANDIA, GOTTINGEN.

Notre études est basé sur les profils d'ailes d'avion les plus connus dans le monde sont les fameux profils américains de type NACA.

# 1.6.1. Profils de type NACA

Le NACA (National Advisory Committee for Aeronautics), ancien acronyme de la NASA, a étudié différentes familles de profils répondant à diverses applications. Parmi celles ci, on peut distinguer la famille de profils à quatre chiffres, celle à cinq chiffres et les profils

laminaires portant la désignation NLF. Dans ce travail, nous nous sommes principalement intéressés aux profils à quatre chiffres.

#### 1.6.1. 1. Famille de profils à quatre chiffres

Dans cette famille, un profil est représenté par quatre chiffres. Le premier indique la cambrure maximale en pourcentage de la corde, le deuxième représente la position de cette cambrure en pourcentage de la corde et les deux derniers spécifient l'épaisseur relative maximale en pourcentage de la corde.

Remarquons qu'un profil symétrique sera nécessairement du type 00XX. Il faut également préciser les expressions permettant de calculer les coordonnées des points d'un profil. Dans le cas des profils symétriques de cette famille, on se sert de l'expression suivante :

$$
y_e = \frac{e}{0.20} \left( 0.296\sqrt{x} - 0.126 \, x - 0.351 \, x^2 + 0.2843 \, x^3 - 0.1015 \, x^4 \right) \tag{1.3}
$$

Et le rayon de courbure au bord d'attaque est égal à  $(r_{BA} = 1, 1019)$  cù t désigne l'épaisseur relative maximale du profil $\left(\frac{e}{e}\right)$  $\frac{c}{c}$ ).

Dans le but d'étudier systématiquement l'effet de la variation de la cambrure et de la forme de la ligne moyenne, la forme des lignes moyennes est exprimée analytiquement comme deux arcs d'une parabole tangents à la position de l'ordonnée maximale de la ligne moyenne.

Les équations définissant les lignes moyennes sont les suivantes :

En avant de l'ordonnée maximale :

$$
y_c = \frac{m}{p^2} (2px - x^2)
$$
 (1.4)

En arrière de l'ordonnée maximale :

$$
y_c = \frac{m}{(1-p)^2} \left( (1-2p) + 2p x - x^2 \right) \tag{1.5}
$$

Ou :

m : l'ordonnée maximale de la ligne moyenne exprimée comme une fraction de la corde.

p : la position de l'ordonnée maximale.

Le système de dénombrement pour les profils NACA à 4 chiffres est basé sur la géométrie du profil.

 Le premier chiffre indique la valeur de la cambrure maximum ; (flèche max « f ») en pourcentage de la corde.

Le second chiffre indique le nombre de dizaine de l'abscisse (d) de la cambrure maximum le long de la corde à partir du bord d'attaque.

Les deux derniers chiffres donnent l'épaisseur maximum (e) en pourcentage de la corde.

Exemple du profil NACA 0012

- Le zéro indique la cambrure maximale.
- Le deuxième zéro indique la position de la cambrure maximale.
- Le 12 indique l'épaisseur relative maximale (12%).

### 1.6.1. 2. Famille de profils à 5 chiffres

Dans cette famille, cinq chiffres caractérisent les profils. L'idée générale est très semblable à celle de la famille précédente et d'ailleurs la même distribution d'épaisseur le long de la corde est utilisée. Par contre la cambrure est définie de manière plus complexe, une fonction cubique est utilisée pour la première partie de la cambrure, du bord d'attaque jusqu'à une abscisse p qui correspond au point de cambrure maximale, et de cette abscisse jusqu'au bord de fuite, la cambrure décroît linéairement. L'équation suivante traduit cette variation :

$$
y_c = \frac{1}{6}K_1(x^3 - 3mx^2 + m^2(3 - m)x)
$$
, 0 < x < m (1.6)

$$
y_c = \frac{1}{6} K_1 m^3 (1 - x) \qquad , \quad m < x < c \tag{1.7}
$$

L'abscisse (p) est choisie par le dessinateur et les valeurs de  $(m)$  et de  $(K_1)$  sont tabulées par rapport à (p). Les cinq chiffres font référence aux choix du dessinateur : le premier donne les vingt tiers du coefficient de portance caractéristique (cl), les deux suivants donnent vingt fois le rapport (p/c), et les deux derniers donnent l'épaisseur maximale divisée par la corde.

L'obtention des coordonnées finales du profil se fait comme pour un profil NACA à quatre chiffres.

#### 1.6.1. 3. La famille 1X-XXX

La famille NACA 1X-XXX, généralement appelée 16-XXX comme il sera expliqué plus bas, est issu d'un changement de démarche dans la conception d'un profil :

Au lieu de partir de l'aspect géométrique et d'étudier ensuite le comportement aérodynamique, on postule pour une distribution de pression moyenne autour du profil, Et on utilise une méthode inverse pour reconstituer une forme de profil susceptible d'atteindre cette distribution. En spécifiant la distribution de pression, on spécifie entre autre les caractéristiques de la portance. Des paramètres importants du comportement aérodynamique sont de cette manière imposés lors de l'élaboration du profil. Dans la nomenclature de cette famille, le premier chiffre fait référence à une série commune, ici une série destinée à des profils d'aile avec une petite zone faiblement supersonique.

Le chiffre suivant indique l'emplacement de la pression minimale en dixièmes de la corde. Un minimum de pression à 60% de la corde est rapidement devenu un choix standard, d'où le nom commun 16-XXX de cette famille. Le premier chiffre après le tiret donne dix fois le coefficient de portance théorique, un 2 correspondant Ainsi à  $C_z = 0.2$  [4].

#### 1.6.1. 4. Famille de profils laminaires

Cette famille constitue en quelque sort une amélioration de la précédente. On cherche toujours à spécifier non pas la géométrie d'un profil mais ses caractéristiques aérodynamiques.

Cependant la résolution du problème inverse est faite avec une méthode plus performante. De plus, une meilleure connaissance du comportement des couches limites a permis d'agrandir encore la zone de couche limite laminaire pour un coefficient de portance donné, ce qui minimise la traînée du profil dans ces conditions. Leur nomenclature est différente de celle de la série précédente.

Exemple pour le NACA 662 \_ 215 :

- Le premier chiffre représente la désignation de la série (profil laminaire).
- Le deuxième chiffre représente la position de la pression minimale (60%).
- L'indice 2 indique que la marge au-dessus et au-dessous du coefficient de Portance caractéristique pour laquelle il existe un gradient de pression favorable vaut 0.2.
- Le chiffre 2 représente le coefficient de portance caractéristique 0.2.
- Le chiffre 15 représente l'épaisseur relative maximale (15%) Parmi les profils laminaires, on peut mentionner deux autres séries développées à chaque fois comme une amélioration de la série précédente : la série 7-XXX et la série 8-XXX [5].

#### 1.7 Caractéristiques aérodynamiques de profils

#### 1.7.1 Coefficient de pression

Afin de s'affranchir des conditions d'essais à l'infini amont (pression statique  $P_0$ ,  $T_0$ , etc), nous utiliserons des coefficients sans dimension et en particulier, le coefficient local de pression défini par :

$$
C_p = \frac{P - P_0}{q_0} \tag{1.8}
$$

P : pression statique locale

p : Pression statique à l'infini amont

q : Pression dynamique de l'écoulement.

$$
q_0 = \frac{1}{2} \rho_0 v_0^2 \tag{1.9}
$$

Comme :

$$
\frac{P_0}{\rho_0} = rT_0 \qquad \text{et} \quad v_0 = M_0 a, \ a^2 = \gamma rT_0 \tag{1.10}
$$

$$
q_0 = \frac{1}{2} \rho_0 v_0^2 = \frac{1}{2} \gamma p_0 M_0^2
$$
 (1.11)

Dans le cas particuliers, le coefficient  $C_p$  peut prendre d'autres expressions qui ne sont toutefois qu'approchées.

Quel que soit le nombre de Mach $M_0$ , nous avons la relation de BERNOULLI sous sa forme différentielle [2] :

$$
\frac{1}{\rho}dP + VdV = 0
$$
  
(1.12)

Dans le cas d'un écoulement subsonique incompressible :

$$
\rho = \rho_0 = \text{cte} \tag{1.13}
$$

$$
P + \frac{1}{2}\rho V^2 = P_0 + \frac{1}{2}\rho_0 V_0^2
$$
\n(1.14)

$$
c_p = \frac{P - P_0}{\frac{1}{2}\rho_0 V_0^2} = 1 - \left(\frac{V}{V_0}\right)^2
$$
\n(1.15)

Cette expression prend deux valeurs remarquables :

- au point d'arrêt

$$
V = 0 \quad \Rightarrow \quad C_p = 1 \tag{1.16}
$$

- au point ou la vitesse locale est égale en module à la vitesse  $V_0$  :

$$
V = V_0 \qquad \Rightarrow \quad C_p = 0 \tag{1.17}
$$

## 1.7.1. 2. Représentation du coefficient de pression

La représentation graphique du coefficient de pression peut être effectuée de deux manières :

- directement sur le profil.
- dans le repère orthonomé.
- sur le profil

Sur les normales au profil, au droit des points ou est mesurée ou calculée la pression statique, nous portons des vecteurs dont les modules sont proportionnels aux coefficients de pression. Ces vecteurs sont toujours dirigés vers l'extérieur du profil. Le lieu des extrémités de ces vecteurs définit ainsi des zones en surpression  $(C_p > 0)$  par apport à la pression de référence p<sub>0</sub> et des zones en dépression $(C_p < 0)$ , ces zones sont affectées du signe correspondant.

Un exemple de cette représentation est donné par la figure (1.12)

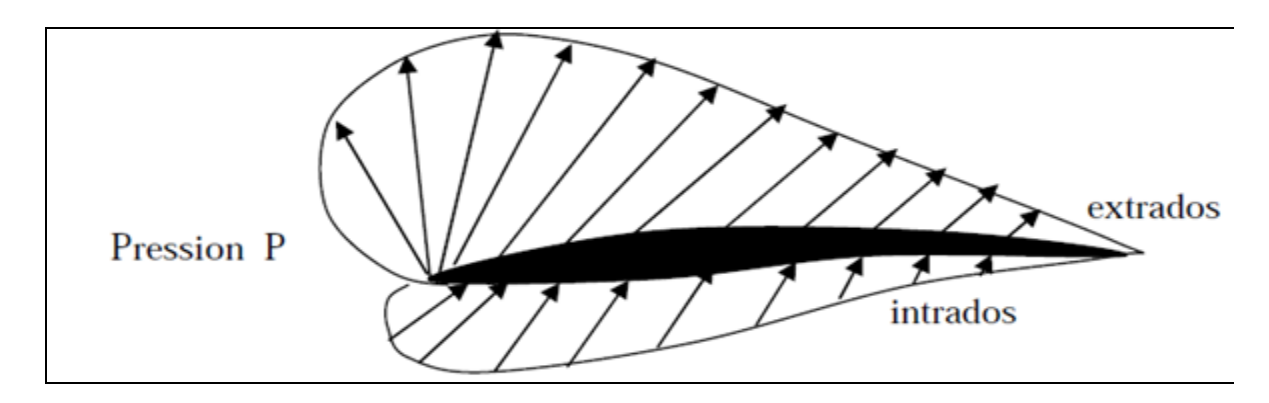

Figure (1.12) : Distribution de pression sur un profil

Repère orthonomé

 En abscisse, nous portons l'abscisse réduite X  $\frac{a}{c}$  du point du profil et en ordonnée, le coefficient C<sub>p</sub> changé de signe correspondant. Dans certains cas, pour dilater la zone du bord d'attaque ou les variations du coefficient de pression sont importantes, ce dernier est tracé en fonction de  $\frac{X}{G}$  $\frac{4}{c}$  [5].

La représentation  $C_p = f\left(\frac{x}{a}\right)$  $\left(\frac{x}{c}\right)$  C<sub>p</sub> = f ( $\sqrt{\frac{x}{c}}$  $\frac{x}{c}$ ) est donnée sur la figure (1.13) suivante :

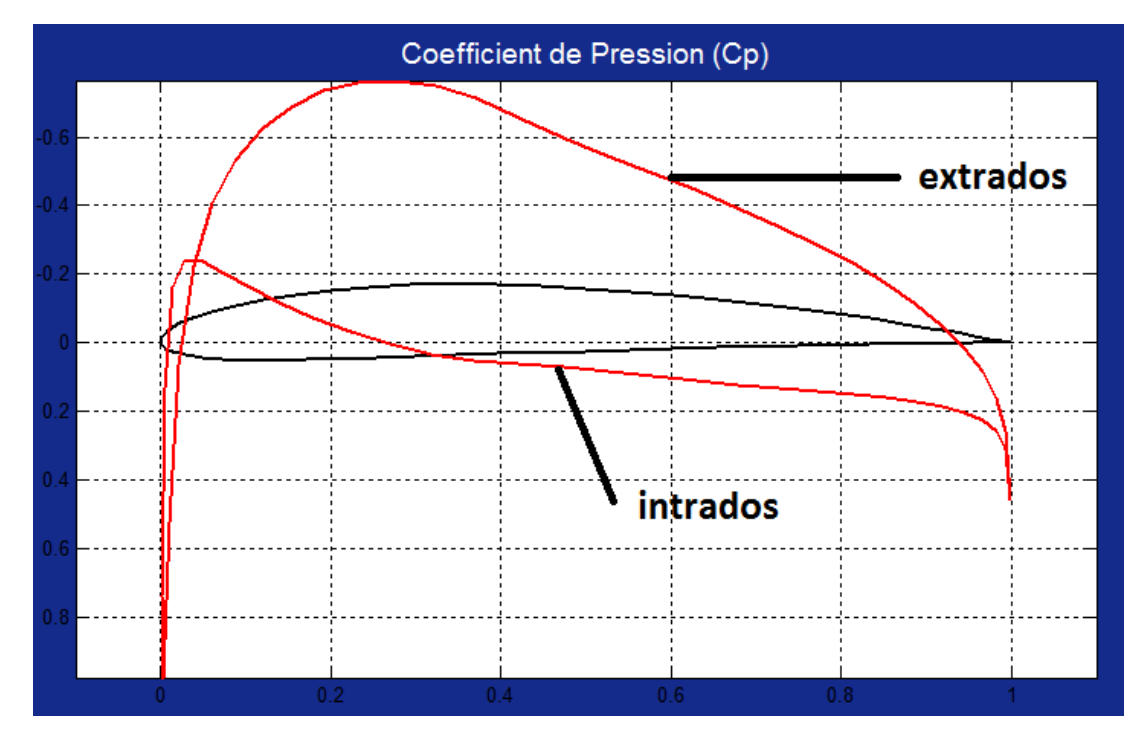

Figure (1.13) : Distribution du coefficient de pression sur le repère orthonomé

#### 1.7.2. Coefficients aérodynamiques

 Dans un fluide parfait, la force qui apparaît sur l'obstacle se réduit à la force de pression exercée par le fluide, les forces de viscosité et de gravité étant supposées négligeables. En conséquence, nous avons sous forme adimensionnelle suivant la norme, les composantes de la force aérodynamique résultante qui s'exerce sur le profil sont :

- Dans le système d'axes liés au profil
	- La force axiale :
	- $X = T = q_0 C x a. S$  (1.17)
		- La force normale :

$$
Z = N = q_0 C \text{zn} . S \tag{1.18}
$$

Avec  $S=C\times 1$  pour un profil

- Dans les systèmes liés au vent
	- la trainée :

$$
Xa = q_0 Cx.S
$$
 (1.19)

- la portance :

$$
Za = q_0 Cz. S \tag{1.20}
$$

 En écoulement bidimensionnel, le moment de tangage est identique dans les deux systèmes :<br>M(A)

$$
M(A) = q_0 C^2 C m \tag{1.21}
$$

Nous définissons ainsi les coefficients sans dimension :

- coefficient de force axiale Cxa
- coefficient de force normale Czn
- coefficient de moment de tangage Cm

Ces coefficients sont liés aux axes du profil.

Et pour les coefficients liés à la vitesse on a :

- coefficient de trainée Cx
- coefficient de portance Cz
- coefficient de moment de tangage Cm

 Le changement d'axes (lié au profil et à la vitesse) s'effectue par une rotation d'angle  $(\alpha)$  (incidence du profil).

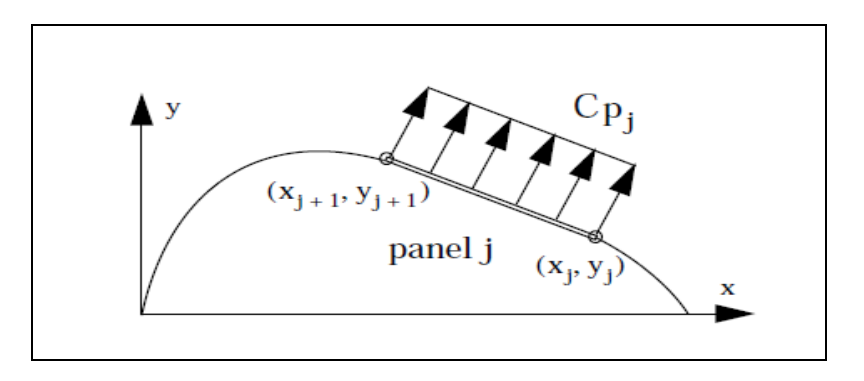

Figure (1.14) : Distribution du coefficient de pression sur un panneau(j).

 $(f_{X_i}$  et  $f_{Y_i})$ : sont des forces élémentaires appliqué sur le panneau (j).

$$
f_{X_j} = c_{p_j}(y_{j+1} - y_j)
$$
 (1.22)

$$
f_{Y_j} = c_{p_j}(x_{j+1} - x_j)
$$
 (1.23)

m<sub>j</sub> : C'est le moment élémentaire donné par la formule suivante :

$$
m_{j} = -f_{X_{j}}\left(\frac{(y_{j+1}+y_{j})}{2}\right) + f_{Y_{j}}\left(\frac{(x_{j+1}+x_{j})}{2} - \frac{C}{4}\right)
$$
\n(1.24)

On calcule ces forces élémentaires et  $(m_j)$  sur chaque panneau pour obtenir (Fx, Fy) et Cm.

Le coefficient de portance (Cz) est le composant de la normale de F au sens d'écoulement :

$$
Cz = -\sin\alpha. Fx + \cos\alpha. Fy \tag{1.25}
$$

Et le coefficient de trainée (Cx) est le composent de la normale de (F) au d'écoulement:

$$
Cx = Fx \cdot \cos\alpha + Fy \cdot \sin\alpha \tag{1.26}
$$

#### 1.7.2. Coefficient de moment de tangage

 Le moment de tangage par rapport au bord d'attaque du profil auquel est associé le coefficient de moment du tangage Cm est donné par [2] :

$$
\mathsf{C}_{\mathsf{m}} = \frac{\mathsf{MBA}}{\mathsf{q}_0 \cdot \mathsf{C}^2} \tag{1.27}
$$

## **CHAPITRE 2 THEORIE DES SINGULARITES**

#### 2.1. Introduction

Les méthodes des singularités sont adaptées au calcul des écoulements incompressibles «irrotationnels», et plus généralement au calcul approché des écoulements compressibles de fluide parfait en théorie linéarisée. L'équation à laquelle obéit, dans ces conditions, le potentiel des vitesses est linéaire, de type équation de Laplace ou équation des ondes. Les solutions fondamentales, dont la superposition donne le potentiel de perturbation qui s'annule à l'infini, sont des sources ou des doublets répartis sur la surface de l'obstacle qui est discrétisée au moyen de facettes, en général triangulaires.

 Il est essentiel de tenir compte de l'existence, dans les écoulements réels, de nappes ou de zones tourbillonnaires prenant naissance aux parois (décollements), et dans lesquelles l'écoulement est rotationnel. Ces zones sont discrétisées au moyen de filaments tourbillonnaires concentrés, ou de particules tourbillonnaires concentrées, qui sont autant de singularités «libres» dont les effets doivent être ajoutés à ceux des singularités «liées» à l'obstacle. Le calcul des positions en fonction du temps de ces singularités libres, ou la recherche de leurs positions d'équilibre en régime stationnaire, peut accroître considérablement les temps de calcul; il est possible, pour le traitement de configurations complexes, de figer ces singularités dans des positions approximatives.

#### 2.2. Les singularités ou les solutions élémentaires

La solution d'un problème d'écoulement potentiel pouvait se résoudre par le calcul de distributions de solutions élémentaires de type Source (équation 2.1) ou doublet (équation 2.2) [6].

Nous allons maintenant présenter succinctement ces singularités avant d'envisager quelques-unes des propriétés de leurs distributions.

$$
\left(\frac{\sigma}{4\pi r}\right) \tag{2.1}
$$

$$
\left(\frac{\left(\frac{\mu}{(4\pi)\partial\left(\frac{1}{r}\right)}\right)}{\partial n}\right) \tag{2.2}
$$
#### 2.2.1. La source

#### 2.2.1. 1 source ponctuelle

Soit un écoulement engendré par une génération de fluide de débit volumique $(q)$ . Concentrée au point d'affixe  $(z_0)$  et isotrope. nous appellerons source ponctuelle de débit  $(q)$ cette production de fluide concentrée et isotrope.

Elle peut être appelée source  $(\sigma > 0)$  ou puits  $(\sigma < 0)$ , selon qu'elle ajoute ou se retranche de la matière fluide du domaine le contenant.

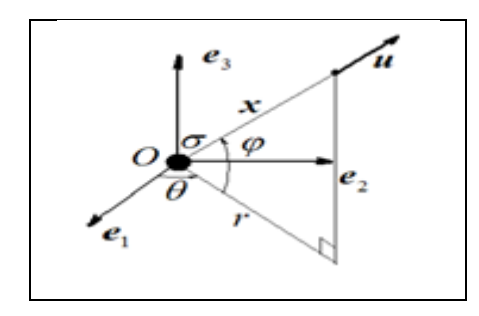

Figure (2.1) Singularité type source

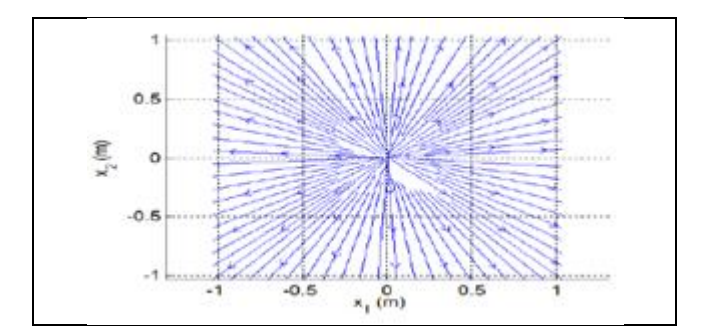

Figure (2.2) Les lignes du courant autour d'une source

Le potentiel des vitesses d'une source placée à l'origine (O) d'un système de coordonnées sphériques  $x(r, \theta, \varphi)$  est :

$$
\Phi(\mathbf{x}) = \frac{\sigma}{4\pi r} \tag{2.3}
$$

Le champ de vecteur vitesse est obtenu en appliquant l'opérateur gradient " $\Delta$ " en coordonnées sphériques. Il possède uniquement une composante radiale et s'écrit :

$$
u(x) = \frac{\sigma}{4\pi r^2} e_r \tag{2.4}
$$

Où l'intensité de la source  $(\sigma)$  quantifie le débit volumique de matière produite par la source au travers de toute sphère centrée sur l'origine. Il est à noter que l'apport ( $\sigma > 0$ ) ou le retrait  $(\sigma < 0)$  de fluide dans tout domaine fixe est en violation avec la loi de conservation de la masse, manifestant physiquement le caractère singulier du champ de vitesse au point de source.

## 2.2.1. 2 le point de source en deux dimensions (2D)

Considérons la singularité du point de source à  $(x_0, z_0)$ , avec l'intensité  $\sigma$  comme montré dans la figure (2.3). Le potentiel des vitesses à un point P est :

$$
\Phi(x, z) = \frac{\sigma}{2\pi} \ln \sqrt{(x - x_0)^2 + (z - z_0)^2}
$$
\n(2.5)

Après la différentiation du potentiel, les composantes de vitesse sont :

$$
u = \frac{\partial \Phi}{\partial x} = \frac{\sigma}{2\pi} \frac{x - x_0}{(x - x_0)^2 + (z - z_0)^2}
$$
 (2.6)

$$
w = \frac{\partial \Phi}{\partial z} = \frac{\sigma}{2\pi} \frac{z - z_0}{(x - x_0)^2 + (z - z_0)^2}
$$
 (2.7)

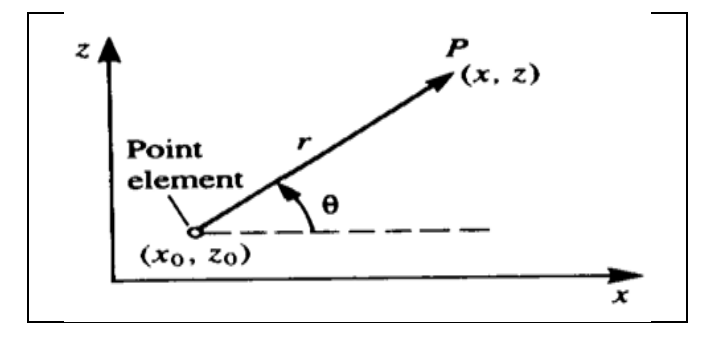

Figure (2.3) : Singularité source à un point

#### $2.2.2$ . Le doublet

Cette singularité est obtenue en faisant tendre la distance (l) entre une source d'intensité ( $\sigma$ ) et un puits d'intensité  $(-\sigma)$  placés sur un axe (fixant la direction du doublet), vers zéro tout en faisant tendre vers l'infini les intensités des deux sources et ce, de sorte que  $(l\sigma \rightarrow \mu)$ , où  $\mu$  est une constante à valeur finie quantifiant l'intensité du doublet.

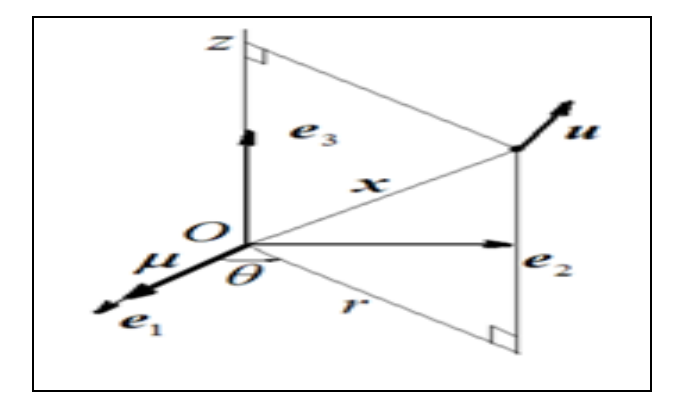

Figure (2.4) : Singularité de type doublet

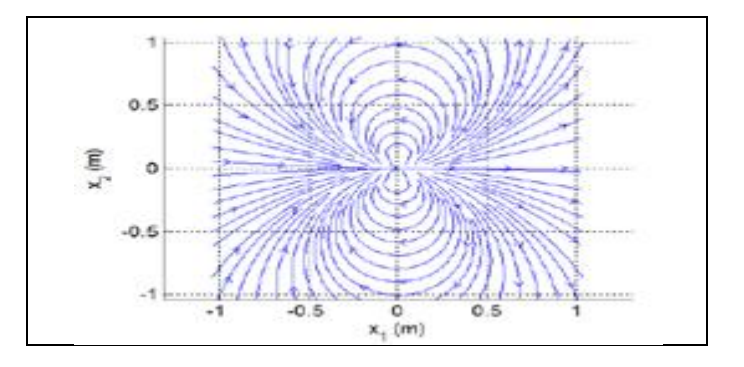

Figure (2.5) : Les lignes du courant autour d'un doublet

Le potentiel des vitesses d'un doublet d'intensité  $(\mu)$  de direction  $(e_1)$ , centré à l'origine (O) est en coordonnées cylindriques  $x(r, \theta, z)$ :

$$
\Phi(\mathbf{x}) = \frac{\mu}{4\pi r^3} \mathbf{e}_r \tag{2.8}
$$

Où le vecteur  $(\vec{\mu})$  est appelé "vecteur doublet" d'intensité  $(\mu)$  de direction  $(e_1)$ . Le champ de vitesse induit, s'écrit en coordonnées cylindriques :

$$
u(x) = \left(\frac{\mu \cos \theta}{2\pi r^3}\right) e_r + \left(\frac{\mu \sin \theta}{4\pi r^3}\right) e_\theta \tag{2.9}
$$

où

$$
\mathbf{e}_{\mathbf{r}} = \frac{\partial \mathbf{x}}{\partial \mathbf{r}} \qquad \mathbf{e}_{\theta} = \frac{\partial \mathbf{x}}{\partial \theta} \tag{2.10}
$$

Les lignes de courant, dans cet exemple, sont les cercles tangents à  $(e_1)$ . À l'origine du repère de référence (figure 2.5).

Il est à noter qu'il existe d'autres types de singularités élémentaires qui vérifient l'équation de Laplace. Au nombre de celles-ci, celles qui vont tout particulièrement nous intéresser par la suite sont les "singularités de type vortex" qui se déclinent en "points de vortex" pour les écoulements plans et en "filaments de vortex" pour les écoulements bidimensionnels. Ces types de distribution ont l'avantage, comme nous allons bien adapter aux structures minces. Comme nous avons déjà traité le filament de vortex nous allons désormais introduire, le point de vortex [7].

## 2.2.2.1. Le point du doublet en deux dimensions (2D)

Considérons un doublet orienté dans la direction de (z) si le doublet est placé au point  $(x_0, z_0)$ , le potentiel des vitesses est s'écrit comme :

$$
\Phi(x, z) = \frac{-\mu}{2\pi} \frac{z - z_0}{(x - x_0)^2 + (z - z_0)^2} \tag{2.11}
$$

Les composantes du champ de vitesse sont :

$$
u = \frac{\partial \Phi}{\partial x} = \frac{\mu}{\pi} \frac{(x - x_0)(z - z_0)}{[(x - x_0)^2 + (z - z_0)^2]^2}
$$
(2.12)

$$
w = \frac{\partial \Phi}{\partial z} = \frac{-\mu}{2\pi} \frac{(x - x_0)^2 - (z - z_0)^2}{[(x - x_0)^2 + (z - z_0)^2]^2}
$$
(2.13)

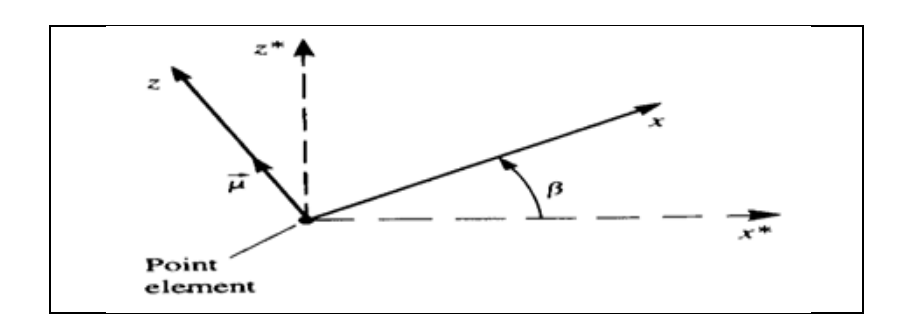

Figure (2.6) : Matrice de passage

Dans le cas au l'élément de base de singularité est donné dans un système (x<sup>\*</sup>, z<sup>\*</sup>), qui est tourné par l'angle ( $\beta$ ) relativement au système (x, z), comme montré dans la figure (2.6), alors les composants de vitesse peuvent être trouvés par la transformation suivante :

$$
\begin{pmatrix} u^* \\ w^* \end{pmatrix} = \begin{pmatrix} \cos\beta & -\sin\beta \\ \sin\beta & \cos\beta \end{pmatrix} \begin{pmatrix} u \\ w \end{pmatrix} \tag{2.14}
$$

2.2.3. Le point de vortex

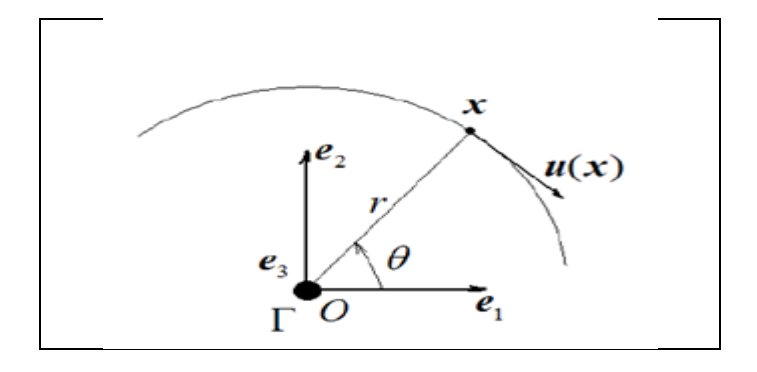

Figure (2.7) : Singularité de type point vortex

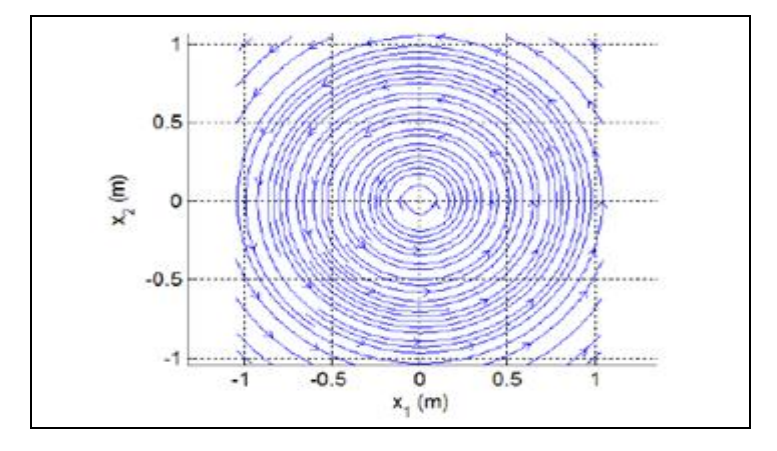

Figure (2.8) : Les lignes du courant autour d'un point vortex

Pour des écoulements bidimensionnels, il est possible de construire, à partir de la loi de Biot-Savart appliquée à une ligne de vorticité se rebouclant à l'infini, une solution élémentaire appelée point de vortex. C'est une singularité de circulation  $\Gamma$  induisant un champ de vecteurs vitesses tangentiels à tout cercle centré sur la singularité, et dont l'intensité décroît en  $\left(\frac{1}{\epsilon}\right)$  $\frac{1}{r}$ ) (où r est la distance entre le point et la singularité). Ainsi, les composantes du champ de vitesse en coordonnées polaires  $x(r, \theta)$ , sont relativement à un point de vortex centré à l'origine (O) :

$$
u(x) = -\frac{\Gamma}{2\pi r} e_{\theta} \tag{2.15}
$$

 $O\hat{u}$ ,  $(\Gamma)$  est défini positif pour le sens horaire. Le potentiel des vitesses correspondant est :

$$
\Phi(\mathbf{x}) = -\frac{\Gamma \theta}{2\pi} \tag{2.16}
$$

Notons ici que l'angle  $\theta$  dans (2.16) est défini module (2 $\pi$ ), et que par conséquent le potentiel des vitesses a une infinité de valeurs pour une même abscisse (x*)*. Comme évoqué précédemment, ceci est à mettre en rapport avec le caractère doublement connexe du plan une fois privé de son origine, imposant au champ de vecteur vitesse induit par la singularité de dépendre du nombre de tours effectués autour de celle-ci par le chemin d'intégration adopté pour calculer le potentiel.

Pour cette singularité, introduisons la fonction "dite de courant" qui, dans ce cas particulier, elle s'écrit comme :

$$
\psi(x) = \frac{\Gamma}{2\pi} \ln(r) \tag{2.17}
$$

Tandis qu'en général, la fonction de courant se définit en tout point comme le flux de fluide traversant n'importe qu'elle courbe liant l'origine du plan à ce point. Cette dernière équation est intéressante pour la suite, puisqu'elle nous permettra de construire les lignes de courant de l'écoulement.

## 2.2.3.1. Le point vortex en deux dimensions

Considérer un point vortex avec l'intensité  $\Gamma$  située à(x<sub>0</sub>, z<sub>0</sub>), en utilisant encore les définitions des points, comme dans figure (2.8).

Le potentiel des vitesses à un point (P*)* est :

$$
\Phi = -\frac{\Gamma}{2\pi} \tan^{-1} \left( \frac{z - z_0}{x - x_0} \right) \tag{2.18}
$$

Les composantes du champ de vitesse sont :

$$
u = \frac{\Gamma}{2\pi} \frac{z - z_0}{(x - x_0)^2 + (z - z_0)^2} \tag{2.19}
$$

$$
w = \frac{-\Gamma}{2\pi} \frac{x - x_0}{(x - x_0)^2 + (z - z_0)^2} \tag{2.20}
$$

Noter que tous ces éléments de point satisfont les conditions présentées dans figure (2.7) C'est-à-dire, les composants et le potentiel de vitesse à (P)dépendent de la géométrie (x, z, x0, z0*)* et de l'intensité de cet élément.

## 2.3. Les distributions de solutions élémentaires

Avant d'utiliser de telles distributions de singularités pour résoudre notre problème d'écoulement, nous allons étudier les propriétés de continuité à la traversée d'un segment de longueur unité placé sur l'axe  $(o, e_1)$  supportant tour à tour une distribution linéique des trois types de singularités précédemment décrites. Notons que dans ce cas, les écoulements générés par ces segments sont par symétrie ceux imposés par une distribution surfacique dans une section normale à la surface support. De plus, nous ferons apparaître des relations d'équivalences entre ces distributions.

#### 2.3.1. La distribution des sources

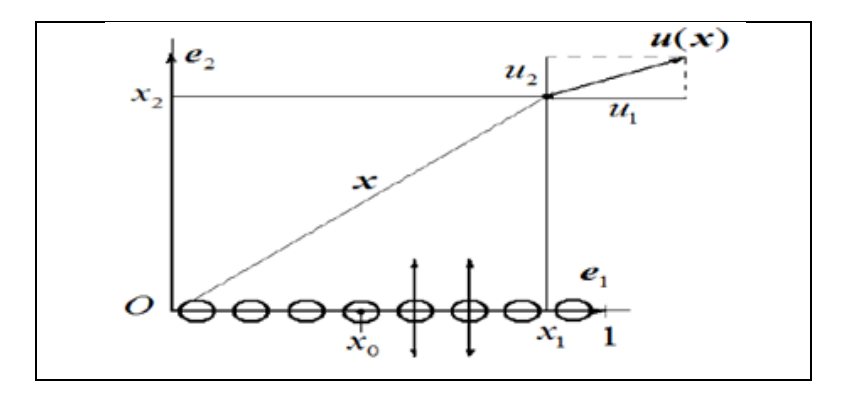

Figure. (2.9) : La distribution d'une source

En accord avec la Figure (2.7), et par superposition continue des équations (2.3) et de (2.4), le potentiel des vitesses  $\Phi(x)$  et la vitesse  $u(x)$  d'un point matériel de vecteur position  $(x = x_1e_1 + x_2e_2)$  tels qu'induit par une distribution de sources placée le long de  $(e_1)$  et d'intensité  $\sigma: x_0 \in [0,1] \to \sigma(x_0)$ , s'écrivent :

$$
\Phi(x) = \frac{1}{2\pi} \int_0^1 \sigma(x_0) \ln \sqrt{(x_1 - x_0)^2 + x_2^2} dx_0
$$
\n(2.21)

$$
u_1(x) = \frac{1}{2\pi} \int_0^1 \sigma(x_0) \frac{(x_1 - x_0)}{(x_1 - x_0)^2 + x_2^2} dx_0
$$
 (2.22)

$$
u_2(x) = \frac{1}{2\pi} \int_0^1 \sigma(x_0) \frac{x_2}{(x_1 - x_0)^2 + x_2^2} dx_0
$$
 (2.23)

Notons qu'ici, chaque source émet du fluide dans toutes les directions avec la même intensité. Aussi pouvons-nous pressentir que la composante  $(u_2)$  présente une discontinuité à la traversée de l'axe  $(x_2 = 0)$  Notons que, quand  $(x_2 \rightarrow 0)$  l'intégrale de l'équation (2.23) est égale à zéro sauf quand  $x_0 = x_1$  De plus, la valeur de l'intégrale dépend essentiellement de la contribution de ce point  $(x_0 = x_1)$  Finalement, après calculs, la limite de l'équation (2.23) pour  $(x_2 \rightarrow 0)$  s'écrit :

$$
u_2(x_1, 0 \pm \epsilon) = \pm \frac{\sigma(x_1)}{2} \tag{2.24}
$$

En d'autres termes, cette distribution crée un écoulement symétrique par rapport à l'axe  $(0, e_1)$  tel que le saut de la vitesse normale à la distribution soit :

$$
-u_2(x_1, 0 - u_2(x_1, 0 + \epsilon)\epsilon) = \sigma(x_1)
$$
\n(2.25)

## 2.3.1.1. La distribution d'une source à intensité constante (constant-strength source)

Considérer une distribution de source le long de l'axe x comme montré dans figure (2.11) On suppose que l'intensité de source par unité de longueur est constante. L'influence de cette distribution à un point (P) est une intégrale des influences des éléments de point (décrit dans la section précédente) le long du segment ( $x_1 \rightarrow x_2$ ).

$$
\Phi = \frac{\sigma}{2\pi} \int_{x_1}^{x_2} \ln \sqrt{(x - x_0)^2 + z^2} \, dx_0 \tag{2.26}
$$

$$
u = \frac{\sigma}{2\pi} \int_{x_1}^{x_2} \frac{(x - x_0)}{(x - x_0)^2 + z^2} dx_0
$$
 (2.27)

$$
w = \frac{\sigma}{2\pi} \int_{x_1}^{x_2} \frac{z}{(x - x_0)^2 + z^2} dx_0
$$
 (2.28)

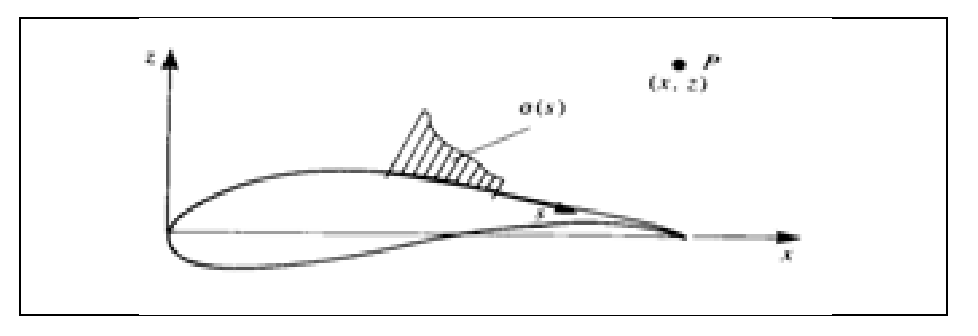

Figure (2.10) : Distribution de l'intensité sur un élément de profil

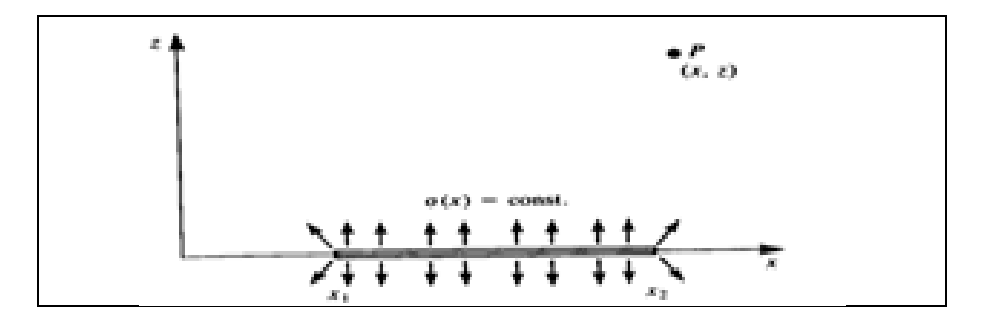

Figure (2.11) : La distribution d'une source sur l'axe (x) à intensité constante.

Les points de coin  $(x_1, 0)$ ,  $(x_2, 0)$  d'un élément généré un panneau (voir la figure (2.12)), les distances  $(r_1)$ ,  $(r_2)$ , et les angles  $(\theta_1)$ ,  $(\theta_2)$ , il devient :

$$
\Phi = \frac{\sigma}{4\pi} \left[ (x - x_1) \ln r_1^2 - (x - x_2) \ln r_2^2 + 2z(\theta_2 - \theta_1) \right]
$$
(2.29)

$$
\theta_{k} = \tan^{-1} \frac{z}{x - x_{k}} \quad k = 1,2 \tag{2.30}
$$

$$
r_k = \sqrt{(x - x_k)^2 + z^2} \quad k = 1,2
$$
 (2.31)

Les composantes du champ de vitesse est obtenues par la différentielle de potentiel ils sont :

$$
u = \frac{\sigma}{2\pi} \ln \frac{r_1}{r_2} = \frac{\sigma}{4\pi} \ln \frac{r_1^2}{r_2^2}
$$
 (2.32)

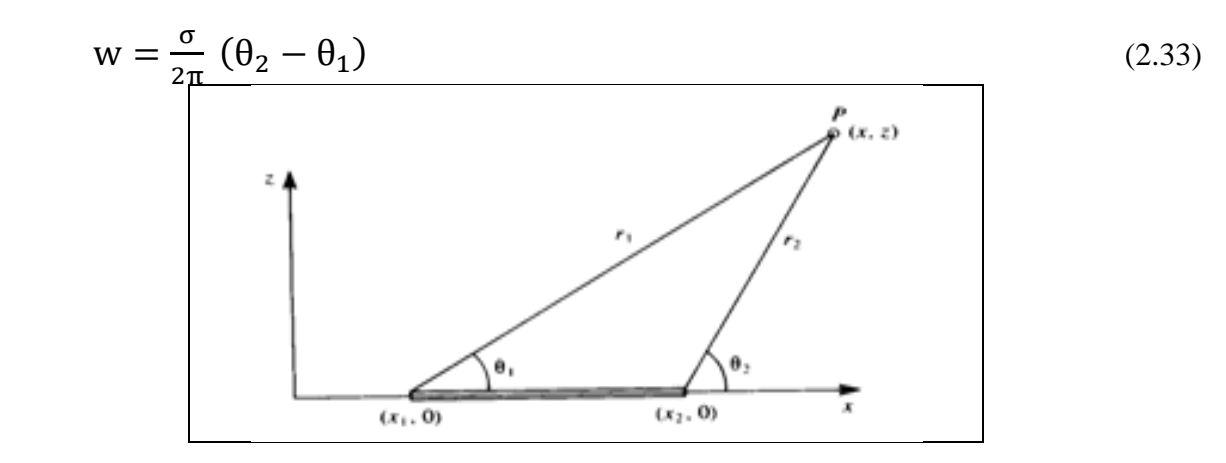

Figure (2.12) : L'influence d'une dérive sur un panneau

## 2.3.1.2. La distribution d'une source linéaire

La distribution d'une source linéaire le long de l'axe (x) pour  $(x_1 < x < x_2)$  dont l'intensité est  $[\sigma(x) = \sigma_0 + \sigma_1(x - x_1)]$ , comme montré dans la figure (2.13). Basé selon le principe de la superposition, ceci peut être divisé en élément d'intensité constante et linéairement variable avec  $(\sigma(x) = \sigma_1 x)$ . Par conséquent, par ce que le cas général (comme montré dans la figure (2.13) les résultats de cette section doivent être ajoutés aux résultats de l'élément de source a intensité constante.

L'influence de l'élément simplifié de distribution source linéaire, où  $[\sigma(x) = \sigma_1 x]$ , à un point (P) est obtenu en intégrant les influences des éléments de point entre  $(x_1 \rightarrow x_2)$ .

$$
\Phi = \frac{\sigma_1}{2\pi} \int_{x_1}^{x_2} x_0 \ln \sqrt{(x - x_0)^2 + z^2} \ dx_0
$$
\n(2.34)

$$
u = \frac{\sigma_1}{2\pi} \int_{x_1}^{x_2} \frac{x_0(x - x_0)}{(x - x_0)^2 + z^2} dx_0
$$
\n(2.35)

$$
w = \frac{\sigma_1}{2\pi} \int_{x_1}^{x_2} \frac{x_0 z}{(x - x_0)^2 + z^2} dx_0
$$
\n(2.36)

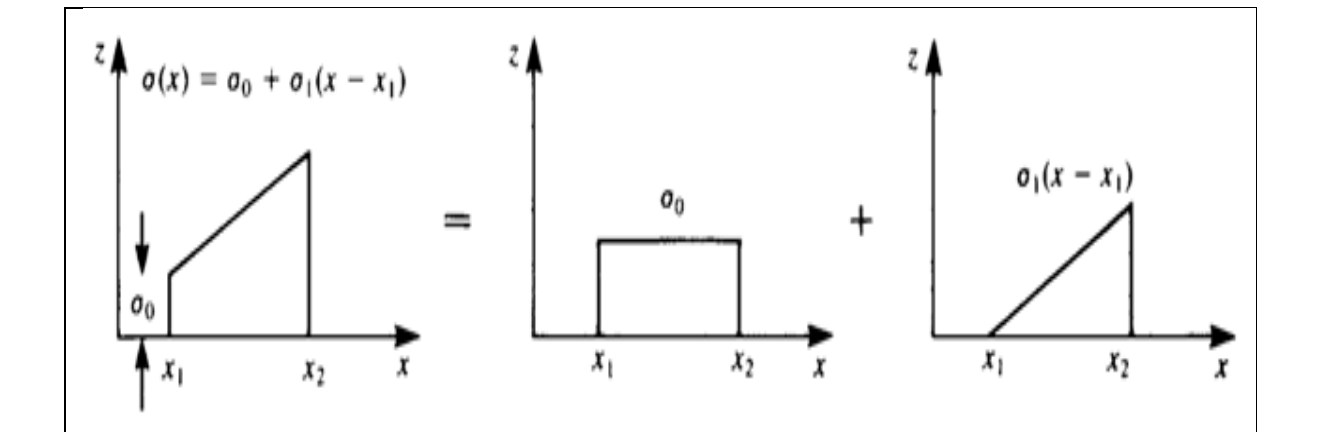

Figure (2.13) : Variation linéaire de l'intesité

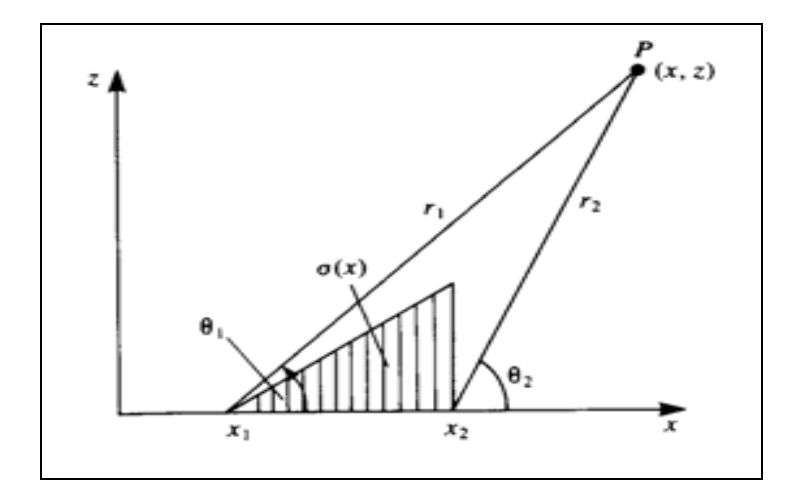

Figure (2.14) : Variation linéaire de l'intensité d'une source

Le potentiel des vitesses et les composantes du champ de vitesse finalement sont donnés par :

$$
\Phi = \frac{\sigma_1}{4\pi} \left[ \frac{x^2 - x_1^2 - z^2}{2} \ln[(x - x_1)^2 + z^2] - \frac{x^2 - x_2^2 - z^2}{2} \ln[(x - x_2)^2 + z^2] + 2xz \left( \tan^{-1} \frac{z}{x - x_2} \tan^{-1} \frac{z}{x - x_1} \right) - x(x_2 - x_1) \right]
$$
(2.37)

$$
u = \frac{\sigma_1}{2\pi} \left[ \frac{x}{2} \ln \frac{(x - x_1)^2 + z^2}{(x - x_2)^2 + z^2} + (x_1 - x_2) + z(\tan^{-1} \frac{z}{x - x_2} - \tan^{-1} \frac{z}{x - x_1}) \right]
$$
(2.38)

$$
w = \frac{\sigma_1}{2\pi} \left[ z \ln \frac{(x - x_1)^2 + z^2}{(x - x_2)^2 + z^2} + 2x (\tan^{-1} \frac{z}{x - x_2} - \tan^{-1} \frac{z}{x - x_1}) \right]
$$
(2.39)  
Pour un point lié à un élément (z =  $\mp 0, x_1 < x < x_2$ ), le potentiel est :

$$
\Phi = \frac{\sigma_1}{4\pi} \left[ (x^2 - x_1^2) \ln(x - x_1) - (x^2 - x_2^2) \ln|x - x_2| - x(x_2 - x_1) \right] \tag{2.40}
$$

Pour cet élément le potentiel devient :

$$
\Phi = \frac{\sigma_1}{4\pi} \left( x_2^2 - x_1^2 \right) \left( \ln \frac{x_2 - x_1}{2} - \frac{1}{2} \right) \tag{2.41}
$$

Les composantes de vitesse sont :

$$
u = \frac{\sigma_1}{2\pi} (x_1 - x_2)
$$
 (2.42)

$$
w = \pm \frac{\sigma_1}{4} (x_2 - x_1) \tag{2.43}
$$

En accord avec la figure (2.15), et par superposition continue de (2.8) et de (2.9), le potentiel des vitesses  $\Phi(x)$  et la vitesse u(x) d'un point matériel de position (x) induit par une distribution de doublets placée le long de  $(e_1)$  et d'intensité  $(\mu : x_0 \in [0,1] \rightarrow \mu(x_0))$ s'écrivent respectivement.

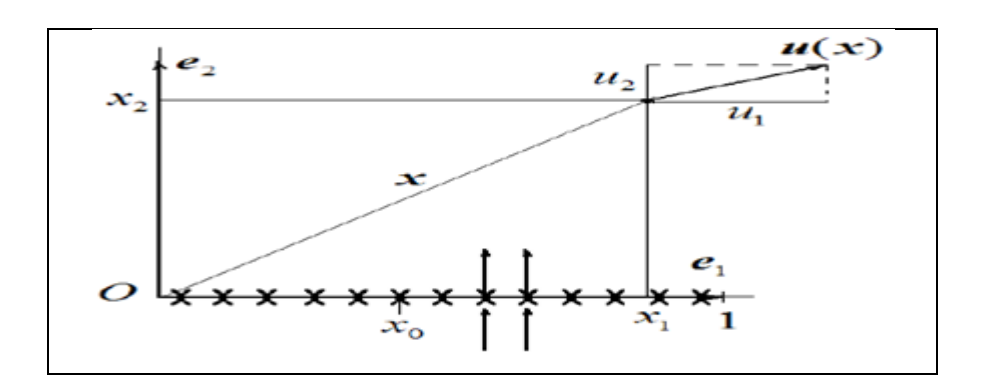

Figure (2.15) : La distribution de doublets

$$
\Phi(x) = \frac{-1}{2\pi} \int_0^1 \mu(x_0) \, \frac{x_2}{(x_1 - x_0)^2 + x_2^2} \, dx_0 \tag{2.44}
$$

$$
u_1(x) = -\frac{1}{\pi} \int_0^1 \mu(x_0) \, \frac{(x_1 - x_0)x_2}{((x_1 - x_0)^2 + x_2^2)^2} dx_0 \tag{2.45}
$$

$$
u_2(x) = -\frac{1}{2\pi} \int_0^1 \mu(x_0) \, \frac{(x_1 - x_0) - x_2^2}{((x_1 - x_0)^2 + x_2^2)^2} dx_0 \tag{2.46}
$$

Contrairement à la distribution de sources, dans le cas d'une distribution de doublets, c'est le potentiel des vitesses  $(\Phi)$  qui présente ici une discontinuité en  $(x_2 = 0)$ . Aussi, tous calculs faits, nous obtenons :

$$
\Phi(\mathbf{x}_1, 0 \pm \epsilon) = \mp \frac{\mu(\mathbf{x}_1)}{2} \tag{2.47}
$$

Comme les champs de potentiel et de vitesse sont liés par l'opérateur différentiel  $(\nabla)$ , une discontinuité sur le potentiel des vitesses implique une discontinuité sur la vitesse ellemême. Ici, elle apparaît sur sa composante tangentielle par à rapport à l'axe  $(o, e_1)$  support des singularités, soit encore :

$$
u_1(x_1, 0 \pm \epsilon) = \mp \frac{d\mu(x_1)}{2dx_1}
$$
\n(2.48)

L'une des propriétés intéressantes de la distribution de doublets, est qu'elle engendre de la circulation autour du profil la supportant. Pour s'en convaincre, calculons la circulation du champ de vecteurs vitesses le long du contour dessiné sur la figure (2.16) du champ de vitesse induit par la distribution  $\mu(x_0)$  il vient :

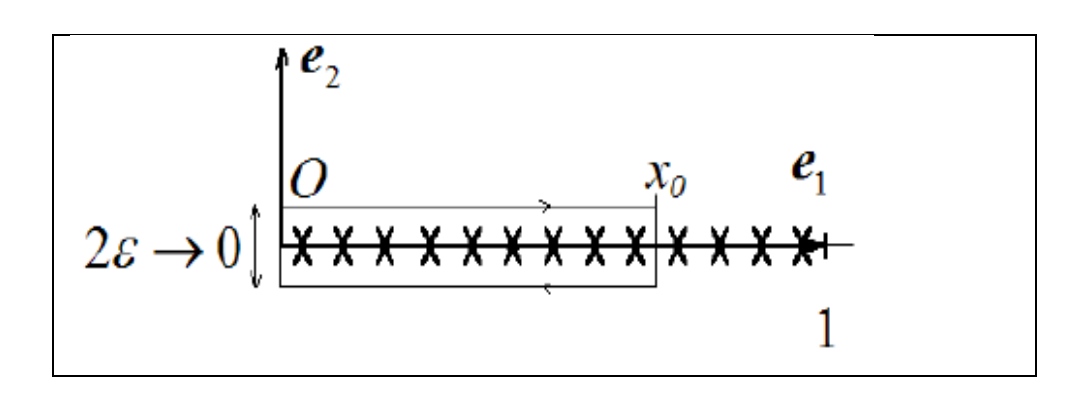

Figure (2.16) : Chemin d'intégration pour le calcul de la circulation autour de la distribution de doublets.

$$
\Gamma(x_0) = \int_0^{x_0} u_1(x, 0 + \epsilon) dx + \int_{x_0}^0 u_1(x, 0 - \epsilon) dx = -\mu(x_0)
$$
 (2.49)

Cette dernière relation contribue à faire le lien entre cette distribution et celle de vortex que nous allons étudier plus tard.

## 2.3.2.1. La distribution d'un doublet à intensité constante (constant-strength doublet)

On considère la distribution de doublet sur l'axe (x), les composants se dirigeant dans la direction de (z)  $[\mu = (0, \mu)]$ , comme montré dans figure (2.17). L'influence à un point  $p(x, z)$  est une intégrale des influences des éléments de point entre  $(x_1 \rightarrow x_2)$ .

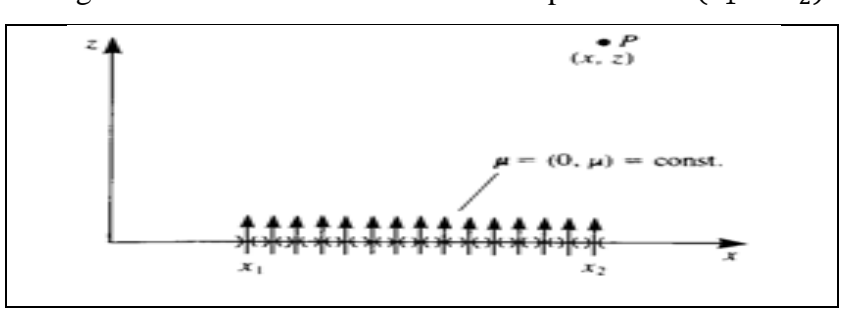

Figure (2.17) : La distribution de doublet à intensité constante sur l'axe (x)

Les composantes du champ de vitesse sont :

$$
u(x, z) = \frac{\mu}{\pi} \int_{x_1}^{x_2} \frac{(x - x_0)z}{[(x - x_0)^2 + z^2]^2} dx_0
$$
 (2.50)

$$
w(x, z) = \frac{-\mu}{2\pi} \int_{x_1}^{x_2} \frac{(x - x_0)^2 - z^2}{[(x - x_0)^2 + z^2]^2} dx_0
$$
\n(2.51)

Noter que l'intégrale de composant du champ de vitesse (w) de la distribution de source est semblable au potentiel du doublet, le potentiel est :

$$
\Phi = \frac{-\mu}{2\pi} \left[ \tan^{-1} \frac{z}{x - x_2} - \tan^{-1} \frac{z}{x - x_1} \right]
$$
 (2.52)

En comparant cette expression au potentiel d'un point vortex, indique que cette distribution constante de doublet est équivalente à deux points vortex avec le signe opposé aux bords de panneau tels que  $(\Gamma = \mu)$ , voir la figure (2.17). En conséquence, les composants de vitesse sont :

$$
u = \frac{\mu}{2\pi} \left[ \frac{z}{(x - x_1)^2 + z^2} - \frac{z}{(x - x_2)^2 + z^2} \right]
$$
(2.53)

$$
w = -\frac{\mu}{2\pi} \left[ \frac{x - x_1}{(x - x_1)^2 + z^2} - \frac{x - x_2}{(x - x_2)^2 + z^2} \right]
$$
(2.54)

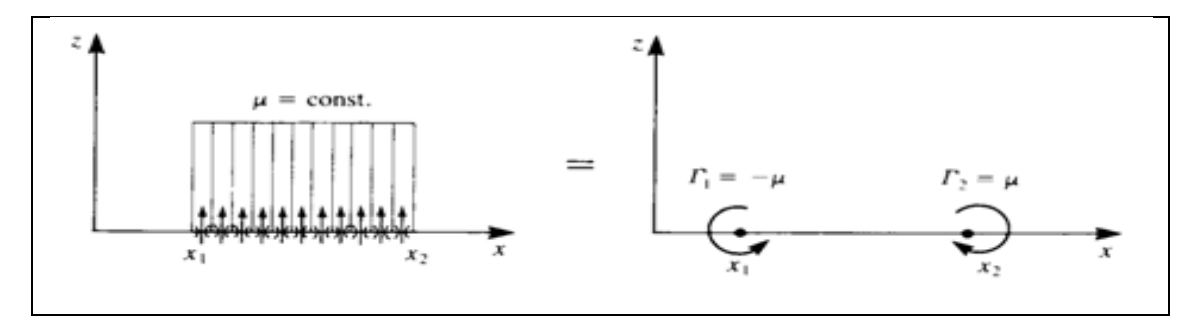

Figure (2.18) : Equivanlance entre un doublet à intesité constante sur un panneau et deux vortex sur les bords d'un panneau

Pour un point P ( $z = 0 \pm, x_1 < x < x_2$ ) :

$$
\Phi(x, 0 \pm) = \mp \frac{\mu}{2} \tag{2.55}
$$

$$
u(x, 0 \pm) = \mp \frac{d\mu(x)}{dx} = 0 \tag{2.56}
$$

$$
w(x, 0 \pm) = \frac{-\mu}{2\pi} \left[ \frac{1}{(x - x_1)} - \frac{1}{(x - x_2)} \right]
$$
 (2.57)

La distribution de doublet sur l'axe (x) d'intensité  $(\mu(x) = \mu_0 + \mu_1(x - x_1))$ , éléments les composants de l'élément se dirigeant dans la direction (z)  $(\mu = (0, \mu))$ , voir la figure (2.18).

$$
\Phi(x, z) = \frac{-\mu_1}{2\pi} \int_{x_1}^{x_2} \frac{x_0 z}{(x - x_0)^2 + z^2} dx_0
$$
\n(2.58)

$$
u(x, z) = \frac{\mu_1}{2\pi} \int_{x_1}^{x_2} \frac{x_0(x - x_0)z}{[(x - x_0)^2 + z^2]^2} dx_0
$$
\n(2.59)

$$
w(x, z) = \frac{-\mu_1}{2\pi} \int_{x_1}^{x_2} \frac{[(x - x_0)^2 - z^2]x_0}{[(x - x_0)^2 + z^2]^2} dx_0
$$
\n(2.60)

Après intégration, le potentiel des vitesses et les composantes de vitesse sont :

$$
\Phi = \frac{-\mu_1}{4\pi} \left[ 2x \left( \tan^{-1} \left( \frac{z}{x - x_2} \right) - \tan^{-1} \left( \frac{z}{x - x_1} \right) \right) + z \ln \frac{(x - x_2)^2 + z^2}{(x - x_1)^2 + z^2} \right] \tag{2.61}
$$

$$
u = \frac{-\mu_1}{2\pi} \left[ \tan^{-1} \left( \frac{z}{x - x_2} \right) - \tan^{-1} \left( \frac{z}{x - x_1} \right) \right] + \frac{\mu_1 x_2}{2\pi} \frac{z}{(x - x_2)^2 + z^2}
$$

$$
- \frac{\mu_1 x_1}{2\pi} \frac{z}{(x - x_1)^2 + z^2}
$$
(2.62)

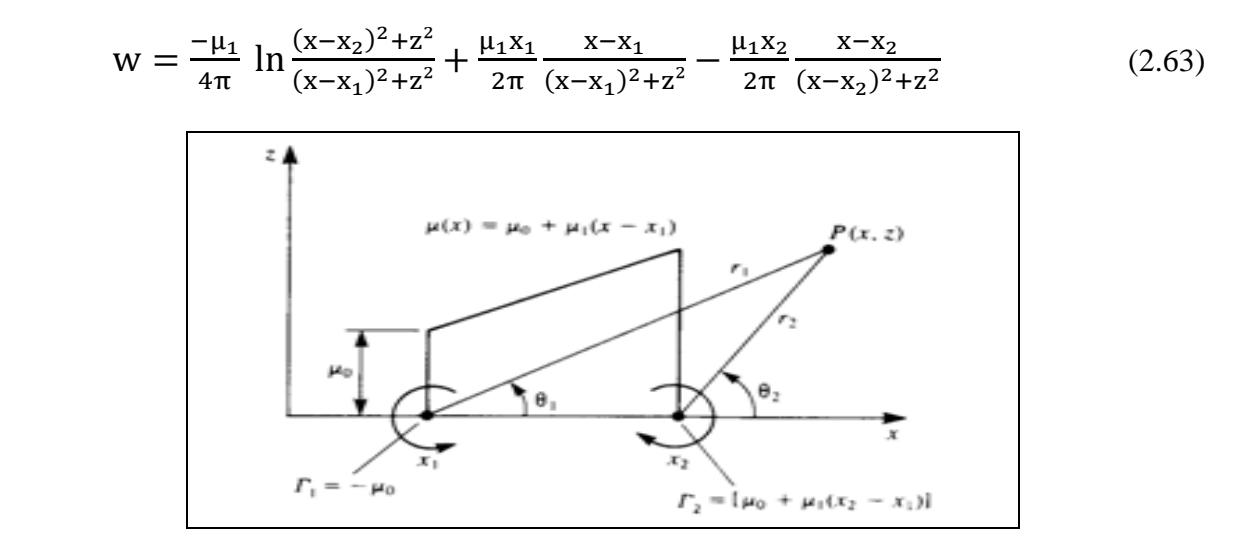

Figure (2.19) : Variation d'intensité linéaire d'un élément de doublet

Le potentiel de vitesse au point P ( $z = 0 \pm, x_1 < x < x_2$ ) :

$$
\Phi = \pm \frac{\mu_1}{2} \mathbf{x} \tag{2.64}
$$

$$
u = \pm \frac{\mu_1}{2} \tag{2.65}
$$

$$
w = -\frac{\mu_1}{4\pi} \left[ \ln \frac{(x - x_2)^2}{(x - x_1)^2} + \frac{2x_1}{x - x_1} - \frac{2x_2}{x - x_2} \right]
$$
(2.66)

## 2.3.3. La distribution de vortex

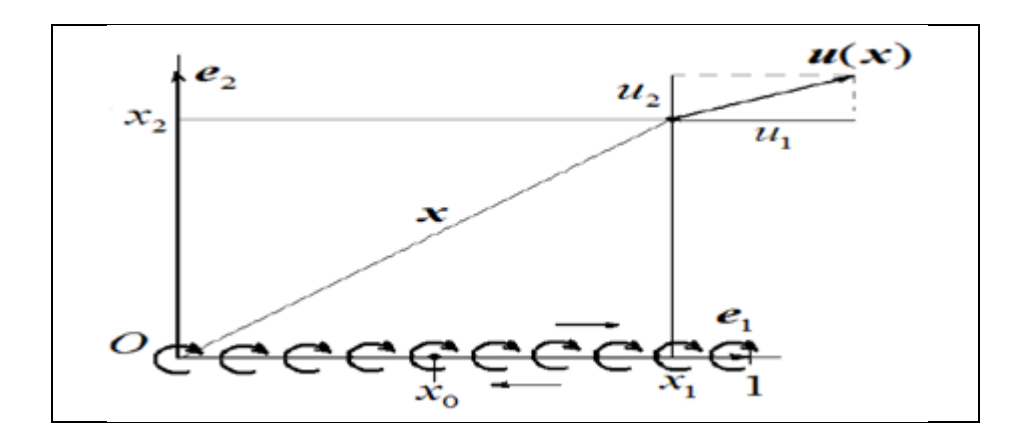

Figure (2.20) : La distribution de vortex

En accord avec la figure (2.20), et par superposition continue (2.15) et de (2.16) voir la figure (2.7), le potentiel des vitesses et la vitesse d'un point matériel de position (x) tel qu'induits par une distribution de vortex placée le long de  $e_1$  et d'intensité  $\gamma: x_0 \in [0,1] \rightarrow \gamma(x_0)$  s'écrivent respectivement :

$$
\Phi(x) = \frac{-1}{2\pi} \int_0^1 \gamma(x_0) A \tan\left(\frac{x_2}{x_1 - x_0}\right) dx_0
$$
\n(2.66)

$$
u_1(x) = \frac{1}{2\pi} \int_0^1 \gamma(x_0) \left( \frac{x_2}{(x_1 - x_0)^2 + x_2^2} dx_0 \right)
$$
 (2.68)

$$
u_2(x) = \frac{-1}{2\pi} \int_0^1 \gamma(x_0) \left( \frac{x_1 - x_0}{(x_1 - x_0)^2 + x_2^2} dx_0 \right)
$$
 (2.69)

Pour ce type de distribution, la discontinuité en  $(x_2 = 0)$  se fait sur la composante  $(u_1)$ de la vitesse (c.-à-d. la composante tangentielle par rapport au support de la distribution) de sorte que la relation de saut s'écrive :

$$
u_1(x_1, 0 \pm \epsilon) = \pm \frac{\gamma(x_1)}{2} \tag{2.70}
$$

De plus, par comparaison de (2.48) avec (2.70), on en déduit la relation suivante, posant l'équivalence d'une distribution de vortex avec une distribution de doublets :

$$
\gamma = -\frac{d\mu(x_1)}{dx_1} \tag{2.71}
$$

Ainsi, une feuille de vortex, modèle du sillage, pourra être représentée, soit par une distribution de vortex soit par une distribution de doublets. Par exemple le sillage lâché par la nageoire caudale d'un poisson est modélisé par une feuille de vortex tandis qu'il l'est par une feuille de doublet.

## 2.3.3.1. La distribution de vortex à intensité constante (constant-strength vortex)

Une fois les limites d'influence de l'élément de source à intensité constante sont obtenues, dû à la similitude entre la source et les distributions de vortex, la formulation pour cet élément devient simple. La distribution de vortex à intensité constante, est placée le long de l'axe (x) comme montré dans la figure (2.20) L'influence de cette distribution à un point (P) est une intégrale des influences des éléments de point entre  $(x_1 \rightarrow x_2)$ .

$$
\Phi = -\frac{\gamma}{2\pi} \int_{x_1}^{x_2} \tan^{-1} \frac{z}{x - x_0} dx_0
$$
\n(2.72)

$$
u = \frac{\gamma}{2\pi} \int_{x_1}^{x_2} \frac{z}{(x - x_0)^2 + z^2} dx_0
$$
\n(2.73)

$$
w = -\frac{\gamma}{2\pi} \int_{x_1}^{x_2} \frac{x - x_0}{(x - x_0)^2 + z^2} dx_0
$$
\n(2.74)

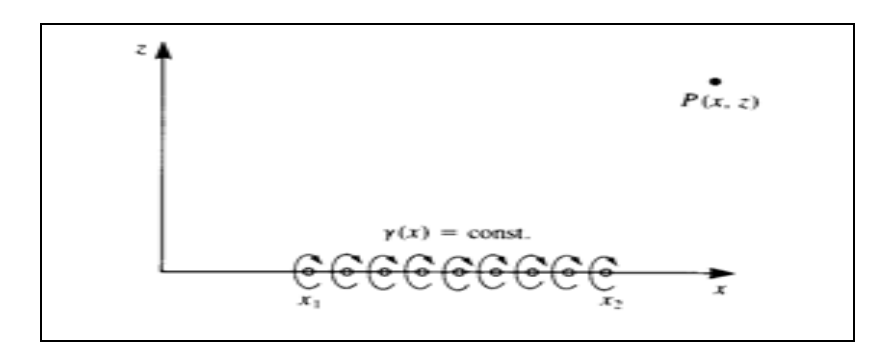

Figure (2.21) : La distribution de l'intensité constante d'un vortex sur l'axe des abscisses (x)

Pour  $(z = \pm 0)$  et  $(x_1 < x < x_2)$ :

$$
\Phi(x, 0+) = -\frac{\gamma}{2\pi} [(x - x_1)0 - (x - x_2)\pi] = \frac{\gamma}{2} (x - x_2)
$$
\n(2.75)

$$
\Phi(x, 0 -) = -\frac{\gamma}{2}(x - x_2) \tag{2.76}
$$

$$
u(x, 0 \pm) = \pm \frac{y}{2} \tag{2.77}
$$

$$
w(x, 0 \pm) = \frac{\gamma}{4\pi} \ln \frac{(x - x_2)^2}{(x - x_1)^2}
$$
 (2.78)

# 2.3.3.2. Distribution du vortex à intensité linéaire

Dans ce cas-ci l'intensité de la distribution de vortex change linéairement le long de l'élément

$$
\gamma(x) = \gamma_0 + \gamma_1(x - x_1) \tag{2.79}
$$

Dans ce cas, les formules générales d'intégration dans ce cas sont :

$$
\Phi = -\frac{\gamma_1}{2\pi} \int_{x_1}^{x_2} x_0 \tan^{-1} \frac{z}{x - x_0} \, dx_0 \tag{2.80}
$$

$$
u = \frac{\gamma_1}{2\pi} \int_{x_1}^{x_2} \frac{zx_0}{(x - x_0)^2 + z^2} dx_0
$$
 (2.81)

$$
w = \frac{\gamma_1}{2\pi} \int_{x_1}^{x_2} \frac{x_0(x - x_0)}{(x - x_0)^2 + z^2} dx_0
$$
 (2.82)

Pour  $(z = \pm 0)$  et  $(x_1 < x < x_2)$ :

$$
\Phi = \pm \frac{\gamma_1}{16} (x_1^2 + 2x_1x_2 - 3x_2^2) \tag{2.83}
$$

$$
u = \pm \frac{\gamma_1}{4} (x_1 + x_2)
$$
 (2.84)

$$
w = \frac{\gamma_1}{2\pi} (x_1 - x_2)
$$
 (2.85)

Finalement, dans la pratique, la distribution de sources sera utilisée pour des problèmes d'écoulement autour des corps symétriques (non-portant), par exemple une aile d'avion à profil symétrique se déplaçant à vitesse constante sans incidence. Tandis que les distributions de doublets et de vortex seront utilisées dans le cas des corps portants (une aile d'avion, etc…), sujet de la prochaine section. Enfin rappelons ici qu'en matière de modélisation des profils fins (tels qu'une plaque cambrée), la distribution de vortex est la plus adaptée [8].

# **CHAPITRE 3 LA COUCHE LIMITE**

#### 3.1 Introduction

La viscosité d'un fluide réel en écoulement implique toujours un gradient de vitesse plus ou moins important au voisinage des parois. En effet, les particules de fluide au contact des parois doivent avoir la même vitesse que la paroi (condition d'adhérence) alors que la vitesse est en général très différente loin de cette paroi.

Ainsi, dans certains types d'écoulements, on peut distinguer, dans une section perpendiculaire à la paroi, deux zones : l'une dans laquelle la vitesse varie de manière significative, l'autre, dans laquelle la vitesse est pratiquement constante. La première zone est appelée couche limite. Elle est généralement de dimension très limitée par rapport à l'ensemble du fluide en écoulement. La deuxième zone, dans laquelle la vitesse est constante, est souvent appelée zone d'écoulement potentiel. Pour illustrer l'existence de ces deux zones, considérons (figure 3.1) un fluide s'écoulant librement à la vitesse uniforme  $U_{\infty}$  à travers une section droite de dimensions infinies et une plaque mince semi infinie parallèle au sens de l'écoulement. Le fluide étant visqueux, la vitesse doit être nulle au contact de la plaque. L'expérience montre que, sur une normale à la plaque, la vitesse passe de la valeur zéro à  $y = 0$  à une valeur proche de  $U_{\infty}$  pour  $y = \delta$ . Par convention, la couche limite aura pour frontière la courbe  $y = \delta$  telle que, en tout point de cette courbe,  $u = 0.99 U_{\infty}$ . Donc  $\delta$  c'est l'épaisseur de cette couche limite. Elle dépend de plusieurs facteurs tels que la viscosité du fluide et le niveau de turbulence.

Dans la couche limite, le gradient de vitesse est très important. À l'extérieur de la couche limite ce gradient de vitesse est pratiquement nul, les effets de la viscosité y sont négligeables. Ainsi, il est légitime, à l'extérieur de la couche limite, d'assimiler, sur le plan de l'écoulement, le fluide réel à un fluide parfait. Dans cette zone, l'écoulement est effectivement irrotationnel, ce qui justifie l'appellation d'écoulement potentiel.

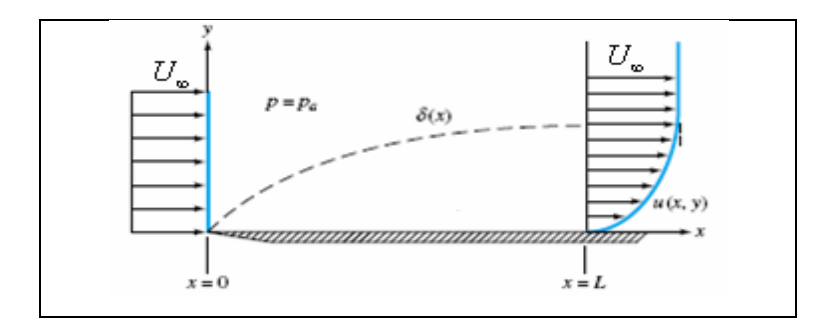

Figure (3.1) : Ecoulement de couche limite sur une plaque plane

L'écoulement dans la couche limite peut aussi bien être laminaire que turbulent. Quand la couche limite se développe (Figure 3.2) le long d'une paroi, on constate qu'à partir du bord d'attaque, l'écoulement reste laminaire, mais qu'a partir d'une certaine distance l'écoulement peut devenir turbulent. Le passage entre ces deux types d'écoulement se fait dans une zone de transition. A l'intérieur de l'écoulement turbulent, tout près de la paroi, il subsiste une couche très mince appelée sous-couche visqueuse.

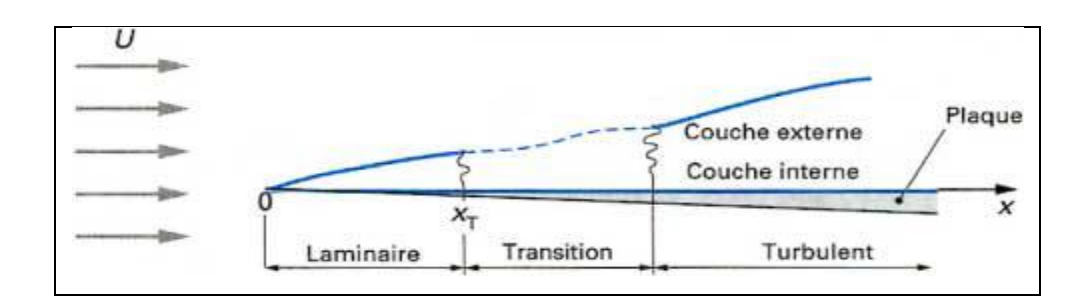

Figure (3.2): Développement d'une couche limite turbulente sur une plaque

## 3.2 La notion de couche limite

 Le concept de couche limite fut introduit pour la première fois par Prandtl en 1904. Il permet de donner une interprétation à bon nombre de phénomènes que la théorie des fluides parfaits ne suffisait pas à expliquer.

On définit généralement la couche limite comme une région de faible épaisseur produite par l'écoulement d'un fluide visqueux en présence d'un obstacle. Une couche limite est qualifiée de laminaire, quand la valeur du nombre de Reynolds Re<sup>x</sup> (ordre de grandeur du

rapport des forces d'inertie sur les forces visqueuses) est inférieur à une valeur critique, d'environ 3 x  $10^5$ , dans le cas contraire elle est qualifiée de turbulente [9].

## 3.3 Définition des épaisseurs de la couche limite

La présence d'une couche limite dans l'écoulement modifie les débits de masse, de quantité de mouvement et d'énergie cinétique. Ces modifications peuvent être décrit à l'aide des épaisseurs caractéristique que nous allons définir [10].

#### 3.3.1. Epaisseur de la couche limite

L'épaisseur de couche limite  $\delta$  définit la dimension transversale de la couche limite .Dans une section donnée, cette épaisseur correspond à l'ordonnée du point où la vitesse axiale atteint 99% de sa valeur dans l'écoulement externe.

$$
\frac{u(x,\delta)}{u_e(x)} = 0.99\tag{3.1}
$$

Cette définition un peu arbitraire permet de déterminer de façon précise la frontière de la couche limite.

## 3.3.2. Epaisseur de déplacement

La longueur  $\delta^*$  est l'épaisseur de déplacement. C'est la distance par laquelle un écoulement de fluide parfait est déplacé par rapport à la paroi du fait du ralentissement de l'écoulement à l'intérieur de la couche limite. Elle est donnée par l'expression suivante :

$$
\delta^*(x) = \int_0^\delta \left(1 - \frac{\rho u}{\rho_e u_e}\right) dy
$$
\n(3.2)

En écoulement incompressible, cette expression devient :

$$
\delta^*(x) = \int_0^\delta \left(1 - \frac{u}{u_e}\right) dy
$$
\n(3.3)

## 3.3.3. Epaisseur de quantité de mouvement

L'épaisseur de quantité de mouvement représente la perte de quantité de mouvement due à la couche limite, pour cette raison elle est appelé épaisseur de perte de quantité de mouvement qui est exprimée par :

$$
\theta = \int_0^\delta \frac{\rho u}{\rho_e u_e} \left( 1 - \frac{u}{u_e} \right) dy \tag{3.4}
$$

En écoulement incompressible, cette épaisseur est donnée sous la forme :

$$
\theta = \int_0^\delta \frac{u}{u_e} \left( 1 - \frac{u}{u_e} \right) dy
$$
\n(3.5)

## 3.3.4. Facteur de forme

Le facteur de forme H désigne le rapport  $\frac{\delta^*}{\delta}$  $\frac{6}{9}$ . Il caractérise la forme du profil de vitesse dans la couche limite.

#### 3.3.5. Force de frottement

La force de frottement liée à la contrainte qui est notée :

$$
\tau_p = (\mu \frac{\partial u}{\partial y})_{y=0} \tag{3.6}
$$

#### 3.3.6. Coefficient de frottement

La contrainte de frottement peut être normalisée par la pression dynamique, on obtient ainsi un coefficient sans dimension dit coefficient de frottement local :

$$
C_f = \frac{\tau_p}{\frac{1}{2}\rho u_e^2} \tag{3.7}
$$

#### 3.4 Décollement

Le phénomène de décollement se produit lorsqu'une couche limite se développe en présence d'un gradient de pression dit adverse, c'est-à-dire un gradient de pression tel que la pression croît dans le sens de l'écoulement. Une telle situation peut se rencontrer par exemple dans le cas d'un écoulement en régime subsonique à travers un divergent. On a vu en effet que dans une telle géométrie l'écoulement ralentit ce qui se traduit par une diminution de la vitesse extérieure  $u_e(x)$  dans le sens de l'écoulement et par conséquent, en vertu de la relation de Bernoulli, par une augmentation de la pression dans le sens de l'écoulement. On sait que l'effet de la viscosité est de ralentir l'écoulement (en transportant par diffusion de la quantité de mouvement des régions de vitesses élevées vers les régions de vitesses faibles) et que cet effet est d'autant plus important qu'on soit près de la paroi. Par ailleurs, comme les variations de pression suivant  $y$  sont négligeables dans la couche limite, on retrouve le gradient de pression positif au voisinage de la paroi, dans la zone de faible vitesse. Si ce gradient de pression est suffisamment fort, il va diminuer la quantité de mouvement des particules fluides qui se déplacent au voisinage de la paroi dans une proportion telle que la vitesse de ces particules va finir par s'annuler puis par devenir négative : on dit alors que la couche limite décolle (Figure 3.3).

On définit l'abscisse de décollement comme la position en laquelle la contrainte de frottement pariétal s'annule :

$$
\tau_P = \mu \left(\frac{\partial u}{\partial y}\right)_{y=0} = 0 \tag{3.8}
$$

Dans la zone dite de recirculation qui suit le décollement on a en général un développement d'instabilités et l'écoulement devient turbulent. Si l'écoulement extérieur est accéléré (par exemple dans un convergent), le gradient de pression négatif qui agit sur la zone proche de la paroi est un gradient qui favorise l'apport de quantité de mouvement et tend à l'amincissement de la couche limite.

Le décollement de la couche limite joue un rôle très important en aéronautique, dans le cas notamment de l'écoulement autour d'un profil d'aile en incidence. En effet, lorsque l'incidence d'un profil croît, le gradient de pression positif à l'extrados du profil tend à augmenter, pour une valeur critique de l'incidence  $\alpha_c$  (en général  $\alpha_c \in [10^{\circ}, 20^{\circ}]$ ), la couche limite décolle à l'extrados du profil, entraînant la formation d'une zone de recirculation tourbillonnaire et d'un sillage épais, qui conduisent à une chute brutale de la portance et à une augmentation de la traînée : c'est le phénomène de décrochage, aux conséquences particulièrement redoutables pour le pilotage d'un avion [11].

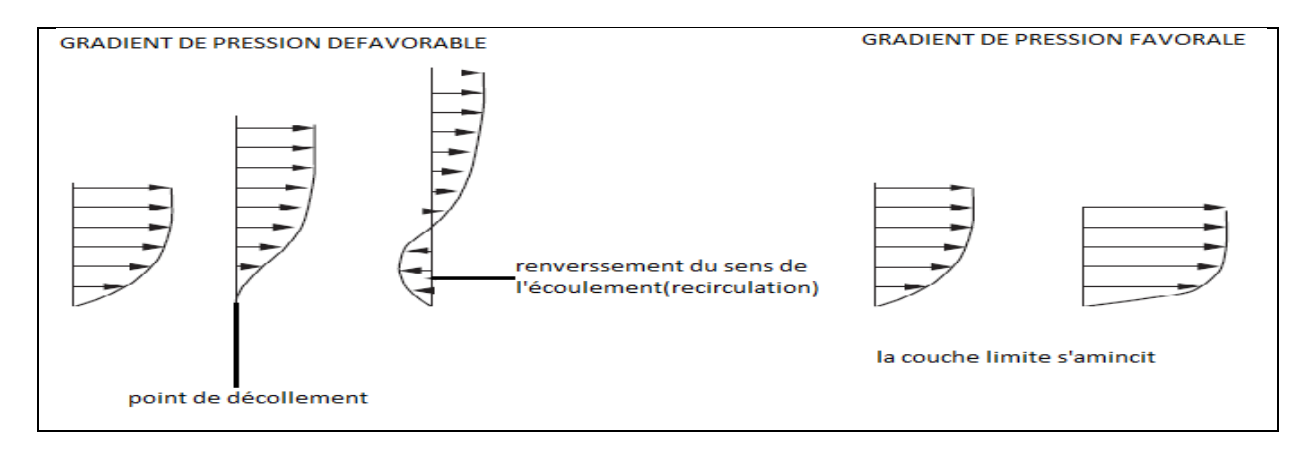

Figure (3.3): Influence d'un gradient de pression extérieure sur le développement d'une couche limite.

#### 3.5 Couches limites laminaire et turbulente

L'emploi d'un traceur (filet de colorant dans un liquide ou de fumée dans un gaz) permet de révéler l'état - laminaire ou turbulent - de l'écoulement. Si les filets de traceurs se déplacent parallèlement et gardent leur individualité propre, on parle d'écoulement laminaire. Si le nombre de Reynolds augmente, le filet reste encore rectiligne sur une certaine longueur, puis s'estompe, le traceur se diffuse rapidement dans tout le fluide : l'écoulement est alors turbulent. La différence entre les deux régimes est illustrée sur la figure (3.4) par les volutes de la fumée d'une cigarette.

Il en est de même si on s'intéresse à la couche limite. L'expérience montre qu'une couche limite laminaire ne peut s'étendre sur une longueur infinie. Soumise à des instabilités (turbulence, aspérités de la paroi . . .), la couche limite laminaire va devenir turbulente après une zone de transition dont l'étendue dépend de plusieurs facteurs : taux de turbulence du courant amont, nombre de Reynolds, état de surface ou encore gradient de pression statique.

Ce passage à l'état turbulent a plusieurs conséquences. Le coefficient de frottement de l'obstacle est augmenté par rapport au cas laminaire. Le mélange et, par conséquent, le transfert de chaleur sont également accrus. La couche limite turbulente, qui s'épaissit plus rapidement que la couche limite laminaire (figure 3.5), résiste par ailleurs beaucoup mieux aux gradients de pression adverses. Enfin, les propriétés acoustiques de la couche limite se trouvent modifiées par la transition :

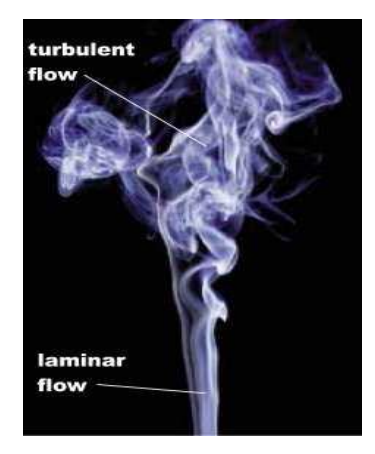

Figure (3.4): Visualisation de la différence entre un écoulement laminaire et un écoulement turbulent

Ainsi, en régime turbulent, un bruit de « roulement » caractéristique est audible grâce à un stéthoscope placé en paroi [12]

#### 3.5.1. Transition de la couche limite

En général, le mécanisme de transition de l'état laminaire à l'état turbulent est le résultat d'une réponse non-linéaire de la couche limite à des perturbations. Ces dernières ont différentes origines qui peuvent être le taux de turbulence de l'écoulement libre, l'état de surface (rugosités) ou encore des vibrations de la paroi. Depuis les expériences réalisées par Reynolds en 1883, les phénomènes d'instabilité de l'écoulement laminaire et la transition vers la turbulence ont maintenu un intérêt constant en mécanique des fluides. Cet intérêt provient du fait que des quantités aérodynamiques telles que la portance ou la traînée dépendent de la transition. Des critères empiriques sont principalement utilisés pour prédire cette transition.

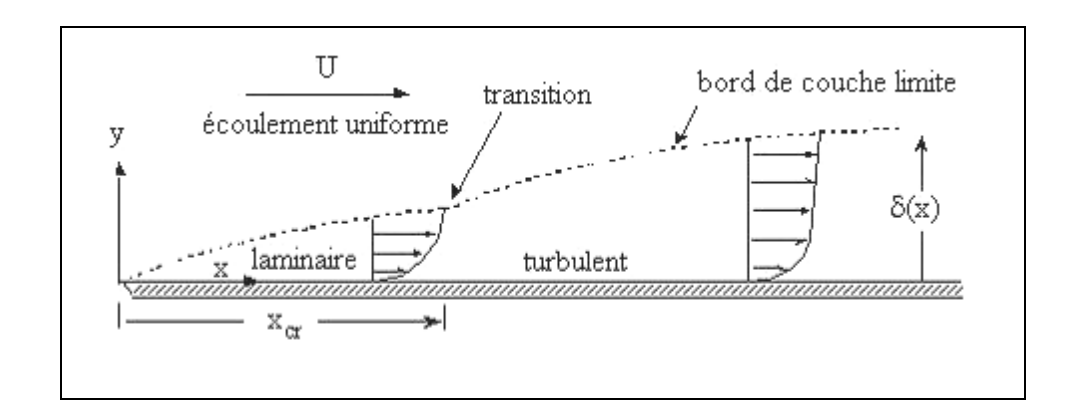

Figure (3.5) : Couche limite se développant sur une plaque plane : passage de l'état laminaire à l'état turbulent

En fonction du but recherché, on peut chercher à privilégier un écoulement laminaire ou, au contraire, un écoulement turbulent. Par exemple, maintenir la laminarité de l'écoulement sur une voilure permet de réduire la traînée de frottement mais également d'augmenter l'efficacité des ailerons. Dans le cas d'une dérive, un écoulement laminaire sera synonyme de meilleure efficacité de la gouverne de direction et donc d'une manœuvrabilité accrue de l'appareil. Au contraire, on cherchera à déclencher la turbulence si l'on souhaite augmenter le mélange (par exemple, pour des applications de type «moteurs ») ou obtenir une couche limite plus résistante aux décollements.

Lorsque le nombre de Reynolds dépasse une certaine valeur critique, on observe une transition de la couche limite laminaire vers une couche limite turbulente. Durant cette phase de transition, les propriétés de la couche limite évoluent.

Le phénomène est mis en évidence sur une plaque plane sur la figure (3.6). On observe, pour le nombre de Reynolds critique  $R_{ec} = 5 \times 10^5$ , un changement de l'épaisseur de couche limite qui passe d'une loi d'évolution en  $x^{\frac{1}{2}}$  (couche limite laminaire) à une loi en  $x^{\frac{4}{5}}$  (couche limite turbulente). D'autre part, au-dessus du nombre de Reynolds critique (basé sur x, distance au bord d'attaque), des fluctuations turbulentes apparaissent dans la couche limite et intensifient les échanges de quantité de mouvement. La pente du profil de vitesse au voisinage de la paroi augmente en entraînant un accroissement de la contrainte pariétale [13].

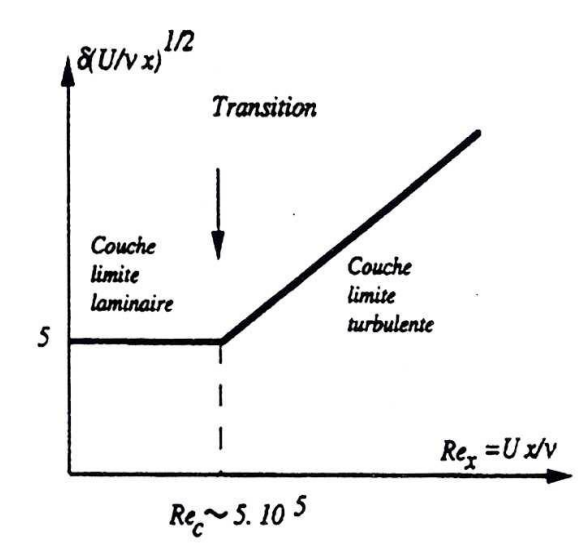

Figure (3.6) : Transition de la couche limite sur une plaque plane

## 3.6 Couche limite laminaire en écoulement incompressible

Pour simplifier, on considère l'écoulement au voisinage d'une plaque plane.

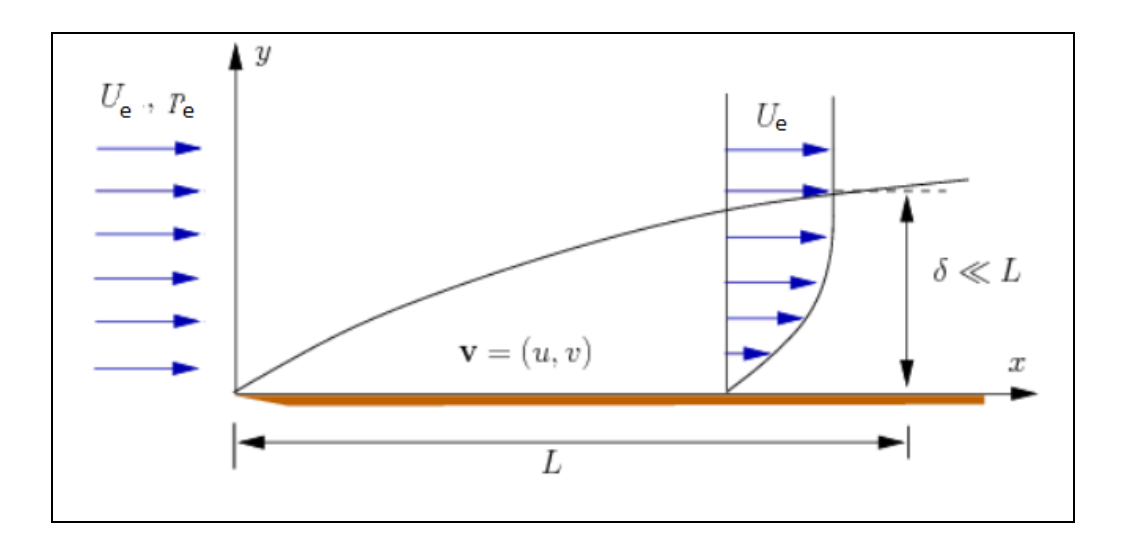

Figure (3.7): Couche limite laminaire sur une plaque plane

## 3.6.1 Équation de la couche limite laminaire sur une plaque plane

Au sein de la couche limite, l'écoulement doit être décrit au moyen de l'équation de Navier-Stokes. La résolution de cette équation s'avère difficile sans poser un certain nombre d'approximation :

Ces approximations doivent être validées sur la base d'une analyse dimensionnelle.

Considérons alors, au sein de la couche limite, un écoulement :

- Stationnaire
- Les effets de la pesanteur sont négligeables
- $\bullet$  Bidimensionnel  $(X, Y)$

Avec ces hypothèses, les équations de continuité et de la quantité de mouvement (Navier-Stokes) s'écrivent :

$$
\frac{\partial u}{\partial x} + \frac{\partial v}{\partial y} = 0 \tag{3.9}
$$

$$
\begin{cases}\n\left(u\frac{\partial u}{\partial x} + v\frac{\partial u}{\partial y}\right) = -\frac{1}{\rho}\frac{\partial p}{\partial x} + v\left(\frac{\partial^2 u}{\partial x^2} + \frac{\partial^2 u}{\partial y^2}\right) \\
\left(u\frac{\partial v}{\partial x} + v\frac{\partial v}{\partial y}\right) = -\frac{1}{\rho}\frac{\partial p}{\partial y} + v\left(\frac{\partial^2 v}{\partial x^2} + \frac{\partial^2 v}{\partial y^2}\right)\n\end{cases}
$$
\n(3.10)

Et les conditions aux limites pour le problème représenté sur la figure (3.7) sont :

$$
u(x, 0) = 0, v(x, 0) = 0, u(x, \infty) = u_e(x)
$$
\n(3.11)

Nous allons effectuer une estimation des termes qui apparaissent dans les équations du mouvement (Navier-Stokes). Pour cette estimation, nous utiliserons deux échelles caractéristiques de l'écoulement :

- $\bullet$  L'épaisseur de la couche limite  $\delta$
- Une longueur caractéristique dans la direction de l'écoulement l

Nous supposerons, que la couche limite est mince et telle que  $\delta / l \ll 1$ .

Si U désigne une vitesse axiale et V une vitesse transversale, les gradients de vitesse peuvent être estimés par

$$
\frac{\partial u}{\partial x} \sim \frac{U}{l} , \frac{\partial v}{\partial y} \sim \frac{V}{\delta}
$$
 (3.12)

Pour que l'équation de continuité soit satisfaite, ces deux termes doivent être du même ordre :

$$
\frac{V}{\delta} \sim \frac{U}{I} \tag{3.13}
$$

Et dans ces conditions, l'ordre de grandeur de la vitesse transversale est donnée par :

$$
V \sim U \frac{\delta}{l} \tag{3.14}
$$

Considérons à présent l'équation de la conservation de la quantité de mouvement projetée dans la direction x :

$$
\left(u\frac{\partial u}{\partial x} + v\frac{\partial u}{\partial y}\right) = -\frac{1}{\rho}\frac{\partial p}{\partial x} + v\left(\frac{\partial^2 u}{\partial x^2} + \frac{\partial^2 u}{\partial y^2}\right)
$$
(3.15)

Les ordres de grandeur de chacun des termes de cette équation sont respectivement :

$$
\frac{U^2}{I} \quad \left(\frac{U\delta}{I}\right)\frac{U}{\delta} \qquad \frac{1}{\rho}\frac{\delta p}{\delta x} \quad \nu\frac{U}{I^2} \quad \nu\frac{U}{\delta^2}
$$
\n(3.16)\n  
\n(1)\n  
\n(2)\n  
\n(3)\n  
\n(4)\n  
\n(5)

Les deux premiers termes sont du même ordre de grandeur  $U^2/l$ . Le quatrième terme est beaucoup plus petit que le cinquième.

$$
\frac{(4)}{(5)} \sim \left(\frac{\delta}{1}\right)^2 \ll 1\tag{3.17}
$$

On peut négliger le quatrième terme.

Les deux premiers termes et le cinquième terme doivent avoir le même ordre de grandeur : (1) et  $(2) \sim (5)$ , soit :

$$
\frac{U^2}{I} \sim \nu \frac{U}{\delta^2} \tag{3.18}
$$

Cette condition fixe le rapport de l'épaisseur  $\delta$  à la longueur l :

$$
\left(\frac{\delta}{l}\right)^2 \sim \frac{v}{Ul} = \frac{1}{R_{el}}\tag{3.19}
$$

Soit :

$$
\delta \sim \frac{1}{\left(\text{R}_{\text{el}}\right)^{\frac{1}{2}}} \tag{3.20}
$$

Considérons à présent l'équation de conservation de la quantité de mouvement projetée dans la direction transversale :

$$
u\frac{\partial v}{\partial x} + v\frac{\partial v}{\partial y} = -\frac{1}{\rho}\frac{\partial p}{\partial y} + v\frac{\partial^2 v}{\partial x^2} + v\frac{\partial^2 v}{\partial y^2}
$$
(3.21)

Les ordres de grandeur de chacun des termes de cette équation sont :

$$
U\left(\frac{U\delta}{l^2}\right) \quad \left(\frac{U\delta}{l}\right)^2 \frac{1}{\delta} \quad \frac{1}{\rho} \frac{\delta p}{\delta y} \quad \nu \frac{U\delta}{l^3} \quad \nu \frac{U\delta}{l\delta^2} \tag{3.22}
$$

Pour que l'équilibre des termes qui composent cette équation puisse être réaliser, le gradient de pression transversal doit avoir comme ordre de grandeur :

$$
\frac{1}{\rho} \frac{\partial p}{\partial y} \sim U^2 \frac{\delta}{l^2}
$$
 (3.23)

Le gradient de pression dans la direction transversale est inférieur d'un ordre de grandeur à celui qui existe dans la direction axiale :

$$
\left(\frac{1}{\rho}\frac{\partial p}{\partial y}\right) / \left(\frac{1}{\rho}\frac{\partial p}{\partial x}\right) \sim \frac{\delta}{l} \ll 1\tag{3.24}
$$

Dans une couche limite, la pression ne varie pratiquement pas dans la direction transversale, et l'équation de la quantité de mouvement suivant  $y$  peut être remplacée par :

$$
\frac{\partial \mathbf{p}}{\partial \mathbf{y}} = 0 \tag{3.25}
$$

Dans la région de l'écoulement à l'extérieur de la couche limite, il n'y a pas de gradient important dans la direction transversale et l'équation de conservation de la quantité de mouvement projetée suivant la direction des x devient :

$$
u_e \frac{\partial u_e}{\partial x} = -\frac{1}{\rho} \frac{\partial p}{\partial x}
$$
 (3.26)

D'après cette équation, la pression ne dépend que de x et les dérivées partielle sont remplacées par des dérivées ordinaires.

$$
u_e \frac{du_e}{dx} = -\frac{1}{\rho} \frac{dp}{dx}
$$
 (3.27)

L'intégration de cette équation indique simplement que la pression et la vitesse sont liées, à l'extérieur de la couche limite, par l'équation de Bernoulli.

$$
p + \frac{1}{2}\rho u^2_e = \text{constant} \tag{3.28}
$$

En définitive, la couche limite peut être décrite par le système suivant :

$$
\begin{cases}\n\frac{\partial u}{\partial x} + \frac{\partial v}{\partial y} = 0 \\
u \frac{\partial u}{\partial x} + v \frac{\partial u}{\partial y} = -\frac{1}{\rho} \frac{\partial p}{\partial x} + v \frac{\partial^2 u}{\partial y^2} \\
\frac{\partial p}{\partial y} = 0\n\end{cases}
$$
\n(3.29)

Dans l'écoulement externe :

$$
-\frac{1}{\rho}\frac{\partial p}{\partial x} = u_e \frac{du_e}{dx} \quad \text{ou} \quad p + \frac{1}{2}\rho u^2_e = \text{constante}
$$
 (3.30)

Les conditions aux limites ont pour forme :

$$
u(x, 0) = 0, v(x, 0) = 0, u(x, \infty) = u_e(x)
$$
\n(3.31)

## 3.6.2. Couche limite laminaire en écoulement incompressible avec gradient de pression

La couche limite est très sensible aux gradients de pression externe. Ces derniers modifient sa structure et détermine l'évolution générale de l'écoulement au voisinage de la paroi. Lorsque le gradient de pression correspond à une décélération de l'écoulement externe, la contrainte pariétale diminue et le profil de vitesse peut éventuellement prendre une pente initiale nulle. A partir de ce point, la couche limite peut décoller de la paroi et un écoulement de retour peut apparaitre en aval du décollement.

Lorsque le gradient de pression correspond à une accélération de l'écoulement externe, la contrainte pariétale augmente, les échanges de quantité de mouvement dans la couche limite deviennent plus intenses et les filets fluides adhèrent à la paroi.

## 3.6.2.1. Equations de la couche limite laminaire en présence d'un gradient de pression axial

Considérons l'écoulement bidimensionnel laminaire sur une plaque plane, mais supposons maintenant qu'un gradient de pression existe dans l'écoulement externe. Ce gradient peut être produit par exemple à l'aide d'une deuxième paroi, convergente ou divergente, qui entraîne l'accélération ou la décélération de l'écoulement (figure 3.8)

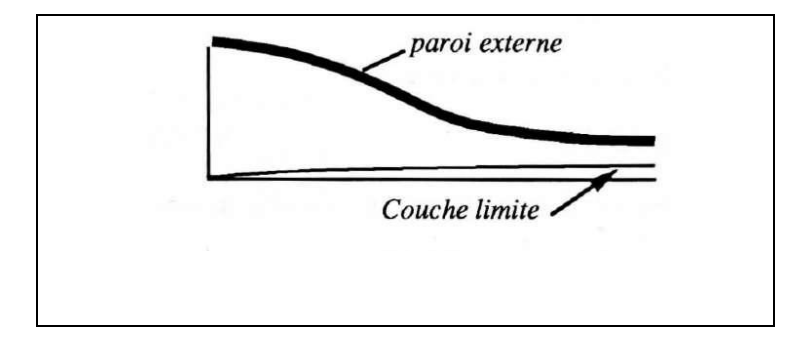

Figure (3.8) : La couche limite qui s'établit sur la plaque plane est soumise au gradient de pression imposé par la paroi convergente

Dans ces conditions, les équations de la couche limite peuvent s'écrire sous la forme :

$$
\frac{\partial u}{\partial x} + \frac{\partial v}{\partial y} = 0 \tag{3.32}
$$

$$
u\frac{\partial u}{\partial x} + v\frac{\partial u}{\partial y} = -\frac{1}{\rho}\frac{\partial p}{\partial x} + v\frac{\partial^2 u}{\partial y^2}
$$
 (3.33)

Avec comme conditions aux limites :

$$
u(x, 0) = 0, v(x, 0) = 0, u(x, \infty) = u_e(x)
$$
\n(3.34)

Dans l'écoulement externe, l'équation de Bernoulli donne une relation entre p et u<sub>e</sub>:

$$
p + \frac{1}{2}\rho u^2_e = \text{constante}
$$
\n(3.35)

Que l'on peut encore écrire sous forme différentielle :

$$
-\frac{1}{\rho}\frac{\partial p}{\partial x} = u_e \frac{du_e}{dx}
$$
 (3.36)

L'équation (3.33) peut s'écrire sous la forme :

$$
u\frac{\partial u}{\partial x} + v\frac{\partial u}{\partial y} = u_e \frac{du_e}{dx} + v\frac{\partial^2 u}{\partial y^2}
$$
 (3.37)

Il est commode d'introduire la fonction de courant telle que :

$$
u = \frac{\partial \Psi}{\partial y}, \qquad v = -\frac{\partial \Psi}{\partial x}
$$
\n(3.38)

L'équation de continuité est automatiquement satisfaite, il reste à résoudre l'équation de la quantité de mouvement sous la forme :

$$
\frac{\partial \Psi}{\partial y} \frac{\partial^2 \Psi}{\partial x \partial y} - \frac{\partial \Psi}{\partial x} \frac{\partial^2 \Psi}{\partial^2 y} = u_e \frac{du_e}{dx} + \nu \frac{\partial^3 \Psi}{\partial^3 y}
$$
(3.39)

Les conditions aux limites exprimées à l'aide de la fonction du courant sont :

$$
\frac{\partial \Psi}{\partial y}(x,0) = 0, \quad \Psi(x,0) = 0, \qquad \frac{\partial \Psi}{\partial y}(x,\infty) = u_e(x) \tag{3.40}
$$

## 3.7 Solution auto-semblable des équations de la couche limite

## 3.7.1. Solution de (Blasius)

L'écoulement sur une plaque plane, c'est-à-dire à vitesse extérieure constante, représente l'exemple de la couche limite le plus simple. C'est le cas de Blasius.

Du fait que u<sub>e</sub> est constante, on a avec l'équation d'Euler que  $\frac{\partial}{\partial r}$  $\frac{\partial \mathbf{p}}{\partial \mathbf{x}} = 0.$ 

Dans les équations de couche limite, le gradient de la pression va disparaître. Les équations de couche limite sont [10]:

$$
\frac{\partial u}{\partial x} + \frac{\partial v}{\partial y} = 0 \tag{3.41}
$$

$$
u\frac{\partial u}{\partial x} + v\frac{\partial u}{\partial y} = v\frac{\partial^2 u}{\partial y^2}
$$
 (3.42)

$$
u(x, 0) = 0, v(x, 0) = 0, u(x, \infty) = u_e(x)
$$
\n(3.43)

Il est commode d'introduire la fonction de courant telle que :

$$
u = \frac{\partial \Psi}{\partial y}, \qquad v = -\frac{\partial \Psi}{\partial x}
$$
 (3.44)

L'équation de continuité est automatiquement satisfaite, l'équation de quantité de mouvement devient :

$$
\frac{\partial \Psi}{\partial y} \frac{\partial^2 \Psi}{\partial x \partial y} - \frac{\partial \Psi}{\partial x} \frac{\partial^2 \Psi}{\partial^2 y} = \nu \frac{\partial^3 \Psi}{\partial^3 y}
$$
(3.45)

Les trois conditions aux limites écrite pour  $\Psi$  sont :

$$
\frac{\partial \Psi}{\partial y}(x,0) = 0, \quad \Psi(x,0) = 0, \qquad \frac{\partial \Psi}{\partial y}(x,\infty) = u_e \tag{3.46}
$$

L'établissement de la solution se fait en introduisant la variable sans dimension:

$$
\eta = y \sqrt{\frac{u_e}{vx}} \tag{3.47}
$$

On pose

$$
\frac{u}{u_e} = f'(\eta) \tag{3.48}
$$

Avec

$$
f(\eta) = \frac{\Psi}{\sqrt{v_{\text{X}}u_{\text{e}}}}\tag{3.49}
$$

L'équation de quantité de mouvement devient

$$
ff'' + 2f''' = 0 \tag{3.50}
$$

Avec

$$
f(0) = 0, f'(0) = 0, f'(\infty) = 1
$$
\n(3.51)

## 3.7.2. Solution de Falkner-Skan

Les solutions de Falkner-Skan sont des solutions particulières correspondant à l'écoulement le long d'un dièdre symétrique dont l'angle au sommet  $\pi\beta$ . La solution de Blasius correspond au cas  $\beta = 0$ .

La vitesse extérieure est de la forme :

$$
u_e = Kx^{\frac{\beta}{2-\beta}}
$$
 (3.52)

En posant m =  $\frac{\beta}{2}$  $\frac{\beta}{2-\beta}$  on obtient  $u_e = Kx^m$ . Le changement de coordonnées transversales s'exprime par :

$$
\eta = y \sqrt{\frac{m+1}{2}} \sqrt{\frac{u_e}{vx}}
$$
(3.53)

La vitesse longitudinale réduite est donnée par:

$$
\frac{u}{u_e} = f'(\eta) \tag{3.54}
$$

Avec

$$
f = \sqrt{\frac{m+1}{2}} \frac{\Psi}{\sqrt{v \times u_e}}
$$
(3.55)

L'équation de quantité de mouvement devient dans ce cas particulier de Falkner-Skan:

$$
f''' + ff'' + \beta(1 - f'^2) = 0 \tag{3.56}
$$

Avec

$$
f(0) = 0, f'(0) = 0, f'(\infty) = 1 \tag{3.57}
$$

Il s'agit d'une équation différentielle ordinaire pour la fonction  $f(\eta)$  dont on cherche la solution pour une valeur donnée de beta. Cette équation n'a pas pour chaque  $\beta$  une solution. Il y a seulement des solutions pour :

$$
\beta > -0.1988\tag{3.58}
$$

Dans le cas  $\beta > 0$ , la solution est unique est la vitesse u est positive pour chaque valeur de  $\eta$ . Dans le cas  $-0.1988 < \beta < 0$ , il existe deux solutions. Pour l'une d'entre elles, la vitesse longitudinale est partout positive dans l'épaisseur de la couche limite, alors que pour l'autre, il existe une zone à contre-courant  $(u < 0)$  près de la paroi.

On utilise les résultats déduits des solutions de Falkner-Skan. On prend ces solutions pas comme fonction de  $\beta$ , mais on prend H fonction du paramètre de gradient de pression  $\Lambda_1$ .

$$
\Lambda_1 = \frac{\delta^2 \phi u_e}{\mu \partial x} \tag{3.59}
$$

#### 3.7. 3. Solution de Pohlhausen

La méthode de Pohlhausen est une méthode approchée, elle permet de bien mettre en évidence le paramètre  $\Lambda_1$ . Pohlhausen a proposé, pour trouver la vitesse longitudinale, une fonction polynômiale d'ordre quatre en fonction de la variable réduite  $\xi = \frac{y}{s}$  $\frac{y}{\delta}$  où  $\delta$  représente l'épaisseur de couche limite

$$
\frac{u}{u_e} = a + b\xi + c\xi^2 + d\xi^3 + e\xi^4
$$
\n(3.60)\n
$$
\xi \le 1
$$

Les cinq constantes sont déterminées par les conditions aux limites en  $\xi = 0$  et  $\xi = 1$ . Suivant le degré du polynôme choisi, le nombre de conditions aux limites varie.

La représentation de Pohlhausen est applicable non seulement dans le cas de la plaque plane mais également en présence d'un gradient de pression.

On prend le cas d'un polynôme de quatrième degré. Il y a les conditions aux limites d'adhérence et de raccord

$$
\xi = 0, u = 0 \tag{3.61}
$$

$$
\xi = 1, \mathbf{u} = \mathbf{u}_{\mathbf{e}} \tag{3.62}
$$

On ajoute encore deux conditions supplémentaires qui évitent un point anguleux en  $\xi = 0$ 

$$
\xi = 1, \frac{\partial u}{\partial y} = 0 \tag{3.63}
$$

$$
\xi = 1, \frac{\partial^2 u}{\partial y^2} = 0 \tag{3.64}
$$

Et la dernière condition est obtenue en écrivant l'équation de quantité de mouvement à la paroi:

$$
\mu \left(\frac{\partial^2 u}{\partial y^2}\right)_{y=0} = -u_e \frac{\partial u_e}{\partial x}
$$
\n(3.65)

On trouve comme polynôme:

$$
\frac{u}{u_e} = 2\xi - 2\xi^3 + \xi^4 + \frac{\Lambda_1}{6}\xi(1-\xi)^3
$$
\n(3.66)

Le paramètre de gradient de pression  $\Lambda_1$  est appelé paramètre de Pohlhausen.

## 3.8 Equation intégrale pour la quantité de mouvement (Equation de karman)

Elle est donnée par :

$$
\frac{d\theta}{dx} + (\delta^* + 2\theta) \frac{1}{u_e} \frac{du_e}{dx} = \frac{\tau_p}{\rho u_e^2}
$$
\n(3.67)

On peut aussi l'écrire en faisant apparaitre le facteur de forme et le coefficient de frottement local :

$$
\frac{d\theta}{dx} + (H+2)\frac{\theta}{u_e}\frac{du_e}{dx} = \frac{C_f}{2}
$$
\n(3.68)

L'équation est applicable à des couches limites incompressibles, soumises ou non à un gradient de pression. L'écoulement dans la couche limite peut être laminaire ou turbulent [11].

#### 3.9 La couche limite turbulente

On a généralement apparition du phénomène de turbulence dans les écoulements à grands nombres de Reynolds, à la suite du développement d'une instabilité dans l'écoulement laminaire. Un écoulement turbulent se caractérise par son irrégularité : les composantes de la vitesse, la pression et la masse volumique y fluctuent de façon aléatoire de telle sorte que des valeurs moyennes statistiquement distinctes puissent être évaluées. Notons que ces fluctuations favorisent les échanges au sein de l'écoulement, en particulier les échanges de
quantité de mouvement, ce qui conduit à une augmentation du frottement pariétal (la quantité de mouvement amenée dans la zone proche de la paroi par les tourbillons de grande échelle présents dans l'écoulement conduit à une augmentation de la vitesse dans la zone proche de la paroi par rapport au cas laminaire et à un frottement plus élevé). Le mouvement turbulent est un mouvement tridimensionnel instationnaire. Cependant, il peut être considéré comme la superposition d'un écoulement moyen (souvent permanent) et de fluctuations aléatoires (figure 3.8).

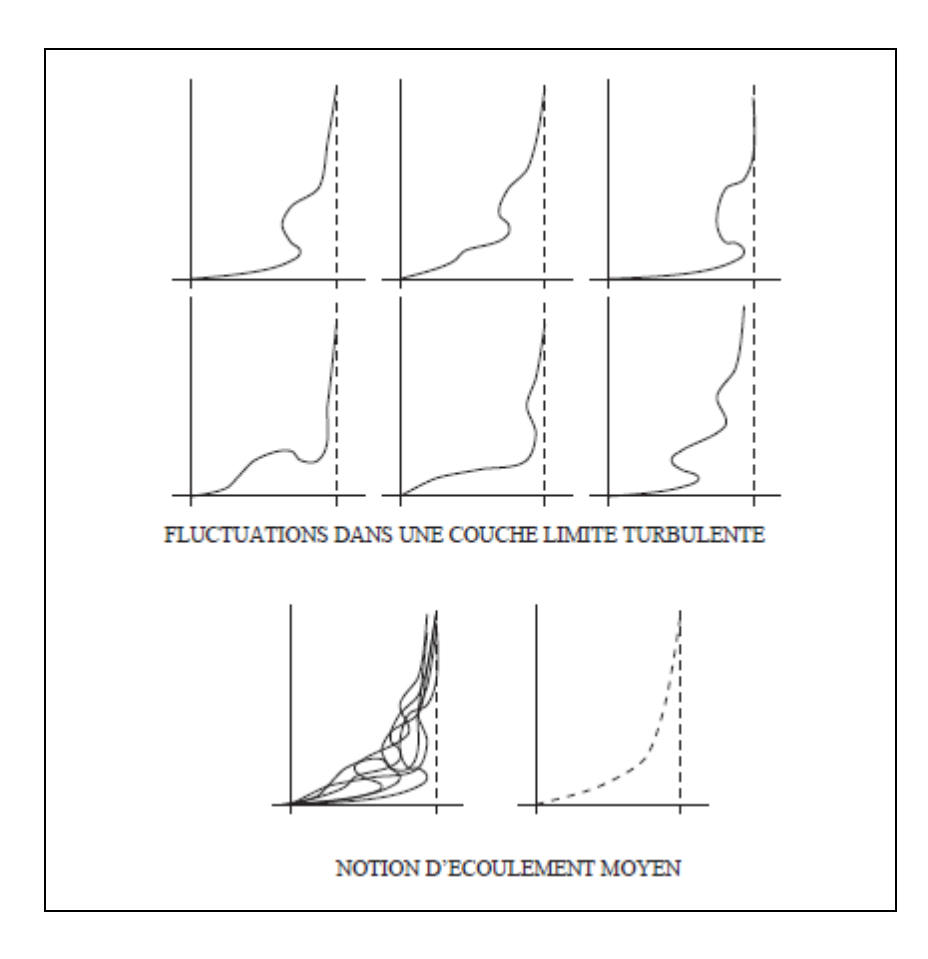

Figure (3.9) : visualisation à différents instants le profil de vitesse suivant la normale à la paroi dans une section donnée d'une couche limite turbulente.

La figure (3.9) visualise à différents instants le profil de vitesse suivant la normale à la paroi dans une section donnée d'une couche limite turbulente. L'évolution de l'écoulement semble aléatoire. Cependant, si on superpose ces profils successifs, on peut faire apparaître un profil de vitesse moyen autour duquel l'écoulement fluctue au cours du temps.

### 3.9.1 Opérateurs de moyenne et décomposition de Reynolds

Plusieurs types de moyennes peuvent être considérés selon l'écoulement étudié. La moyenne la plus générale est la moyenne d'ensemble, définie comme une moyenne sur un ensemble de réalisations de l'écoulement. On suppose que l'on répète N fois l'écoulement étudié et on note  $f_n(x,t)$  la mesure d'une quantité physique  $f(x,t)$  au cours de la n-ième réalisation de l'expérience. La moyenne d'ensemble de f est alors définie par :

$$
f(x,t) = \lim_{n \to \infty} \frac{1}{N} \sum_{n=1}^{N} f_n(x,t)
$$
 (3.69)

On peut aussi définir une moyenne temporelle par :

$$
f(x) = \lim_{T \to \infty} \frac{1}{T} \int_{t}^{t+T} f(x, t) dt
$$
\n(3.70)

Cette moyenne est la plus couramment utilisée car un grand nombre d'écoulements d'intérêt pratiques sont stationnaires. Cependant, dans la réalité T peut difficilement être choisi infini ! En fait, il suffit de choisir le temps T suffisamment grand devant le temps caractéristique des fluctuations turbulentes,  $\tau$ . On définit alors la moyenne temporelle par :

$$
f(x) = \frac{1}{T} \int_{t}^{t+T} f(x, t) dt \qquad \text{avec } T \gg \tau \tag{3.71}
$$

On peut aussi utiliser une moyenne spatiale définie par :

$$
f(t) = \lim_{V \to \infty} \frac{1}{V} \int f(x, t) \, dv
$$

### $(3.72)$

Une fois fixée la moyenne utilisée (on choisit souvent la moyenne temporelle définie cidessus mais le raisonnement qui suit est valable pour d'autres types de moyenne), on décompose une grandeur instantanée en une partie moyenne et une partie fluctuante :

$$
\emptyset = \overline{\emptyset} + \emptyset' \tag{3.73}
$$

Cette décomposition est dite décomposition de Reynolds.

La fluctuation  $\phi'$  est par construction à moyenne nulle; en effet :

$$
\overline{\emptyset'} = \overline{\emptyset} - \overline{\emptyset} = \overline{\emptyset} - \overline{\overline{\emptyset}} = \overline{\emptyset} - \overline{\emptyset} = 0
$$
\n(3.74)

### 3.9.2 Propriétés de l'opérateur moyen

Linéarité:

$$
(\overline{af + bg}) = a\overline{f} + b\overline{g} \ (a \text{ et b sont constantes}) \tag{3.75}
$$

Dérivation commutative :

$$
\left(\frac{\partial f}{\partial x_i}\right) = \frac{\partial \bar{f}}{\partial x_i} \text{ et } \left(\frac{\partial f}{\partial t}\right) = \frac{\partial \bar{f}}{\partial t}
$$
\n(3.76)

$$
\overline{(\overline{f})} = \overline{f} \text{ et } \overline{(\overline{f}, g)} = \overline{f} \cdot \overline{g} \text{ par contre } (\overline{f}, g) \neq \overline{f} \cdot \overline{g}
$$
(3.77)

Pour la fluctuation :

$$
f' = f - \overline{f} \text{ et } \overline{f'} = 0 \tag{3.78}
$$

Il est intéressant d'évaluer la moyenne du produit de deux grandeurs instantanées :

$$
\emptyset \psi = (\overline{\emptyset} + \emptyset')(\overline{\psi} + \psi') = \overline{\varphi}\overline{\psi} + \overline{\varphi}\psi' + \varphi'\overline{\psi} + \varphi'\psi'
$$
(3.79)

Donc

$$
\overline{\Phi}\overline{\Psi} = \overline{\overline{\Phi}}\overline{\overline{\Psi}} + \overline{\overline{\Phi}}\overline{\Psi'} + \overline{\Psi}\Phi' + \overline{\Phi'\Psi'}
$$
\n(3.80)

$$
= \overline{\Phi}\overline{\Psi} + \underline{\overline{\Phi}}\overline{\underline{\Psi}'} + \overline{\underline{\Psi}}\overline{\underline{\Phi}'} + \overline{\Phi'\Psi'}
$$
(3.81)

Soit finalement

$$
\overline{\Phi}\overline{\Psi} = \overline{\Phi}\overline{\Psi} + \overline{\Phi'\Psi'}
$$
 (3.82)

#### 3.9.3 Equations du mouvement moyen

Le système d'équations de départ qui est basé sur le principe de conservation de la masse et de la quantité de mouvement, constitue les équations de Navier-Stokes.

Nous écrivons ici ces équations pour représenter un fluide newtonien incompressible, on peut écrire de façon générale ces équations comme :

$$
\begin{cases}\n\frac{\partial u_i}{\partial x_i} = 0\\ \n\rho u_j \frac{\partial (u_i)}{\partial x_j} = -\frac{\partial p}{\partial x_i} + \mu \frac{\partial}{\partial x_j} \left( \frac{\partial \overline{u_i}}{\partial x_j} + \frac{\partial \overline{u_j}}{\partial x_i} \right) + \rho g_i \n\end{cases} \tag{3.83}
$$

Lorsque l'écoulement est turbulent, on introduit dans l'équation précédente la décomposition  $u_i = \overline{u_i} + u'_i$  et on lui applique l'operateur moyen. Compte tenu des propriétés (3.76), (3.77), (3.78) les termes linéaires se retrouveront dans l'équation de la vitesse moyenne. Seul le terme non linéaire de la dérivée particulaire pose quelque difficulté. On réécrit la formule :

$$
\left(\overline{u_j} + u_j'\right) \frac{\partial (\overline{u_i} + u_j')}{\partial x_j} = \frac{\partial \left[\overline{u_j} + u_j'\right) \overline{u_i} + u_j'\right]}{\partial x_j} \tag{3.84}
$$

$$
=\frac{\partial\left[\overline{u_j}\ \overline{u_i}+u_j'\overline{u_i}+\overline{u_j}\ u_i'+u_j'\ u_i'\right]}{\partial x_j}
$$
(3.85)

En appliquant l'operateur moyen, on a :

$$
\overline{(\mathbf{u}'_j \overline{\mathbf{u}_i})} = \overline{\mathbf{u}'_j} \overline{\mathbf{u}_i} = 0
$$
\n(3.86)

Cependant on a  $\overline{v_i u'_j} \neq 0$ . Les équations de Navier-Stokes moyennées, appelées équations de Reynolds s'écrivent :

$$
\begin{cases}\n\frac{\partial \overline{u_i}}{\partial x_i} = 0 \\
\rho \overline{u_j} \frac{\partial \overline{u_i}}{\partial x_j} = -\frac{\partial \overline{p}}{\partial x_i} + \frac{\partial}{\partial x_j} \left[ \mu \left( \frac{\partial \overline{u_i}}{\partial x_j} + \frac{\partial \overline{u_j}}{\partial x_i} \right) - \rho \overline{u'}_i u'_{j} \right] + \rho g_i\n\end{cases}
$$
\n(3.87)

### 3.9.4 Equations de la couche limite

Le mouvement du fluide dans la couche limite, et celui du fluide libre, sont étroitement lies. Supposons que l'écoulement dans la couche limite soit permanent, et bidimensionnel, et que le fluide soit incompressible. La couche limite se développe le long d'une plaque plane.

L'écoulement du fluide libre est donné par la vitesse libre et par la pression  $P = P_e$ . (en négligeant la gravité).

L'écoulement est décrit par le système d'équations (3.87).

Ainsi sous la seule hypothèse de couche mince, on peut écrire le modèle de Prandtl appliqué à la couche limite pariétale bidimensionnelle en régime turbulent incompressible sous la forme [9]:

$$
\frac{\partial \overline{u}}{\partial x} + \frac{\partial \overline{v}}{\partial y} \tag{3.88}
$$

$$
\overline{u}\frac{\partial \overline{u}}{\partial x} + \overline{v}\frac{\partial \overline{v}}{\partial y} = -\frac{1}{\rho} \frac{\partial \overline{p}}{\partial x} + v \frac{\partial^2 \overline{u}}{\partial y^2} - \frac{\partial \overline{u'v'}}{\partial y}
$$
(3.89)

$$
\overline{u}\frac{\partial \overline{u}}{\partial x} + \overline{v}\frac{\partial \overline{v}}{\partial y} = -\frac{1}{\rho} \frac{\partial \overline{p}}{\partial x} + \frac{\partial \tau_{xy}}{\partial y}
$$
(3.90)

Avec :

$$
\tau_{xy} = \mu \frac{d\overline{u}}{dy} - \rho \overline{u'v'} \tag{3.91}
$$

 $\tau_{xy}$  représente les tensions tangentielles totales.

On peut remarquer que l'écoulement permanent dans le fluide libre, est décrit par l'équation intrinsèque selon x :

$$
U_e \frac{dU_e}{dx} + \frac{1}{\rho} \frac{dP_e}{dx}
$$
 (3.92)

Après intégration, on obtient l'équation de Bernoulli :

$$
\rho \frac{U^2 e}{2} + P_e = Cte \tag{3.93}
$$

### 3.9.5 Effet d'un gradient de pression sur le développement de la couche limite

La présence d'un gradient de pression dans la direction de l'écoulement va modifier le profil des vitesses dans la couche limite.

Le gradient de pression négatif ou favorable est accompagne d'une augmentation de la vitesse dans le sens de l'écoulement (convergent). Par conséquent, l'épaisseur de la couche limite augmente moins vite que pour un écoulement avec variation de pression nulle.

Par contre, le gradient de pression positif ou défavorable est accompagné (Figure 3.5) d'une diminution de vitesse dans le sens de l'écoulement. Une forte décélération dans la couche limite peut provoquer un décollement. Près de la paroi où la vitesse devient très faible, l'énergie cinétique, usée par le frottement de la paroi, peut devenir insuffisante pour combler l'augmentation de la pression. Par conséquent, il peut se produire un renversement de l'écoulement : c'est le décollement.

La zone de décollement ; dite aussi de sillage, s'étend souvent, mais pas toujours, à l'infini. Quand il y a décollement, la notion de couche limite perd sa signification et l'écoulement ne reste plus parallèle à la paroi.

Le décollement qui est accompagne d'une formation de tourbillons, joue un rôle important dans les écoulements permanents autours d'obstacles, et peut avoir de graves conséquences au point de vue technique, ceci par une augmentation de la traînée et de la perte de charge [10].

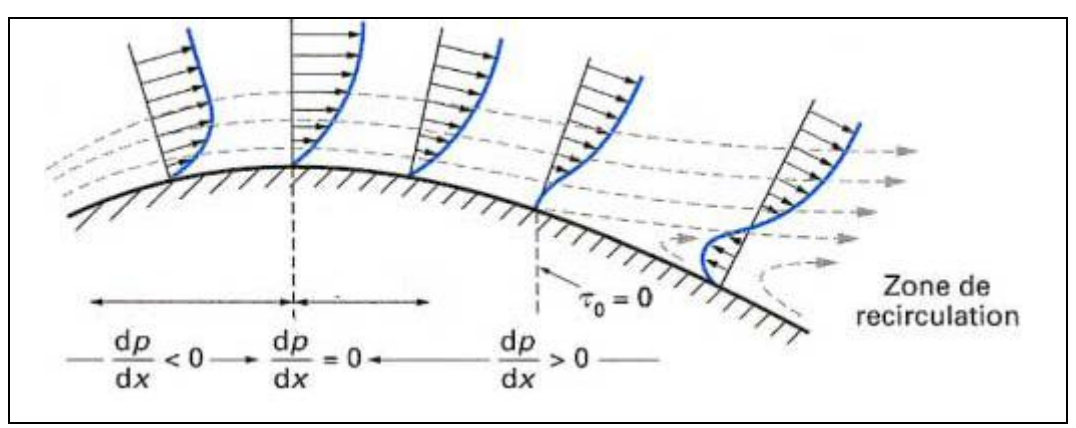

Figure (3.10) : L'effet d'un gradient de pression sur le développement de la couche limite

#### 3.10 Génération de maillage

La génération automatique de maillage consiste à générer un système de coordonnées curvilignes qui détermine le champ de calcule dans lequel seront exprimées toutes les équations du problème physique. Ce champ est un rectangle monobloc ou multi blocs obtenu par transformation du domaine physique en domaine computationnel. De nombreux développements des techniques de génération de maillage ont été effectués notamment en ce qui concerne les problèmes à deux dimensions pour des résolutions numériques utilisant soit les éléments finies soit les volumes finies ou les différences finies.

### 3.10.1 Classification des techniques de génération de maillages :

### 3.10.1.1. Transformations conformes :

Les approches les plus classiques dans la génération des maillages sont les transformations conformes. Elles utilisent les fonctions élémentaires dans le plan complexe. Dans ces techniques il est possible d'écrire la relation entre les domaines physique (x, y) et computationnel  $(ξ, η)$ , à deux dimensions, comme :

$$
\begin{bmatrix} dx \\ dy \end{bmatrix} = \begin{bmatrix} h\cos\theta - h\sin\theta \\ h\sin\theta & h\cos\theta \end{bmatrix} \begin{bmatrix} d\xi \\ d\eta \end{bmatrix}
$$
 (3.94)

Avec, h : facteur scalaire.

 $\theta$ : Angle entre la tangente à la droite  $\xi$  et l'axe x.

#### 3.10.1.2 Méthodes algébriques :

Les méthodes algébriques de génération de maillage produisent une description fonctionnelle directe de la transformation entre les domaines computationnels et physique. La méthode algébrique classique est une transformation conforme dans laquelle la forme des expressions analytiques est simple et le maillage orthogonal. Cependant, ces propriétés avantageuses sont contrebalancées par l'incapacité à spécifier les points de la frontière et la nature bidimensionnelle inhérente de la méthode.

 Afin de lever ces restrictions, une classe de techniques de génération maillages ont été développées et sont basées sur une interpolation linéaire explicite entre les frontières et les surfaces intermédiaires dans le champ physique (plan ou espace).

#### 3.10.1.3. Méthodes numériques :

 Dans un problème de génération de maillages à partir des valeurs des coordonnées et de leurs dérivées aux frontières, différentes méthodes, autres que celles basées sur l'interpolation algébrique, peuvent être utilisées. Parmi ces méthodes, nous retrouvons les méthodes numériques qui constituent un thème d'étude à part .Les équations sont de type elliptique avec des conditions aux limites de type Dirichlet ou Newman. Elles sont hyperboliques ou paraboliques lorsque cette spécification est sur une portion seulement des frontières. Ainsi, le système parabolique est appliqué pour générer un maillage entre deux frontières qui délimitent une région doublement connexe avec une spécification des coordonnées et de leurs dérivées sur ces frontières. Quant au système hyperbolique, il ne permet la spécification des coordonnées et de leurs dérivées qu'aux frontières internes, il est par conséquent utilisé pour la génération de maillage dans des domaines avec frontières externes arbitrairement localisées.

#### 3.10.2 Choix du type de maillage

#### 3.10.2.1 Maillage structuré (quadra/hexa)

Il est beaucoup plus facile de le générer en utilisant une géométrie à multi bloc, il présente les avantages suivants :

- Economique en nombre d'éléments, présente un nombre inférieur de maille par rapport à un maillage non structuré équivalent.

- Réduit les risques d'erreurs numériques car l'écoulement est aligné avec le maillage.

Ses inconvénients :

- Difficile à le générer dans le cas d'une géométrie complexe
- Difficile d'obtenir une bonne qualité de maillage pour certaines géométries complexes

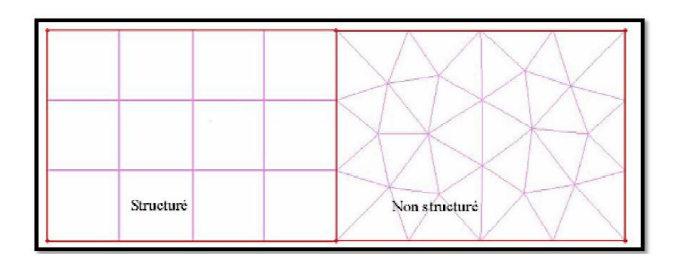

Figure (3.11) : Maillage structuré et non structuré

#### 3.10.2.2 Maillage non structuré :

Les éléments de ce type de maillage sont générés arbitrairement sans aucune contrainte quant à leur disposition. Ses avantages :

- Peut être généré sur une géométrie complexe tout en gardant une bonne qualité des éléments.

- Les algorithmes de génération de ce type de maillage (tri/tétra) sont très automatisés.

Ses inconvénients :

- Très gourmand en nombre de mailles comparativement au maillage structuré

- Engendre des erreurs numériques (fausse diffusion) qui peuvent être plus importante si l'on compare avec le maillage structuré.

#### 3.10.2 .3 Maillage hybride :

Maillage généré par un mélange d'éléments de différents types, triangulaires ou quadrilatéraux en 2D, tétraédriques, prismatiques, ou pyramidaux en 3D.

Ses avantages :

- Combine entre les avantages du maillage structuré et ceux du maillage non structuré.

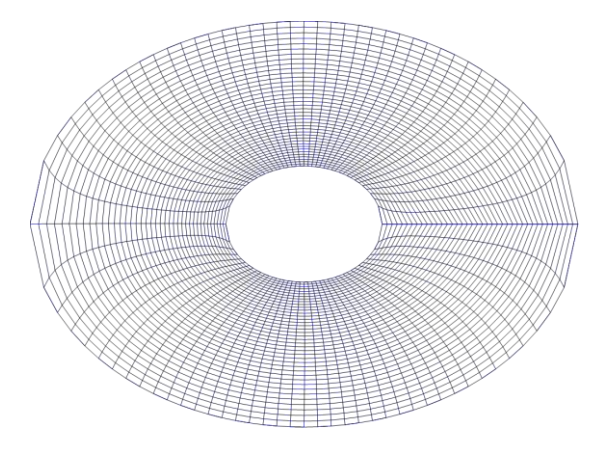

Figure (3.12) : Maillage autour d'un cylindre

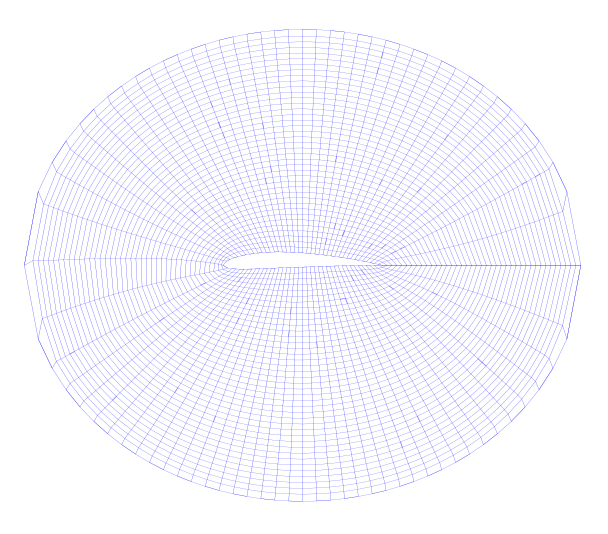

Figure (3.13) : Maillage autour d'un profil NACA4412

# 3.10.3 Techniques générales de génération du Maillage **:**

Pratiquement, il n'existe pas de règle précise pour la création d'un maillage valable, cependant il existe différentes approches qui permettent d'obtenir une grille acceptable.

Nous pouvons résumer ces règles ainsi :

- Maintenir une bonne qualité des éléments.
- Assurer une bonne résolution dans les régions à fort gradient.

- Assurer un bon lissage dans les zones de transition entre les parties à maillage fin et les parties à maillage grossier.

- Minimiser le nombre Total des éléments (temps de calcul raisonnable)

### 3.10.4 Qualité d'un maillage :

La génération d'une très bonne qualité de maillage est essentielle pour l'obtention d'un résultat de calcul précis, robuste et signifiant.

Une bonne qualité de maillage repose sur les éléments suivants :

- Minimisation des éléments présentant des distorsions

- Une bonne résolution dans les régions présentant un fort gradient (couches limites, ondes de choc …etc.)

Enfin, la qualité de maillage à un sérieux impact sur la convergence, la précision de la solution et surtout sur le temps de calcul.

### 3.10.5 Nombre total d'éléments :

Un nombre important d'éléments de maillage permet sans doute d'améliorer la précision des calculs, mais pénalise les ressources informatiques en terme de mémoire et alourdit le système. Par voix de conséquence, un compromis entre précision et temps de calcul s'impose.

Des techniques existent pour économiser un certain nombre d'éléments :

· Utilisation des maillages non uniformes, en concentrant la bonne qualité du maillage uniquement dans les zones où c'est nécessaire.

· Utilisation de la fonction adaptation de maillage pour raffiner uniquement sur des zones bien précises.

· Utilisation des éléments de maillage hexaédriques dans les zones adéquates.

### 3.10.6 Indépendance de la solution du maillage

Dans une modélisation CFD, la solution doit être indépendante de la densité du maillage pour être sûr du réalisme de la solution que donne le solveur après convergence.

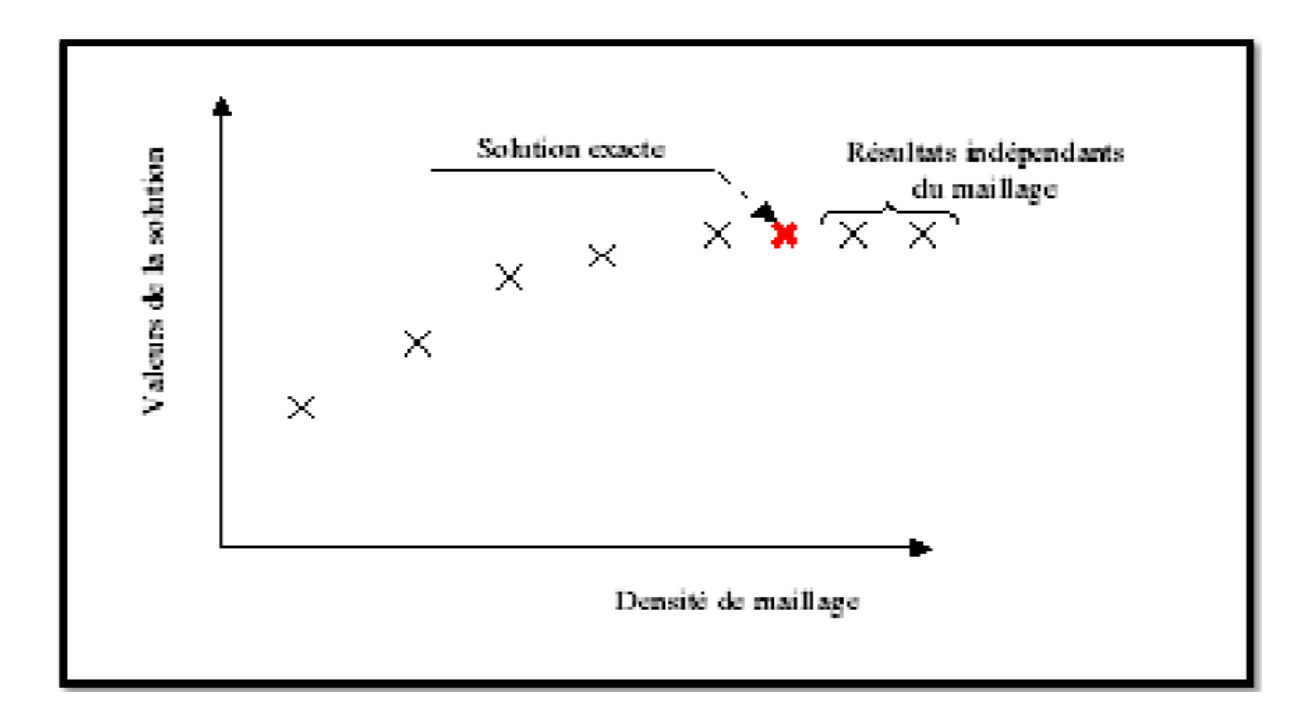

Figure (3.14) : Indépendance de la solution du maillage

Le raffinement du maillage peut se faire aussi sous Fluent et ce en utilisant la fonction « ADAPT », cette fonction adapte la grille de maillage à l'écoulement en intervenant particulièrement sur :

- Les zones à fort gradient
- Les zones définissant les frontières des volumes fluides
- A l'intérieur de certaines zones.

# **CHAPITRE 4 PARTIE NUMERIQUE**

#### 4.1 Procédure de calcul

#### 4.1.1 Introduction

Les équations générales de Navier-Stokes sont très puissantes car elles donnent une description complète de toutes les situations d'écoulement possible. Toutefois, il fait beaucoup de temps pour obtenir une solution numérique en les utilisant. Dans notre cas particulier, l'écoulement turbulent incompressible autour d'un profil, les effets visqueux sont importants que dans une petite région près du profil. Dans cette région, les équations de Navier-Stokes peuvent être approchées par les équations que l'on appelle équations de la couche limite. A l'extérieur, les effets visqueux peuvent être négligés, et on peut utiliser un modèle d'écoulement non visqueux.

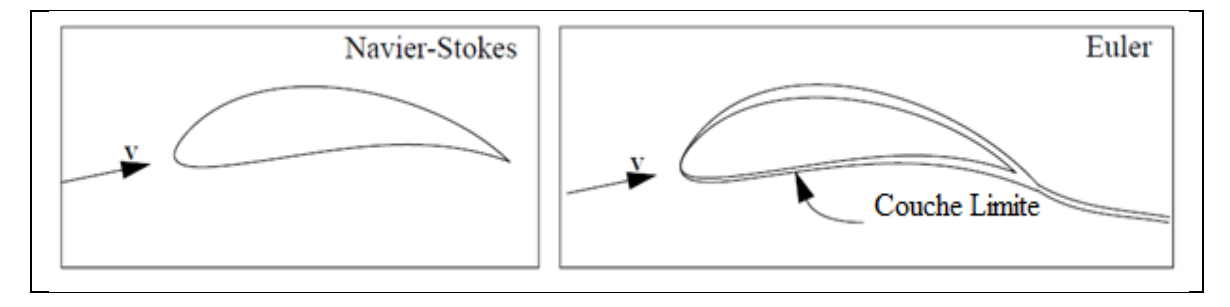

Figure (4.1) : Comparaisons entre 2 écoulements autour de profils avec et sans couche limite

#### 4.1.1.1 Le modèle d'écoulement non visqueux

 La partie non visqueuse de l'écoulement peut être résolue de plusieurs façons. Dans le présent travail, une méthode des panneaux est utilisée. Une variété de méthodes de ce genre existe, elles diffèrent dans le choix de la singularité utilisé pour représenter le potentiel de vitesse sur le profil (sources, doublets ou tourbillons), et par le choix de la condition de Kutta, une condition supplémentaire que l'on doit ajouter à la fin du système d'équations pour obtenir une solution unique. Un détail sur les différentes méthodes de panneau peut être trouvé dans [8]. Le présent travail utilise une distribution linéaire de vortex, ce qui donne une précision de bonne solution, même avec quelques panneaux seulement. La condition de Kutta choisie est particulièrement bien adaptée pour les distributions de singularité linéairement variables.

Le solveur d'écoulement non visqueux fournit la distribution de vitesse tangentielle à la surface de profil. La distribution de la pression est alors calculée à partir du champ de vitesse en utilisant l'équation de Bernoulli. Les coefficients de portance et de moment, ainsi que la traînée de pression, sont calculés par l'intégration de la pression sur la surface du corps.

### 4.1.1.2 Le modèle de couche limite

La formulation de la couche limite se compose d'un modèle pour la partie d'écoulement laminaire, un critère de transition, et un modèle pour la partie de l'écoulement turbulent. Les modèles d'écoulement s'appuyer sur une ou deux équations différentielles provenant de l'intégration des équations de Falker-Skan à travers l'épaisseur de la couche limite, et sur d'autres équations semi-empiriques qui ferme le system.

Le présent travail d'abord utilise des modèles simples, ainsi Thwaites et Head. Mais comme le modèle de Thwaites ne peut pas représenter l'écoulement séparé.

Les résultats fournis par le solveur de la couche limite comprennent l'épaisseur de déplacement, l'épaisseur de quantité de mouvement, le facteur de forme H et le coefficient de frottement C<sub>f</sub>. Ces quantités sont utilisées pour calculer le coefficient de traînée. Différentes méthodes peuvent être utilisées tous dépend du couplage entre l'écoulement non visqueux et la couche limite.

#### 4.1.1.3 Le couplage

Le couplage entre les deux modèles est le suivant:

 L'effet de la couche limite est qu'il modifie la forme du profil d'aile comme on le voit par l'écoulement extérieur. Cela donne à l'écoulement non visqueux une condition de vitesse normale nulle sur une limite obtenue en additionnant l'épaisseur de déplacement de la couche limite à la surface du profil.

 Les équations de couche limite dépendent de la distribution de vitesse tangentielle externe.

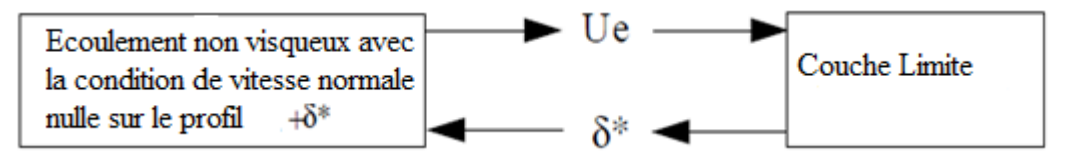

Deux approches différentes sont possibles pour le couplage non visqueux – couche limite.

### 4.1.1.3.1 Deux voies de calcul couplées

Dans ce cas, la modification de la limite où la condition de vitesse normale nulle doit être atteinte en raison de l'épaisseur de la couche limite est prise en compte.

La solution commence par le problème d'écoulement non visqueux, qui produit le champ de vitesse. Ces données sont ensuite introduites dans le modèle de couche limite qui résulte le coefficient local de frottement sur les parois et l'épaisseur de déplacement. Puis une seconde itération est effectuée, maintenant avec modification de la surface de la géométrie. Cette modification peut être obtenue en déplaçant les corps de panneaux en fonction de l'épaisseur de déplacement local, et la procédure est réitérée jusqu'à ce qu'une convergence de solution soit obtenue.

Une autre façon de rendre compte des effets de déplacement est de modifier la condition au limite au lieu de la géométrie. Dans ce cas, l'écoulement normal est non nul pour tenir compte de l'effet de  $\delta^*$ . Cette formulation, connue comme le concept de vitesse de transpiration, stipule que sur la surface du profil:

$$
V.n = \frac{d}{dx}(U_e \delta^*)
$$
\n(4.1)

Utilisant le modèle deux voies couplées, la traînée totale est obtenue en additionnant la traînée de frottement, obtenue en intégrant les coefficients de friction  $C_f$ , à la traînée de pression, obtenue par l'intégration de la distribution de pression non visqueux.

Une étude de ces méthodes itératives peut être trouvée dans [14], où il apparaît que la convergence n'est pas facile à obtenir.

Dans ce cas, l'effet de l'épaisseur de couche limite est négligé. Une seule itération est réalisée: la vitesse extérieure tangentielle est calculée par le modèle non visqueux avec la condition V.  $n = 0$  sur la surface du profil, puis introduites dans le modèle de couche limite.

Le coefficient de traînée est obtenue en utilisant la formule Squire-Young [15], qui a pour effet de calculé le déficit de quantité de mouvement. Il s'agit d'une fonction de certains paramètres de la couche limite (Épaisseur de quantité de mouvement et le facteur de forme) au bord de fuite.

Par rapport aux calculs couplés, l'exactitude de la portance est très bonne, mais pas aussi bon pour la traînée. Cependant, la sensibilité des résultats en ce qui concerne la forme du profil ou les paramètres de l'écoulement est bien reproduite. Cette méthode est utilisée dans le présent travail.

#### 4.1.2 Paramètres de forme du profil

La forme du profil peut être choisi dans la bibliothèque de Naca 4 chiffres [1]. Cette simple bibliothèque est intéressante parce que la forme du profil est exprimée analytiquement comme une fonction de trois paramètres qui contrôlent la cambrure maximale, la position de la cambrure maximale et l'épaisseur maximale du profil.

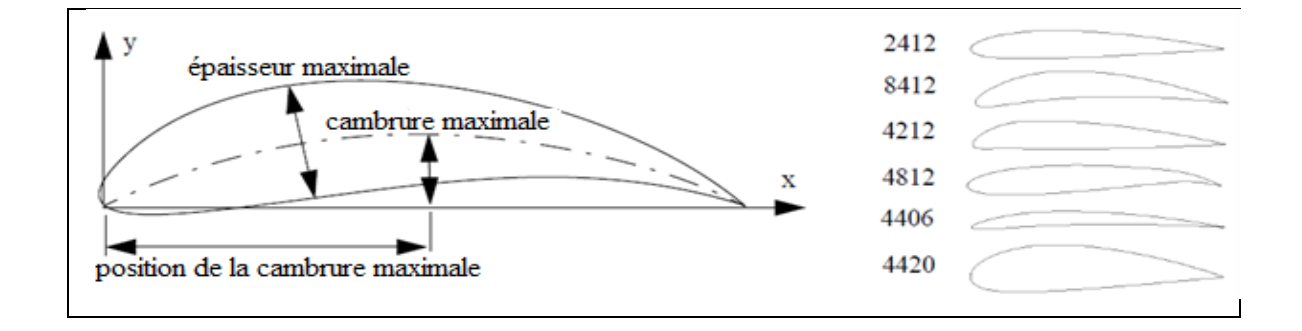

Figure (4.2) : Les paramètres de forme du profil

Une grande variété de profils peut être obtenue en faisant varier les trois paramètres, comme indiqué sur la figure précédente.

Le profil d'aile est obtenu en combinant la ligne de cambrure et de la distribution d'épaisseur comme montré sur la figure suivante

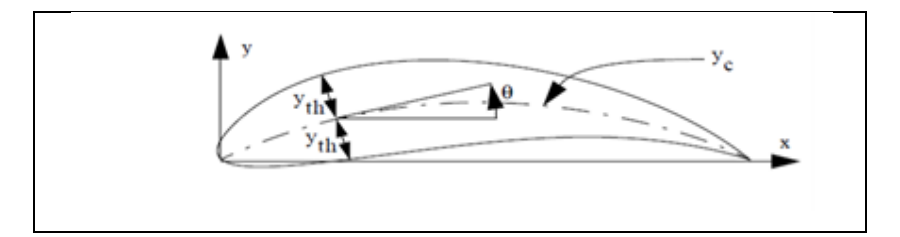

Figure (4.3) : Représentation du profil sur le plan (X.Y)

$$
\begin{cases}\nX_e = x - y_{th} \cos \theta \\
Y_e = y_c + y_{th} \sin \theta\n\end{cases}
$$
\n(4.2)

Et

$$
\begin{cases}\nX_i = x + y_{\text{th}} \cos \theta \\
Y_i = y_c - y_{\text{th}} \sin \theta\n\end{cases}
$$
\n(4.3)

Où  $(x_e, y_e)$  et  $(x_i, y_i)$  sont des points sur la surface supérieure et inférieure, respectivement,

La distribution de l'épaisseur et la ligne de cambrure sont donnés par:

$$
y_{\rm th} = 5\tau c \left( 0.2969 \sqrt{\frac{x}{c}} - 0.126 \frac{x}{c} - 0.3537 \left( \frac{x}{c} \right)^2 + 0.2843 \left( \frac{x}{c} \right)^3 - 0.1015 \left( \frac{x}{c} \right)^4 \right) \tag{4.4}
$$

Et

$$
y_c = \frac{m}{P^2} \left( 2P \frac{x}{c} - \left(\frac{x}{c}\right)^2 \right) \qquad \qquad \text{Pour} \quad \frac{x}{c} \le P \tag{4.5}
$$

$$
=\frac{m}{(1-P)^2}\left(1-2P+2P\frac{x}{c}-\left(\frac{x}{c}\right)^2\right)\qquad\text{Pour }\frac{x}{c}\geq P\tag{4.6}
$$

Dans ces expressions, c est la corde du profil, m est la cambrure maximale, p est la position de la cambrure maximale et  $\tau$  est l'épaisseur maximale.

### 4.1.3 Modèle d'écoulement non visqueux

L'écoulement potentiel incompressible régi par l'équation de Laplace est résolue numériquement avec une méthode des panneaux, qui fournit la vitesse tangentielle externe. La pression est ensuite obtenue en utilisant l'équation de Bernoulli, et  $C_z$  et  $C_m$  sont obtenus en intégrant la pression sur le profil.

### 4.1.3.1 L'équation théorique de l'écoulement

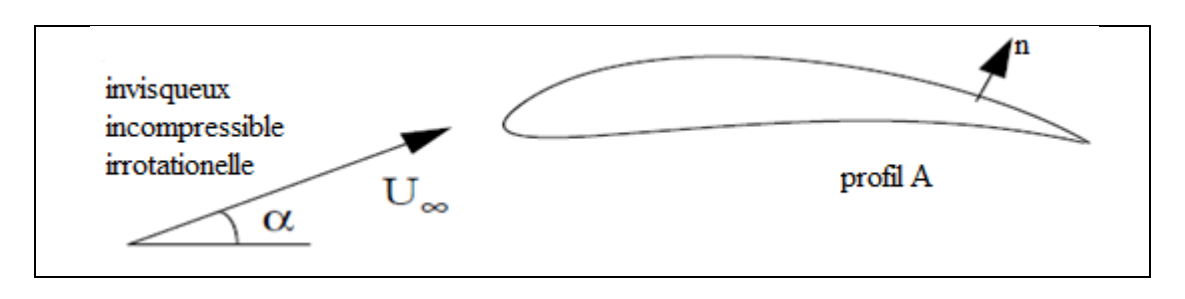

Figure (4.4) Ecoulement potentiel autour d'un profil

Pour un écoulement irrotationnel, la vitesse est le gradient d'une quantité appelée le potentiel de vitesse.

$$
V = (u, v) = \nabla \Phi \tag{4.7}
$$

En substituant ceci dans l'équation de continuité pour un fluide parfait incompressible conduit à:

$$
\frac{\partial^2 \Phi}{\partial x^2} + \frac{\partial^2 \Phi}{\partial y^2} = 0
$$
\n(4.8)

Ou  $\Delta \Phi = 0$  (Equation de Laplace) (4.9)

Sur la surface du profil A, la condition de Neumann à la limite extérieure doivent être satisfaits:

$$
\frac{\partial \Phi}{\partial n} = Vn \tag{4.10}
$$

Où Vn peut-être liée à des quantités intégrantes de la couche limite à travers le modèle de vitesse de transpiration. Dans notre cas, l'effet de la couche limite est négligé et Vn est simplement posée à zéro, ce qui produit la condition classique de la vitesse normale nulle.

Une solution générale de l'équation de Laplace est obtenue par l'ajout d'une distribution de tourbillons  $\gamma$  sur la surface du profil à l'écoulement potentiel libre. La solution à tout point P est donc donnée par:

$$
\Phi_{\mathbf{P}} = \mathbf{u}_{\infty} \cdot \mathbf{x} + \mathbf{v}_{\infty} \cdot \mathbf{y} + \int_{\mathbf{A}}^{\cdot} \gamma \Phi_{\mathbf{v}} \, \mathrm{d}s \tag{4.11}
$$

Où  $\Phi_{v}$  est le potentiel d'une unité d'intensité vortex :

$$
\Phi_{\mathbf{v}} = -\frac{1}{2\Pi}\theta\tag{4.12}
$$

 $(r, \theta)$  étant les coordonnées polaires de P par rapport à ds.

Cette équation doit satisfaire à la condition aux limites pour chaque point A, ce qui donne:

$$
\nabla \Phi_{P} \cdot n = 0 \Rightarrow (u_{\infty}, v_{\infty}) \cdot n + \int_{A}^{.} \gamma \frac{\partial \Phi_{v}}{\partial n} ds = 0
$$
\n(4.13)

C'est l'équation de base pour la méthode des panneaux. Pour construire une solution numérique le corps est divisé en N panneaux plat et la condition au limite est spécifiée sur chacun d'eux à un «point de colocation», définie comme le panneau à mi-parcours.

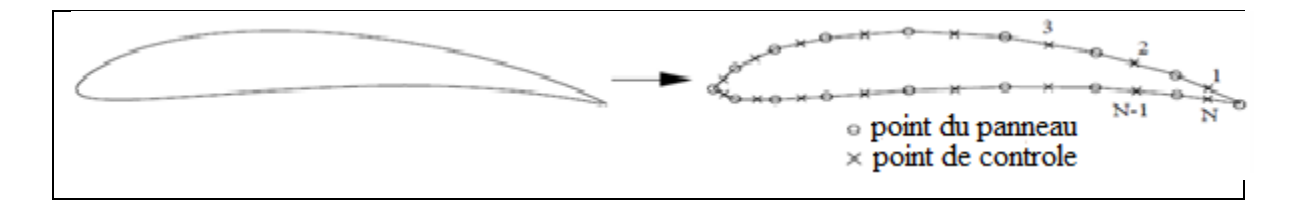

Figure (4.5) : Division du profil en panneaux

En outre, l'intégration est effectuée sur chaque panneau et la condition limite devient:

$$
(\mathbf{u}_{\infty}, \mathbf{v}_{\infty}) \cdot \mathbf{n} + \sum_{i=1}^{N} \left( \int_{\text{panel}} \gamma \frac{\partial \Phi_{\mathbf{v}}}{\partial \mathbf{n}} \, \mathrm{d} \mathbf{s} \right) = 0 \tag{4.14}
$$

# 4.1.3.3 Élément de Singularité

Maintenant, l'intégrale sur chaque panneau doit être calculée:

$$
\int_{\text{panel}} \gamma \frac{\partial \Phi_{\mathbf{v}}}{\partial \mathbf{n}} \, \mathrm{d}\mathbf{s} = \left( \int_{\text{panel}} \gamma \frac{\partial \Phi_{\mathbf{v}}}{\partial \mathbf{x}} \, \mathrm{d}\mathbf{s}, \int_{\text{panel}} \gamma \frac{\partial \Phi_{\mathbf{v}}}{\partial \mathbf{y}} \, \mathrm{d}\mathbf{s} \right) . \, \mathbf{n} \equiv (\mathbf{u}, \mathbf{v}). \, \mathbf{n} \tag{4.15}
$$

Nous allons d'abord calculer u et v dans le système de coordonnées du panneau, puis de les transformer de nouveau dans le système de coordonnées global.

Nous considérons maintenant les coordonnées (x, y) dans le système de coordonnées du panneau. Ils sont obtenus en utilisant la transformation suivante:

$$
\begin{pmatrix} x \ y \end{pmatrix}_{P} = \begin{bmatrix} \cos \alpha_{i} & -\sin \alpha_{i} \\ \sin \alpha_{i} & \cos \alpha_{i} \end{bmatrix} \begin{pmatrix} x - x_{0} \\ y - y_{0} \end{pmatrix}_{G}
$$
\n(4.16)

Où  $(x_0, y_0)$  sont les coordonnées du panneau origine dans le de système de coordonnées global.

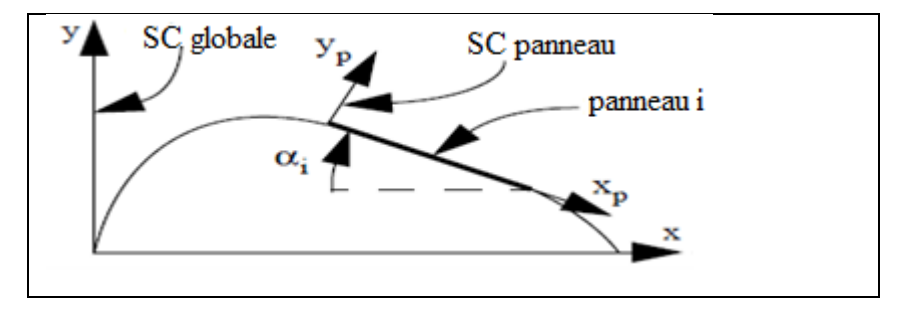

Figure (4.6) : Transformation des coordonnées du panneau aux coordonnées globales

Sur chaque panneau, nous avons choisi une distribution linéaire de vortex

$$
\gamma(x) = \gamma_0 + \gamma_1 x \tag{4.17}
$$
\n
$$
\gamma_0
$$
\n
$$
\gamma_1
$$
\n
$$
\gamma_2
$$
\n
$$
\gamma_3
$$
\n
$$
\gamma_4
$$
\n
$$
\gamma_5
$$
\n
$$
\gamma_6
$$
\n
$$
\gamma_7
$$
\n
$$
\gamma_8
$$
\n
$$
\gamma_9
$$

Ĺ

Figure (4.7) : Distribution linéaire de vortex

C'est tout simplement la superposition d'un élément d'intensité constante et un élément variant linéairement. Par souci de simplicité, nous considérons les deux éléments séparément pour calculer le potentiel et la vitesse induite par un panneau.

$$
\Phi_{\gamma_0} = \frac{-\gamma_0}{2\Pi} \int_0^L \tan^{-1} \frac{y}{x - x_0} dx_0
$$
\n(4.18)

$$
u_{\gamma_0} = \frac{\partial \Phi_{\gamma_0}}{\partial x} = \frac{\gamma_0}{2\Pi} \int_0^L \frac{y}{(x - x_0)^2 + y^2} dx_0
$$
\n(4.19)

$$
v_{\gamma_0} = \frac{\partial \Phi_{\gamma_0}}{\partial y} = \frac{-\gamma_0}{2\Pi} \int_0^L \frac{x - x_0}{(x - x_0)^2 + y^2} dx_0
$$
\n(4.20)

Le détail du calcul des intégrales apparaissent dans [8]. Le résultat est:

$$
u_{\gamma_0} = \frac{\gamma_0}{2\Pi} (\theta_2 - \theta_1) \tag{4.21}
$$

$$
v_{\gamma_0} = \frac{\gamma_0}{2\Pi} \ln \frac{r_2}{r_1}
$$
 (4.22)

Nous considérons le terme linéaire en ce moment:

$$
\Phi_{\gamma_{1x}} = \frac{-\gamma_1}{2\Pi} \int_0^L x_0 \tan^{-1} \frac{y}{x - x_0} dx_0
$$
\n(4.23)

$$
u_{\gamma_{1x}} = \frac{\partial \Phi_{\gamma_{1x}}}{\partial x} = \frac{\gamma_1}{2\Pi} \int_0^L \frac{x_0 y}{(x - x_0)^2 + y^2} dx_0
$$
\n(4.24)

$$
v_{\gamma_{1x}} = \frac{\partial \Phi_{1x}}{\partial y} = \frac{-\gamma_1}{2\Pi} \int_0^L \frac{x_0(x - x_0)}{(x - x_0)^2 + y^2} dx_0
$$
\n(4.25)

La résolution des intégrales donne:

$$
u_{\gamma_{1x}} = \frac{-\gamma_1}{4\Pi} \Big[ 2z \ln \frac{r_1}{r_2} - 2x(\theta_2 - \theta_1) \Big] \tag{4.26}
$$

$$
v_{\gamma_{1x}} = \frac{-\gamma_1}{2\Pi} \left[ x \ln \frac{r_1}{r_2} + L + z(\theta_2 - \theta_1) \right]
$$
 (4.27)

Maintenant, ce que nous voulons vraiment, c'est une distribution de vortex linéaire continue par morceaux sur toute la surface du profil. Il nous faut donc poser l'intensité  $\gamma$  au début de chaque panneau égale à l'intensité du tourbillon au point final du panneau précédent, comme illustré sur la figure suivante.

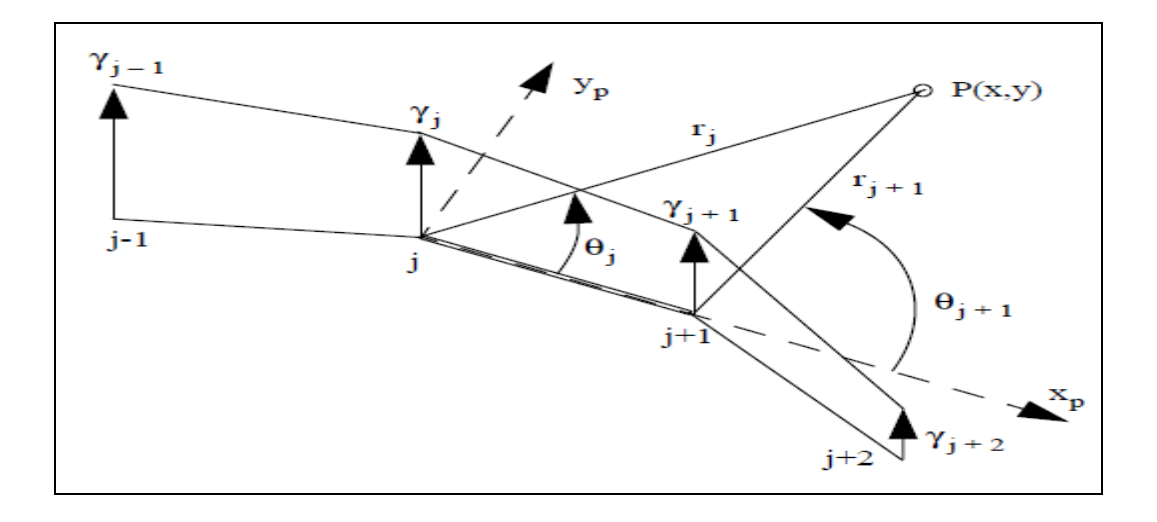

Figure (4.8) : Distribution de vortex linéaire continue

La relation entre les intensités de vortex des éléments ci-dessus et les valeurs du panneau final  $\gamma_0$  et  $\gamma_1$ qui est:

$$
\gamma_j = \gamma_0 \tag{4.28}
$$

$$
\gamma_{j+1} = \gamma_0 + \gamma_1 L \tag{4.29}
$$

Ainsi, en réarrangeant les expressions de u et v en termes de  $\gamma_j$ et  $\gamma_{j+1}$  ce qui donne :

$$
u = \frac{z}{2\Pi} \left( \frac{\gamma_{j+1} - \gamma_j}{x_{j+1} - x_j} \right) \ln \frac{r_{j+1}}{r_j} + \frac{\gamma_j (x_{j+1} - x_j) + (\gamma_{j+1} - \gamma_j)(x - x_j)}{2\Pi(x_{j+1} - x_j)} (\theta_{j+1} - \theta_j)
$$
(4.30)  

$$
v = \frac{\gamma_j (x_{j+1} - x_j) + (\gamma_{j+1} - \gamma_j)(x - x_j)}{2\Pi(x_{j+1} - x_j)} \ln \frac{r_j}{r_{j+1}} + \frac{z}{2\Pi} \left( \frac{\gamma_{j+1} - \gamma_j}{x_{j+1} - x_j} \right) \left[ \frac{x_{j+1} - x_j}{z} + (\theta_{j+1} - \theta_j) \right]
$$
(4.31)

Ces deux équations peuvent être décomposé en vitesse induite fonction de  $\gamma_j$ et  $\gamma_{j+1}$  de telle sorte que :

$$
(u, v) = (ua, va) + (ub, vb)
$$
\n(4.32)

Où les indices a et b représentent respectivement la contribution de la singularité au bord d'attaque et de fuite du panneau. En réarrangeant les équations, on obtient la partie (a) de la vitesse induite:

$$
u^{a} = \frac{v_{j}}{2\Pi(x_{j+1} - x_{j})} \left[ -\mathrm{z} \ln \frac{r_{j+1}}{r_{j}} + (x_{j+1} - x)(\theta_{j+1} - \theta_{j}) \right]
$$
(4.33)

$$
v^{a} = \frac{-v_{j}}{2\Pi(x_{j+1} - x_{j})} \left[ (x_{j+1} - x) \ln \frac{r_{j}}{r_{j+1}} + (x_{j+1} - x_{j}) + z(\theta_{j+1} - \theta_{j}) \right]
$$
(4.34)

Et la partie (b), la vitesse induite est:

$$
u^{b} = \frac{\gamma_{j+1}}{2\Pi(x_{j+1} - x_j)} \left[ z \ln \frac{r_{j+1}}{r_j} + (x - x_j)(\theta_{j+1} - \theta_j) \right]
$$
(4.35)

$$
v^{b} = \frac{v_{j+1}}{2\Pi(x_{j+1} - x_j)} \left[ -(x - x_j) \ln \frac{r_j}{r_{j+1}} + (x_{j+1} - x_j) + z(\theta_{j+1} - \theta_j) \right]
$$
(4.36)

Pour transformer ces composantes de vitesse vers le système de coordonnées global, une rotation par l'angle de l'orientation des panneaux  $\alpha_i$  est réalisée, elle est donnée par:

$$
\begin{pmatrix} u \\ v \end{pmatrix}_{G} = \begin{bmatrix} \cos \alpha_{i} & \sin \alpha_{i} \\ -\sin \alpha_{i} & \cos \alpha_{i} \end{bmatrix} \begin{pmatrix} u \\ w \end{pmatrix}_{P} \tag{4.37}
$$

Les expressions ci-dessus peuvent être inclus dans une fonction de vitesse induite F, qui calculer la vitesse (u, v) à un point arbitraire (x, y) dans le système de coordonnées global au j-ème panneau.

$$
\begin{pmatrix} u^a, v^a \\ u^b, v^b \end{pmatrix} = F(\gamma_j, \gamma_{j+1}, x, z, x_j, y_j | x_{j+1}, y_{j+1})
$$
\n(4.38)

### 4.1.3.4 Coefficients d'influence

Dans cette phase, La condition limite d'écoulement normal nul est mise en œuvre. Par exemple, la vitesse induite par l'élément j avec une unité d'intensité au premier point de contrôle obtenu par:

$$
\begin{pmatrix} u^a_{,v}^a \\ u^b_{,v}^b \end{pmatrix}_{1j} = F(\gamma_j = 1, \gamma_{j+1} = 1, x_1, z_1, x_j, y_j | x_{j+1}, y_{j+1})
$$
\n(4.39)

Cela montre que la vitesse à chaque point de collocation est influencée par les deux bords de la j -ème panneau. Lorsqu'on ajoute l'influence du panneau j +1, la vitesse locale induite aura la forme:

$$
(u, v)1 = (ua, va)11Y1 + [(ub, vb)11 + (ua, va)12]Y2 + ... + [(ub, vb)1N-1 + (ua, va)1N]YN + (ub, vb)1NYN+1
$$
\n(4.40)

Tel que pour le premier et le dernier terme :

$$
(u, v)_{11} = (u^a, v^a)_{11} \tag{4.41}
$$

$$
(u, v)_{1N+1} = (u^b, v^b)_{1N}
$$
 (4.42)

Et pour tous les autres termes:

$$
(u, v)_{1j} = [(ub, vb)_{1j-1} + (ua, va)_{1j}]
$$
\n(4.43)

Le coefficient d'influence  $a_{ij}$  est défini comme étant la composante de la vitesse normale à la surface.

La contribution d'un élément d'une unité d'intensité de singularité j au point de contrôle 1 est:

$$
a_{1j} = (u, v)_{1j}.n_1 \tag{4.44}
$$

Où :

$$
n_i = (\sin \alpha_i, \cos \alpha_i) \tag{4.45}
$$

### 4.1.3.5 L'établissement des conditions aux limites

La composante de la vitesse normale de l'écoulement libre s'écrit comme:

$$
RHSi = -(u\infty, v\infty).
$$
 (sin  $\alpha_i$ , cos  $\alpha_i$ ) \t(4.46)

Spécification de l'équation de condition limite pour chaque ( $i = 1$  à N) des points de contrôle résulte dans N équations linéaires à inconnues  $\gamma_i$  (j = 1 à N +1).

$$
\begin{bmatrix} a_{11} & a_{12} & \dots & a_{1N+1} \\ a_{21} & a_{22} & \dots & a_{2N+1} \\ \dots & \dots & \dots & \dots \\ a_{N1} & a_{N2} & \dots & a_{NN+1} \end{bmatrix} \begin{pmatrix} \gamma_1 \\ \gamma_2 \\ \dots \\ \gamma_{N+1} \end{pmatrix} = \begin{pmatrix} RHS_1 \\ RHS_2 \\ \dots \\ RHS_N \end{pmatrix}
$$
 (4.47)

Une condition supplémentaire doit être établie afin d'obtenir une solution unique. La sélection de la condition de Kutta stipule que la circulation au bord de fuite doit être nulle:  $\gamma_{TE} = 0$ 

Avec ce modèle, la circulation est donnée par  $\gamma_{TE} = \gamma_1 + \gamma_{N+1}$  et la condition de Kutta s'écrit de la manière suivante:  $\gamma_1 + \gamma_{N+1} = 0$ 

Cette condition supplémentaire est ajoutée au système d'équations pour donner:

$$
\begin{bmatrix}\na_{11} & a_{12} & \dots & a_{1N+1} \\
a_{21} & a_{22} & \dots & a_{2N+1} \\
\dots & \dots & \dots & \dots \\
a_{N1} & a_{N2} & \dots & a_{NN+1} \\
1 & 0 & \dots & 1\n\end{bmatrix}\n\begin{pmatrix}\n\gamma_1 \\
\gamma_2 \\
\dots \\
\gamma_{N+1}\n\end{pmatrix} = \n\begin{pmatrix}\nRHS_1 \\
RHS_2 \\
\dots \\
RHS_N \\
0\n\end{pmatrix}
$$
\n(4.48)

L'ensemble des équations ci-dessus a bien défini en diagonale, et peuvent être résolus pour  $\gamma_j$ par l'aide des méthodes standard de l'algèbre linéaire.

## 4.1.3.6 Modification de la condition Kutta

Avec la mise en œuvre de la condition Kutta ci-dessus, des résultats étranges peuvent être obtenues.

En effet, la condition (4.50) rend les résultats possibles, tels que:

$$
\gamma_1 + \gamma_{N+1} = 0 \tag{4.49}
$$

$$
\gamma_1 = 1e6 \tag{4.50}
$$

$$
\gamma_{N+1} = -1e6\tag{4.51}
$$

Une meilleure condition Kutta, exigerait en plus que les deux vorticités doit être faible. Nous appliquons ce qui suit :

$$
\gamma_1 = 0 \tag{4.52}
$$

$$
\gamma_{N+1} = 0 \tag{4.53}
$$

Il est donc nécessaire d'introduire une inconnue supplémentaire. Un panneau de sillage avec une intensité de vortex constante  $\gamma_w$  est ajouté au modèle comme indiqué sur la figure suivante. Le panneau quitte le bord de fuite à son angle médiane et s'étend à l'infini, de sorte que dans la pratique, la partie éloignée n'aura pas d'influence.

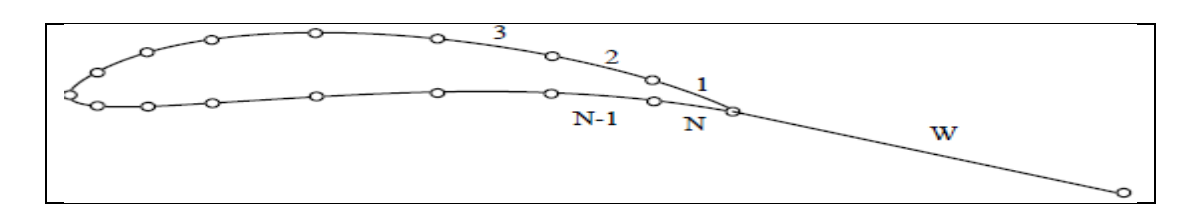

Figure (4.9) : Profil avec un panneau de sillage

Dans le système de coordonnées du panneau, la vitesse induite par le vortex d'intensité constante  $\gamma_w$  du panneau de sillage au point P(xi, yi) :

$$
u_{iw} = \frac{1}{2\Pi} \beta_{iw} \gamma_w \tag{4.54}
$$

$$
v_{iw} = \frac{1}{2\Pi} \ln \left(\frac{r_{i1}}{r_{i\infty}}\right) \gamma_w \tag{4.55}
$$

Où  $\beta_{iw}$  est l'angle sous lequel P délimite le panneau de sillage et  $r_{i1}$  et  $r_{i\infty}$  sont les distances de P aux points limites du panneau, comme indiqué sur la figure (4.10).

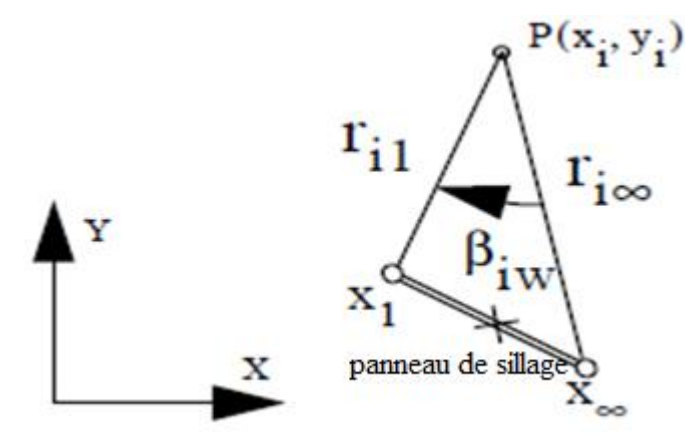

Figure (4.10) : Le panneau de sillage dans le système de coordonnée (x, y)

Les composantes de la vitesse sont calculées à chaque point de contrôle et transférés dans le système de coordonnées global en utilisant l'équation (4.37). Le coefficient d'influence est alors obtenue par:

$$
a_{iw} = (u, v)_{iw} \cdot n_i \tag{4.56}
$$

$$
0u \t n_i = (\sin \alpha_i, \cos \alpha_i) \t(4.57)
$$

Il est ensuite inclus dans la matrice d'influence ainsi que la condition de Kutta. Nous obtenons:

$$
\begin{bmatrix}\na_{11} & a_{12} & \dots & a_{1N+1} & a_{1w} \\
a_{21} & a_{22} & \dots & a_{2N+1} & a_{2w} \\
\dots & \dots & \dots & \dots & \dots \\
a_{N1} & a_{N2} & \dots & a_{NN+1} & a_{Nw} \\
1 & 0 & \dots & 0 & 0 \\
0 & 0 & \dots & 1 & 0\n\end{bmatrix}\n\begin{bmatrix}\nY_1 \\
Y_2 \\
\dots \\
Y_{N+1} \\
Y_W\n\end{bmatrix} = \n\begin{bmatrix}\nRHS_1 \\
RHS_2 \\
\dots \\
RHS_N \\
0\n\end{bmatrix}
$$
\n(3)\n(4.58)

Qui peut être résolu pour obtenir les  $\gamma_i$ 

La vitesse est obtenue en additionnant les composantes tangentielles de  $(u, v)$  en chaque panneau à la composante tangentielle de la vitesse d'écoulement externe.

Nous devons construire la matrice b de dimension  $N \times N+1$ , les coefficients  $b_{ij}$  sont donnés par:

$$
b_{ij} = (u, v)_{ij} \t t_i \t\t(4.59)
$$

Ou

$$
t_i = (\cos \alpha_i - \sin \alpha_i) \tag{4.60}
$$

Le vecteur  $u_{e\infty}$  s'écrit:

$$
(\mathbf{u}_{e\infty})_i = -(\mathbf{u}_{\infty}, \mathbf{v}_{\infty}). \left(\cos \alpha_i, -\sin \alpha_i\right) \tag{4.61}
$$

Sous la forme matricielle, la vitesse tangentielle à chaque point de collocation du profil est :

$$
\begin{pmatrix} u_{e1} \\ u_{e2} \\ \dots \\ u_{eN} \end{pmatrix} = \begin{bmatrix} b_{11} & b_{12} & \dots & b_{1N+1} \\ b_{21} & b_{22} & \dots & b_{2N+1} \\ \dots & \dots & \dots & \dots \\ b_{N1} & b_{N2} & \dots & b_{NN+1} \end{bmatrix} \begin{pmatrix} \gamma_1 \\ \gamma_2 \\ \dots \\ \gamma_{N+1} \end{pmatrix} + \begin{pmatrix} u_{e\infty 1} \\ u_{e\infty 2} \\ \dots \\ u_{e\infty N} \end{pmatrix}
$$
(4.62)

### 4.1.3.8 Calcul de la pression

 L'équation de Bernoulli appliqué à une ligne de courant entre l'infini amont et un point sur la surface du profil donne:

$$
P + \frac{1}{2}\rho u_e^2 = p_\infty + \frac{1}{2}\rho_\infty U_\infty^2
$$
\n(4.63)

$$
c_p = \frac{p - p_{\infty}}{1/2\rho_{\infty} U_{\infty}^2} \tag{4.64}
$$

$$
c_p = 1 - \frac{U_e^2}{U_{\infty}^2} \tag{4.65}
$$

On peut calculer le coefficient de pression à chaque point de contrôle du profil.

 Nous recherchons le coefficient de portance Cz et le coefficient de moment Cm, ce dernier représente le moment de la force aérodynamique par rapport au point de coordonnées (c /4,0). Les coefficients adimensionnels sont obtenus en intégrant Cp.

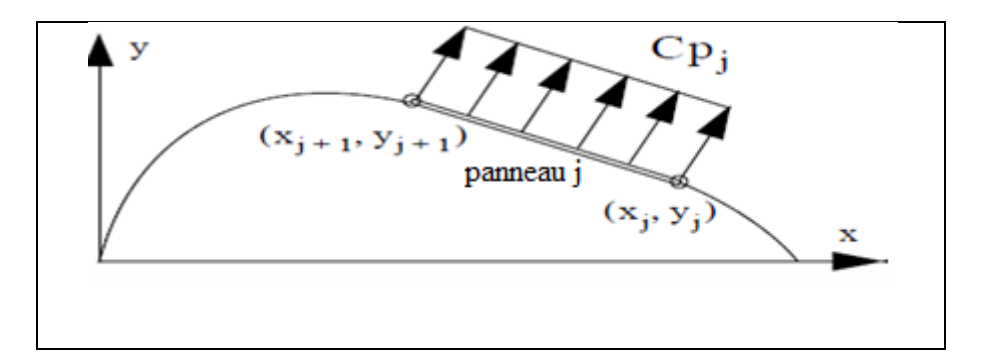

Figure (4.11) : Distribution du coefficient de pression sur un panneau(j).

Les forces élémentaires  $f_{xj}$  et  $f_{yj}$  agissantes sur le panneau j sont obtenues comme suit:

$$
f_{xj} = c_{p_i}(y_{j+1} - y_j)
$$
\n(4.67)

$$
f_{yj} = c_{p_i}(x_{j+1} - x_j)
$$
\n(4.68)

Et le moment élémentaire  $m_i$  est donné par:

$$
m_j = -f_{xj} \left( \frac{y_{j+1} + y_j}{2} \right) + f_{yj} \left( \frac{x_{j+1} + x_j}{2} - \frac{C}{4} \right) \tag{4.69}
$$

En chaque panneau la somme de tous les forces et les moments élémentaires, permet d'obtenir la charge totale appliquée sur le profil qui est: (Fx, Fy) et Cm.

Le coefficient de portance est simplement la composante de la force normale à la direction d'écoulement:

$$
c_z = -\sin\alpha \cdot f_x + \cos\alpha \cdot f_y \tag{4.70}
$$

Et le coefficient de la traînée de pression est la composante de la force qui se troue dans le sens d'écoulement:

$$
c_{dp} = f_x \cos \alpha + f_y \sin \alpha \tag{4.71}
$$

 Le modèle intégral est utilisé: la partie laminaire de l'écoulement est calculé avec la formulation de deux équations et la partie turbulente est résolue avec le modèle Head [16]. Une formulation d'amplification de type e9 est utilisée pour localiser la région de transition. Enfin, le coefficient de traînée est calculé selon la formule Squire-Young [15].

4.1.4.1 Equation de Von karman

Elle est donnée par :

$$
\frac{d\theta}{dx} + (H+2)\frac{\theta}{u_e}\frac{du_e}{dx} = \frac{C_f}{2}
$$
\n(4.72)

### 4.1.4.2 Equation intégrale de l'énergie cinétique

Si l'équation de quantité de mouvement est multipliée par u, puis intégré, l'équation intégrale de l'énergie cinétique est:

$$
\frac{d\theta^*}{dx} + 3\frac{\theta^*}{u_e}\frac{du_e}{dx} = 2C_D
$$
\n(4.73)

Où l'épaisseur de l'énergie cinétique  $\theta *$  et le coefficient de dissipation  $C_D$  sont définis par :

$$
\theta^* = \int_0^\infty \left(1 - \left(\frac{u}{u_e}\right)^2\right) \frac{u}{u_e} dy \tag{4.74}
$$

$$
C_D = \frac{1}{\rho U_e^3} \int_0^\infty \mu \frac{\partial^2 u}{\partial^2 y} dy
$$
\n(4.75)

Ensuite, en introduisant le deuxième paramètre de forme  $H^* = \theta * / \theta$  et en soustrayant l'équation (4.72) de l'équation (4.73), l'équation de l'énergie cinétique peut être écrite comme:

$$
\theta \frac{dH^*}{dx} + [H^*(H - 1)] \frac{\theta}{u_e} \frac{du_e}{dx} = 2C_D - H^* \frac{C_f}{2}
$$
 (4.76)

### 4.1.4.3 Modèle de Thwaites

 Ce modèle repose sur l'équation intégrale de la quantité du mouvement qui est dérivée comme suit:

101

En multipliant l'équation (4.72) par le nombre de Reynolds basé sur l'épaisseur de quantité du mouvement  $R_{e\theta} = R_e \theta U_e$ , on obtient:

$$
R_e U_e \frac{d\theta^2}{dx} = 2[L - (2 + H)\lambda]
$$
\n(4.77)

$$
Du: \quad L = R_e \theta U_e \frac{C_f}{2} \tag{4.78}
$$

$$
Et: \qquad \lambda = R_e \theta^2 \frac{du_e}{dx} \tag{4.79}
$$

Puis, Thwaites a constaté que le second membre peut être approché par la formule linéaire suivante:

$$
2[1 - (2 + H)\lambda] \approx 0.45 - 6\lambda \tag{4.80}
$$

En adoptant cette approche et en substituant l'expression de  $\lambda$ , on obtient:

$$
R_e U_e \frac{d\theta^2}{dx} = 0.45 - 6R_e \theta^2 \frac{du_e}{dx}
$$
\n(4.81)

Ce qui conduit à l'équation différentielle:

$$
R_e \frac{d}{dx} (\theta^2 U_e^6) = 0.45 U_e^5 \tag{4.82}
$$

La valeur de  $\theta$  au point d'arrêt est connu:

$$
\theta(x = 0) = \sqrt{\frac{0.075}{R_e \frac{dU_e}{dx}(0)}}
$$
(4.83)

A partir de cela, l'intégration est effectuée comme suit:

$$
R_e \left(\theta^2 U_e^6\right) \Big|_{i=1}^i = 0.45 \int_{x_{i-1}}^{x_i} U_e^5 dx \tag{4.84}
$$

Avec :

$$
\int_{x_{i-1}}^{x_i} U_e^5(x) dx \approx \frac{dx}{18} \left[ 5U_e^5 \left( x_m - \sqrt{\frac{3}{5}} \frac{dx}{2} \right) + 8U_e^5 (x_m) + 5U_e^5 \left( x_m + \sqrt{\frac{3}{5}} \frac{dx}{2} \right) \right] (4.85)
$$

Ou :

$$
dx = x_i - x_{i-1} \tag{4.86}
$$

$$
x_m = (x_i + x_{i-1})/2
$$
\n(4.87)

Une fois que  $\theta$  est connu,  $\lambda$  peut être calculée. Le facteur de forme H et le coefficient de frottement  $C_f$  sont ensuite calculés à partir des formules semi-empiriques proposées par Cebeci et Bradshaw [17]:

$$
H(\lambda) = 2.61 - 3.75\lambda + 5.24\lambda^2 \text{ pour } 0 < \lambda < 0.1
$$
\n(4.88)

$$
H(\lambda) = 2.088 + \frac{0.0731}{\lambda + 0.14} \quad \text{pour} \quad -0.1 < \lambda < 0 \tag{4.89}
$$

$$
Et \t C_f = \frac{2L(\lambda)}{R_e v_e \theta} \t (4.90)
$$

$$
A \text{vec } L(\lambda) = 0.22 + 1.57\lambda - 1.8\lambda^2 \quad \text{pour} \quad 0 < \lambda < 0.1 \tag{4.91}
$$

$$
= 0.22 + 1.402\lambda + \frac{0.018\lambda}{\lambda + 0.107} \quad \text{pour} \quad -0.1 < \lambda < 0 \tag{4.92}
$$

Comme toutes les méthodes à une équation, la méthode de Thwaites ne peut pas représenté l'écoulement séparé, car elle lie uniquement le paramètre de forme au gradient de pression local qui ne comporte pas une relation de séparation des écoulements. Par conséquent, dans certains cas, la séparation laminaire (détecté par la disparition de  $C_f$ ) est obtenu avant la transition. Après ça, séparation laminaire, est considéré comme un déclencheur pour la transition et le calcul est effectuées avec le modèle d'écoulement turbulent.

#### 4.1.4.3.1 Modèle de Deux-équation

 Ce modèle plus avancé est basé sur les équations intégrales de quantité de mouvement et d'énergie cinétique. Il décrit de façon adéquate une région mince séparée. Ainsi, le calcul de l'écoulement laminaire est toujours effectuée jusqu'à ce qu'une transition et il n'y a plus aucune discontinuité dans la solution.

### • Relations de fermeture

 Depuis le système d'équations (4.72) et (4.76) contient trop d'inconnues, il doit être complété par d'autres équations. Relations semi-empiriques pour fermer le système. Les fonctionnelles suivantes de dépendances sont prises en charge:

$$
H^* = H^*(H) = 1.515 + 0.076 \frac{(4-H)^2}{H} \quad \text{pour } H < 4 \tag{4.93}
$$

$$
= 1.515 + 0.040 \frac{(4-H)^2}{H} \quad \text{pour} \quad H \ge 4 \tag{4.94}
$$

$$
R_{e_{\theta}} \frac{c_f}{2} = f_1(H) = -0.067 + 0.01977 \frac{(7.4 - H)^2}{H - 1} \quad \text{pour } H < 7.4 \tag{4.95}
$$

$$
= -0.067 + 0.022 \left(1 - \frac{1.4}{H - 6}\right)^2 \quad \text{pour} \quad H \ge 7.4 \tag{4.96}
$$

$$
R_{e_{\theta}} \frac{2c_D}{H^*} = f_2(H) = 0.207 + 0.00205(4 - H)^{5.5} \quad \text{pour } H < 4 \tag{4.97}
$$

$$
= 0.207 - 0.003 \frac{(4-H)^2}{1+0.02(H-4)^2} \quad \text{pour} \quad H \ge 4
$$
\n(4.98)

#### 4.1.4.4 Localisation de la transition

 La transition laminaire à un écoulement turbulent est le résultat de la croissance des perturbations qui rend la couche limite laminaire instable. La prévision précise de la région de transition est un point crucial dans l'obtention d'une bonne estimation de la trainée car elle sépare la région d'écoulement laminaire, où la traînée de frottement est faible, de la région de l'écoulement turbulent, où la traînée de frottement augmente de façon importante.

#### 4.1.4.4 .1 Critère de Michel

 Ce critère est basé sur l'idée que la transition commence à un certain nombre de Reynolds basé sur la distance x à partir du début de la couche limite. La valeur du nombre Reynolds de la transition dépend de nombreux facteurs, le plus important étant le gradient de pression imposée sur la couche limite par l'écoulement non visqueux et la rugosité de la surface. Pour les écoulements incompressibles sans transfert de chaleur, Michel [18] a examiné une variété de données et a conclu que, pour des applications de type profil, la transition devrait être prévu lorsque:

$$
R_{e_{\theta}} > R_{e_{\theta}max} = 1.174 \left( 1 + \frac{22.4}{R_{e_X}} \right) (R_{e_X})^{0.46}
$$
 (4.99)

$$
Ou: R_{e_{\theta}} = R_e U_e \theta \tag{4.100}
$$

$$
Et \t R_{e_X} = R_e U_e x \t\t(4.101)
$$

Cette formule compte de l'effet du gradient de pression, parce que l'épaisseur de quantité de mouvement croît plus rapidement dans un gradient de pression positive. Toutefois, il ne comprend pas l'effet de la rugosité de la surface, mais s'appuyer sur des données prises sur les surfaces portantes, ça devrait être correcte pour l'analyse de l'aile.

 La théorie d'amplification spatiale basée sur l'équation d'Orr-Sommerfeld, également connu dans la littérature comme la méthode e<sup>9</sup>. Cette équation régit la croissance et la décroissance des perturbations ondulatoires infinitésimales dans deux ou trois couches de cisaillement dimensionnelle. Depuis la croissance instable des perturbations est connu pour être le précurseur de la transition libre dans la couche limite, le calcul de la croissance de ces perturbations est une bonne base pour la prévision de la transition.

La procédure consiste à calculer le rapport d'amplification maximale en aval et à assumer que la transition se produit lorsque l'amplitude a augmenté de plus d'un facteur  $e^9 = 8100$ . Cette hypothèse est tout à fait empirique. L'exposant «9» peut varier entre 7 et 11 La procédure est décrite dans [19], ce qui donne:

$$
\tilde{n} = \frac{d\tilde{n}}{dR_{e_{\theta}}}(H) [R_{e_{\theta}} - R_{e_{\theta 0}}]
$$
\n(4.102)

Où ñ est le logarithme du rapport d'amplification maximale. La pente  $\frac{d\tilde{n}}{dR}$  $\frac{dE}{dR_{e\theta}}$  et le nombre de Reynolds critiques  $R_{\text{e}_{\text{no}}}$  sont exprimés par les formules empiriques suivantes :

$$
\frac{d\tilde{n}}{dR_{e_\theta}} = 0.01\{[2.4H - 3.7 + 2.5\tanh(1.5H - 4.65)]^2 + 0.25\}^{1/2} \tag{4.50}
$$

Et 
$$
\log_{10}(R_{e_{\theta 0}}) = \left(\frac{1.415}{H-1} - 0.489\right) \tanh\left(\frac{20}{H-1} - 12.9\right) + \frac{3.295}{H-1} + 0.44
$$
 (4.104)

Pour les cas simples tels que les profils symétriques à zéro angle d'attaque et de plaques planes,  $R_{e_{\theta 0}}$  est uniquement lié à la coordonnée longitudinale x, et l'équation (4.102) donne immédiatement le rapport d'amplitude ñ comme fonction unique de x. La transition est supposé se produire lorsque  $\tilde{n}(x) = 9$ .

Pour des cas plus généraux, où la vitesse d'écoulement externe ne peut pas être monotone, il est physiquement plus réaliste d'utiliser x comme coordonnée d'amplification spatiale plutôt que  $R_{e0}$ . C'est là que le critère de transition actuel devient mieux que la formulation de Michel.

En utilisant certaines propriétés de base, la conversion à partir de  $R_{e\theta}$  en x est réalisé comme suit:

$$
\frac{d\tilde{n}}{dx} = \frac{d\tilde{n}}{dR_{e_{\theta}}} \frac{dR_{e_{\theta}}}{dx} = \frac{d\tilde{n}}{dR_{e_{\theta}}} \frac{1}{2} \left(\frac{x}{U_e} \frac{dU_e}{dx} + 1\right) \frac{\rho U_e \theta^2}{\mu x} \frac{1}{\theta}
$$
(4.105)

En utilisant les relations empiriques:

$$
\frac{\rho U_e \theta^2}{\mu x} = P(H) = (6.54H - 14.07)/H^2
$$
\n(4.106)

Et 
$$
\frac{x}{U_e} \frac{dU_e}{dx} = m(H) = (0.058 \frac{(H-4)^2}{H-1} - 0.068) \frac{1}{P(H)}
$$
 (4.107)

Le taux d'amplification spatiale est exprimée en fonction de H et  $\theta$ :

$$
\frac{d\tilde{n}}{dx}(H,\theta) = \frac{d\tilde{n}}{dR_{e_{\theta}}}(H). \frac{m(H)+1}{2}P(H)\frac{1}{\theta}
$$
\n(4.108)

Et ce taux d'amplification est ensuite intégré en aval du point d'instabilité  $X_{cr}$  où  $R_{e\theta} = R_{e\theta 0}$ :

$$
\tilde{n}(x) = \int_{x_{cr}}^{x} \frac{d\tilde{n}}{dx} dx
$$
\n(4.109)

Encore une fois la transition est supposé se produire lorsque  $\tilde{n}(x) = 9$ 

Selon ce critère, il n'y a plus de discontinuité dans la solution.

### 4.1.4.4 .3 La mise en œuvre

 La transition vers la turbulence n'est pas un processus instantané. Au contraire, sur une certaine longueur du profil, l'écoulement est laminaire et turbulent par intermittence. Depuis il n'existe aucune méthode pour décrire ce processus de transition, nous devons adopter la fiction d'un point de transition. Après avoir utilisé un modèle de couche limite laminaire jusqu'au point de transition, on passe à une autre méthode pour la partie turbulente.

Pour une solution précise et fiable, il est essentiel que les discontinuités ne sont pas admis en tant que le point de transition déplace vers un point de grille. La transition est d'abord située dans un intervalle (i, i +1), de telle sorte que  $R_{e\theta}(xi) < R_{e\theta max}(xi)$  et  $R_{e\theta}(xi + 1) > R_{e\theta max}(xi + 1)$  pour le critère de Michel, ou :

 $\tilde{n}(x_i)$  < 9 Et  $\tilde{n}(x_i)$  $) > 9$  pour le critère de type  $e^9$ 

Cet intervalle est ensuite traité comme deux sous-intervalles comme le montre la figure cidessous.

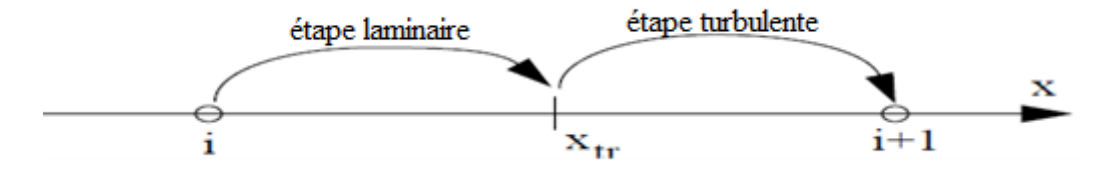

Figure (4.12) : Intervalle de transition de la couche limite

 $X_{tr}$  est le point exact où  $R_{eq}(x) = R_{eqmax}(x)$ , ou  $\tilde{n}(x) = 9$ . Il se trouve comme la racine d'une interpolation linéaire de  $R_{e_{n}}(x) - R_{e_{n}}(x)$ , ou ñ $(x) - 9$  sur l'intervalle

#### 4.1.4.5 La couche limite turbulente

 Pour un nombre de Reynolds suffisamment grand, la couche limite peut devenir turbulente c'est à dire l'expérience d'un manque d'équilibre dû à une réponse instable pour de petites perturbations. Cette instabilité est due à la viscosité faible, qui est insuffisante pour amortir les perturbations qui apparaissent naturellement et résulte dans un écoulement aléatoire instable. Dans un tel cas, il ya peu d'espoir de suivre le mouvement du fluide dans le détail. Il est nécessaire pour des raisons pratiques et suffisantes d'utiliser une forme de description moyenne de l'écoulement.

Pour cela, on défini la durée moyenne d'une quantité d'écoulement par:

$$
\overline{a}(x, y) = \lim_{T \to \infty} \int_{t_0}^{t_0 + T} a(x, y, t) dt
$$
\n(4.110)

On note la partie fluctuante de a  $(a-\overline{a})$  par le symbole  $a'$ , de sorte que :

$$
a(x, y, t) = \overline{a}(x, y) + a'(x, y, t)
$$
\n(4.111)

#### 4.1.4.5.1 Modèle de Head

 Le modèle de Head est décrit en détail dans la référence [8]. C'est une méthode intégrale typique, dans lequel certaines méthodes d'analyse ont été effectuées avant que le problème se pose du point de vu numérique. Il s'agit d'un raisonnement précis et surtout une méthode rapide.

Le modèle utilise l'équation de Von Karman, comme dans le cas laminaire, des relations semi-empiriques pour fermer le système. La méthode a été utilisée comme suit. Nous considérons que le taux de volume de l'écoulement au sein de la couche limite en x:

$$
Q(x) = \int_0^{\delta(x)} u \, dy \tag{4.112}
$$

Où  $\delta(x)$  est l'épaisseur de couche limite. En combinant cela avec la définition de l'épaisseur de déplacement, nous trouvons :

$$
\delta^* = \delta - \frac{Q}{U_e} \tag{4.113}
$$

Nous introduisons la vitesse d'entraînement:

$$
E = \frac{dQ}{dx} = \frac{d}{dx} U_e (\delta - \delta^*)
$$
\n(4.114)

Que nous écrivons sous la forme:

$$
E = \frac{d}{dx}(U_e \theta H_1) \tag{4.115}
$$

$$
\text{Avec } H_1 = \frac{\delta - \delta^*}{\theta} \tag{4.116}
$$

Head supposé que la vitesse d'entraînement sans dimension  $\frac{E}{U_e}$  ne dépend que de H<sub>1</sub> et que  $H_1$ , à son tour, est fonction de H. Cebeci et Bradshaw [17] ont monté plusieurs ensembles de données expérimentales pour les formules suivantes:

$$
\frac{1}{U_e} \frac{d}{dx} (U_e \theta H_1) = 0.0306 (H_1 - 3)^{-0.6169}
$$
\n(4.117)

Et 
$$
H_1 = k(H) = 3.3 + 0.8234(H - 1.1)^{-1.287}
$$
 pour  $H \le 1.6$  (4.118)

$$
= 3.3 + 1.5501(H - 0.6778)^{-3.064} \quad \text{pour} \quad H > 1.6 \tag{4.119}
$$

La quatrième équation utilisée pour résoudre des inconnues  $\theta$ , H, H1et C<sub>f</sub> est la loi de frottement de Ludwieg-Tillman :

$$
c_{\rm f} = 0.246 \cdot (10^{-0.678} \, \text{R}_{\rm e_{\theta}}^{-0.268} \tag{4.120}
$$

### 4.1.4.5.2 Schéma explicite

 Pour intégrer les équations de Head, Une méthode de Runge Kutta de 2ème ordre est utilisée :

On a: 
$$
\frac{d\theta}{dx} = -\frac{\theta}{u_e} (H+2) \frac{du_e}{dx} + \frac{C_f}{2}
$$
 (4.121)

$$
\frac{dH_1}{dx} = -H_1 \left( \frac{1}{U_e} \frac{dU_e}{dx} + \frac{1}{\theta} \frac{d\theta}{dx} \right) + \frac{0.0306}{\theta} \left( H_1 - 3 \right)^{-0.6169} \tag{4.122}
$$

Que nous écrivons comme:

$$
\frac{dY}{ds} = f(Y, x) \tag{4.123}
$$

$$
Avec \quad Y = \begin{pmatrix} \theta \\ H_1 \end{pmatrix} \tag{4.124}
$$

Les valeurs initiales au début de la couche limite turbulente sont données par la valeur à la fin de la couche limite laminaire.

La procédure utilisée est la suivante:

$$
f_1 = f(Y_i, x_i) \tag{4.125}
$$

Puis: 
$$
Y^* = Y_i + (x_{i+1} - x_i)f_1
$$
 (4.126)

$$
f_2 = f(Y^*, x_{i+1}) \tag{4.127}
$$

$$
Y_{i+1} = Y_i + (x_{i+1} - x_i) \left(\frac{f_2 + f_1}{2}\right)
$$
\n(4.128)

Elle est utilisée jusqu'à ce que l'un de ces deux paramètres se produisent:

- Le point de bord de fuite est atteint.
- Le décollement a lieu.

### 4.1.4.5.3 Calcul du coefficient de traînée

La formule Squire-Young [15] fournit un moyen de la prédiction de la traînée de profil en rapportant le défaut de quantité de mouvement loin en aval pour les valeurs données du champ d'écoulement au bord de fuite.

 Compte tenu de l'épaisseur sans dimension de quantité de mouvement, facteur de forme H et la vitesse adimensionnelle Ue au bord de fuite sur les côtés supérieur et inférieur, la traînée est déterminée à partir de l'équation suivante :

$$
C_{d} = \left[2\theta_{BF} \cdot (U_{e})_{BF}^{\frac{H_{BF}+5}{2}}\right]_{\text{sup}} + \left[2\theta_{BF} \cdot (U_{e})_{BF}^{\frac{H_{BF}+5}{2}}\right]_{\text{inf}}\tag{4.129}
$$

Cette formule donne directement la traînée totale de profil (soit la somme de la traînée de pression et de traînée frottement) en fonction des valeurs de Ue,  $\theta$  et H au bord de fuite, calculé à partir de deux côtés du profil. Il est donc particulièrement bien adapté pour un calcul simple et couplé, dans lequel le calcul de la traînée de pression n'est pas possible parce que l'écoulement non visqueux n'est pas influencé par l'effet de la couche limite.
#### 4.2 Discrétisation de la géométrie

La discrétisation consiste à remplacer le profil par un polygone à N côtés. La surface du profil est divisée en N panneaux en commençant par le bord de fuite comme indiqué sur la Figure 4.16. Les nœuds sont numérotés de 0 à N et les panneaux de 1 à N*.* Le panneau numéroté i est formé des nœuds i-1 et i*.*

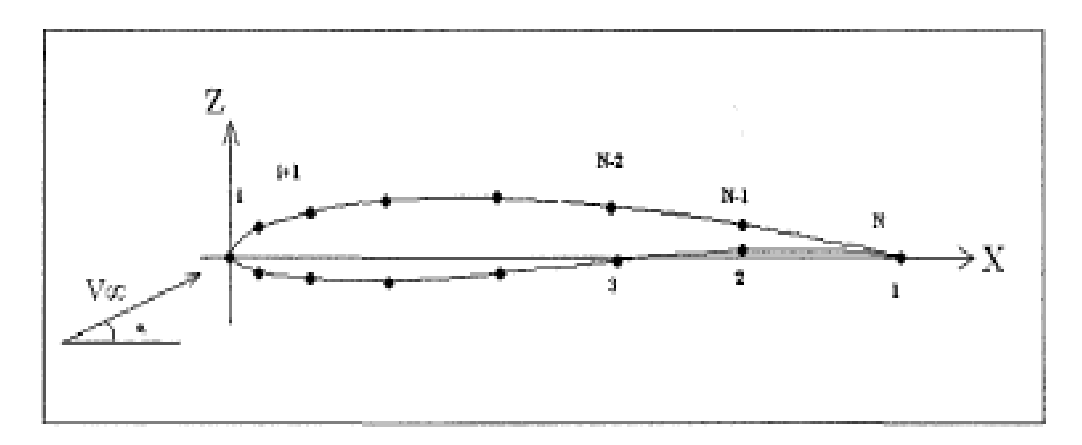

Figure (4.13) : Discrétisation du profil

Pour représenter fidèlement le profil, un grand nombre de panneaux doit être placé au bord d'attaque et au bord de fuite, zones où les courbures sont très prononcées et où les variations de vitesse sont importantes. Une distribution cosinusoïdale des panneaux est utilisée :

$$
x_i = \frac{c}{2}(1 - \cos \theta_i) \tag{4.130}
$$

$$
\theta_{i} = \Delta \theta \tag{4.131}
$$

$$
\Delta\theta = \frac{2\pi}{N} \tag{4.132}
$$

Où x<sub>i</sub> représente l'abscisse du nœud dans le repère principale (X,Z) lié à la corde du profil, l'angle formé entre le vecteur  $\overrightarrow{OX}$  et le vecteur  $\overrightarrow{OM_i}$  (M<sub>i</sub>étant le point représentant le nœud i), c la corde du profil et N le nombre de panneau du profil.

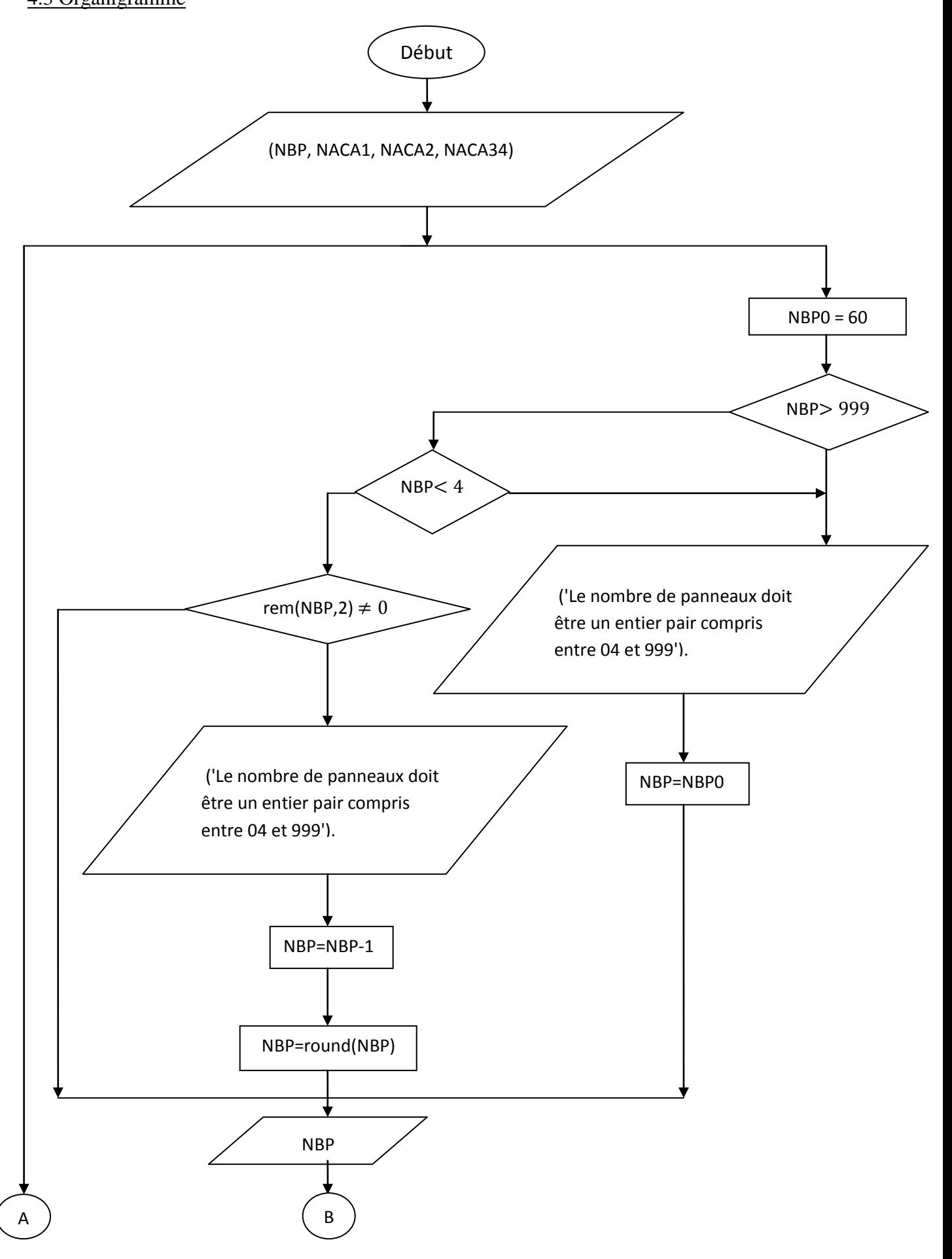

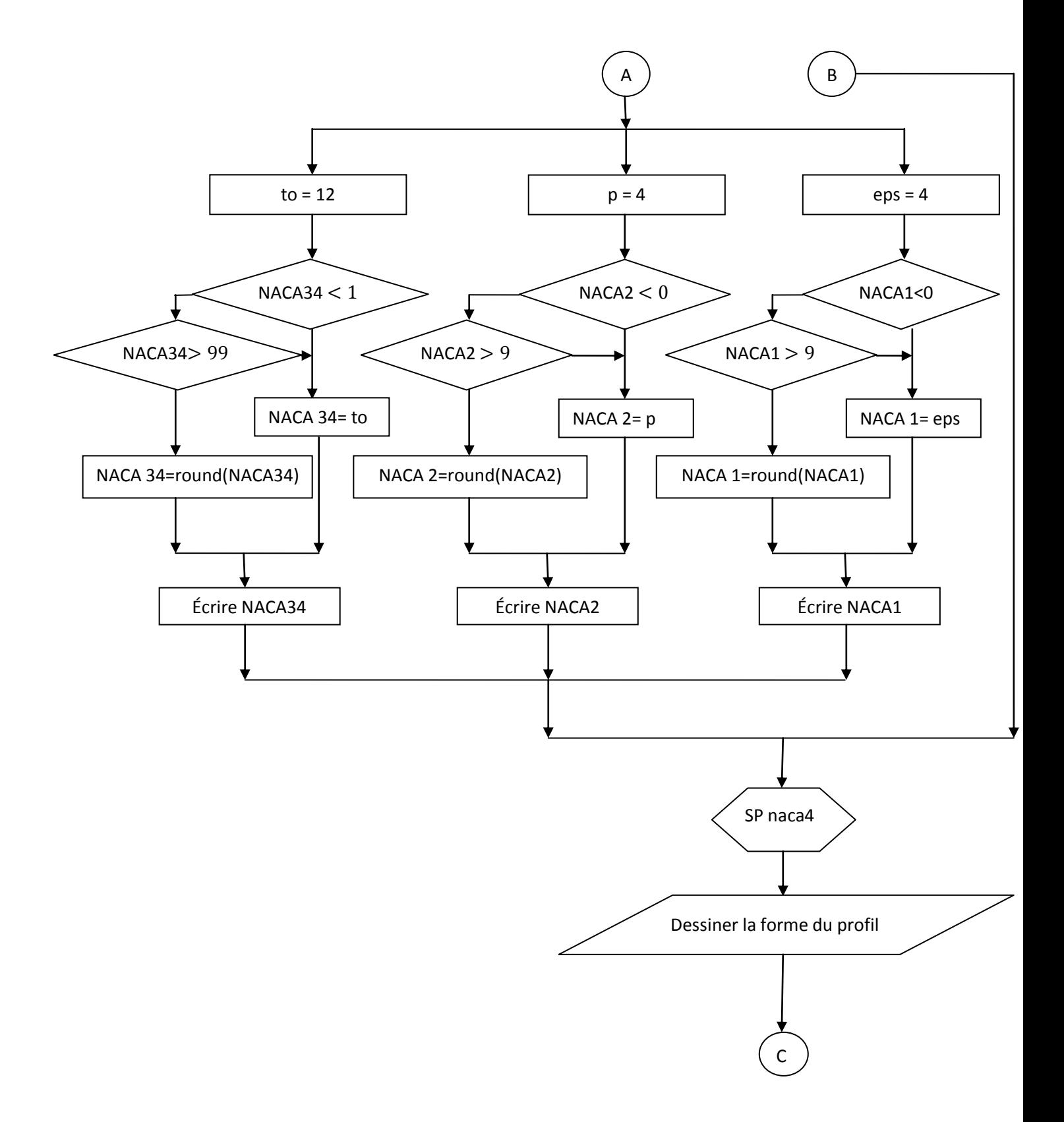

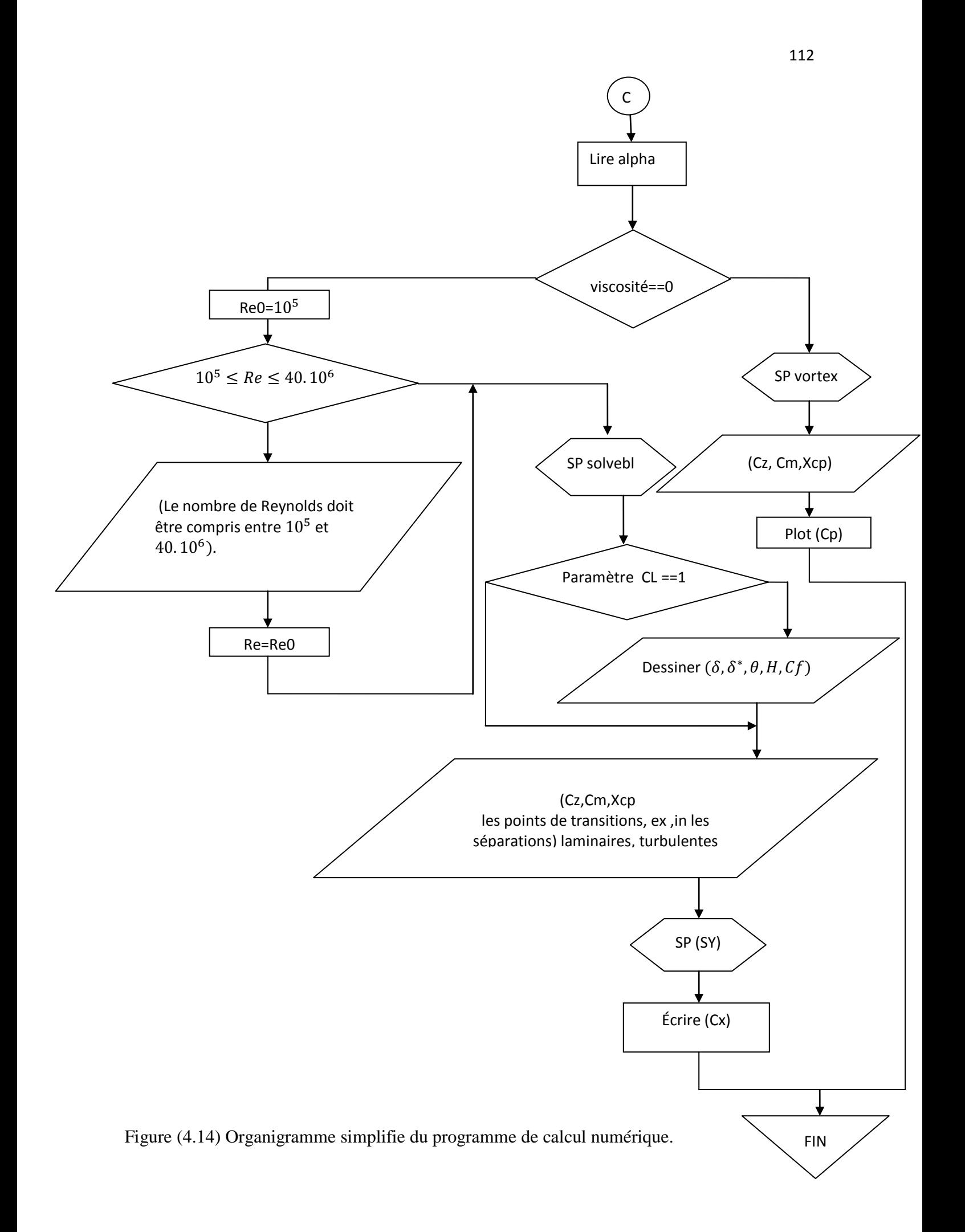

Dans la partie précédente, on a présente les étapes nécessaire à l'obtention des caractéristiques aérodynamiques tels que Cx, Cz, Cm, Cp, Xcp et les paramètres de la couche limite.

Dans cette partie, notre objectif est donné une description du fonctionnement du programme principale ainsi que les sous- programmes correspondant.

On a réalisé un programme écrit en langage Matlab, permet d'affiché une interface qui calcule les paramètres aérodynamiques et ceux de la couche limite suivant les données entrées par l'utilisateur qui sont :

- Le nombre de panneaux N,
- Le profil NACA 04 chiffres,
- L'angle d'incidence Alpha,
- Le nombre de Reynolds.

 On a expliqué les procédures de calcul puis on les a résumés sur un organigramme de la figure (4.18) donnant les parties de bases du programme pour la résolution des problèmes proposés.

 Il est constitué d'un programme principal qui consiste à gérer (15) sous- programmes chacun ayant une tache spécifique.

- 1. Sous-programmes (naca04) : Calcule et dessine la forme du profil
- 2. Sous-programme (vortex) : il est utilisé pour déterminer les caractéristiques aérodynamiques (Cz, Cm, Xcp, Cpmax, Cpmin) sur tout le profil.

3. Sous-programme (sy) : permet de calculer le coefficient de trainée à partir de formule de (Squire-Young).

4. Sous-programme (stagnation\_point) : permet de vérifie la condition de Kutta au bord de fuite du profil.

5. Sous-programme (solvebl) : il est utilisé pour déterminer (les points de transitions, les points de séparation laminaire et turbulente sur l'extrados et l'intrados) ainsi que les paramètres de la couche limite.

6. Sous-programme (Rsolver) : permet de vérifie la condition de kutta modifie pour utilisation de panneau de sillage (wake panel) ainsi que pour déterminer la viscosité cinématique.

7. Sous-programme (info) : Permet d'afficher une nouvelle fenêtre (page d'aide).

8 - Sous-programme (HofH1) : Permet de calculé le facteur de forme (H) en fonction de (H1).

9 - Sous-programme (H1ofH1) : Permet de calculé (y) en fonction de facteur de forme (H).

10 - Sous-programme (fL) : C'est un sous-programme qui permet de calculé la variable (L) en fonction de lambda  $(\lambda)$ .

11 - Sous-programme (findy) : Il permet de déterminer les points (T, TS, LS) sur le graph par l'intersection de la courbe de Cp avec le contour de profil.

12 - Sous-programme (fH) : Utilisé pour calculer le facteur de forme (H) en fonction de lambda  $(\lambda)$ .

13 - Sous-programme (cfturb) : Est utilisé pour calculer le coefficient de frottement dans la partie turbulente.

14 - Sous-programme (erorNBP) : Ce sous-programme est utilisé pour afficher un message (messagebox) dans le cas où l'utilisateur fait une erreur de donnée sur le nombre de panneaux.

15 - Sous-programme (erreurRey) : Il est utilisé pour afficher un message (messagebox) dans le cas où l'utilisateur fait une erreur de donnée sur le nombre de Reynolds.

#### 4.5 PRESENTATION DE LOGICIEL :

Notre logiciel se compose, de cinq parties essentielles :

- Géométrie du profil NACA04 chiffres (NACA XXXX) ;
- $\triangleright$  les paramètres aérodynamiques (Cx, Cz, Cm, Xcp);
- $\triangleright$  les graphs des paramètres de la couche limite (delta, delta star, téta, cf, H);
- $\triangleright$  les points (transitions, séparations), sur l'extrados et l'intrados;
- $\triangleright$  le graph de la distribution du coefficient de pression sur l'extrados et l'intrados  $Cp=f(x/c)$

Nous allons essayer d'expliquer brièvement ces parties ainsi que chaque paramètre et son rôle dans logiciel.

Ce logiciel permet de déterminer les caractéristiques aérodynamiques et les paramètres de la couche limite du profil par la saisie des paramètres suivant :

Le nombre de panneaux N, l'angle d'incidence, les quatre chiffres NACA et le nombre de Reynolds dans le cas d'un écoulement visqueux, sachant que la corde est saisie initialement dans la partie de programmation.

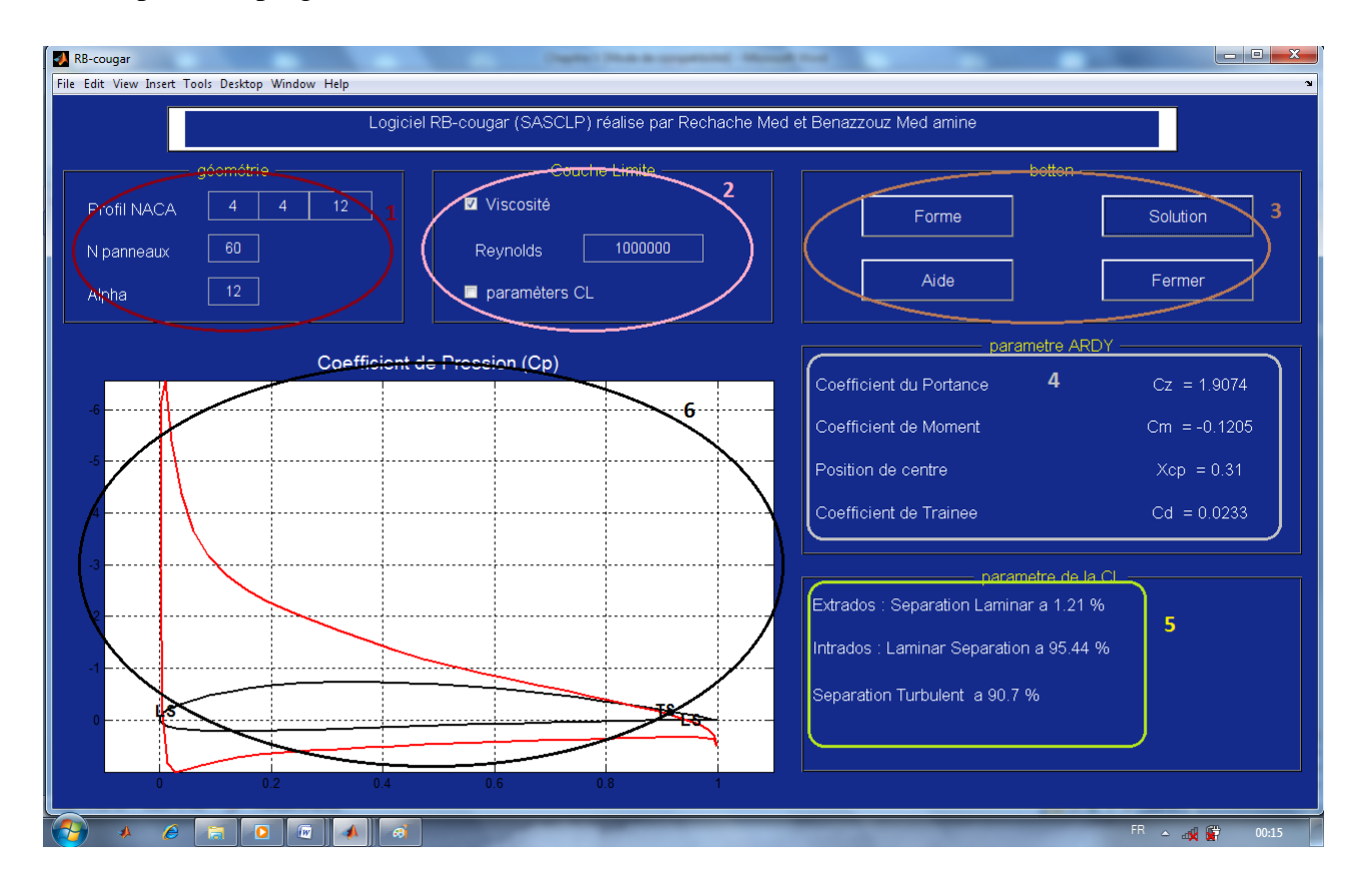

Le rôle de chaque élément du groupe de ce logiciel est :

#### **Eléments du groupe I : les paramètres d'entrée (profil)** *:* Entrés par l'utilisateur ;

#### GEOMETRIE DU PROFIL : (voir figure)

Cette partie de logiciel est un supplément présenté pour donner une idée sur le commencement et l'utilisation de logiciel.

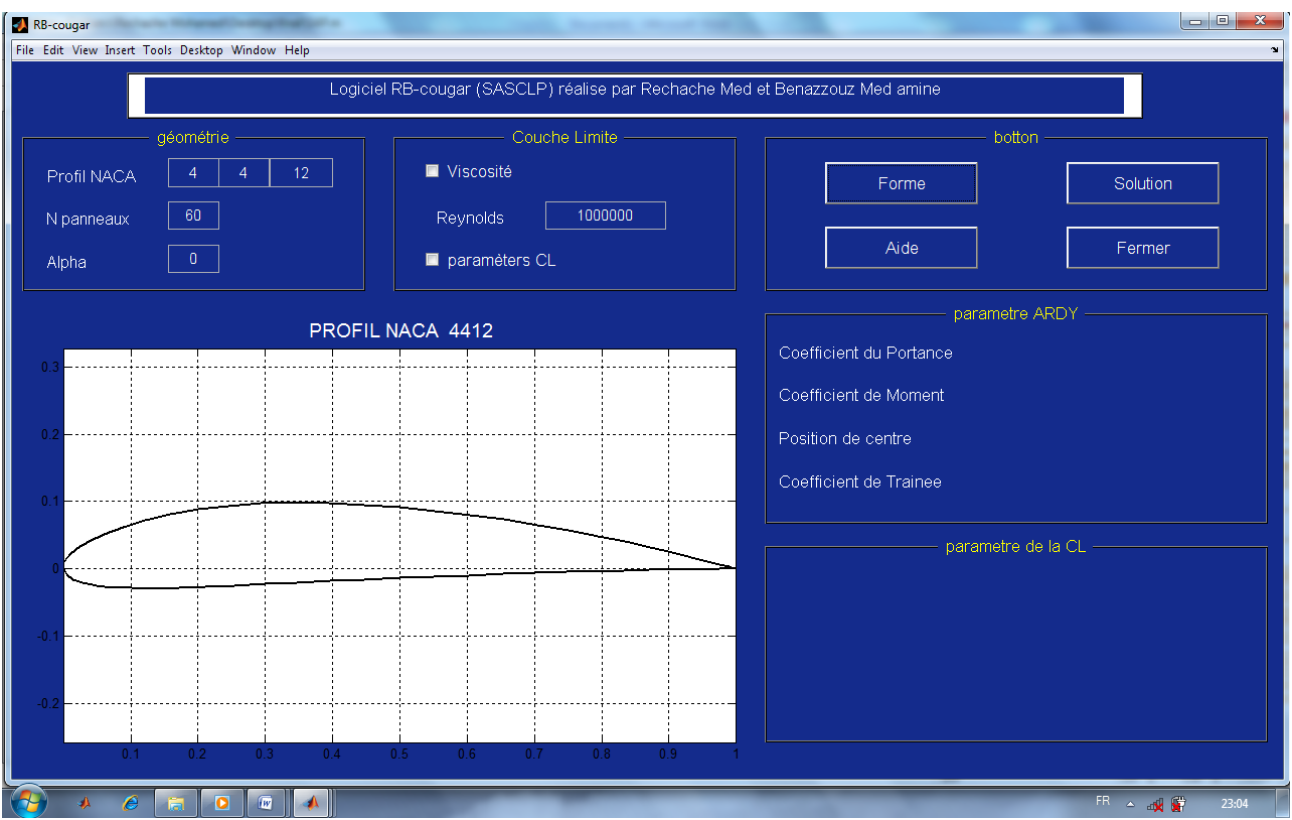

## **Les entrées** :

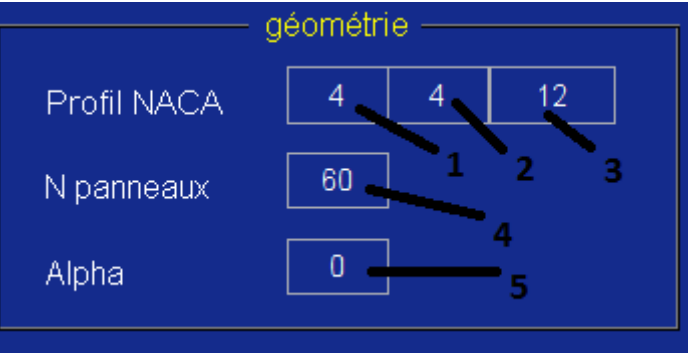

- 1- eps : La cambrure maximum du profil, c'est le premier chiffre (NACA 4XXX) logiciel prend 4% comme une valeur initiale.
- 2- p : la position de la cambrure maximum, le deuxième chiffre (NACA X4XX) 0.4% est une valeur initiale.
- 3- to : L'épaisseur relative maximum du profil (NACAXX12) , 12% est une valeur initiale.
- 4- N: Le nombre de panneaux du profil ;
- 5- Alpha : l'angle d'incidence.

**Eléments du groupe II : les paramètres de la couche limite** si l'utilisateur s'intéresse aux paramètres de l'écoulement visqueux en particulier le coefficient de trainée, il doit sélectionner le 'checkbox' de viscosité puis entré le nombre de Reynolds.

De même, pour calculé les paramètres de la couche limite, il faut passe par l'opération précédente puis sélectionner le 'checkbox' concernant les paramètres couche limite (CL).

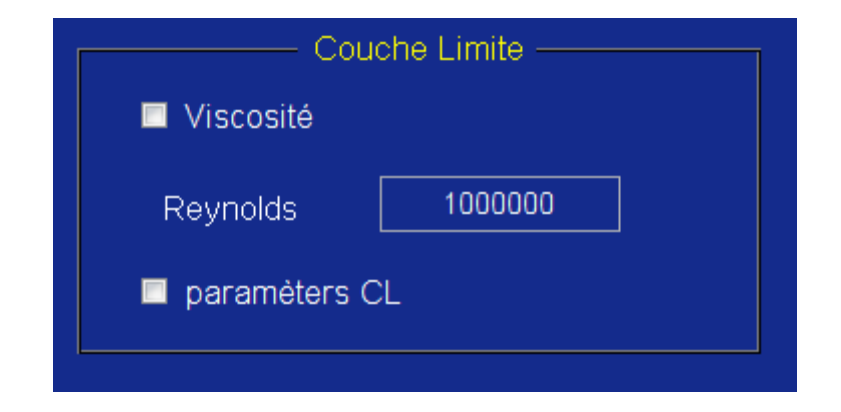

**Eléments du groupe III : les boutons d'exécutions (affichage)** *:* Ces boutons ont les rôles suivants :

## **Bouton forme :**

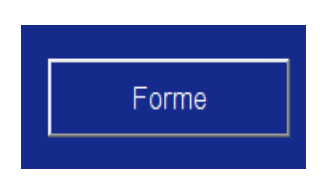

 Afficher le graphe du profil : Un graphe représentatif de la forme du profil est proposé.

Après entré les paramètres du profil (les quatre chiffres et le nombre de panneaux) un bouton (Forme) d'exécution est utilisé pour la visualisation du profil. Il est réalisé en MATLAB par deux fonctions essentielles <<plot>> pour dessiner et<<call back>> pour

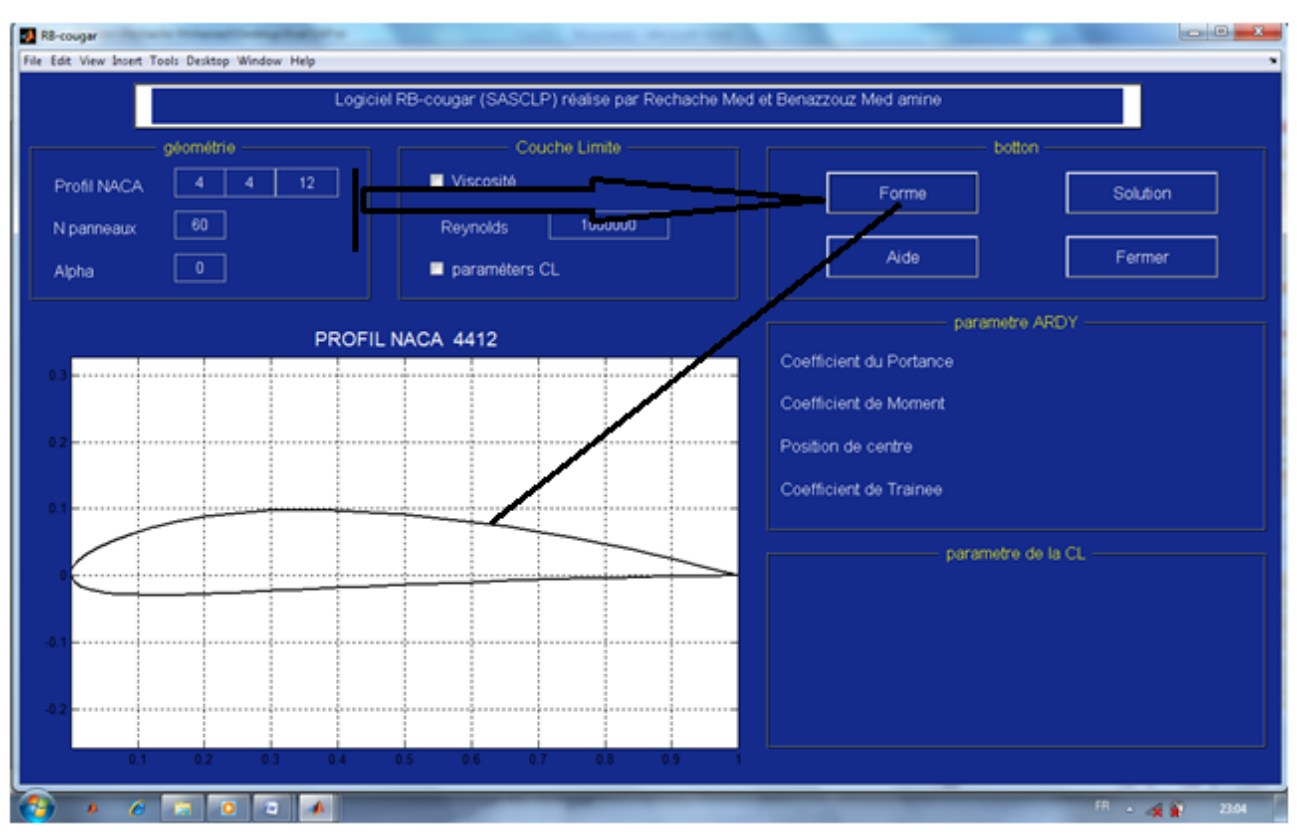

Si l'utilisateur fait une erreur lors de l'opération de saisi des nombres réels pour les 04 chiffre du profil ou le nombre de panneaux; le logiciel réinitialisé par défaut ces valeurs, efface tous ce qu'il est sur graph et affiche des messages box pour aidé l'utilisateur.

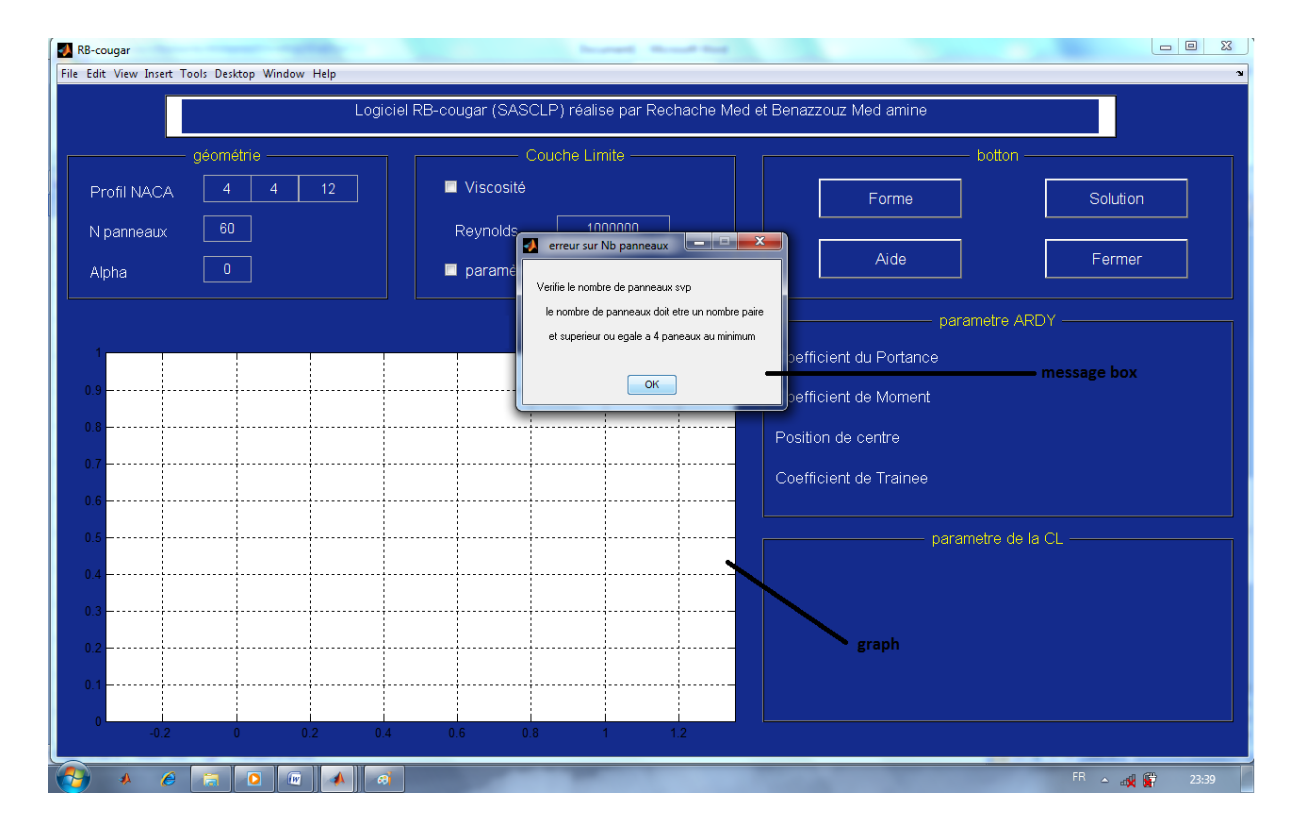

appelé les sous

## **Bouton solution :**

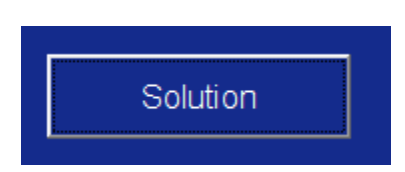

## **Cas ou le (checkbox) de la viscosité n'est pas sélectionné :**

C'est le cas d'écoulement d'air parfait ou non visqueux, le logiciel exécute les opérations suivantes :

- $\triangleright$  Visualise le profil.
- $\triangleright$  Afficher la courbe de coefficient de pression C<sub>p</sub>.
- Afficher les paramètres aérodynamiques (Cz, Cm, Xcp)

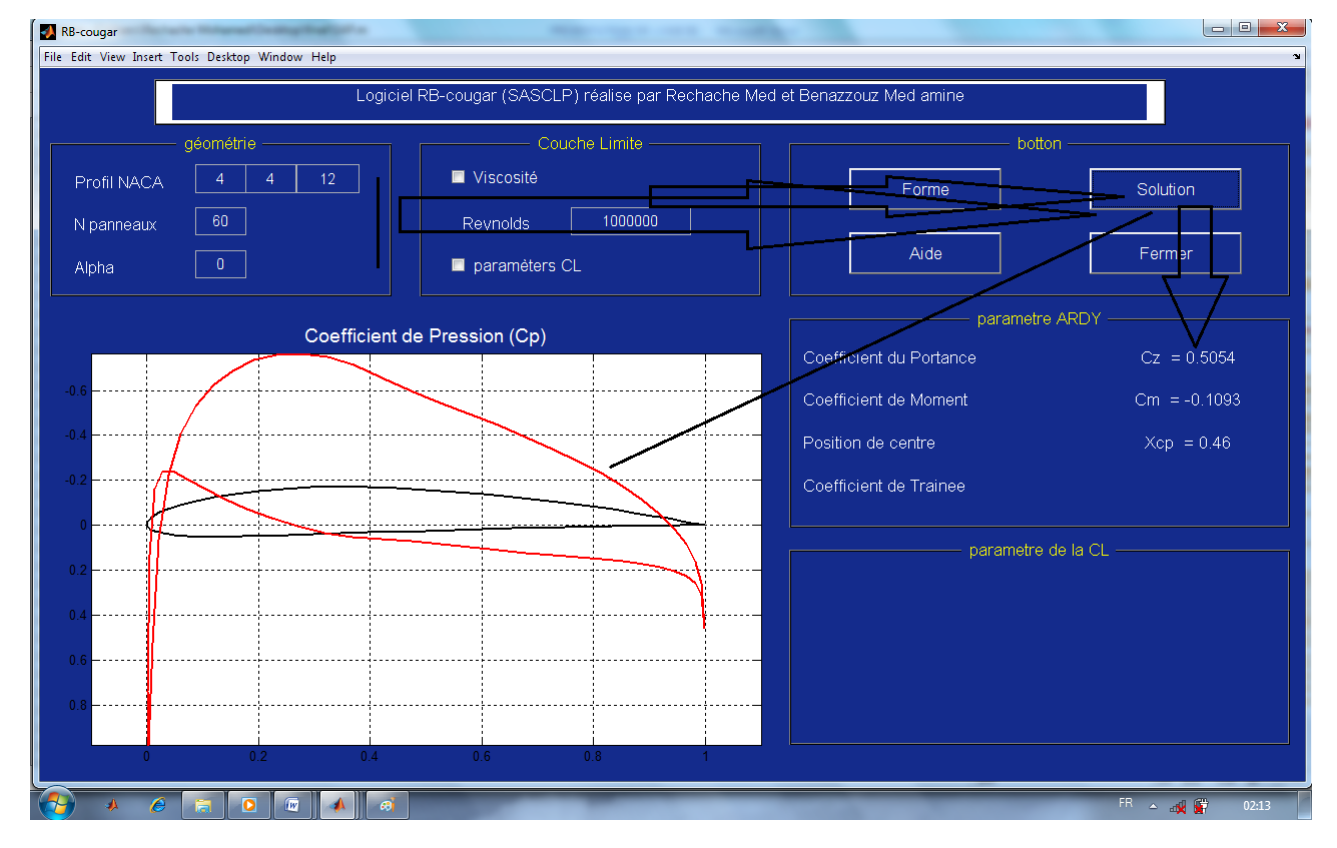

Cas ou le checkbox de viscosité est sélectionné :

L'écoulement visqueux est caractérisé par le nombre de Reynolds qu'il faut introduire au logiciel pour permettre :

- $\triangleright$  Visualisé le profil.
- $\triangleright$  Afficher la courbe de coefficient de pression C<sub>p.</sub>
- $\triangleright$  Afficher les paramètres aérodynamiques (Cz, Cm, Xcp)
- Afficher le coefficient de trainée Cx pour le fluide visqueux.
- Afficher les points de transitions et de séparation laminaire et turbulente sur l'extrados et l'intrados en pourcentage par apport la corde du profil.

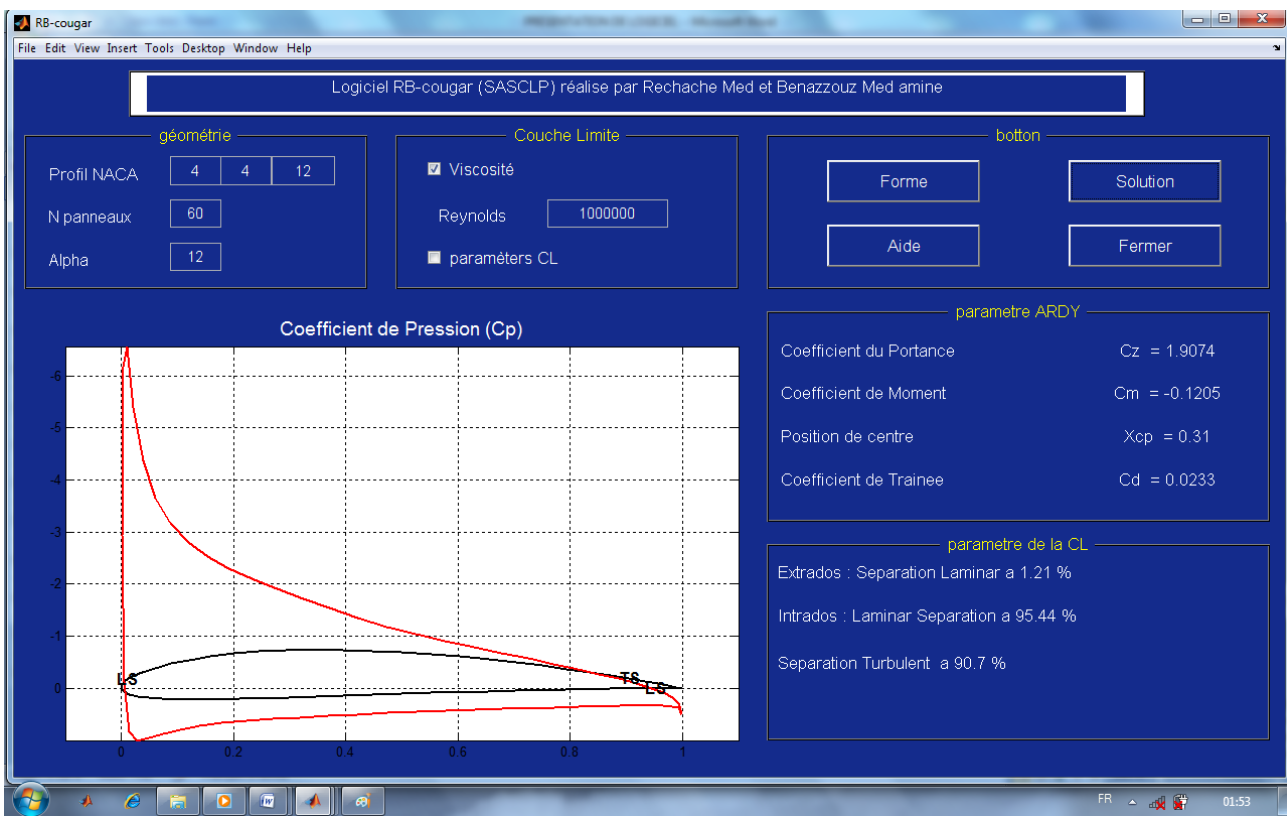

Le cas ou le (checkbox) de la (viscosité) et (paramètres CL) sont sélectionnés :

Le logiciel affiche et calcule les paramètres de l'étape précédente plus les paramètres de la couche limite.

 Afficher les paramètres de la couche limite (delta, delta star, thêta, facteur de forme H, coefficient de frottement Cf.) ainsi que les courbes correspondantes.

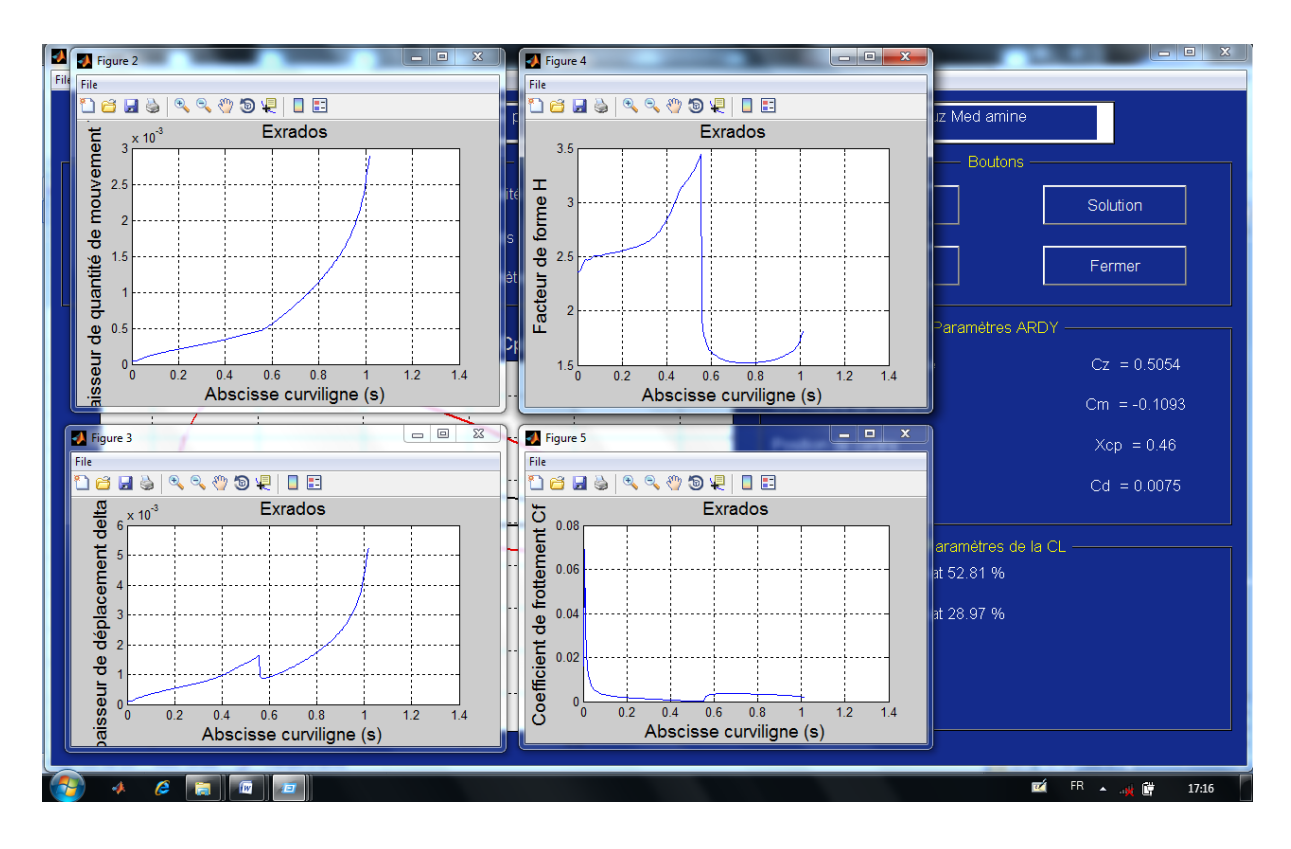

Si l'utilisateur fait une erreur lors de l'entrée de nombre de Reynolds, le logiciel réinitialisé le nombre de Reynolds et prend par défaut la valeur de 10°05 et afficher des messages box.

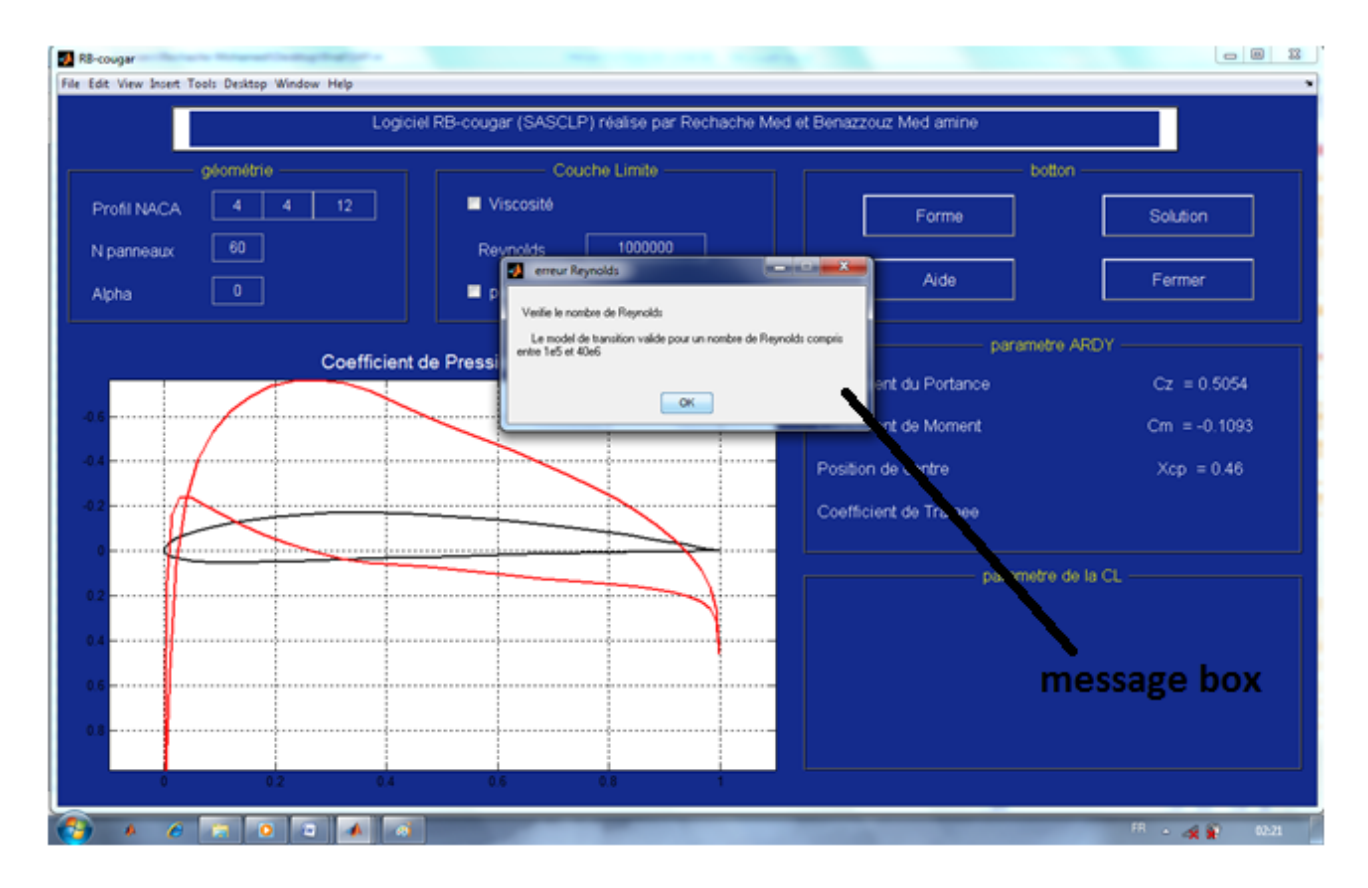

## **Bouton Aide :**

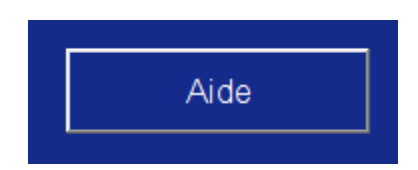

Ouvrir la fenêtre d'aide pour voir une aidé sur logiciel.

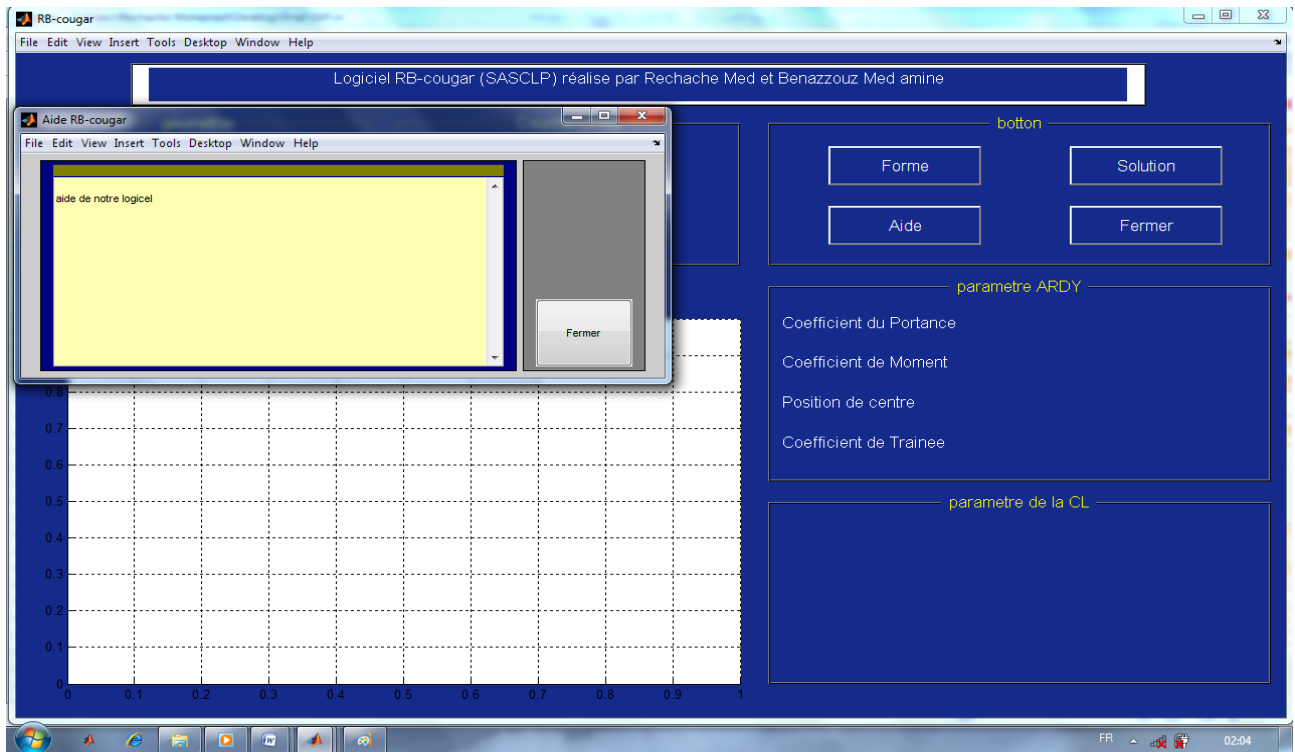

## **Bouton fermer :**

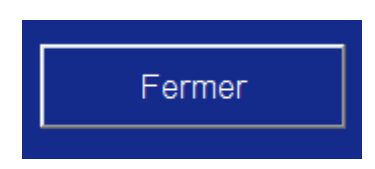

Ce bouton est utilisé pour quitté le logiciel

**Eléments du groupe IV : paramètres aérodynamique** *:* Ce groupe d'éléments permet d'afficher les coefficients aérodynamiques suivants :

- $\triangleright$  Le coefficient de portance Cx.
- Le coefficient de moment Cm.
- $\triangleright$  La position de centre de pression Xcp.
- Le coefficient de trainée dans la cas d'un fluide visqueux Cz.

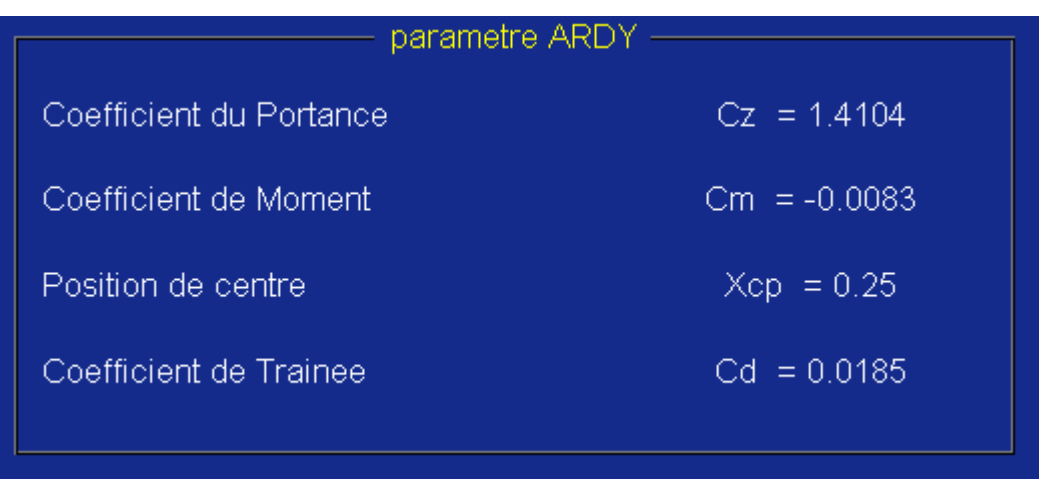

**Eléments du groupe V : paramètres de la couche limite** *:* Ce groupe d'éléments nous permet d'afficher les paramètres de la couche limite

- Les points de transition sur l'extrados et l'intrados.
- Les points de séparation laminaire et turbulente sur l'extrados et l'intrados.

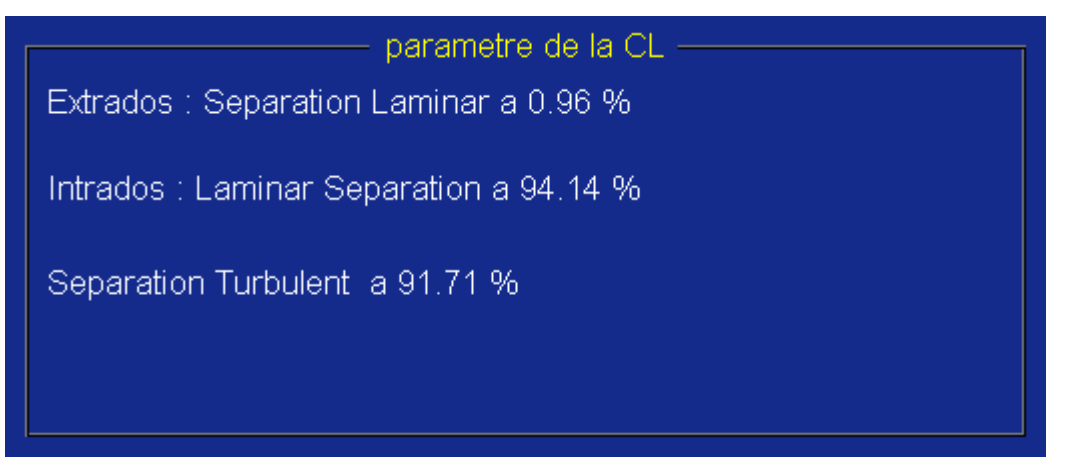

 $\triangleright$  La forme du profil à choisi ainsi que la distribution de pression Cp

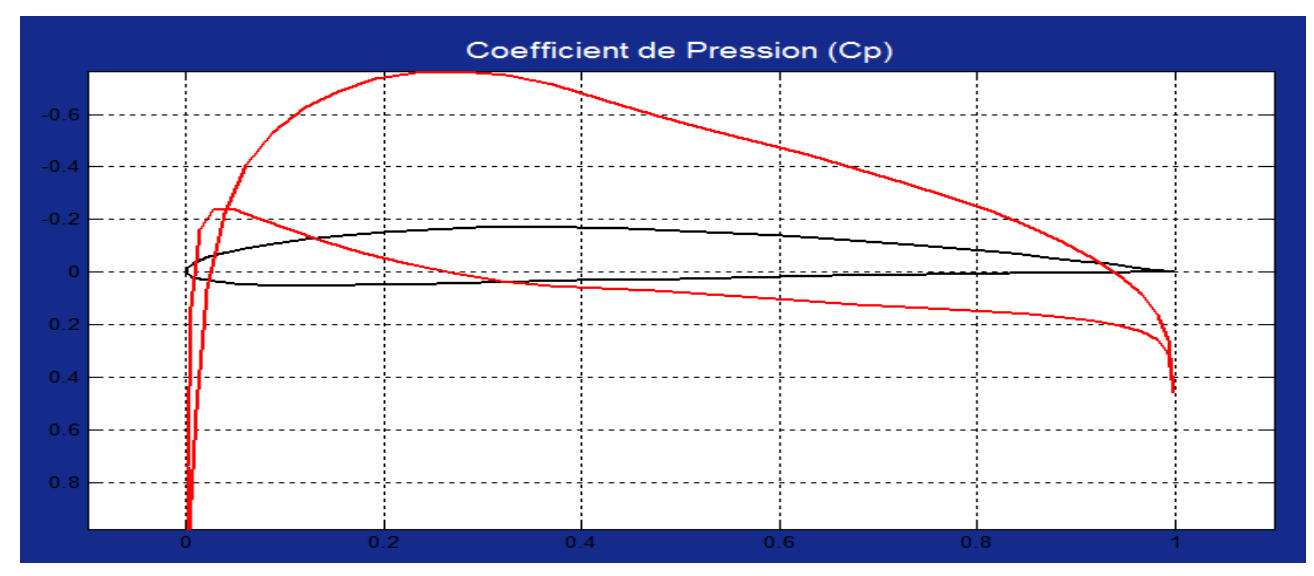

#### 4.6 Validation des résultats du modèle numérique

#### 4.6.1 Introduction

Le but de cette partie est de valider les résultats du modèle numérique d'écoulement autour. Les résultats seront présentés et comparés à ceux de la référence [1].

D'abord, la précision du solveur est testée. Les coefficients de portance et de moment d'un profil NACA 4412 à un angle d'incidence de 5 d'angle sont calculés avec un nombre de panneau 50, 100, 200, 400 et 800 panneaux.

Les résultats convergent pour les deux coefficients aérodynamiques, comme illustré sur les figures (4.18) et (4.19) :

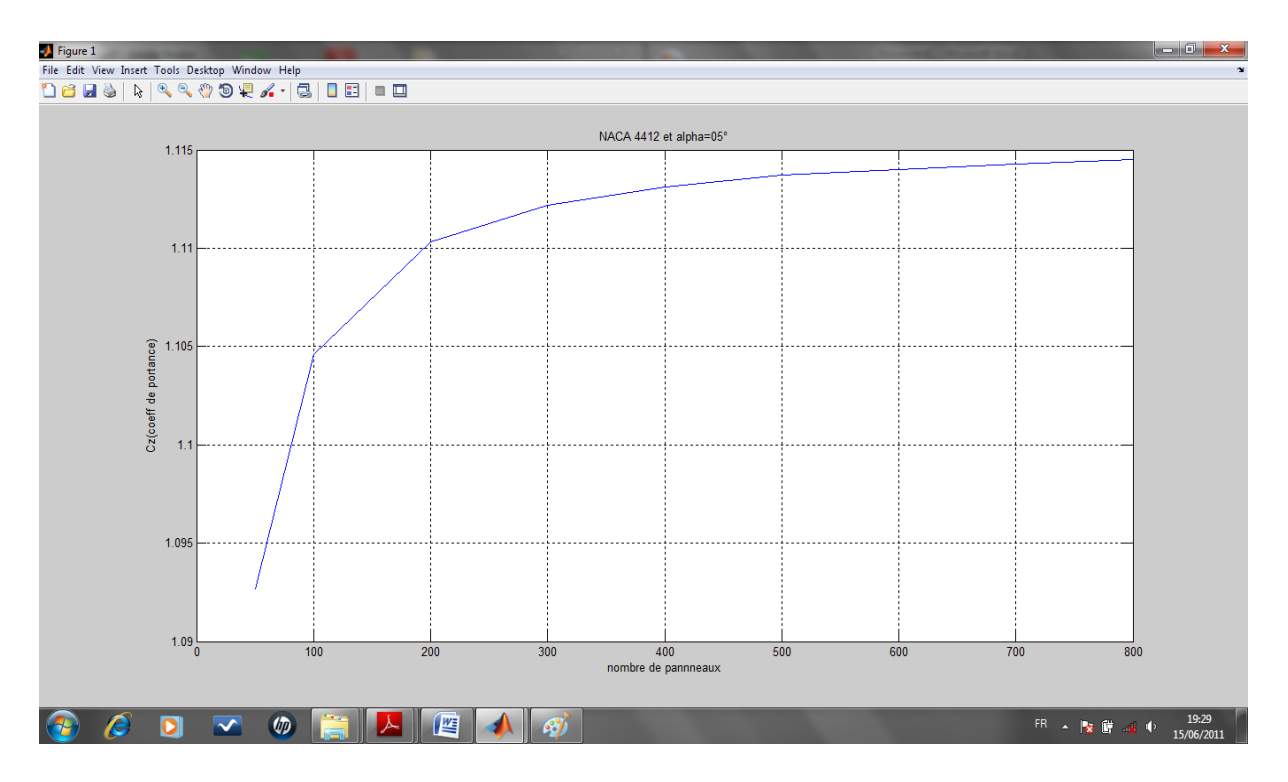

Figure (4.15) : Variation du coefficient de portance en fonction de nombre de panneaux

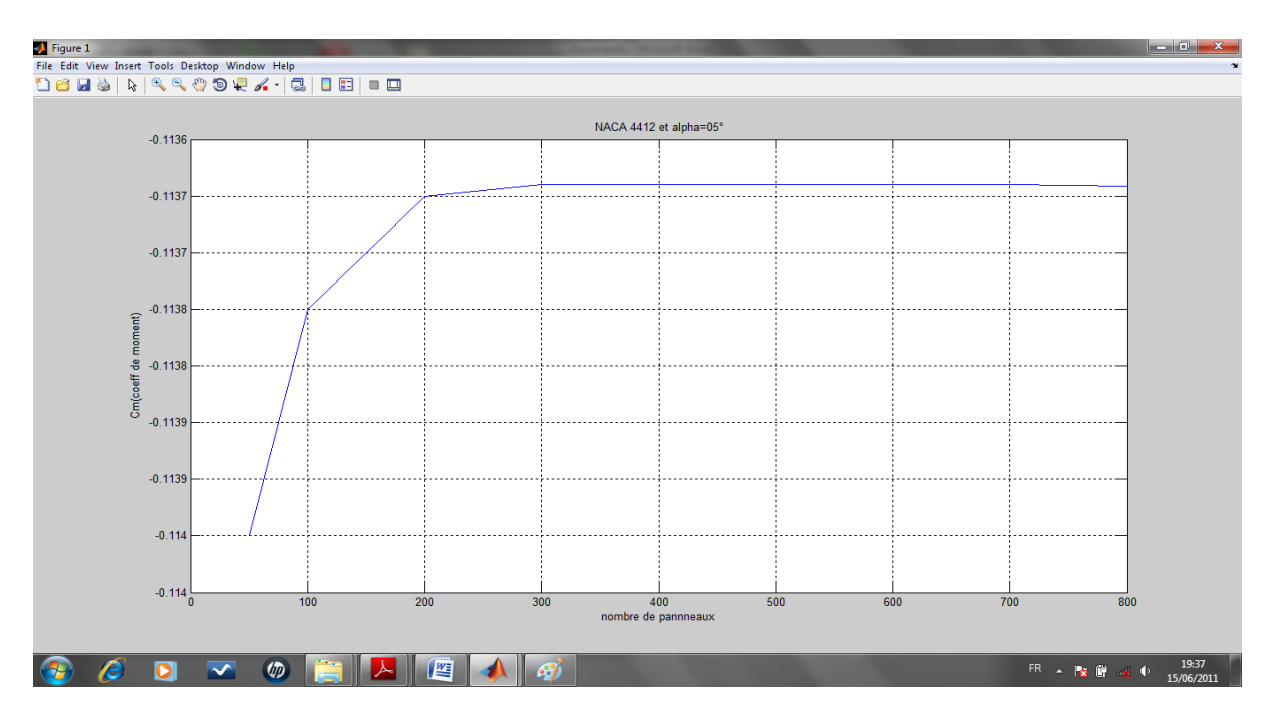

Figure (4.16) : Variation du coefficient de moment en fonction de nombre de panneaux

## 4.6.2 Choix des profils

La validation est réalisée sur les profils NACA 4412, 0012 et NACA 2410.

Les résultats sont comparés à la solution fournie par la référence [1].

Les coefficients de portance calculés par notre logiciel sont comparés dans plusieurs cas. Chaque cas montre la variation du coefficient de portance en fonction de l'angle d'incidence.

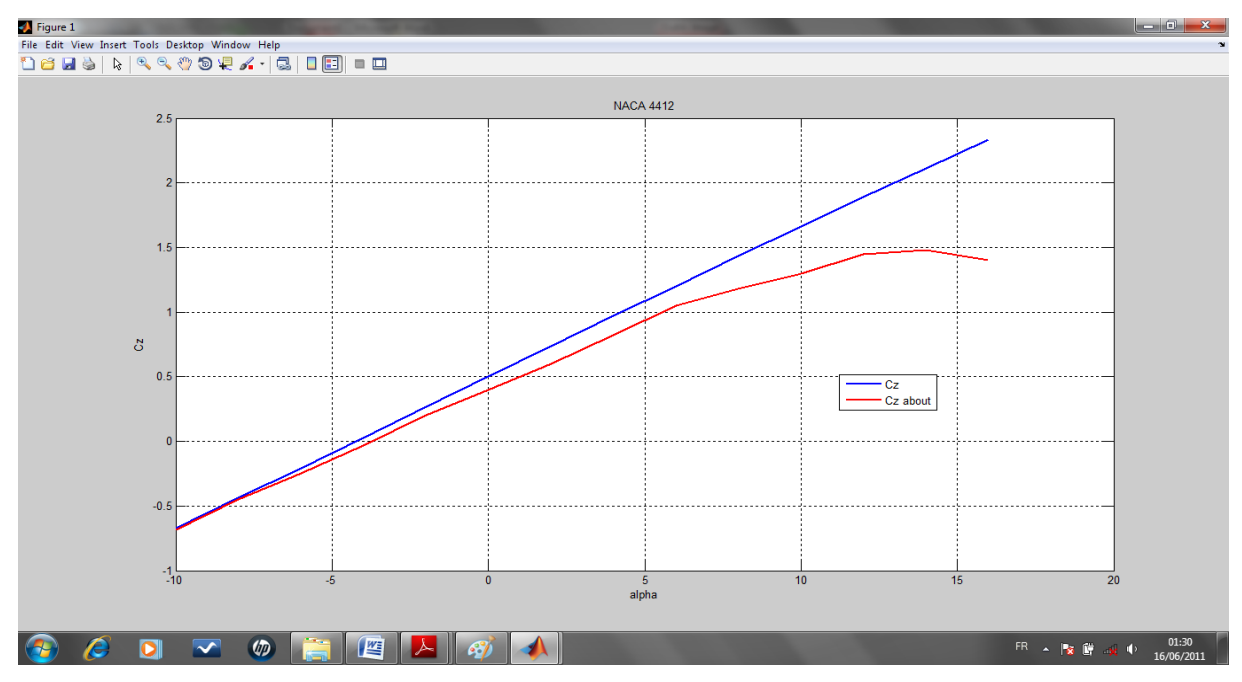

Figure (4.17) : Comparaison de la variation du coefficient de portance en fonction de l'angle d'incidence avec la référence [1].

Pour un profil 4412 et un nombre de panneaux égale à quarante, on calcule l'erreur relative qui est le rapport entre la différence des résultats trouvés par le modèle numérique et la référence [1] en multiplient par cent.

L'erreur relative pour un angle d'incidence égale à huit degré est :

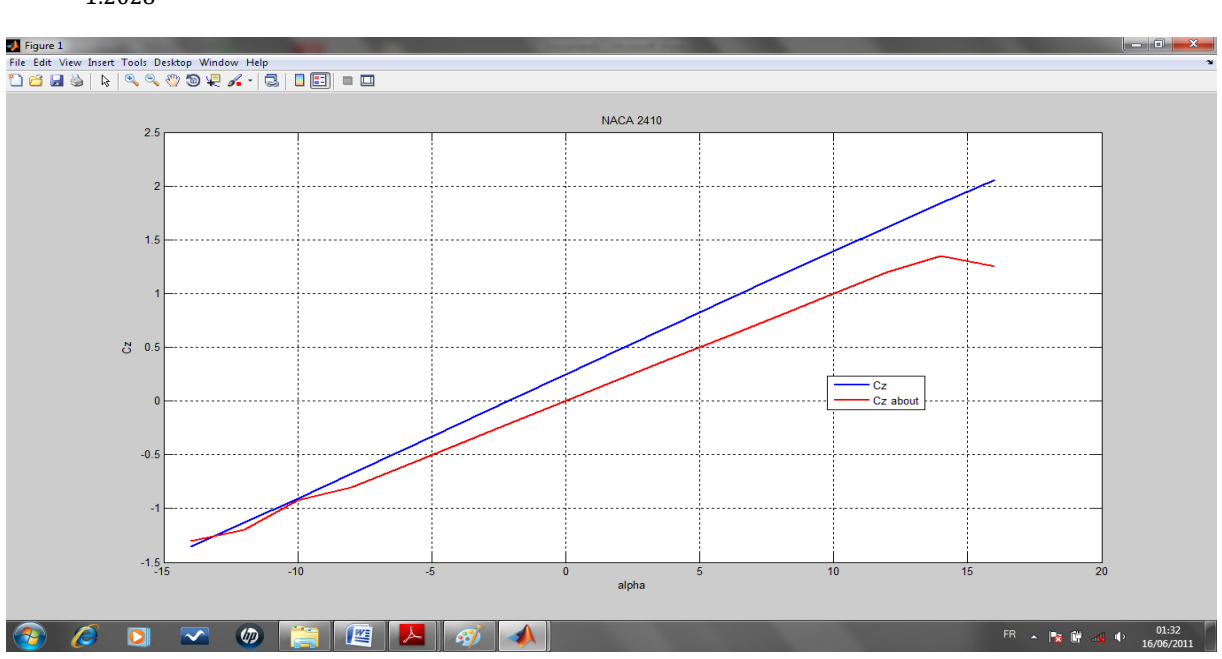

```
\Delta =1.2028 - 1.1\frac{0.028 - 1.15}{1.2028} \times 100 = 4.3
```
Figure (4.18) : Comparaison de la variation du coefficient de portance en fonction de l'angle d'incidence avec la référence [1].

Et pour un profil NACA 2410 l'erreur relative pour un angle d'incidence égale à six degré est :

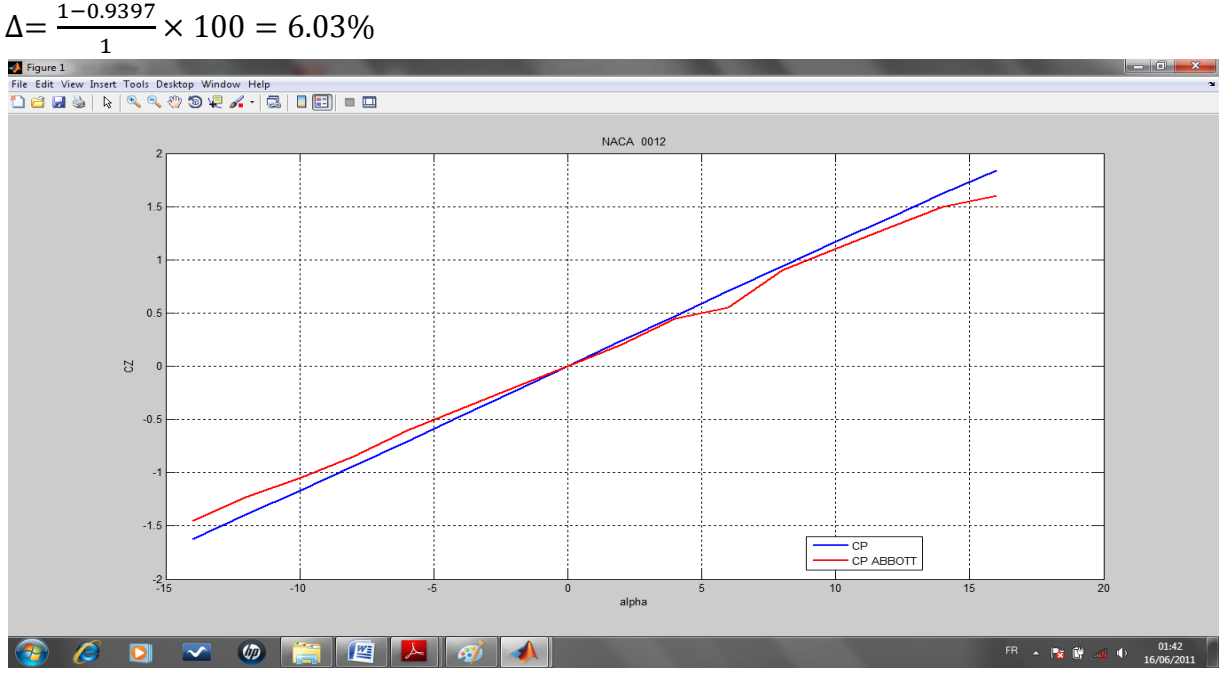

Figure (4.19) : Comparaison de la variation du coefficient de portance en fonction de l'angle d'incidence avec la référence [1].

Et pour un profil 0012 L'écart relatif pour un angle d'incidence égale à huit degré est :

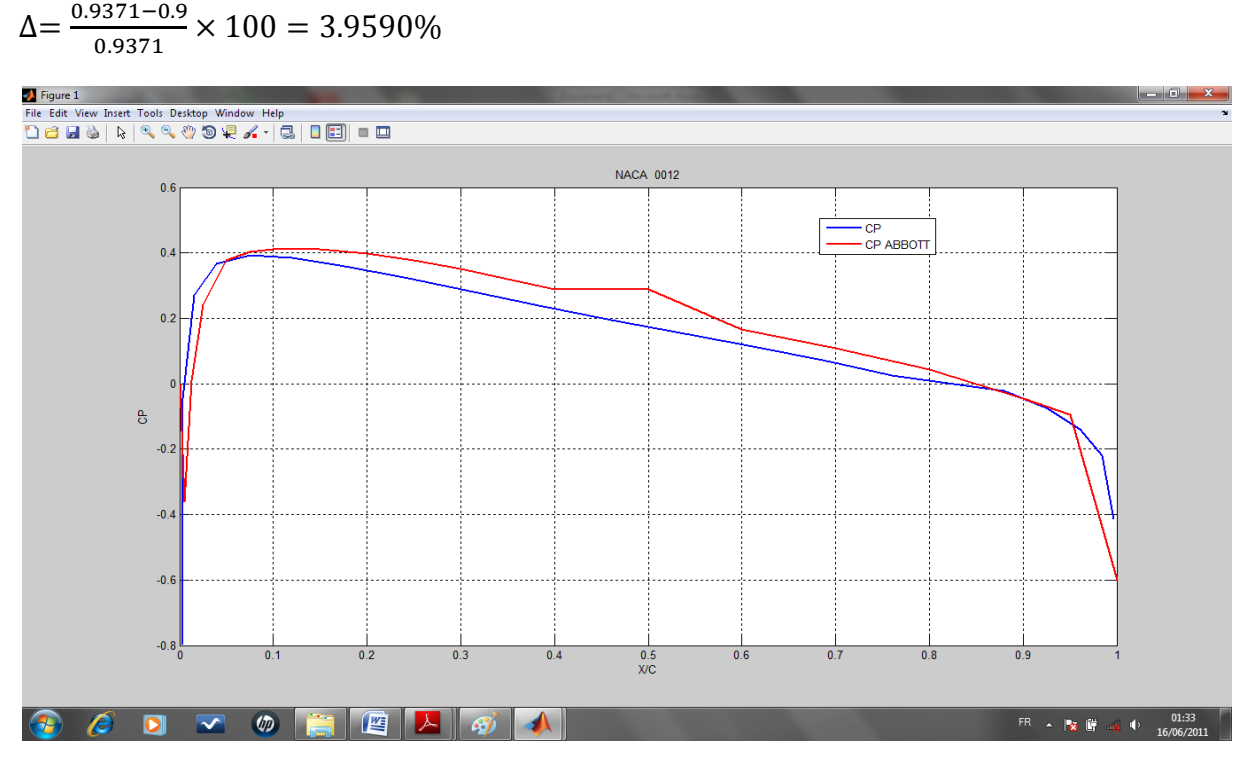

Figure (4.20) : Comparaison de la variation du coefficient de pression avec la référence [1].

Et pour un profil NACA 0012 l'erreur relative pour la position (x /c) égale à 0.2 est :

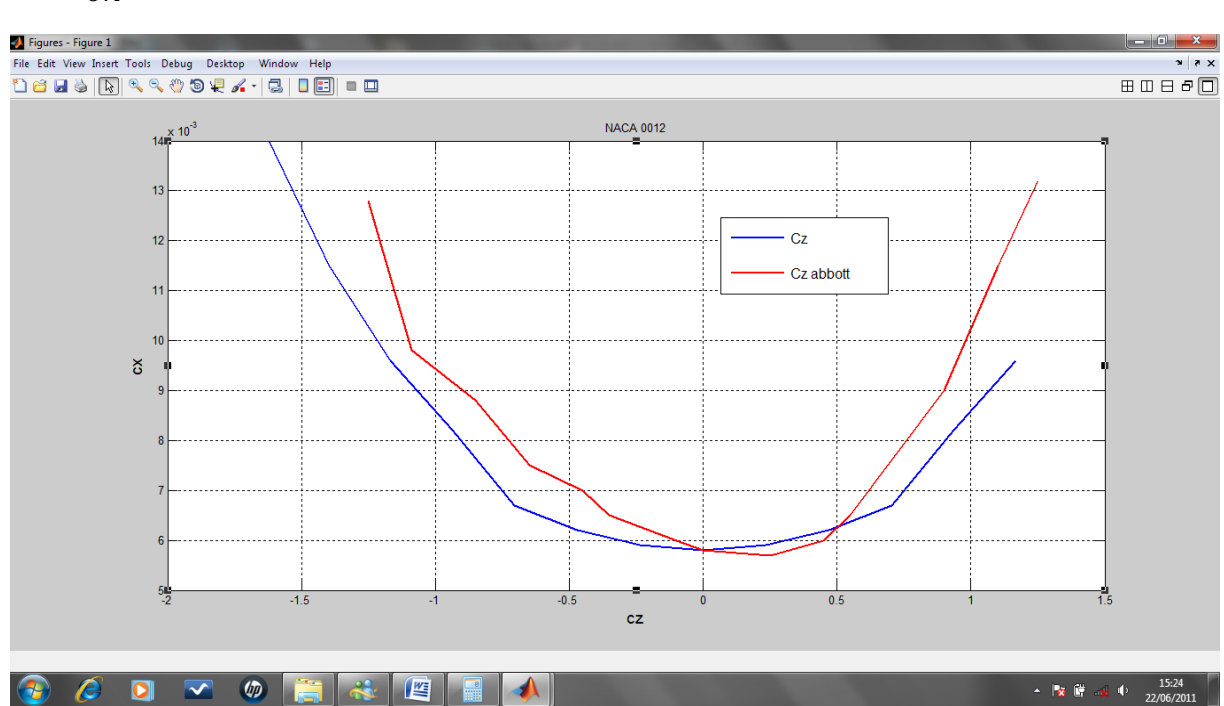

$$
\Delta = \frac{0.4 - 0.38}{0.4} \times 100 = 5\%
$$

Figure (4.21) : Comparaison de la variation du coefficient de trainée en fonction de coefficient de portance avec la référence [1].

Et pour un profil NACA 0012 l'erreur relative pour un angle d'incidence égale à sept degré et cz=0.75 est :

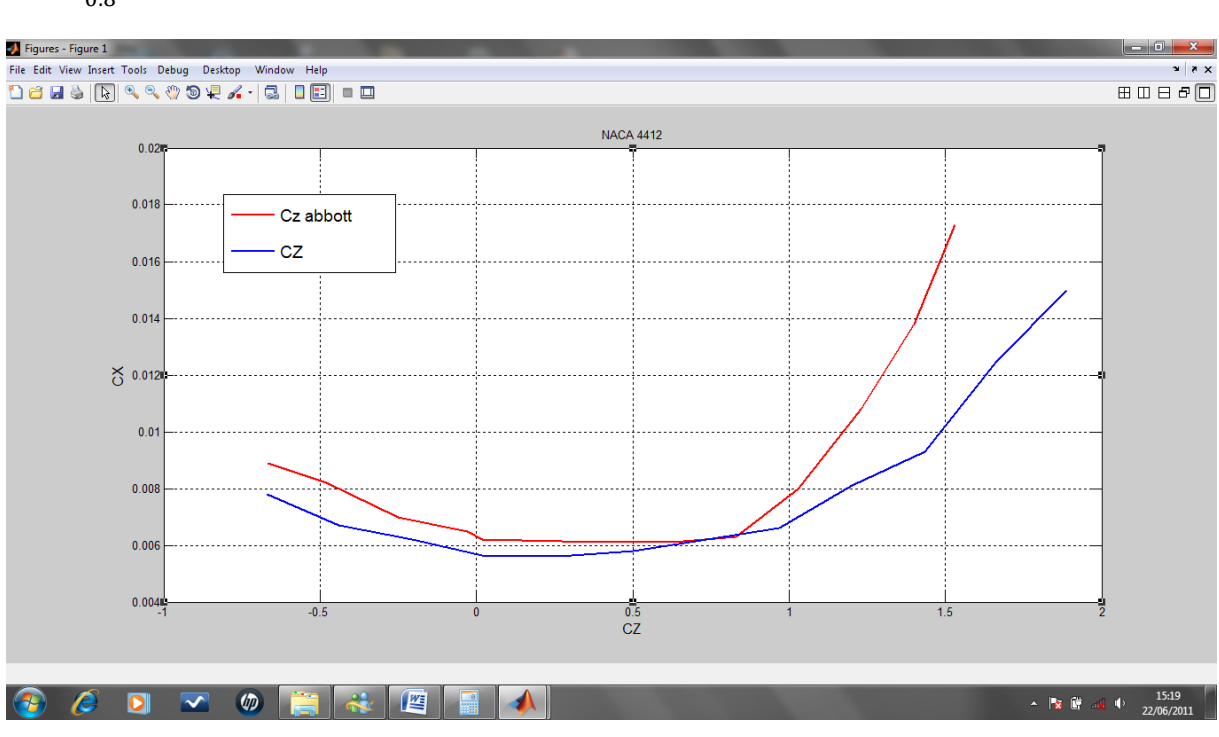

 $\Delta = \frac{0.8 - 0.7}{0.8}$  $\frac{(-0.75)}{0.8} \times 100 = 8.7$ 

Figure (4.22) : Comparaison de la variation du coefficient de trainée en fonction de coefficient de portance avec la référence [1].

Et pour un profil 4412 l'erreur relative pour un angle d'incidence égale à -3 degré et cz=0 est :

$$
\Delta{=}\frac{0.61-0.58}{0.61}\times100=4.918\%
$$

# **CHAPITRE 5 RESULTATS ET INTERPRETATIONS**

#### 5.1 Introduction

Après notre étude, on a fait une présentation graphique pour chaque modèle étudié. Les courbes ci-dessous présentent l'influence de chaque paramètre d'entré sur toutes les paramètres aérodynamiques et celle de la couche limite pour plusieurs cas :

## 5.2. Résultats pour le profil NACA 4415(N=100, Re=6000000)

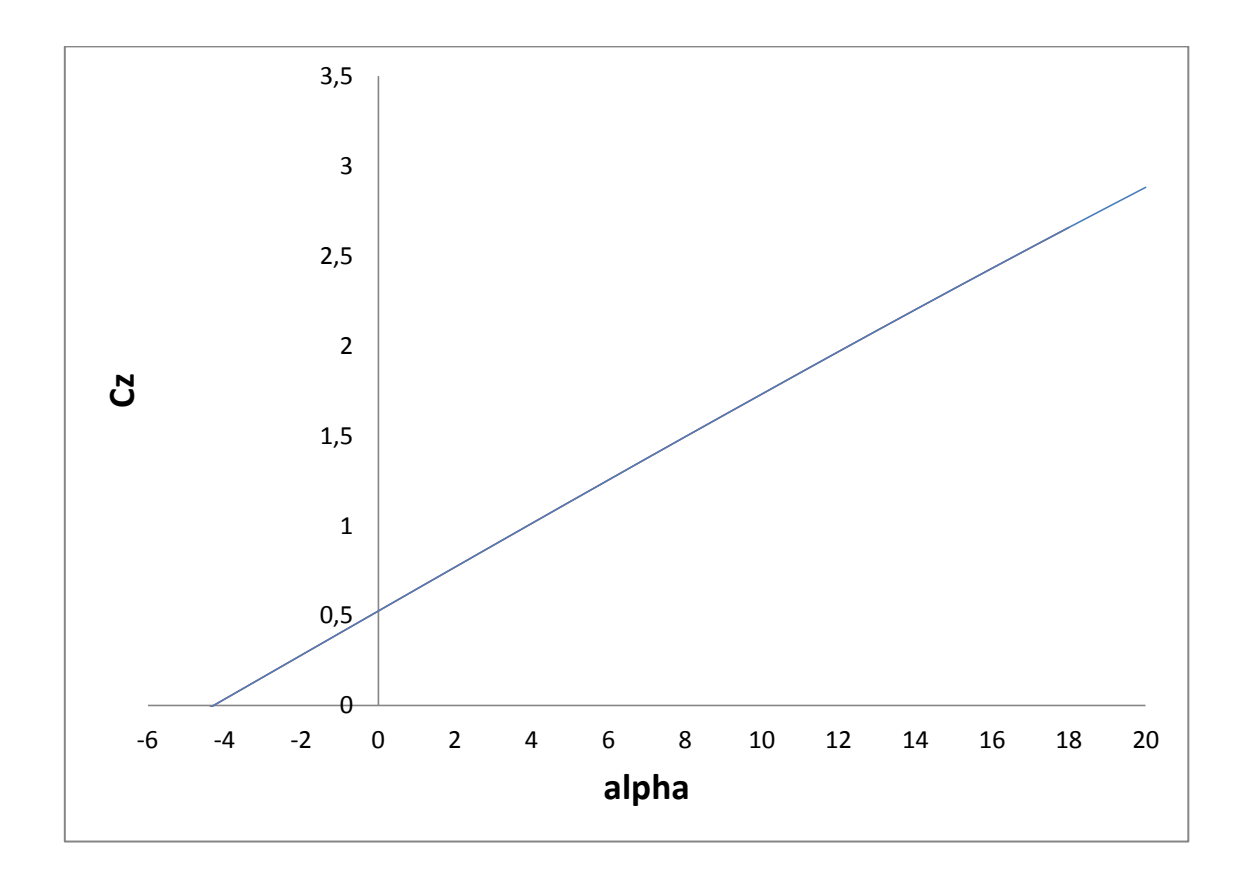

Figure (5.1) : Variation de coefficient de portance en fonction de l'angle d'incidence

La courbe représentée sur la Figure (5.1) illustre la variation du coefficient de portance avec l'angle d'incidence pour le profil d'aile (NACA 4415).

 Le coefficient de portance s'annule pour une incidence de -4.3 puis augmente proportionnellement avec l'angle d'incidence.

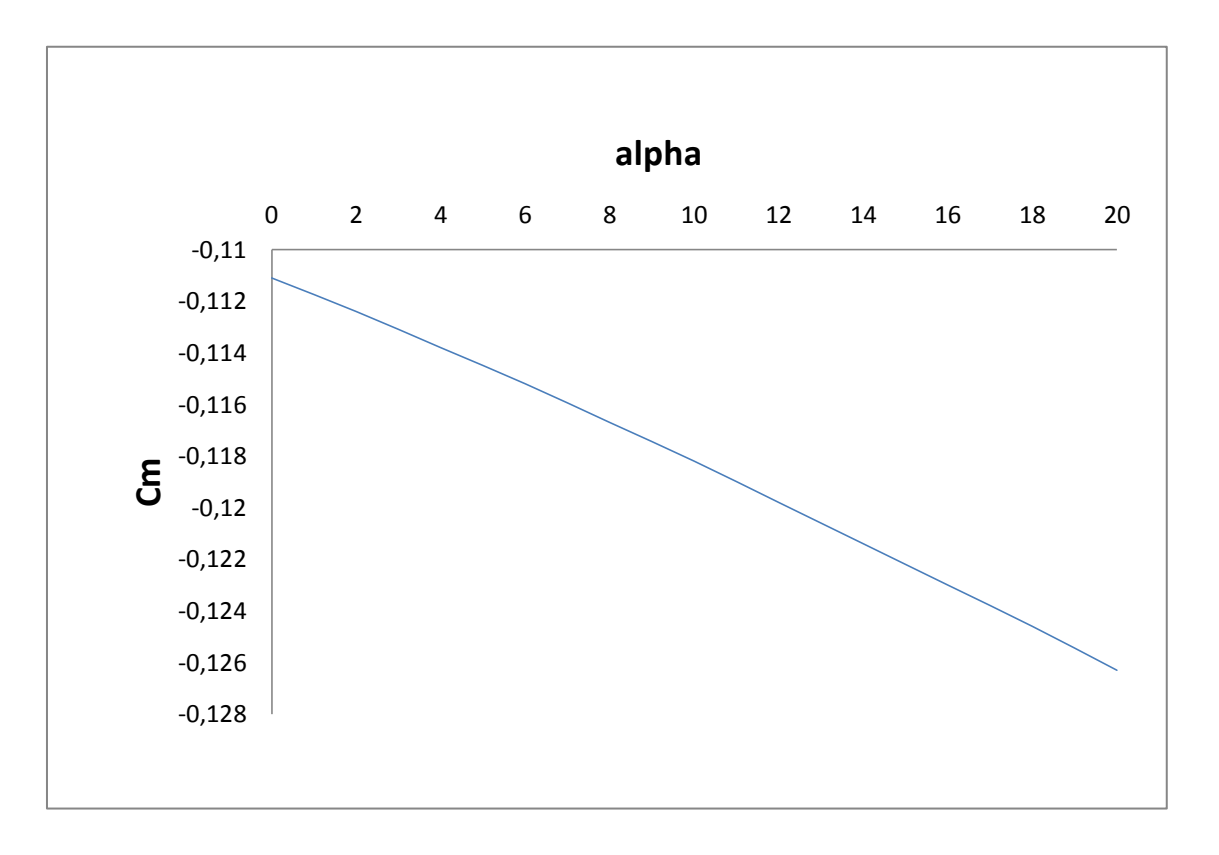

Figure (5.2) : Variation de coefficient de moment en fonction de l'angle d'incidence

Le graphe illustré par la figure (5.2) montre l'évolution numérique du coefficient de moment à des incidences différentes.

On constate que la variation du coefficient de moment est proportionnelle a l'angle d'incidence, mais cette fois-ci avec une pente négative.

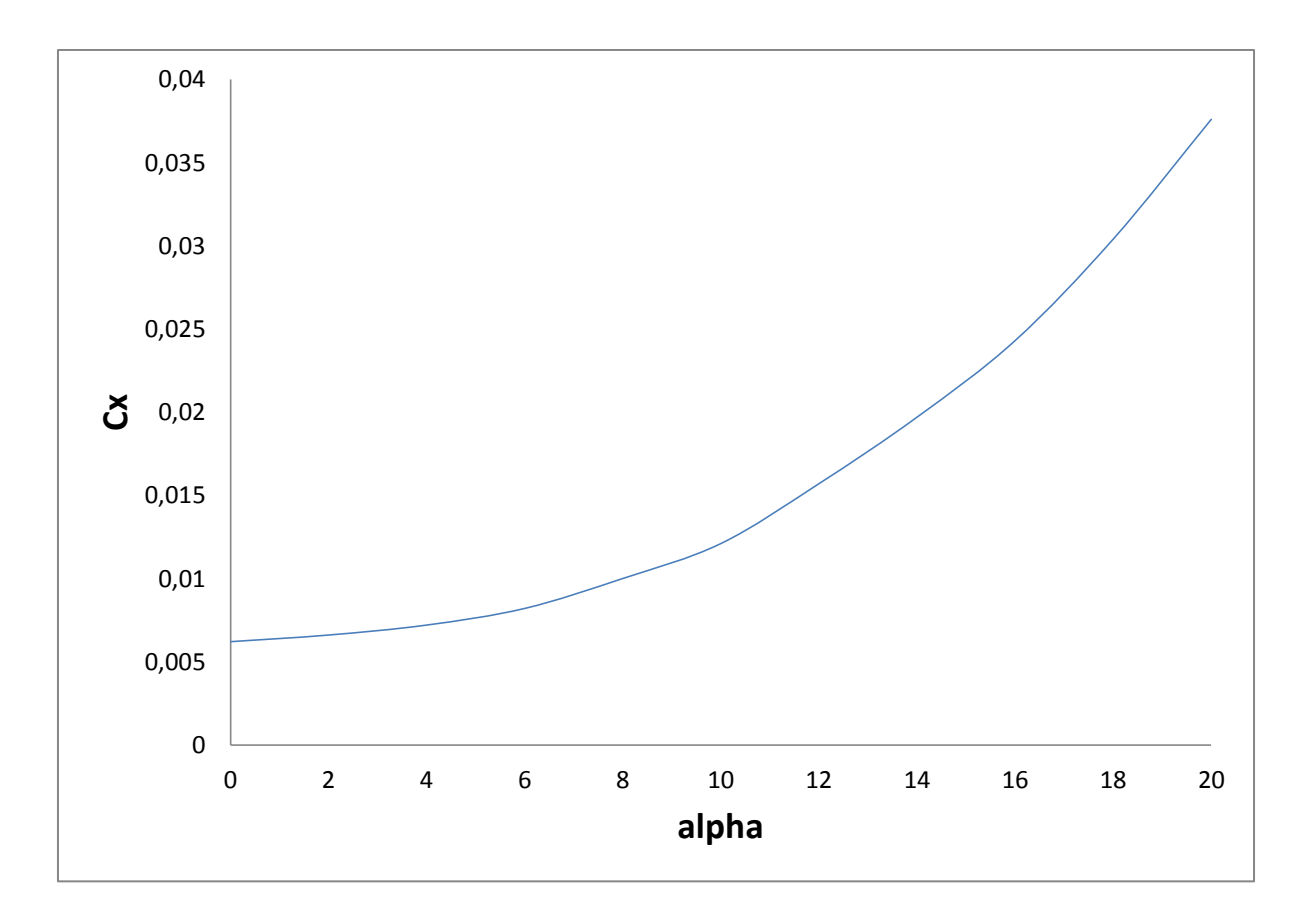

Figure (5.3) : Variation de coefficient de trainée en fonction de l'angle d'incidence

La figure (5.3) représente l'influence de l'angle d'incidence sur la trainée pour le profil NACA 4415, Pour un nombre de panneaux et Reynolds donnés. On remarque que :

- Cette courbe possède approximativement la forme d'une demi parabole pour les incidences comprises entre 0° et 20°.
- Elles ne coupent pas l'axe des incidences : en effet, quelle que soit l'incidence de l'aile, on ne pourra jamais annuler la traînée.
- L'augmentation de la courbe à partir de Cx min est lente jusqu'à environs +8°, puis elle devient de plus en plus accentuée.

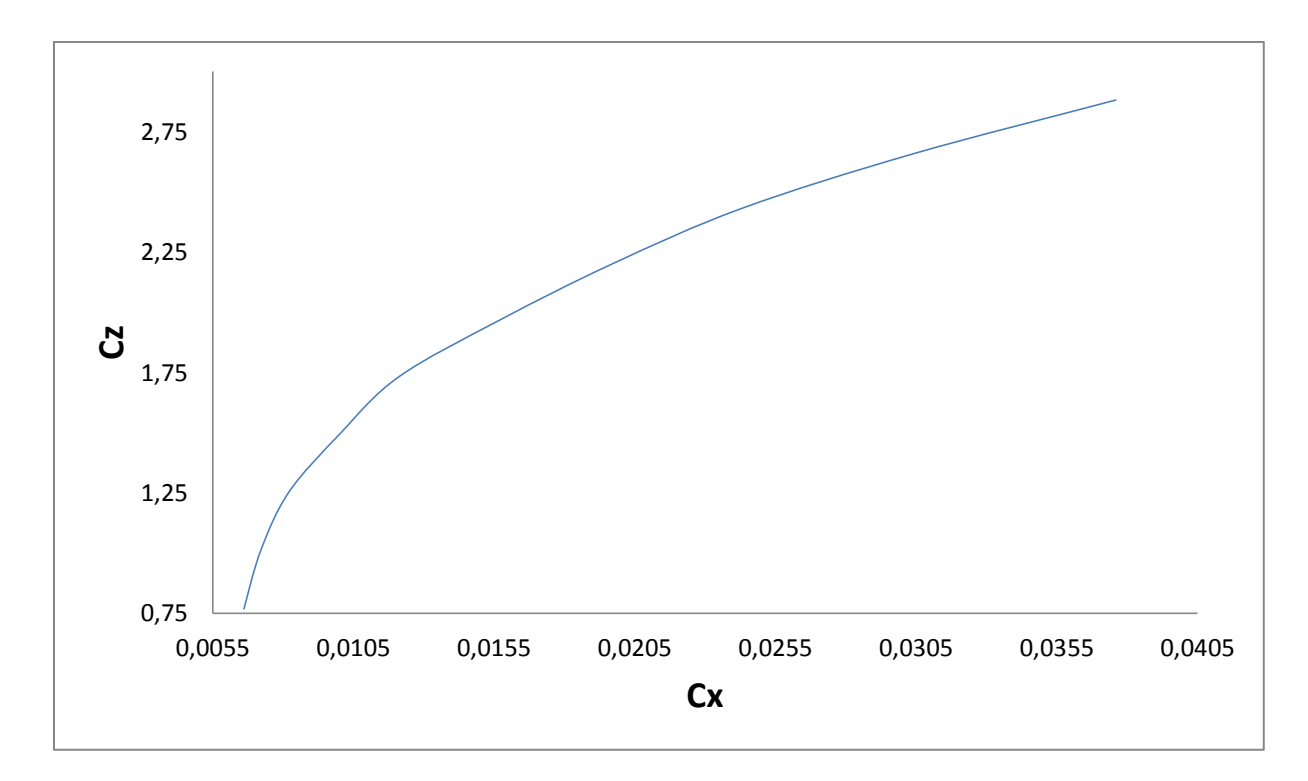

Figure (5.4) : Variation de coefficient de portance en fonction de coefficient de trainée

On appel polaire la courbe donnant les variations du coefficient de portance Cz en fonction de celui de traîné Cx.

Cette représentation graphique (Figure (5.4)) résume en une seule courbe les deux courbes vues précédemment :  $Cz = f(\alpha)$  et  $Cx = f(\alpha)$ .

Le point de portance nulle, situé à l'intersection de la polaire et de l'axe des Cx donne la valeur de l'angle d'incidence pour lequel  $Cx = 0$ . Cet angle est toujours négatif pour des profils cambrés mais peut cependant pour des profils symétriques atteindre la valeur zéro.

Le point de traînée minimum, pour lequel la tangente à la polaire est perpendiculaire à l'axe des Cx. Une aile calée à cette incidence permet d'obtenir la plus grande vitesse en trajectoire horizontale. (Utilisé pour obtenir la vitesse maximum)

 Le point de portance maximum pour lequel la tangente à la polaire est parallèle à l'axe de Cx. Ce point détermine la valeur de l'angle d'incidence permettant une portance maximum qui pour une vitesse donnée, permet d'emporter la charge maximum.

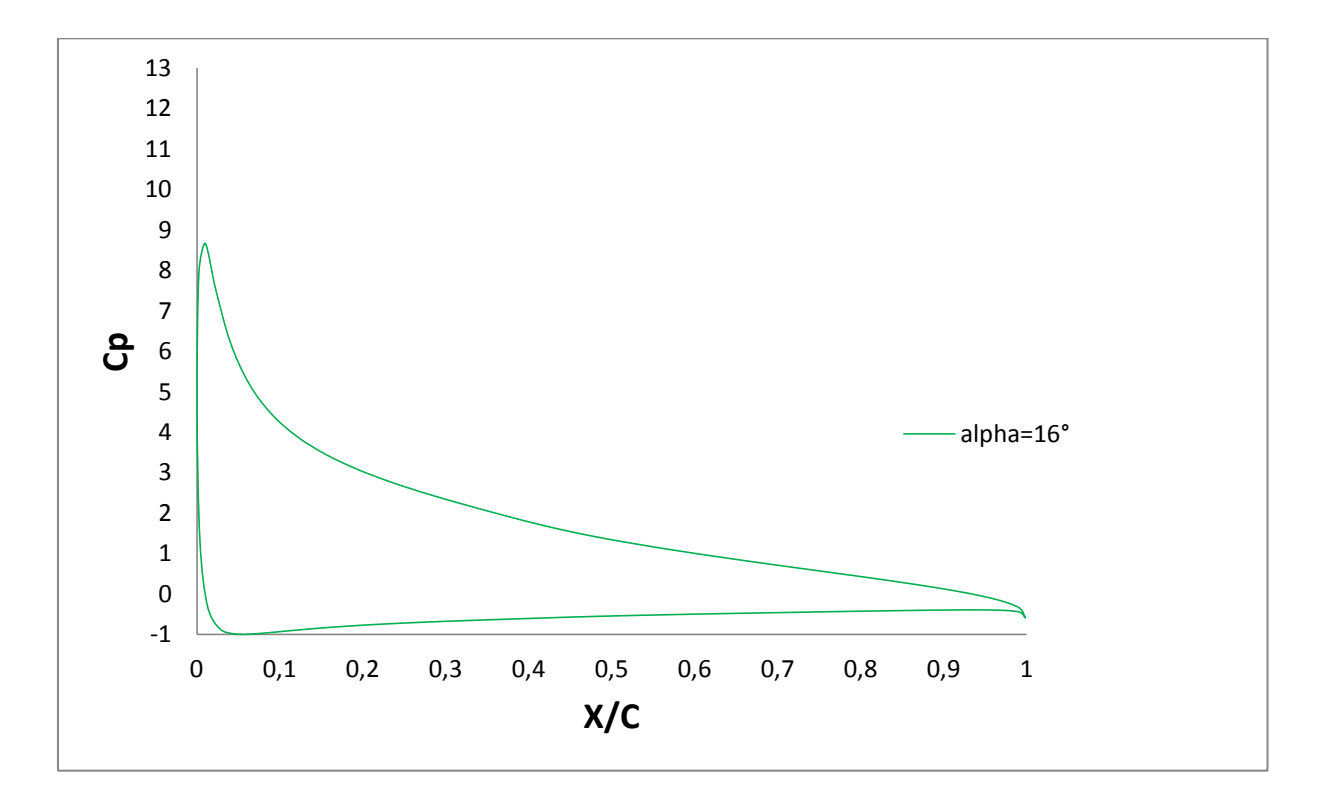

Figure (5.5) : Variation de coefficient de pression en fonction  $(x/c)$ .

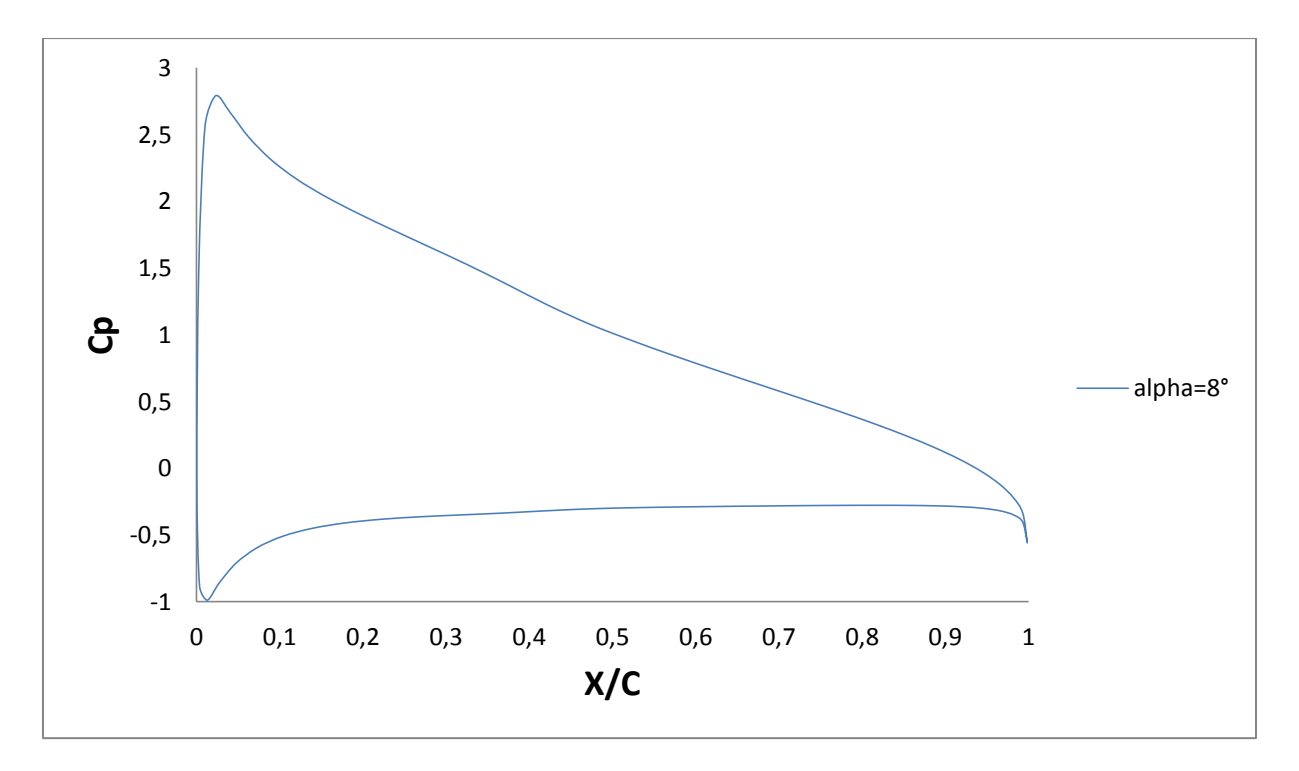

Figure (5.6) : Variation de coefficient de pression en fonction (x/c).

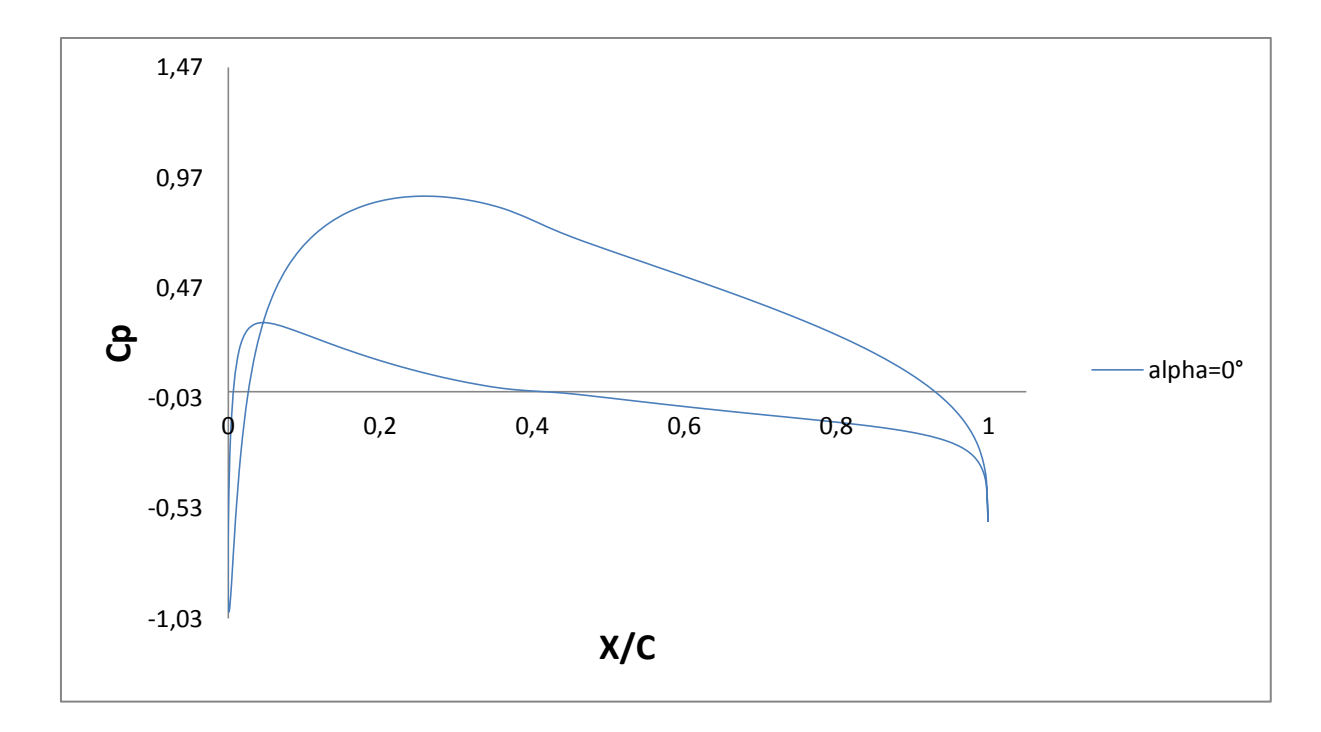

Figure (5.7) : Variation de coefficient de pression en fonction  $(x/c)$ .

Les Figures (5.5), (5.6), (5.7) représente une comparaison numérique de *Cp* pour toutes les incidences (0°, 8°, 16°,20°).

L'intensité de pression augmente avec la croissance de l'angle d'incidence.

Les graphes (5.5), (5.6), (5.7) donnent la distribution du coefficient de pression pour chaque incidence.

Les valeurs de Cp pour l'extrados sont toutes négatives, par contre les valeurs de Cp pour l'intrados sont positives.

La valeur absolue du Cp min augmente avec l'augmentation de l'incidence.

L'augmentation de l'incidence permet de distinguer les pressions à l'intrados et l'extrados. Sur l'extrados, la vitesse tangentielle augmente par rapport à la vitesse de l'écoulement non perturbé sous incidence nulle, donc, la pression diminue par rapport au profil sous incidence nulle.

À l'inverse pour l'intrados, la vitesse tangentielle diminue par rapport au cas précédent, du fait de décroissance de la vitesse locale de l'écoulement par rapport à celle de l'infini. D'où, augmentation de la pression par rapport au profil sous incidence nulle.

Le point d'arrêt est toujours le bord d'attaque et la pression tend toujours vers l'unité à cette endroit.

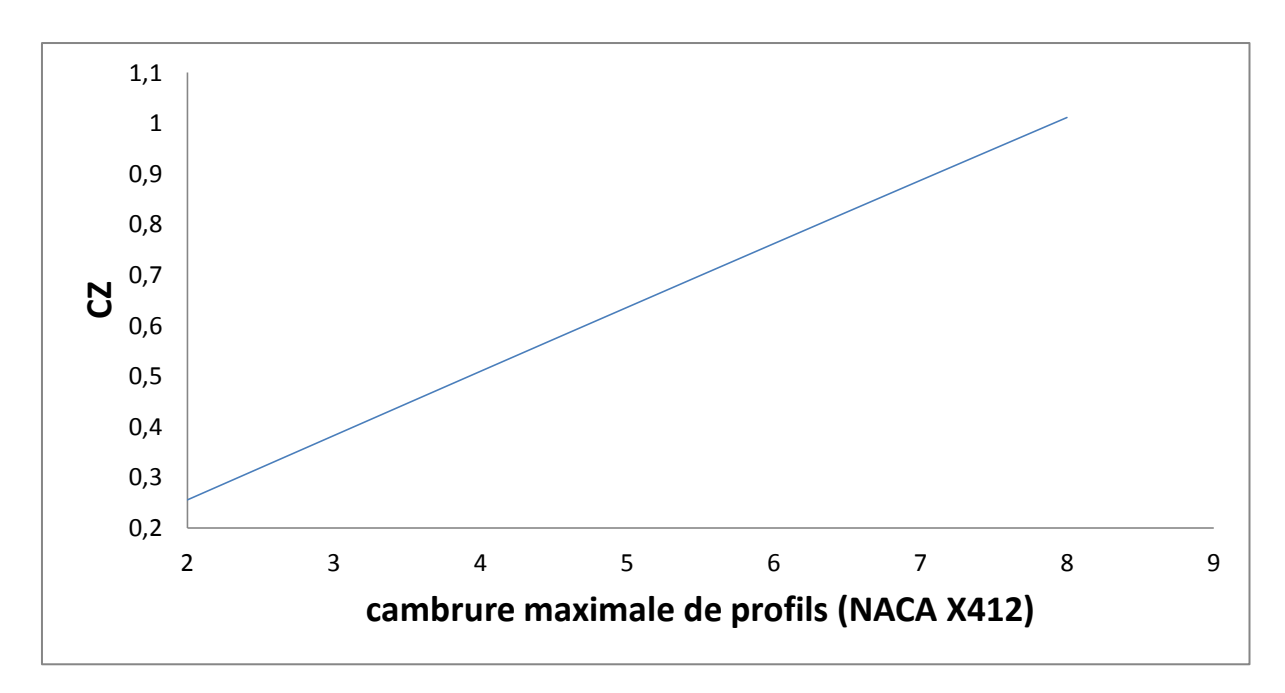

Figure (5.8) Variation du coefficient de portance en fonction de la cambrure maximale

La figure (5.8) représente la variation du coefficient de portance en fonction de la cambrure maximale. On remarque que le coefficient de portance croit linéairement avec la cambrure maximale du profil.

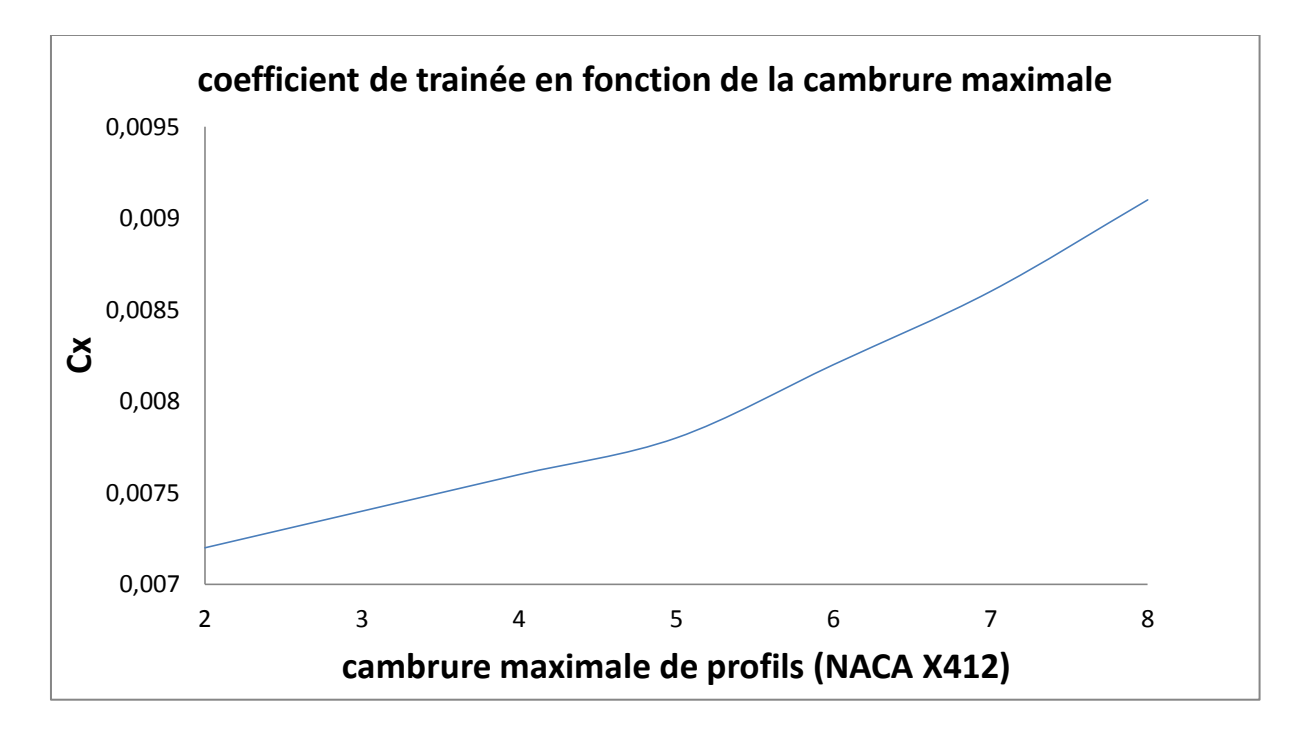

Figure (5.9) Variation du coefficient de trainée en fonction de la cambrure maximale

D'après La figure (5.9) représente la variation de coefficient de trainée Cx en fonction de la cambrure maximale, on remarque que cette courbe croit avec l'augmentation de la cambrure a cause de l'augmentation de la surface du profil.

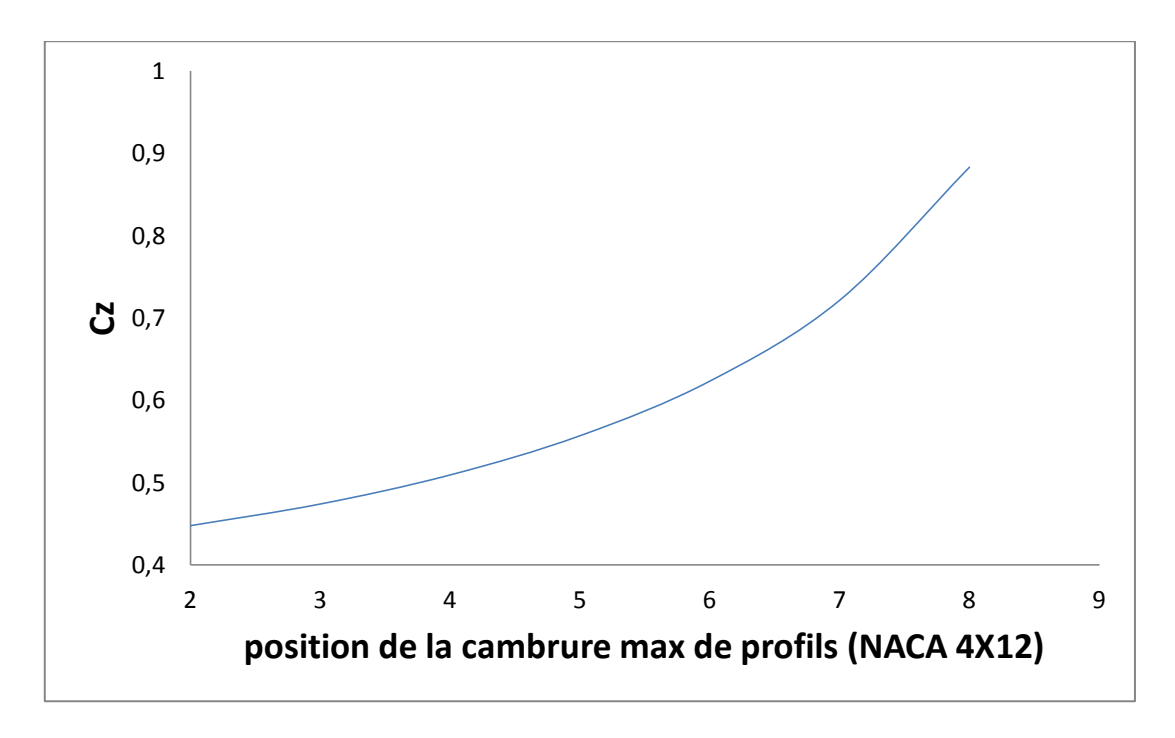

Figure (5.10) Variation du coefficient de portance en fonction de la position de la cambrure max

La figure (5.10) représente la variation de coefficient de portance en fonction de la position de la cambrure maximale, on remarque que plus la cambrure maximale est éloignée du bord d'attaque le coefficient de portance augmente de manière exponentiel.

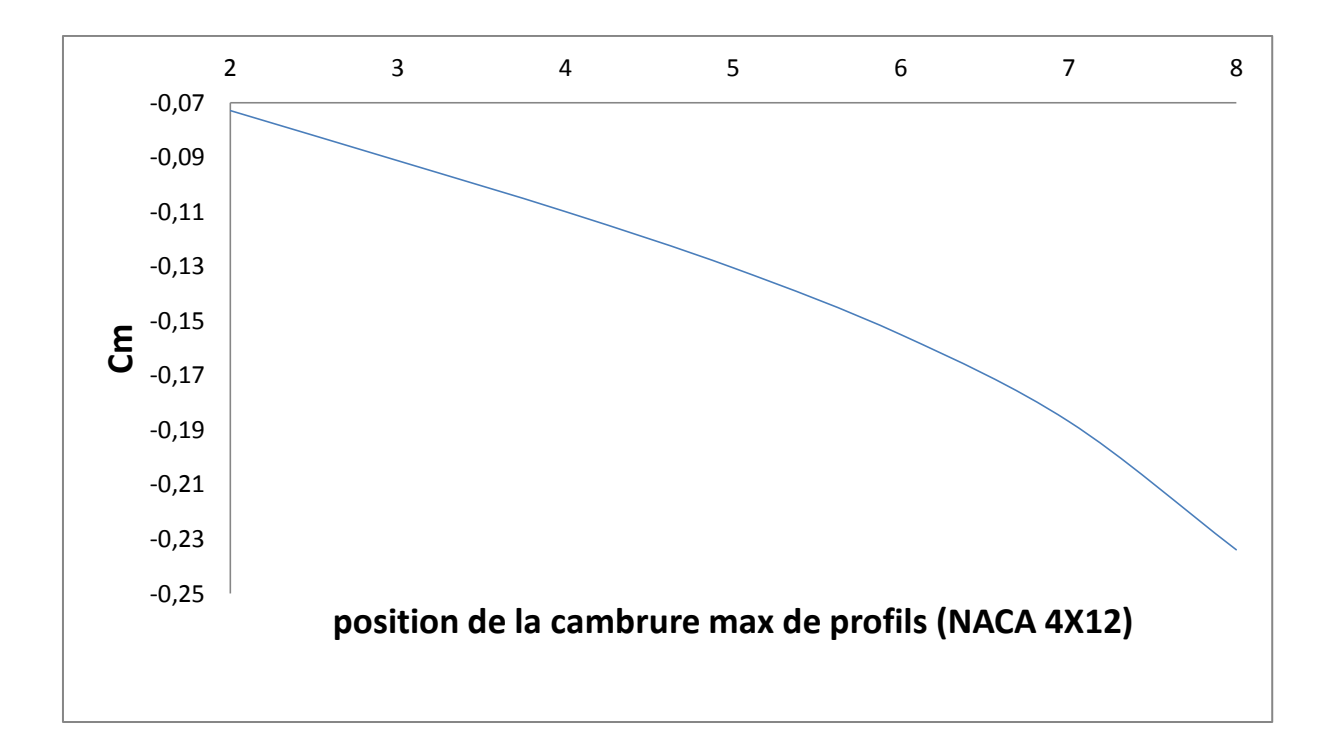

Figure (5.11) Variation du coefficient de moment en fonction de la position de la cambrure

La figure (5.11) représente la variation de coefficient de moment en fonction de l'épaisseur maximale, on remarque que plus la cambrure maximale est éloignée du bord d'attaque le coefficient de moment diminue.

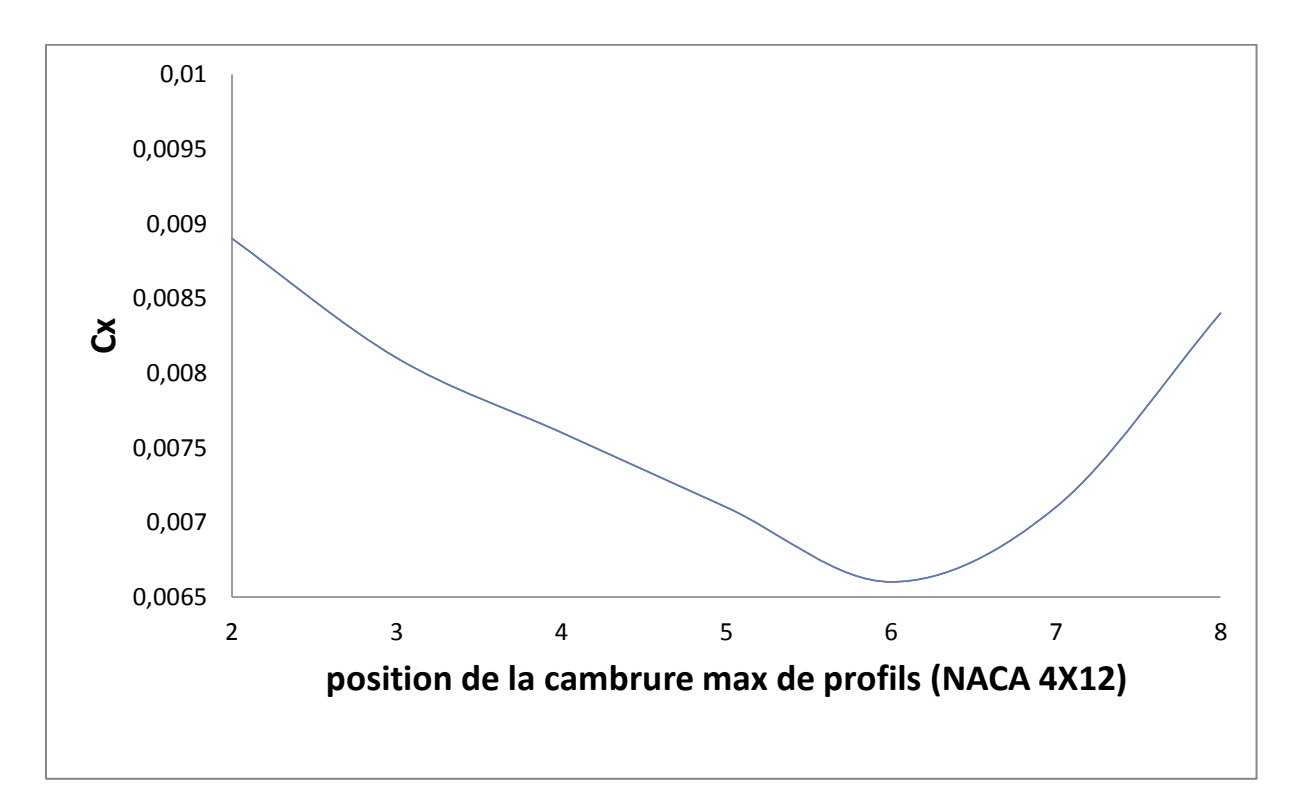

Figure (5.12) Variation du coefficient de trainée en fonction de la position de la cambrure

On a constate que le coefficient de portance suit l'ordre décroissent pour la position de la cambrure du profil varie de (2 jusqu'a 6) puis une augmentation brusque de coefficient de portance est due à cause de changement brusque de la position de cambrure qui est influe sur la courbure de la géométrie qui produise un écoulement turbulent.

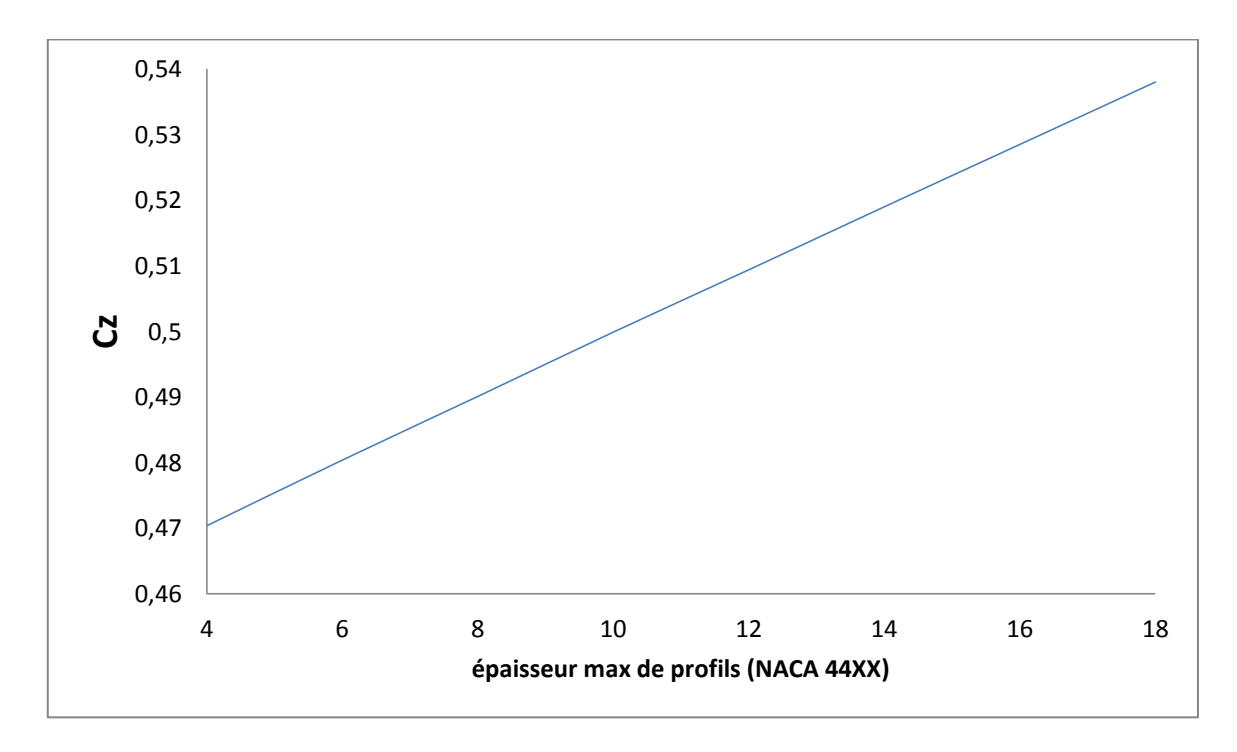

Figure (5.13) Variation du coefficient de portance en fonction de l'épaisseur maximale

La figure (5.13) représente la variation de coefficient de portance Cz en fonction de la l'épaisseur maximale, on remarque que cette courbe croit avec l'augmentation de l'épaisseur maximale d'une manière linéaire.

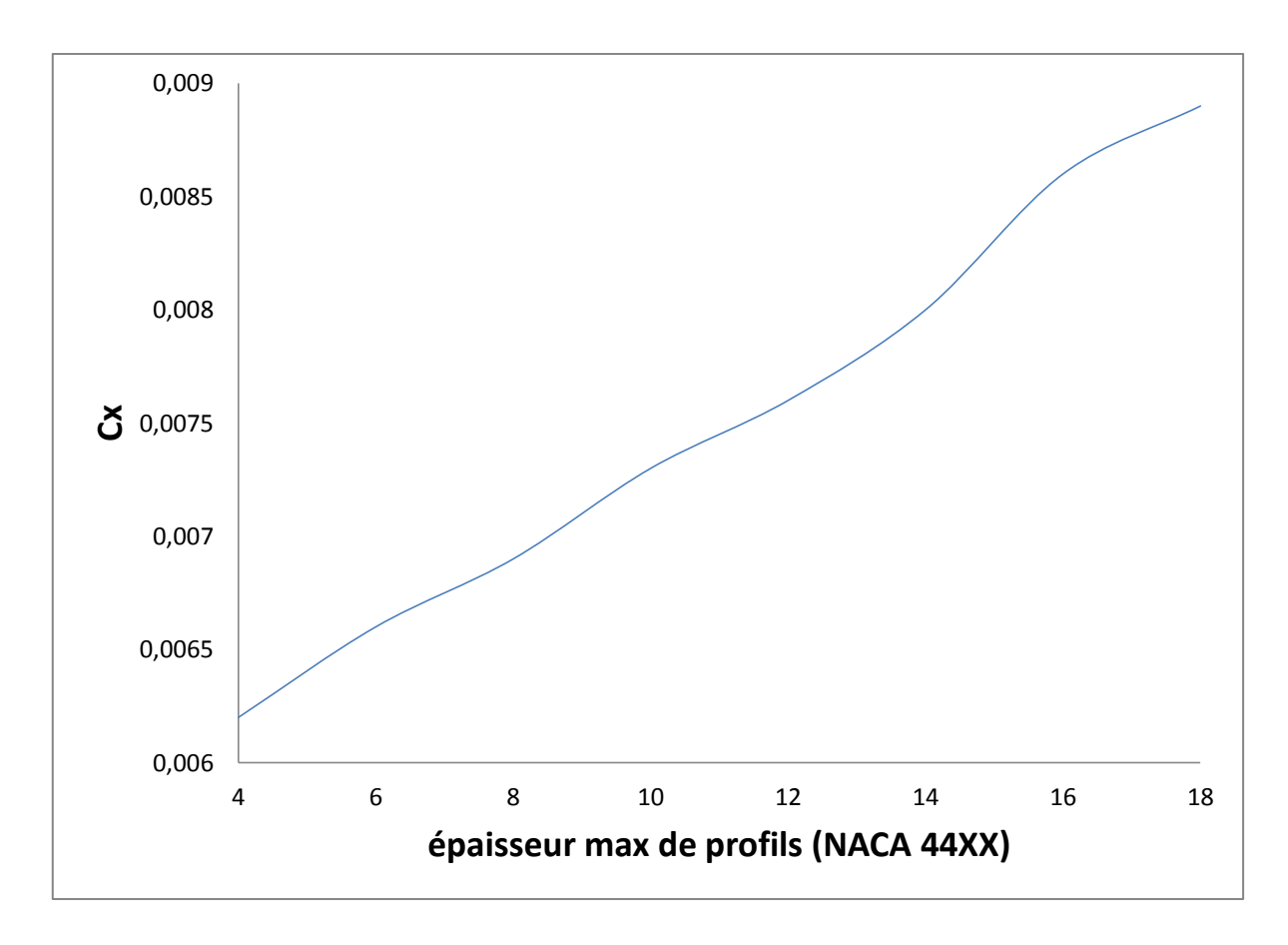

Figure (5.14) Variation du coefficient de trainée en fonction de l'épaisseur maximale

D'après La figure (5.14) représente la variation de coefficient de trainée Cx en fonction de la l'épaisseur maximale, on remarque que cette courbe croit avec l'augmentation de l'épaisseur maximale a cause de l'augmentation de la surface du profil.

## 5.3 Résultats du calcul de la couche limite visqueuse

## 5.3.1 Épaisseur de déplacement

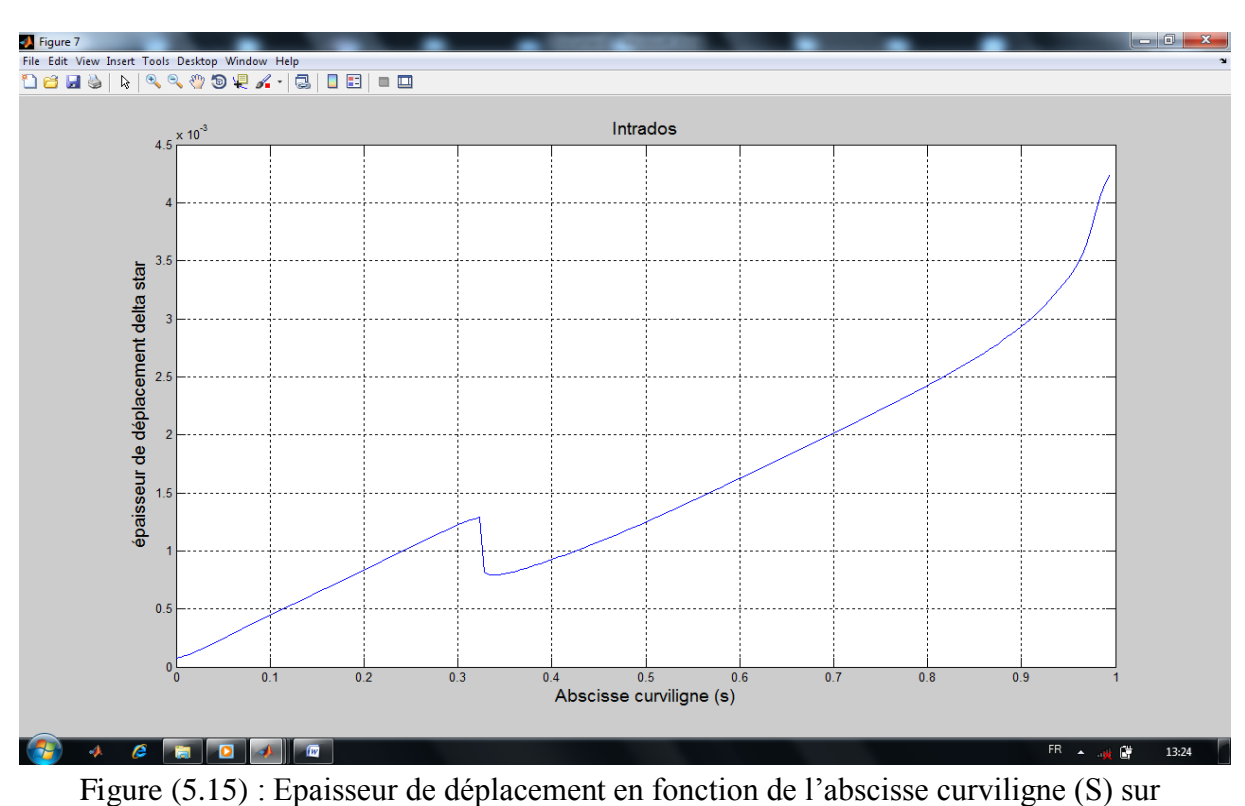

l'intrados

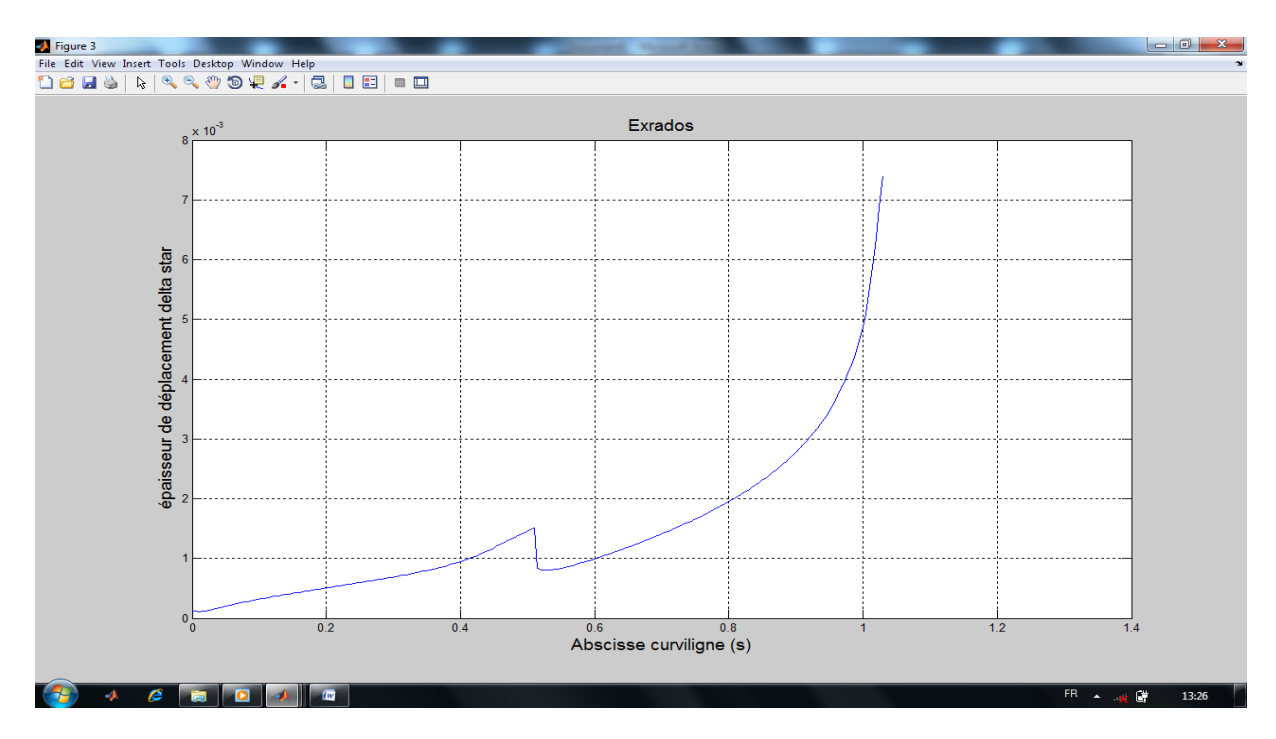

Figure (5.16) : Epaisseur de déplacement en fonction de l'abscisse curviligne (S) sur l'extrados

Dans les deux cas, l'épaisseur de déplacement est nulle au point de stagnation, plus l'abscisse curviligne croit, plus l'épaisseur de déplacement calculée augment ce qui justifie la perte de débit de masse du fait de la viscosité.

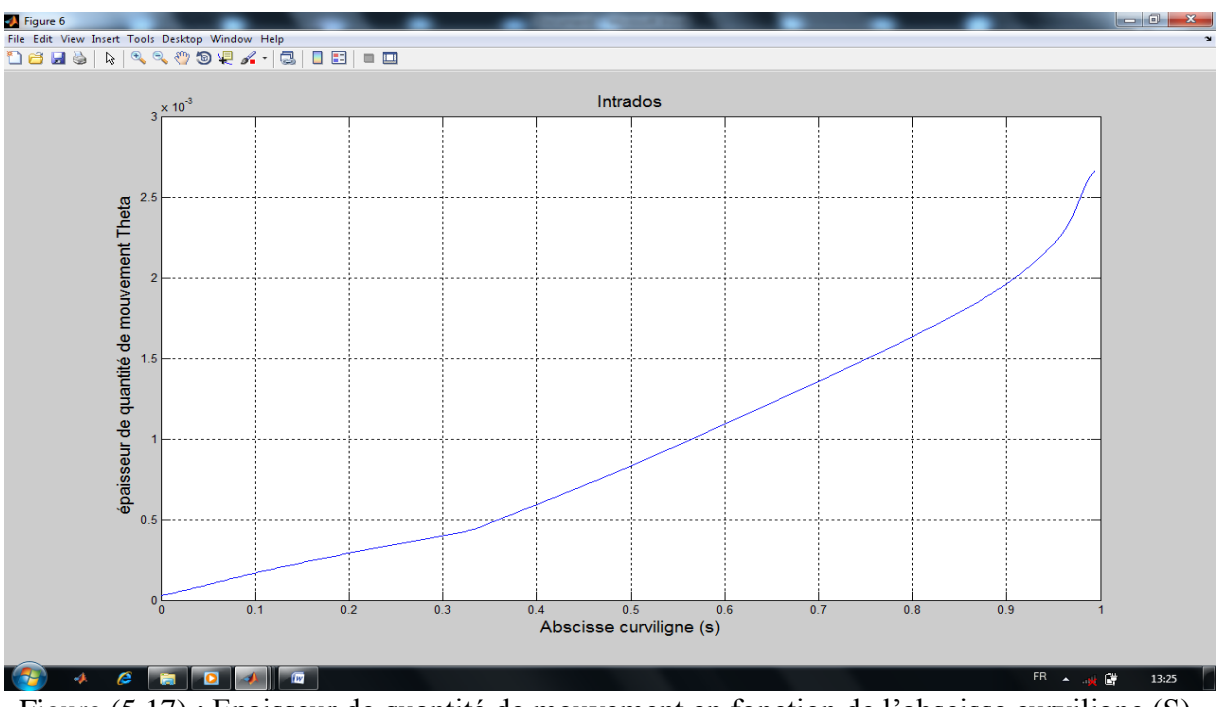

5.3.2 Épaisseur de quantité de mouvement

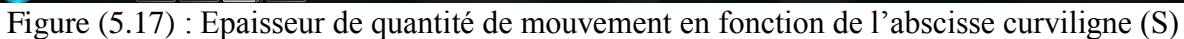

sur l'intrados

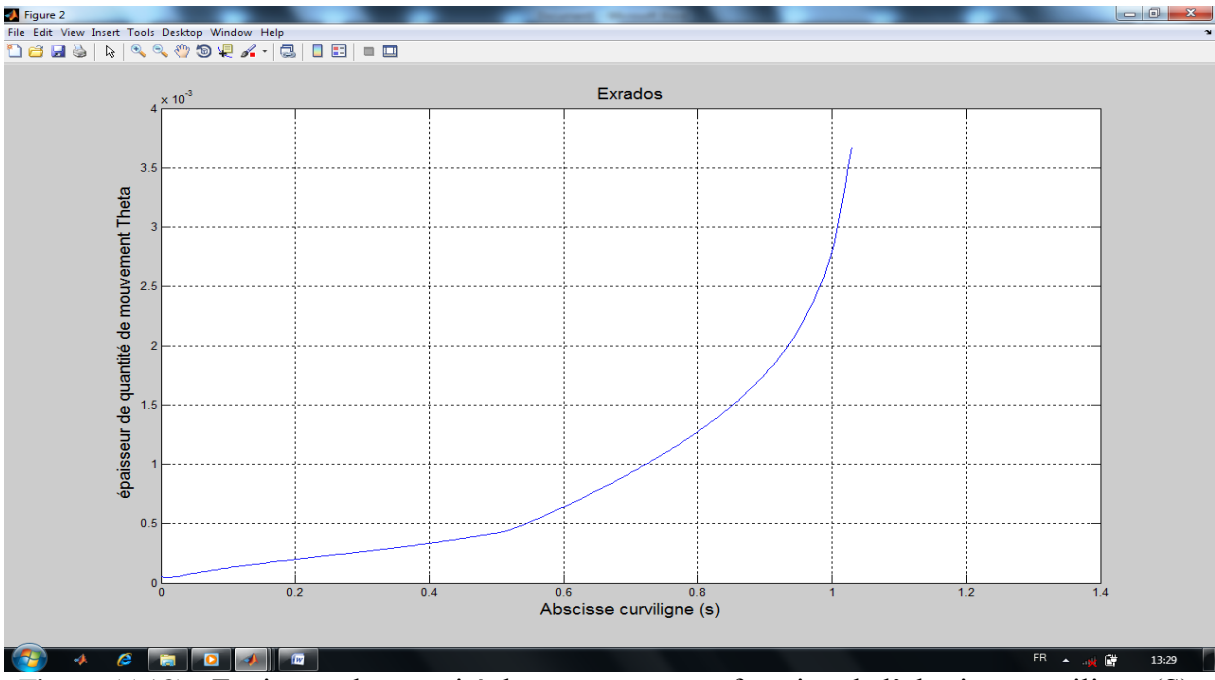

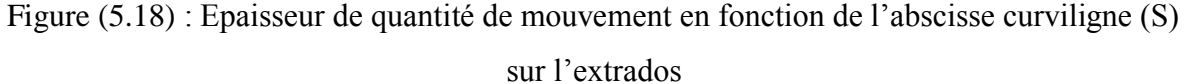

Dans les deux cas, l'épaisseur de quantité de mouvement est nulle au point de stagnation, plus l'abscisse curviligne croit, plus l'épaisseur de quantité de mouvement calculée augment ce qui justifie la diffusion de quantité de mouvement.

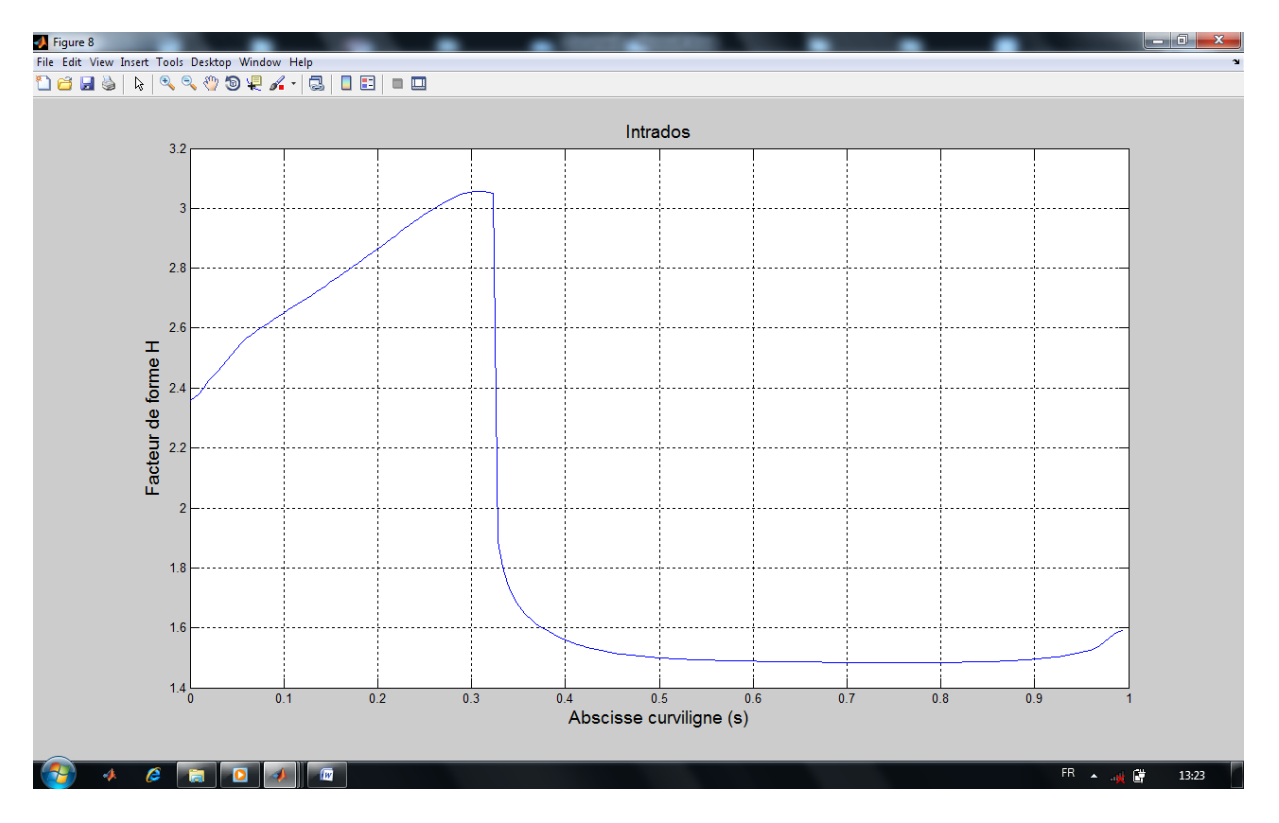

### 5.3.3 Facteur de forme

Figure (5.19) : Facteur de forme en fonction de l'abscisse curviligne (S) sur l'intrados

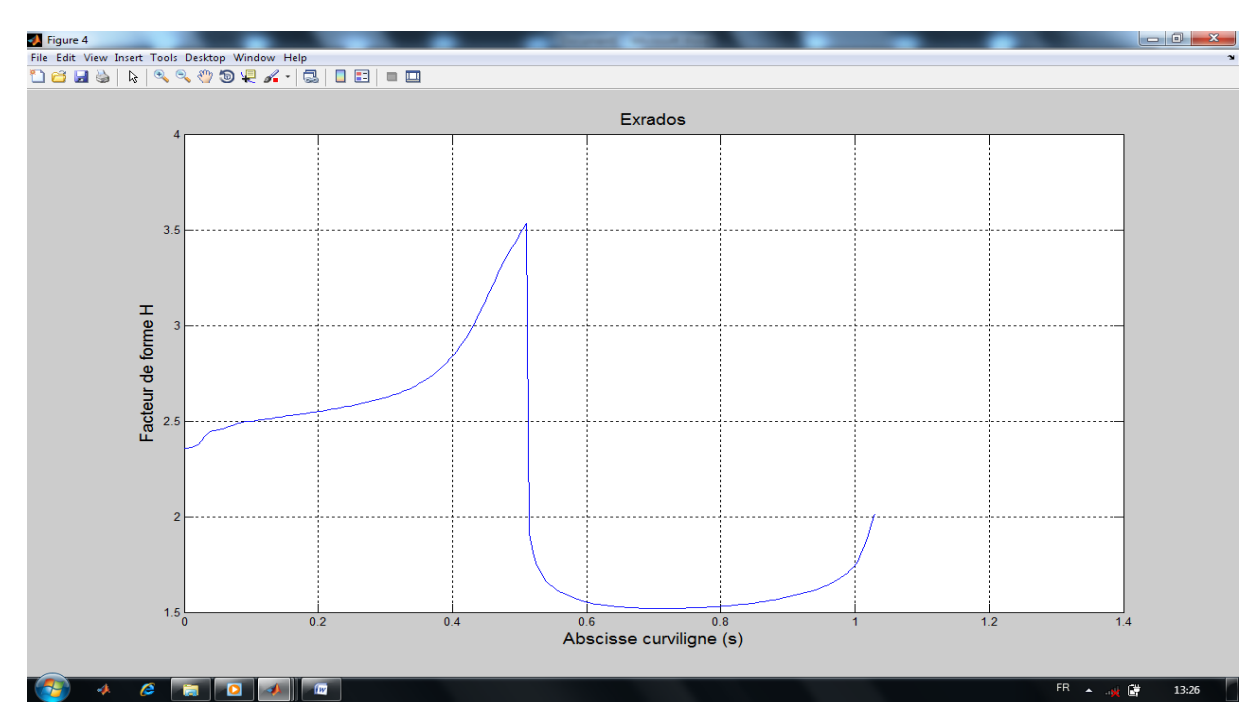

Figure (5.20) : Facteur de forme en fonction de l'abscisse curviligne (S) sur l'extrados

Les figures (5.19), (5.20) représentent l'évolution du facteur de forme en fonction de l'abscisse curviligne, il est défini comme le rapport de l'épaisseur de déplacement et de quantité de mouvement qui est toujours supérieur à 1

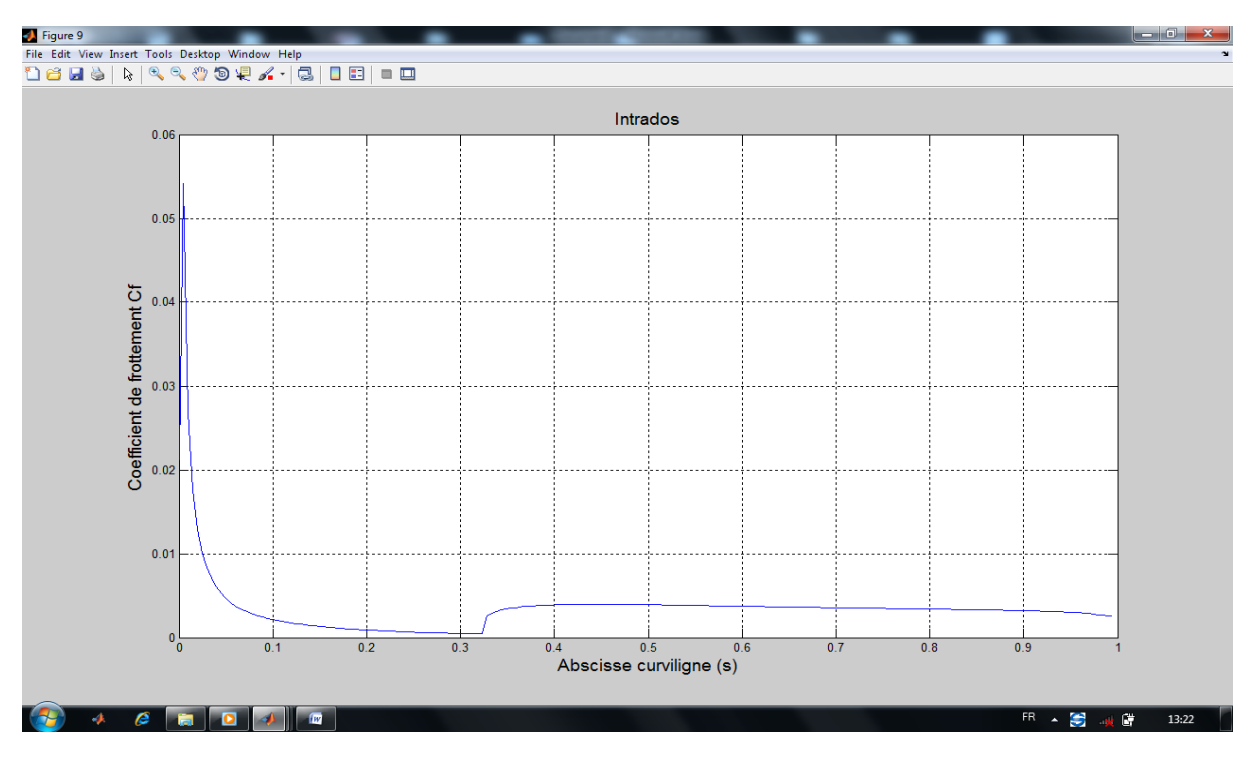

5.3.4 Coefficient de frottement

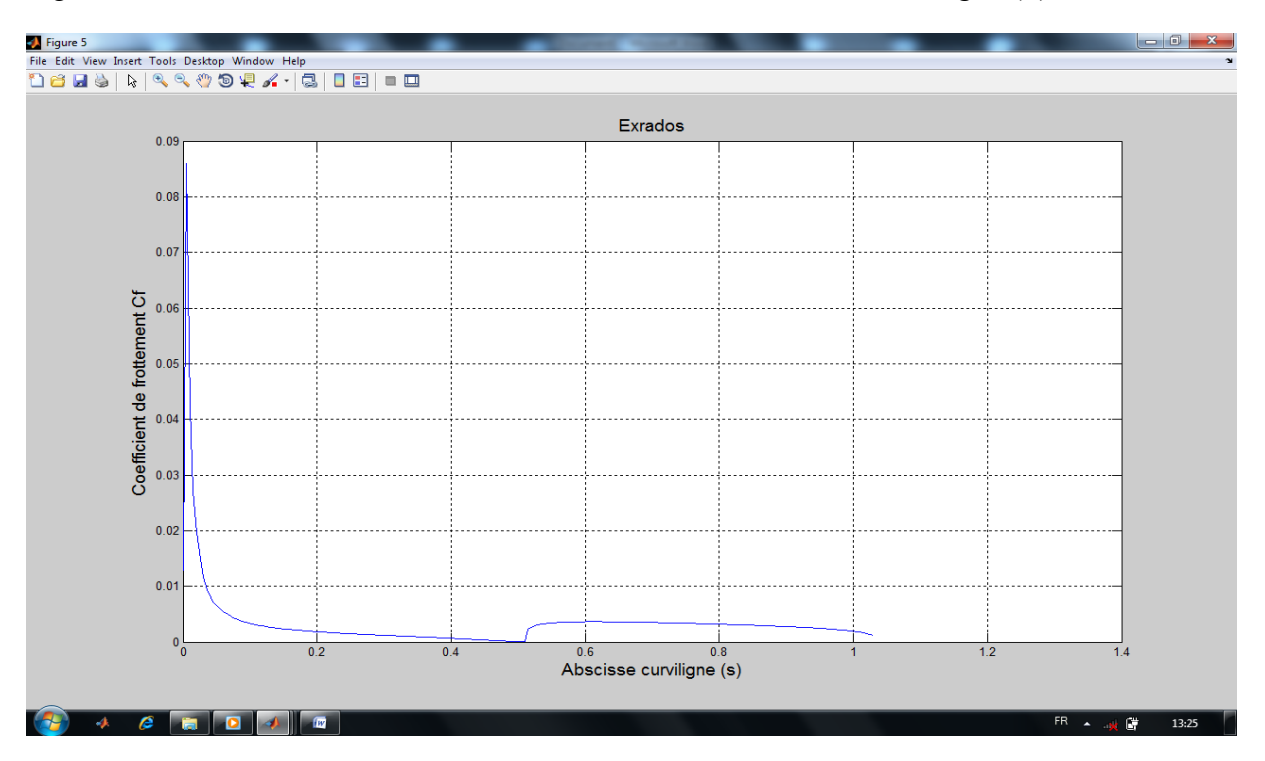

Figure (5.21) : Coefficient de frottement en fonction de l'abscisse curviligne (S) sur l'intrados

Figure (5.22) : Coefficient de frottement en fonction de l'abscisse curviligne (S) sur l'extrados

Les figures (5.21), (5.22) représentent l'évolution du coefficient de frottement en fonction de l'abscisse curviligne, il est défini comme le rapport de la contrainte de frottement à la pression dynamique, on remarque que dans les deux cas le coefficient de frottement est important dans le bord d'attaque, plus l'abscisse curviligne croit, il diminue jusqu'à une valeur minimale puis augmente un peu.
### **CONCLUSION**

Les parties principales de notre projet, est de réalisé un logiciel pédagogique qui calcule les paramètres aérodynamiques et celle de la couche limite sur un profil ainsi que l'optimisation des formes du profil.

L'outil d'optimisation résultant est un système de conception du profil d'aile, ce logiciel peut résoudre un problème réel d'un profil d'aile d'avion. La forme du profil peut être définie analytiquement, mais cette solution ne correspond pas au cas du point de décollement de couche limite turbulente.

D'après notre étude, on constate que tous les paramètres du profil, à savoir l'angle d'incidence et le nombre des panneaux influent sur les coefficients aérodynamiques, de même que la transition, les points de décollements laminaires et turbulents et les paramètres de la couche limite.

Une méthode développée par notre logiciel faisant un couplage entre l'écoulement externe et la couche limite (écoulement potentiel et couche limite). On peut dire que ces méthodes ne nécessitent pas l'utilisation d'un nombre important de panneaux et ne recoure pas à la résolution d'un système linéaire de très grande taille. Les calculs ne sont pas long, ce qui rend cette méthode intéressante dans un but de design, afin de gagner du temps .

Par contre, du fait même de ces limitations, il sera impossible d'étudier des profils dans des écoulements à forte viscosité, turbulents et sous forte incidence, ce qui nous laisse de nombreuses zones d'ombres dans l'étude d'une aile.

Néanmoins, il est possible d'apporter des coefficients correcteurs aux résultats, par exemple pour tenir compte de la couche limite, dans certaines modèles qui ont été utilisés par Thwaite, Michel et Head, ce qui rapprochera encore les résultats semi-empirique de la réalité.

Les résultats du logiciel et les résultats expérimentaux de la référence [1] ont été confrontés pour valider le modèle numérique d'écoulement choisi. Dans le cas de profils NACA quatre chiffres et pour des nombres de Reynolds suffisamment élevés, au-delà

desquels l'influence de la viscosité sur l'écoulement potentiel est négligée (Re= $4.0*10^6$ ), le modèle numérique d'écoulement est validé pour des positions situées avant la zone de décrochage et pour des angles d'incidence allant de 0° à 15°.

Au cours de ce travail, nous avons donné un aperçu sur le fonctionnement de logiciel, utilisation de la méthode des panneaux et la modélisation d'un écoulement potentiel par les méthodes des singularités, en particulier la méthode de distribution de vortex linéaire.

### **ANNEX**

## **INTRODUCTION A MATLAB**

#### **1.1 Introduction**

MATLAB (MATrix LABoratory) comprend de nombreuses fonctions graphiques, un système puissant d'opérateurs s'appliquant à des matrices, des algorithmes numériques (Equations différentielles ordinaires, racine d'une fonction, intégration, interpolation), ainsi qu'un langage de programmation extrêmement simple à utiliser. Il fut conçu initialement (au milieu des années 1980) pour manipuler aisément des matrices à l'aide de fonctions préprogrammées (addition, multiplication, inversion, décompositions, déterminants . . .), en s'affranchissant des contraintes des langages de programmation classique :

– Plus de déclarations de variables.

– Plus de phase d'édition-compilation-exécution.

Cette orientation calcul matriciel a depuis évolué vers un outil pouvant être vu comme une

Super-calculatrice graphique et regroupant dans la version de base la quasi-majorité des problèmes numériques (hormis les équations aux dérivée partielle qui sont aussi diversifiées que délicates à résoudre).

En termes de vitesse d'exécution, les performances sont inférieures à celles obtenues avec un langage de programmation classique. L'emploi de MATLAB devrait donc être restreint à des problèmes peu gourmands en temps calcul, mais dans la plupart des cas, il présente une solution élégante et rapide à mettre en œuvre.

#### **1.2 Démarrage, quitter**

Pour lancer le programme, tapez matlab dans une fenêtre de commandes. Une fenêtre logo fait une brève apparition, puis dans la fenêtre de commande, le symbole  $\blacksquare$  apparait : c'est l'invite de MATLAB qui attend vos commandes. Vous pourrez quitter la session avec la commande (**quit)**.

### **1.3 Calculs élémentaires**

Commençons par les opérateurs les plus courants : +, -, \*, /, ^. Le dernier signifie «puissance», et on retiendra qu'il est différent de celui du FORTRAN. Les parenthèses s'utilisent de manière classique.

#### **1.4 Boucles et tests**

Les principales instructions de contrôle proposées par MATLAB sont for, while et if; elles fonctionnent à peu près comme leurs équivalents dans les autres langages de programmation.

### **1.4.1 La boucle for**

La boucle for doit respecter la syntaxe suivante :

```
for compteur = expression
```
 *instructions*

end;

Généralement, *expression* est un vecteur de la forme début:incrément:fin et *compteur* prend successivement toutes les valeurs d'expression pour exécuter *instructions*.

### **1.4.2 La boucle while**

L'instruction while respecte la syntaxe suivante :

while *expression*

 *instructions*

end;

*expression* désigne le résultat d'une **opération logique**. Elle est construite en utilisant des opérateurs relationnels et logiques.

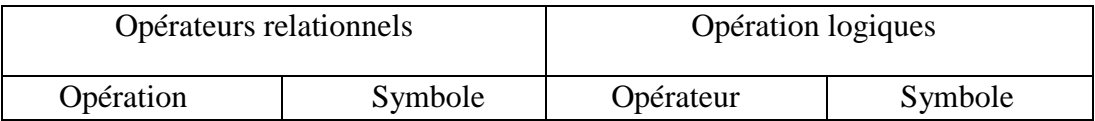

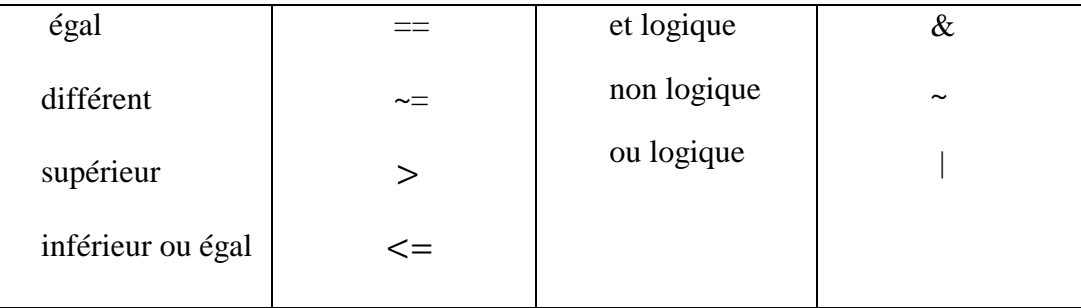

Les *instructions* seront exécutées tant que *expression* sera "vraie". Toute valeur différente de (0) est assimilée au (1) logique, c'est-à-dire au "vrai".

### **1.4.3 Le choix conditionnel if**

L'instruction if respecte la syntaxe suivante :

```
if expression
     instructions
end;
```
Les *instructions* ne seront exécutées que si *expression* est vraie. Il est possible de proposer une alternative, en indiquant les instructions à exécuter lorsque *expression* est fausse :

```
if expression
     instructions 1
else
    instructions 2
end;
```
Il est également possible d'emboiter les choix proposés :

```
if expression1
     instructions 1
elseif expression2
   instructions 2
else
   instructions 3
end;
```
### **1.5 Fonctions de base 1.5.1 Fonctions scalaires**

Ce sont les fonctions usuelles ; par exemple : sin exp abs round cos log sqrt tanh tan rem sign acosh

#### **1.5.2 Fonctions vectorielles**

Ces fonctions sont plutôt destinées à agir sur des vecteurs, lignes ou colonnes. Elles sont très utiles à l'analyse des données. Citons par exemple :

> max sum mean sort min prod std find

#### **1.5.3 Fonctions matricielles**

Citons en quelques-unes : eig : valeurs et vecteurs propres d'une matrice, inv : inverse, expm : exponentielle de matrice, size : dimensions de la matrice, norm : norme (2 par défaut, mais aussi 1), rank : rang.

Une liste un peu plus complète, mais non exhaustive, de ces fonctions vous est fournie en annexe. Une liste complète est fournie en réponse à la commande

>> more on, help matfun, more off

#### **1.6 Graphiques**

#### **1.6.1 Visualisation des courbes en 2D**

MATLAB permet de tracer facilement le graphe de fonctions scalaires. Cela se fait à l'aide de la fonction plot. Elle prend en argument des paires de vecteurs de même dimension. Voici par exemple le moyen d'obtenir le graphe de la fonction (cos 3*x*) sur l'intervalle  $[0, 2\pi]$ :

>>  $x = [0:0.01:2*pi]$ ;  $y = cos(3*x)$ ;  $plot(x, y)$ ;

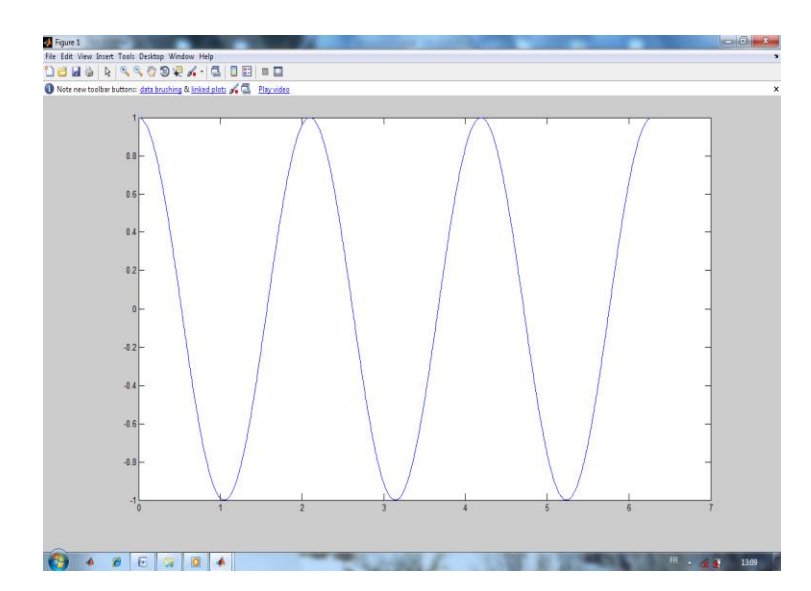

Le format de base de la fonction plot est en fait le suivant : plot(x, y, s);

Où (*x*) contient les abscisses, (*y*) les ordonnées, et (*s*) est une chaine de 1 à 3 caractères :

s='ctm', pour la couleur (c) et le style (tm), qui peuvent être choisis dans le tableau suivant:

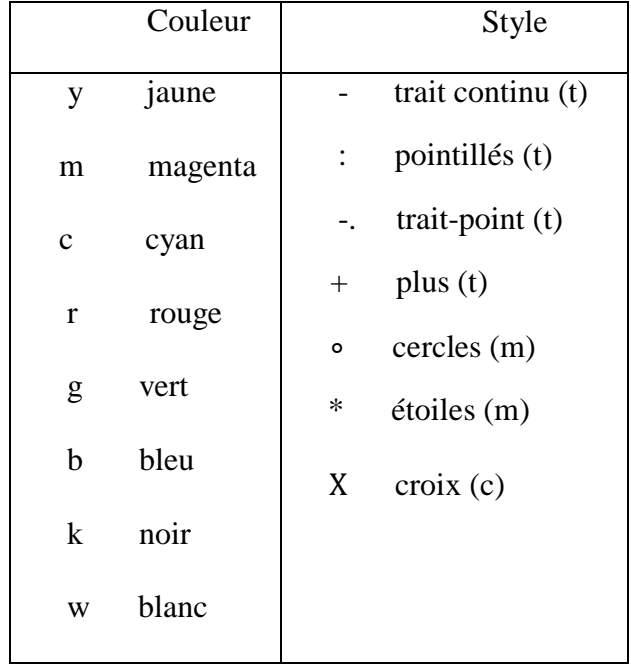

| minuscules grecques |                    | majuscules grecques |          | symboles mathématiques |                       |
|---------------------|--------------------|---------------------|----------|------------------------|-----------------------|
| Commande<br>Symbole |                    | Commande<br>Symbole |          | Commande               | Symbole               |
| \alpha              | $\alpha$           | \Delta              | Δ        | \leq                   | $\leq$                |
| beta                | β                  | \Theta              | $\theta$ | /ded                   | $\geq$                |
| \qamma              | $\gamma$           | \Gamma              | $\Gamma$ | \int                   |                       |
| \omega              | $\omega$           | \Omega              | Ω        | infty                  | $\infty$              |
| \lambda             | λ                  | \Lambda             | Λ        | sim                    | $\tilde{\phantom{a}}$ |
| \pi                 | π                  | \Phi                | Ф        | \partial               | $\partial$            |
| \rho                | $\rho$             | \Psi                | Ψ        | ∖in                    | E                     |
| \nu                 | $\boldsymbol{\nu}$ | \Sigma              | Σ        | rightarrow             | $\rightarrow$         |
|                     |                    |                     |          |                        |                       |
|                     |                    |                     |          |                        |                       |

TAB. 1.2 – Principaux symboles mathématiques reconnus par MATLAB.

# **REFERENCES**

- [1]I.H. Abbott and A.E. Von Doenhoff: Theory ofWing Sections. Dover Publications Inc, New York, 1959.
- [2] L.TAUREL ; Aérodynamique expérimentale Tome 1 : Aérodynamique des profils d'ailes.
- [3] L.Samir, Z.Ahmed, simulation de l'influence des volets dans le domaine incompressible, mémoire d'ingénieur, université de Blida, département d'aéronautique, Algérie 2009.
- [4] ION.PARASCHIVOIU : Aérodynamique Subsonique (livre).
- [5] A.Merabet, analyse des caractéristiques aérodynamiques d'une aile d'avion de différents profils sous l'effet des vitesses subsoniques, thèse de doctorat, université de constantine, département de génie mécanique.
- [6] J.Bousquet : Méthode de singularité (livre).
- [7] M.Porez, modèle dynamique analytique de la nage tridimensionnelle anguilliforme pour la robotique, thèse de doctorat, université de Nantes, France 2007.
- [8] J. Katz and A. Plotkin: Low Speed Aerodynamics, From Wing Theory to Panel Methods. Mac-Graw Hill, 1991.
- [9] T.Amor, étude des écoulements liquides en régime turbulent au voisinage des parois, Mémoire de magistère, université El hadj lakhdar de Batna, département d'hydraulique.
- [10] C.Sébastien, 2ème cycle, Mécanique des fluides (livre).
- [11] Laboratoire de SINUMEF, simulation des systèmes fluide (SISYF), Arts et métiers.
- [12] S.Bourgois, étude expérimentale du décollement sur profils d'ailes : analyse et contrôle, thèse de doctorat, université de poitiers, France 2007.
- [13] J.Jolibois, étude et développement d'un actionneur plasma à décharge à barrière diélectrique-application au contrôle d'écoulement sur profil d'aile, thèse de doctorat, université de poitiers, France 2006.
- [14] E.G.M Coenen: Computational Techniques for Viscous-Inviscid Boundary Layer Interaction. KTH, Dept. of Aeronautics, Stockholm, 1996.
- [15] H. B. Squire and A. D. Young: The Calculation of the Profile Drag of Aerofoils. R. & M. No1838. A.R.C. Technical report, London, 1938.
- [16] W.C. Reynolds and T. Cebeci: Calculation of Turbulent Flows. In Turbulence, P. Bradshaw, ed., Springer-Verlag, Topics in Applied Physics Series, Vol. 12, 1978.
- [17] T. Cebeci and P. Bradshaw, Momentum Transfer in Boundary Layers. Hemisphere Publishing Corporation 1977.
- [18] R. Michel : Etude de la Transition sur les Profiles d'Ailes, Onera Report 1/1578A, 1951.
- [19] M. Drela: Two-Dimensional Transonic Aerodynamic Design and Analysis using the Euler Equations. PhD Thesis. MIT, Gas Turbine Laboratory Rept. 187, Feb. 1986